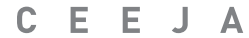

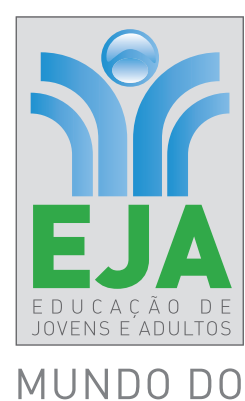

**TRABALHO** 

 $\bigoplus$ 

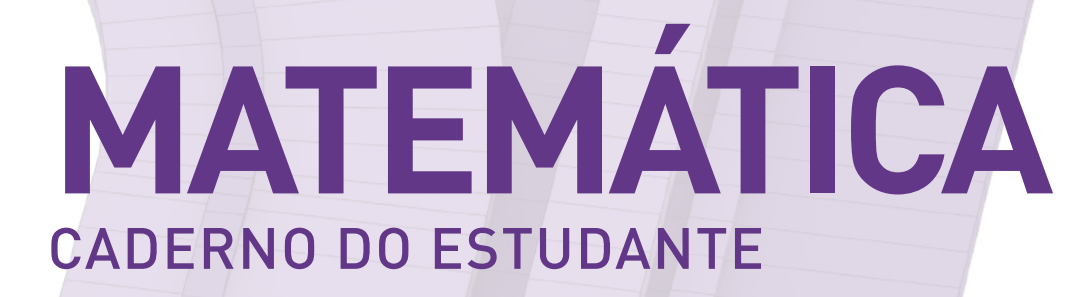

 $\bigoplus$ 

**VOLUME 1 ENSINO Méd io**

CEEJA\_EM\_INICIAIS\_V1\_MATEMATICA.indd 1 1/27/15 10:50 AM

Nos Cadernos do Programa Educação de Jovens e Adultos (EJA) – Mundo do Trabalho/CEEJA são indicados *sites* para o aprofundamento de conhecimentos, como fonte de consulta dos conteúdos apresentados e como referências bibliográficas. Todos esses endereços eletrônicos foram verificados. No entanto, como a internet é um meio dinâmico e sujeito a mudanças, a Secretaria de Desenvolvimento Econômico, Ciência, Tecnologia e Inovação não garante que os *sites* indicados permaneçam acessíveis ou inalterados após a data de consulta impressa neste material.

 $\bigoplus$ 

A Secretaria de Desenvolvimento Econômico, Ciência, Tecnologia e Inovação autoriza a reprodução do conteúdo do material de sua titularidade pelas demais secretarias do País, desde que mantida a integridade da obra e dos créditos, ressaltando que direitos autorais protegidos\* deverão ser diretamente negociados com seus próprios titulares, sob pena de infração aos artigos da Lei nº 9.610/98.

\* Constituem "direitos autorais protegidos" todas e quaisquer obras de terceiros reproduzidas neste material que<br>não estejam em domínio público nos termos do artigo 41 da Lei de Direitos Autorais.

Matemática : caderno do estudante. São Paulo: Secretaria de Desenvolvimento Econômico, Ciência, Tecnologia e Inovação (SDECTI) : Secretaria da Educação (SEE), 2015.

il. - - (Educação de Jovens e Adultos (EJA) : Mundo do Trabalho modalidade semipresencial, v. 1)

Conteúdo: v. 1. 1ª série do Ensino Médio. ISBN: 978-85-8312-120-6 (Impresso) 978-85-8312-098-8 (Digital)

1. Matemática – Estudo e ensino. 2. Educação de Jovens e Adultos (EJA) – Ensino Médio. 3. Modalidade Semipresencial. I. Secretaria de Desenvolvimento Econômico, Ciência, Tecnologia e Inovação. II. Secretaria da Educação. III. Título.

CDD: 372.5

#### FICHA CATALOGRÁFICA

Tatiane Silva Massucato Arias – CRB-8 / 7262

 $\bigoplus$ 

 $\bigoplus$ 

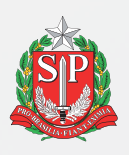

#### GOVERNO DO ESTADO DE SÃO PAULO

Geraldo Alckmin *Governador*

## **Secretaria de Desenvolvimento Econômico, Ciência, Tecnologia e Inovação**

Márcio Luiz França Gomes *Secretário*

> Cláudio Valverde *Secretário-Adjunto*

> Maurício Juvenal *Chefe de Gabinete*

Marco Antonio da Silva *Coordenador de Ensino Técnico, Tecnológico e Profissionalizante*

#### **Secretaria da Educação**

Herman Voorwald *Secretário*

Cleide Bauab Eid Bochixio *Secretária-Adjunta*

Fernando Padula Novaes *Chefe de Gabinete*

Ghisleine Trigo Silveira *Coordenadora de Gestão da Educação Básica*

Mertila Larcher de Moraes *Diretora do Centro de Educação de Jovens e Adultos* 

Adriana Aparecida de Oliveira, Adriana dos Santos Cunha, Durcilene Maria de Araujo Rodrigues, Gisele Fernandes Silveira Farisco, Luiz Carlos Tozetto, Raul Ravanelli Neto, Sabrina Moreira Rocha, Virginia Nunes de Oliveira Mendes *Técnicos do Centro de Educação de Jovens e Adultos*

⊕

 $\bigoplus$ 

#### **Concepção do Programa e elaboração de conteúdos**

#### **Secretaria de Desenvolvimento Econômico, Ciência, Tecnologia e Inovação**

*Coordenação Geral do Projeto* **Ernesto Mascellani Neto**

*Equipe Técnica* **Cibele Rodrigues Silva, João Mota Jr. e Raphael Lebsa do Prado**

#### **Fundação do Desenvolvimento Administrativo – Fundap**

**Wanderley Messias da Costa** *Diretor Executivo*

**Márgara Raquel Cunha** *Diretora Técnica de Formação Profissional*

*Coordenação Executiva do Projeto* **José Lucas Cordeiro**

*Coordenação Técnica Impressos:* **Dilma Fabri Marão Pichoneri** *Vídeos:* **Cristiane Ballerini**

*Equipe Técnica e Pedagógica*

Ana Paula Alves de Lavos, Carlos Ricardo Bifi, Cláudia Beatriz de Castro N. Ometto, Elen Cristina S. K. Vaz Döppenschmitt, Emily Hozokawa Dias, Fabiana de Cássia Rodrigues, Fernando Manzieri

#### **Gestão do processo de produção editorial**

#### **Fundação Carlos Alberto Vanzolini**

**Mauro de Mesquita Spínola** *Presidente da Diretoria Executiva*

**José Joaquim do Amaral Ferreira** *Vice-Presidente da Diretoria Executiva*

#### **Gestão de Tecnologias em Educação**

*Direção da Área* **Guilherme Ary Plonski**

 $\bigoplus$ 

*Coordenação Executiva do Projeto* **Angela Sprenger e Beatriz Scavazza**

*Gestão do Portal* **Luis Marcio Barbosa, Luiz Carlos Gonçalves, Sonia Akimoto e Wilder Rogério de Oliveira**

*Gestão de Comunicação* **Ane do Valle**

*Gestão Editorial* **Denise Blanes** 

#### *Equipe de Produção*

*Editorial*: Carolina Grego Donadio e Paulo Mendes *Equipe Editorial*: Adriana Ayami Takimoto, Airton Dantas de Araújo, Alícia Toffani, Amarilis L. Maciel, Ana Paula S. Bezerra, Andressa Serena de Oliveira, Bárbara Odria Vieira, Carolina H. Mestriner, Caroline Domingos de Souza, Cíntia

Heder, Herbert Rodrigues, Jonathan Nascimento, Laís Schalch, Liliane Bordignon de Souza, Marcos Luis Gomes, Maria Etelvina R. Balan, Maria Helena de Castro Lima, Paula Marcia Ciacco da Silva Dias, Rodnei Pereira, Selma Borghi Venco e Walkiria Rigolon

#### *Autores*

*Arte*: Roseli Ventrella e Terezinha Guerra; *Biologia*: José Manoel Martins, Marcos Egelstein, Maria Graciete Carramate Lopes e Vinicius Signorelli; *Filosofia*: Juliana Litvin de Almeida e Tiago Abreu Nogueira; *Física*: Gustavo Isaac Killner; *Geografia*: Roberto Giansanti e Silas Martins Junqueira; *História*: Denise Mendes e Márcia Juliana Santos; *Inglês*: Eduardo Portela e Jucimeire de Souza Bispo; *Língua Portuguesa*: Claudio Bazzoni e Giulia Murakami Mendonça; *Matemática*: Antonio José Lopes; *Química*: Olímpio Salgado; *Sociologia*: Dilma Fabri Marão Pichoneri e Selma Borghi Venco

Leitão, Cláudia Letícia Vendrame Santos, David dos Santos Silva, Eloiza Mendes Lopes, Érika Domingues do Nascimento, Fernanda Brito Bincoletto, Flávia Beraldo Ferrare, Jean Kleber Silva, Leonardo Gonçalves, Lorena Vita Ferreira, Lucas Puntel Carrasco, Luiza Thebas, Mainã Greeb Vicente, Marcus Ecclissi, Maria Inez de Souza, Mariana Padoan, Natália Kessuani Bego Maurício, Olivia Frade Zambone, Paula Felix Palma, Pedro Carvalho, Polyanna Costa, Priscila Risso, Raquel Benchimol Rosenthal, Tatiana F. Souza, Tatiana Pavanelli Valsi, Thaís Nori Cornetta, Thamires Carolline Balog de Mattos e Vanessa Bianco Felix de Oliveira

*Direitos autorais e iconografia*: Ana Beatriz Freire, Aparecido Francisco, Fernanda Catalão, José Carlos Augusto, Larissa Polix Barbosa, Maria Magalhães de Alencastro, Mayara Ribeiro de Souza, Priscila Garofalo, Rita De Luca, Roberto Polacov, Sandro Carrasco e Stella Mesquita

*Apoio à produção*: Aparecida Ferraz da Silva, Fernanda Queiroz, Luiz Roberto Vital Pinto, Maria Regina Xavier de Brito, Natália S. Moreira e Valéria Aranha

*Projeto gráfico-editorial e diagramação*: R2 Editorial, Michelangelo Russo e Casa de Ideias

*CTP, Impressão e Acabamento* **Imprensa Oficial do Estado de São Paulo**

# Caro(a) estudante

É com grande satisfação que a Secretaria da Educação do Estado de São Paulo, em parceria com a Secretaria de Desenvolvimento Econômico, Ciência, Tecnologia e Inovação, apresenta os Cadernos do Estudante do Programa Educação de Jovens e Adultos (EJA) – Mundo do Trabalho para os Centros Estaduais de Educação de Jovens e Adultos (CEEJAs). A proposta é oferecer um material pedagógico de fácil compreensão, que favoreça seu retorno aos estudos.

Sabemos quanto é difícil para quem trabalha ou procura um emprego se dedicar aos estudos, principalmente quando se parou de estudar há algum tempo.

O Programa nasceu da constatação de que os estudantes jovens e adultos têm experiências pessoais que devem ser consideradas no processo de aprendizagem. Trata-se de um conjunto de experiências, conhecimentos e convicções que se formou ao longo da vida. Dessa forma, procuramos respeitar a trajetória daqueles que apostaram na educação como o caminho para a conquista de um futuro melhor.

Nos Cadernos e vídeos que fazem parte do seu material de estudo, você perceberá a nossa preocupação em estabelecer um diálogo com o mundo do trabalho e respeitar as especificidades da modalidade de ensino semipresencial praticada nos CEEJAs.

Esperamos que você conclua o Ensino Médio e, posteriormente, continue estudando e buscando conhecimentos importantes para seu desenvolvimento e sua participação na sociedade. Afinal, o conhecimento é o bem mais valioso que adquirimos na vida e o único que se acumula por toda a nossa existência.

Bons estudos!

⊕

Secretaria da Educação

Secretaria de Desenvolvimento Econômico, Ciência, Tecnologia e Inovação

# apresentação

Estudar na idade adulta sempre demanda maior esforço, dado o acúmulo de responsabilidades (trabalho, família, atividades domésticas etc.), e a necessidade de estar diariamente em uma escola é, muitas vezes, um obstáculo para a retomada dos estudos, sobretudo devido à dificuldade de se conciliar estudo e trabalho. Nesse contexto, os Centros Estaduais de Educação de Jovens e Adultos (CEEJAs) têm se constituído em uma alternativa para garantir o direito à educação aos que não conseguem frequentar regularmente a escola, tendo, assim, a opção de realizar um curso com presença flexível.

 $\mathbin{\textcircled{\small{-}}}$ 

Para apoiar estudantes como você ao longo de seu percurso escolar, o Programa Educação de Jovens e Adultos (EJA) – Mundo do Trabalho produziu materiais especificamente para os CEEJAs. Eles foram elaborados para atender a uma justa e antiga reivindicação de estudantes, professores e sociedade em geral: poder contar com materiais de apoio específicos para os estudos desse segmento.

Esses materiais são seus e, assim, você poderá estudar nos momentos mais adequados – conforme os horários que dispõe –, compartilhá-los com sua família, amigos etc. e guardá-los, para sempre estarem à mão no caso de futuras consultas.

Os Cadernos do Estudante apresentam textos que abordam e discutem os conteúdos propostos para cada disciplina e também atividades cujas respostas você poderá registrar no próprio material. Nesses Cadernos, você ainda terá espaço para registrar suas dúvidas, para que possa discuti-las com o professor sempre que for ao CEEJA.

Os vídeos que acompanham os Cadernos do Estudante, por sua vez, explicam, exemplificam e ampliam alguns dos assuntos tratados nos Cadernos, oferecendo informações que vão ajudá-lo a compreender melhor os conteúdos. São, portanto, um importante recurso com o qual você poderá contar em seus estudos.

Além desses materiais, o Programa EJA – Mundo do Trabalho tem um *site* exclusivo, que você poderá visitar sempre que desejar: <http://www.ejamundodotrabalho. sp.gov.br>. Nele, além de informações sobre o Programa, você acessa os Cadernos do Estudante e os vídeos de todas as disciplinas, ao clicar na aba **Conteúdo CEEJA**. Já na aba **Conteúdo EJA**, poderá acessar os Cadernos e vídeos de Trabalho, que abordam temas bastante significativos para jovens e adultos como você.

Os materiais foram produzidos com a intenção de estabelecer um diálogo com você, visando facilitar seus momentos de estudo e de aprendizagem. Espera-se que, com esse estudo, você esteja pronto para realizar as provas no CEEJA e se sinta cada vez mais motivado a prosseguir sua trajetória escolar.

⊕

# como se aprende A estudar?

É importante saber que também se aprende a estudar. No entanto, se buscarmos em nossa memória, dificilmente nos lembraremos de aulas em que nos ensinaram a como fazer.

 $\mathbin{\textcircled{\small{-}}}$ 

Afinal, como grifar um texto, organizar uma anotação, produzir resumos, fichamentos, resenhas, esquemas, ler um gráfico ou um mapa, apreciar uma imagem etc.? Na maioria das vezes, esses procedimentos de estudo são solicitados, mas não são ensinados. Por esse motivo, nem sempre os utilizamos adequadamente ou entendemos sua importância para nossa aprendizagem.

Aprender a estudar nos faz tomar gosto pelo estudo. Quando adquirimos este hábito, a atitude de sentar-se para ler e estudar os textos das mais diferentes disciplinas, a fim de aprimorar os conhecimentos que já temos ou buscar informações, torna-se algo prazeroso e uma forma de realizar novas descobertas. E isso acontece mesmo com os textos mais difíceis, porque sempre é tempo de aprender.

Na hora de ler para aprender, todas as nossas experiências de vida contam muito, pois elas são sempre o ponto de partida para a construção de novas aprendizagens. Ler amplia nosso vocabulário e ajuda-nos a pensar, falar e escrever melhor.

Além disso, quanto mais praticamos a leitura e a escrita, desenvolvemos melhor essas capacidades. Para isso, conhecer e utilizar adequadamente diferentes procedimentos de estudo é fundamental. Eles lhe servirão em uma série de situações, dentro e fora da escola, caso você resolva prestar um concurso público, por exemplo, ou mesmo realizar alguma prova de seleção de emprego.

Por todas essas razões, os procedimentos de estudo e as oportunidades de escrita são priorizados nos materiais, que trazem, inclusive, seções e dois vídeos de *Orientação de estudo*.

Por fim, é importante lembrar que todo hábito se desenvolve com a frequência. Assim, é essencial que você leia e escreva diariamente, utilizando os procedimentos de estudo que aprenderá e registrando suas conclusões, observações e dúvidas.

⊕

# Conhecendo o Caderno do Estudante

O Caderno do Estudante do Programa EJA – Mundo do Trabalho/CEEJA foi planejado para facilitar seus momentos de estudo e de aprendizagem, tanto fora da escola como quando for participar das atividades ou se encontrar com os professores do CEEJA. A ideia é que você possa, em seu Caderno, registrar todo processo de estudo e identificar as dúvidas que tiver.

◈

# O SUMÁRIO

⊕

Ao observar o Sumário, você perceberá que todos os Cadernos se organizam em Unidades (que equivalem a capítulos de livros) e que estas estão divididas em Temas, cuja quantidade varia conforme a Unidade.

Essa subdivisão foi pensada para que, de preferência, você estude um Tema inteiro de cada vez. Assim, conhecerá novos conteúdos, fará as atividades propostas e, em algumas situações, poderá assistir aos vídeos sobre aquele Tema. Dessa forma, vai iniciar e finalizar o estudo sobre determinado assunto e poderá, com o professor de plantão, tirar suas dúvidas e apresentar o que produziu naquele Tema.

Cada Unidade é identificada por uma cor, o que vai ajudá-lo no manuseio do material. Além disso, para organizar melhor seu processo de estudo e facilitar a localização do que gostaria de discutir com o professor do CEEJA, você pode indicar, no Sumário, os Temas que já estudou e aqueles nos quais tem dúvida.

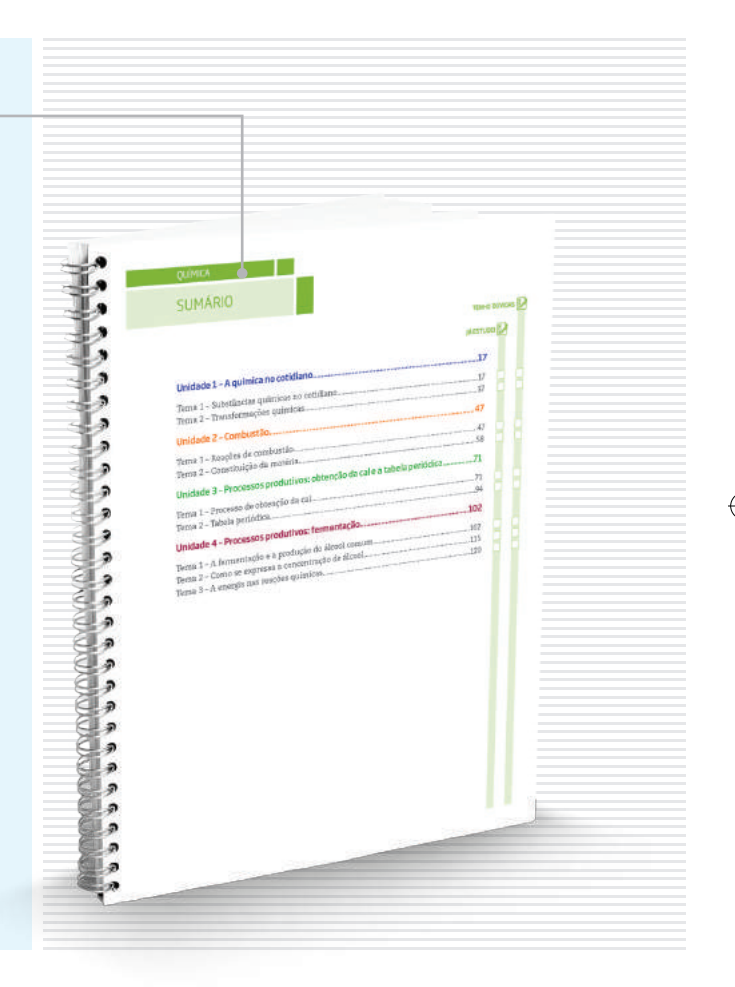

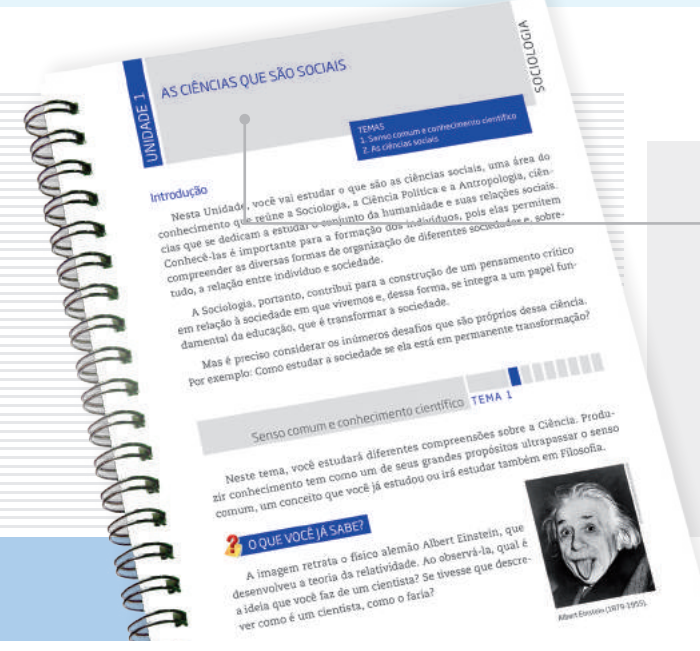

# AS UNIDADES

Para orientar seu estudo, o início de cada Unidade apresenta uma breve introdução, destacando os objetivos e os conteúdos gerais trabalhados, além de uma lista com os Temas propostos.

# OS TEMAS

A abertura de cada Tema é visualmente identificada no Caderno. Você pode perceber que, além do título e da cor da Unidade, o número de caixas pintadas no alto da página indica em qual Tema você está. Esse recurso permite localizar cada Tema de cada Unidade até mesmo com o Caderno fechado, facilitando o manuseio do material.

Na sequência da abertura, você encontra um pequeno texto de apresentação do Tema.

m função da crise econômica fabricas de uma incom<br>la associadas, É comt<br>situação, isto é, a empr<br>situação, isto é, a empr  $cm30$ ania fabricação de peças e os<br>esso produtivo a outras empi<br>esso produtivo a outras emp mportum<br>resa, tais situações atingem<br>sa unidades das empresas pobais<br>reipal repassa etapas do processo l<br>reipal repassa etapas do processo l<br>mobilizam, por exemplo, pela f

**IL TERRA** 

# As seções e os boxes

Os Temas estão organizados em diversas seções que visam facilitar sua aprendizagem. Cada uma delas tem um objetivo, e é importante que você o conheça antes de dar início aos estudos. Assim, saberá de antemão a intenção presente em cada seção e o que se espera que você realize.

⊕

Algumas seções estão presentes em todos os Temas!

# O que você já sabe?

Essa seção sempre aparece no início de cada Tema. Ela tem o objetivo de ajudá-lo a reconhecer o que você já sabe sobre o conteúdo a ser estudado, seja por estudos anteriores, seja por sua vivência pessoal.

Em nossa vida cotidiana, estamos o tempo todo utilizando os conhecimentos e as experiências que já temos para construir novas aprendizagens. Ao estudar, acontece o mesmo, pois lembramos daquilo que já sabemos para aprofundar o que já conhecíamos. Esse é sempre um processo de descoberta.

Essa seção pode ser composta por algumas perguntas ou um pequeno texto que o ajudarão a buscar na memória o que você já sabe a respeito do conteúdo tratado no Tema.

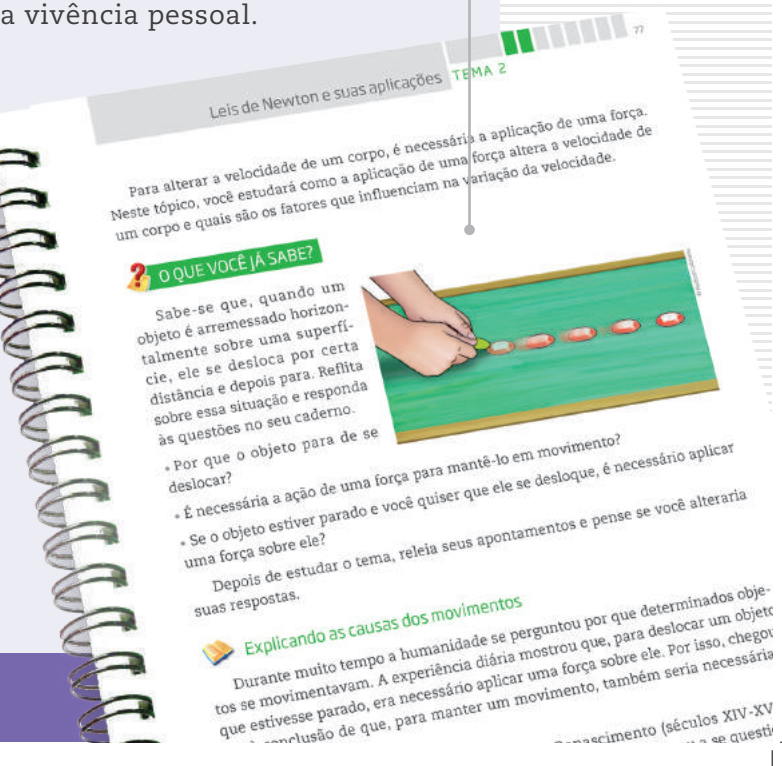

⊕

# Textos +

 $\bigoplus$ 

Os textos apresentam os conteúdos e conceitos a serem aprendidos em cada Tema. Eles foram produzidos, em geral, procurando dialogar com você, a partir de uma linguagem clara e acessível.

Imagens também foram utilizadas para ilustrar, explicar ou ampliar a compreensão do conteúdo abordado.

Para ampliar o estudo do assunto tratado, boxes diversos ainda podem aparecer articulados a esses textos.

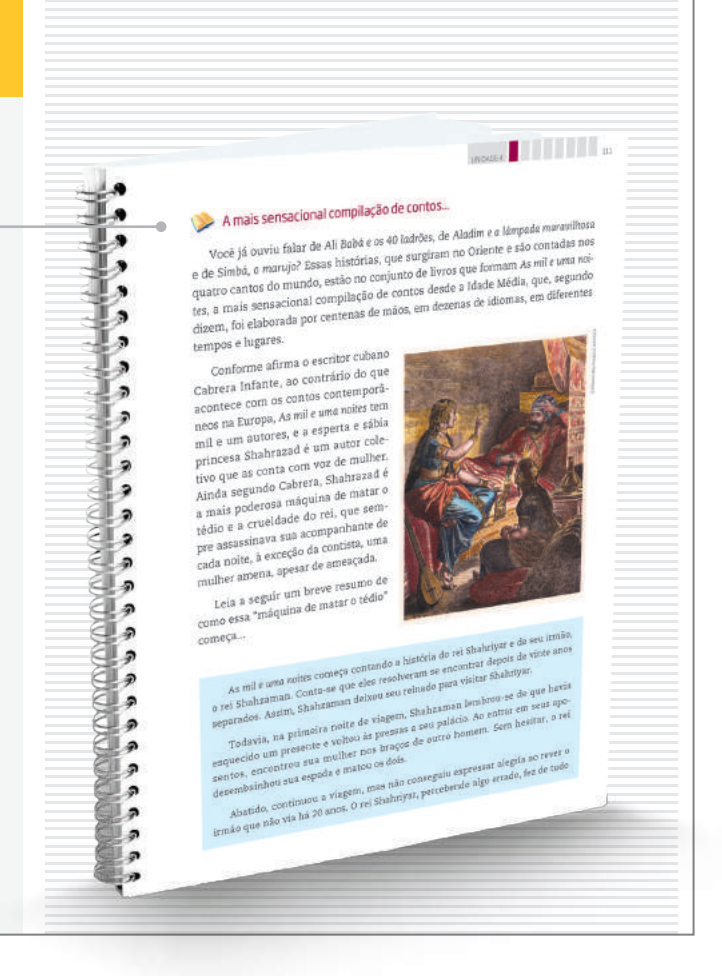

# **ATIVIDADE**

 $\bigoplus$ 

As atividades antecipam, retomam e ampliam os conteúdos abordados nos textos, para que possa perceber o quanto já aprendeu. Nelas, você terá a oportunidade de ler e analisar textos de outros autores, mapas, gráficos e imagens, de modo a ampliar sua compreensão a respeito do que foi apresentado nos textos. Lembre-se de ler atentamente as orientações antes de realizar os exercícios propostos e de sempre anotar suas dúvidas.

Para facilitar seus estudos, assim como os encontros com o professor do CEEJA, muitas dessas atividades podem ser realizadas no próprio Caderno do Estudante.

**MARITIME DESCRIPTION OF PROPERTY** 

es, objetos, roupas, local.

<sup>477</sup>iViDADE **| 2 |** Trabalhadores do Egito Antigo<br><sup>As imagens a seguir são de ninu.<br><sup>Clos</sup> do coria:</sup>

so unagens a seguir são de pinturas<br>pectos do cotidiano daquela sociedade.<br>Observe nas imagens os test

Registre suas observações, levando em conta o que você leu no texto A vida nas

primeiras cidades.

As imagens a seguir são de pinturas em templos do Egito<br>Pectos do cotidiano daquela sociedade.<br>Doserve nas imagens os trabalhos realidade.<br>Usão económica egípcia, presidendos realizados e o conómica egípcia, presidente rea

sopectos do cotidiano dapotela sociedade.<br>
Observe nas imagens os tabalhos realizados e os grito Antigo e representam<br>
diução econômica egípcia. Preste atenção aos detalhes, como personagens, ati-<br>
es, objetos, roupas, loc Diserve nas imagens os trabalhos realizados e os grupos socials envolvidos na existio Antigo e representar de condinica expresa trabalhos realizados e os grupos socials envolvidos na existencial en existencial en existenci

## Hora da checagem

Essa seção apresenta respostas e explicações para todas as atividades propostas no Tema. Para que você a localize com facilidade no material, ela tem um fundo amarelo que pode ser identificado na margem lateral externa do Caderno. É nela que você vai conferir o resultado do que fez e tirar suas dúvidas, além de ser também uma nova oportunidade de estudo. É fundamental que você leia as explicações após a realização das atividades e que as compare com as suas respostas. Analise se as informações são semelhantes e se esclarecem suas dúvidas, ou se ainda é necessário completar alguns de seus registros.

 $\bigoplus$ 

Mas, atenção! Lembre-se de que não há apenas um jeito de organizar uma resposta correta. Por isso, você precisa observar seu trabalho com cuidado, perceber seus acertos, aprender com as correções necessárias e refletir sobre o que fez, antes de tomar sua resposta como certa ou errada.

É importante que você apresente o que fez ao professor do CEEJA, pois ele o orientará em seus estudos.

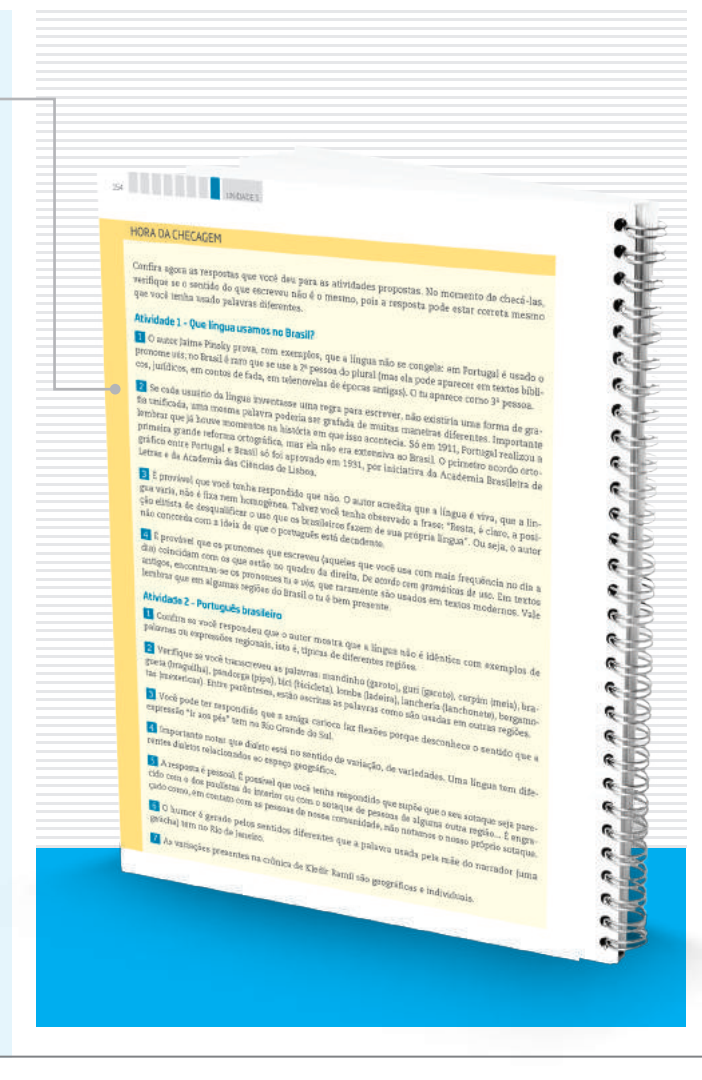

REGISTRO DE DÚVIDAS E COMENTÁRIOS **SERVICE STATE** Registro de dúvidas e comentários

Essa seção é proposta ao final de cada Tema. Depois de você ter estudado os textos, realizado as atividades e consultado as orientações da *Hora da checagem*, é importante que você registre as dúvidas que teve durante o estudo.

Registrar o que se está estudando é uma forma de aprender cada vez mais. Ao registrar o que aprendeu, você relembra os conteúdos – construindo, assim, novas aprendizagens – e reflete sobre os novos conhecimentos e sobre as dúvidas que eventualmente teve em determinado assunto.

Sistematizar o que aprendeu e as dúvidas que encontrou é uma ferramenta importante para você e o professor, pois você organizará melhor o que vai perguntar a ele, e o professor, por sua vez, poderá acompanhar com detalhes o que você estudou, e como estudou. Assim, ele poderá orientá-lo de forma a dar prosseguimento aos estudos da disciplina.

Por isso, é essencial que você sempre utilize o espaço reservado dessa seção ao concluir o estudo de cada Tema. Assim, não correrá o risco de esquecer seus comentários e suas dúvidas até o dia de voltar ao CEEJA.

⊕

Algumas seções não estão presentes em todas as Unidades, mas complementam os assuntos abordados!

 $\bigoplus$ 

# ORIENTAÇÃO DE ESTUDO

Essa seção enfoca diferentes procedimentos de estudo, importantes para a leitura e a compreensão dos textos e a realização das atividades, como grifar, anotar, listar, fichar, esquematizar e resumir, entre outros. Você também poderá conhecer e aprender mais sobre esses procedimentos assistindo aos dois vídeos de *Orientação de estudo*.

# DESAFIO

⊕

Essa seção apresenta questões que caíram em concursos públicos ou em provas oficiais (como Saresp, Enem, entre outras) e que enfocam o conteúdo abordado no Tema. Assim, você terá a oportunidade de conhecer como são construídas as provas em diferentes locais e a importância do que vem sendo aprendido no material. As respostas também estão disponíveis na *Hora da checagem*.

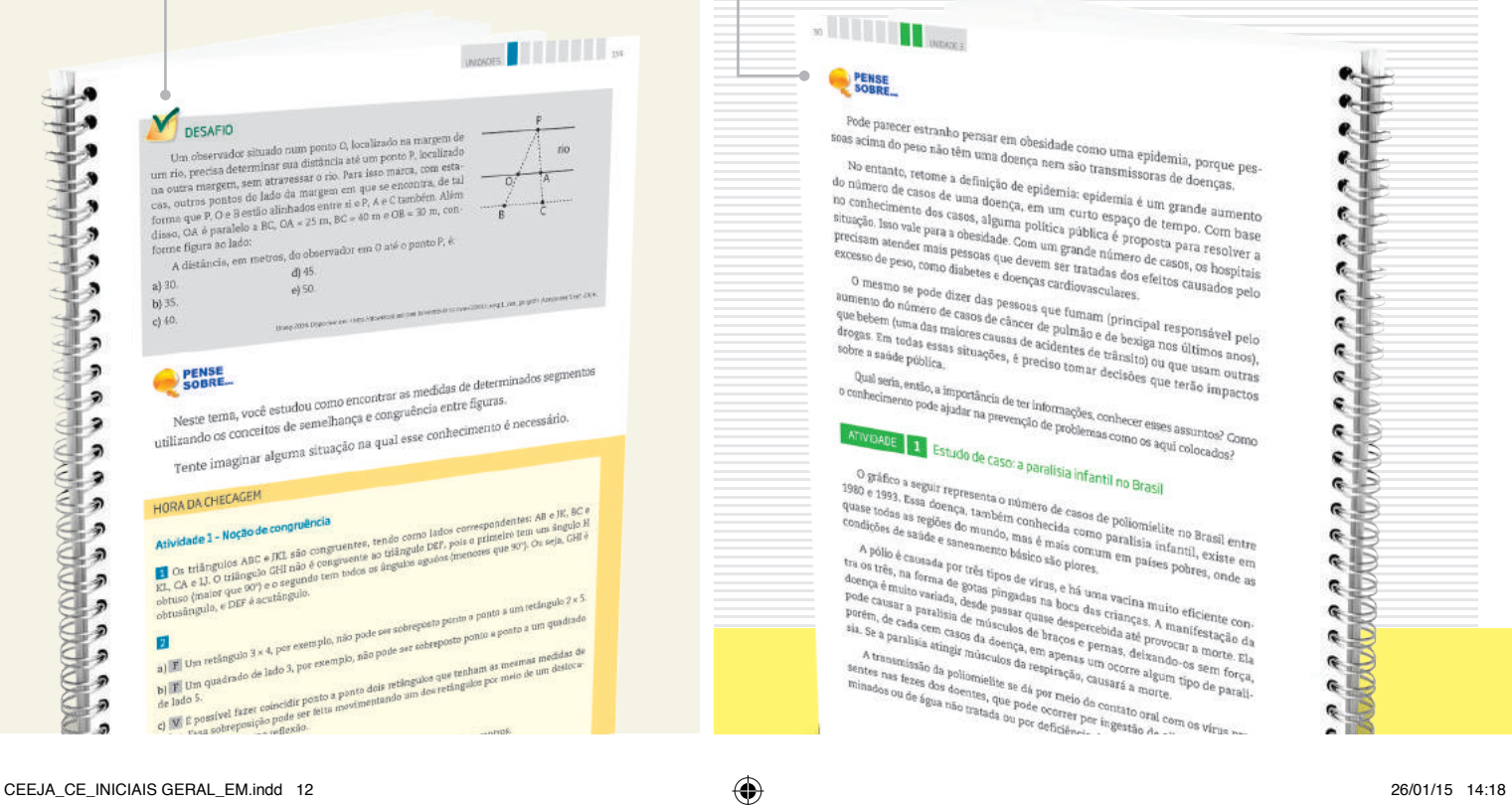

#### **x Figure** Opiniose, evitar as oretexas precipitadas e pondetar sobre o próprio pensamento.<br>Las estado reflexivo evita e desconstrói preconceitos, além de manter a mente alimada para novos conhecimentos e povos formas de entender a  $\bullet$  $\bullet$  $\bullet$  $\bullet$ Final content<br>and the time stating que pode ser avant control compared and<br>the distribution of the stating que pode ser and the control control control control<br>and per questions: Final control control control control cont e. ¢.  $\bullet$  $\epsilon$ ę. ্ৰা ę.  $\bullet$  $\epsilon$  $\mathbf{c}$  $\epsilon$  $\Phi$ Q œ. (Revisions text)<br>
Electronics<br>
Electronics textos (His os pelo menos duas veges, Na primeira<br>
Electronics de la construencia de de la construencia (His os pelo menos duas veges, Na primeira<br>
Electronics Anders significada Q. ę G. PENSE SOBRE... Essa seção é proposta sempre que houver a oportunidade de problematizar algum conteúdo desenvolvido, por meio de questões que fomentem sua reflexão a respeito dos aspectos abordados no Tema. so the control of the context of **PENSE**<br>SOBRE Pode pasecer estranho pensar em obesidade como uma epidemia, porque pes-<br>as acima do peso não têm uma doença nem são transmissoras de doencas.<br>No mantanto, retome a definicio 4. roce parece estranho persar em obesidade como uma epidemia, porque<br><sup>stoas</sup> acima do peo não têm uma doença nem são transmissorars de doenças,<br><sup>No</sup> entanto, retone a definição de epidemia: epidemia a compas,<br>do nâmero de ca No entanto, retome a definição de epidemia; porque pesar al como uma epidemia; porque pesare de caracteristas de denças;<br>lo número de casos de uma doença, em um curto espacialmente de caracteristas de denças;<br>a) conhecimen e. No entranto, retorne a definição de epidemia: epidemia é um grande polos número de casos de uma doença, em um curto espaço de tempo. Com baseino sociales para político de epidemia: epidemia é um grande para com to strução  $\bullet$ ¢. ę. excesso de peso, como diabetes que devem " ser tratadas dos efeitos canonicamentes peso como diabetes e doenças cardiovasculares.<br>
O mesmo se pode dizer das pesos a cardiovasculares.<br>
O mesmo se pode dizer das pesos a que c.l  $\epsilon$  7 ¢. C. The same policing the precise term of the state of the same outras<br>Comparison and the state of the state of the state of the state of the state of the state of the state of the<br>Compactness pole applier na prevenció de prob Ç Qual agris, então, a importância de ter informações, conhecer esses assuntos?<br>Comhecimento pode ajudar na prevenção de problemas como os aquí colocados?<br>ATIVIDADE 1 ESTUDO de CaSO: a paralleia informações de problemas como ¢. ATIVIDADE E Estudo de Caso: a paralista infantil no Brasil<br>O gráfico a aeguir representa o número de agr<br>ATIVIDADE Estudo de Caso: a paralisia infantil no Brasil<br>ATIVIDADE e 1993, Essa documentado número G. ¢. Studio de Caso: a paralisia infantil no Brasil<br>1980 e 1993, Essa doença, também contena de casos de poliomíelite no Brasil<br>1989 e 1993, Essa doença, também conhecida como paralisia inte no Brasil entre<br>Condições de saide e G. G I consider de asiage e samen de mando, mas é mais comum em países policonielite no Brasil entre<br>
1. A pólio é de samen entre bisico são plotes, em em países polites, em em destaca e samen entre bisico são plotes, em em país  $\mathbb{R}$  $\frac{1}{\sqrt{2}}$ **RD** a a a<br>Cloto  $\bullet$ R.

# MOMENTO CIDADANIA

Essa seção aborda assuntos que têm relação com o que você estará estudando e que também dialogam com interesses da sociedade em geral. Ela informa sobre leis, direitos humanos, fatos históricos etc. que o ajudarão a aprofundar seus conhecimentos sobre a noção de cidadania.

Os triângulos têm aplicações em inúmeras atividades profis

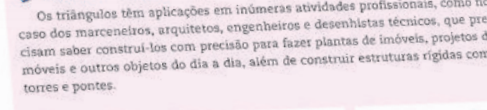

Construção de triângul

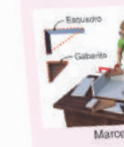

⊕

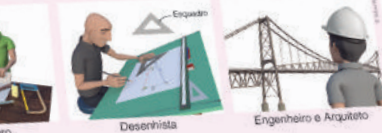

**I** BERRING

sturas ríoidas como

Existem vários métodos para construir um triângulo com base na m<br>Ce nehmetras da Antiguidade utilizavam Existem vários métodos para construir um triângulo com base na menua os<br>seus lados ou de seus ângulos. Os geômetras da Antiguidade utilizavam régua e<br>seus lados ou de seus ângulos. Os eser feita com o auxillo de programas Existem vários métodos para consumarias da Antiguidade utilizavam régua e<br>seus lados qu de seus ângulos. Os geômetras da Antiguidade utilizavam régua e<br>compasso, mas hoje essa construção pode ser feita com o auxílio de pro de computador.

i computador.<br>Veja um exemplo de como construir um triângulo com base na medida dos cous lados

veja dui dificio de saber é se pode existir um triângulo com as medidas dispo-<br>A primeira coisa a saber é se pode existir um triângulo com as medidas disposeus nauss.<br>A primeira coisa a saber é se pode existir um triângulo com as medidas dispositiva primeira coisa a saber é se<br>níveis. Para que uma madida do lado maior. níveis. Para que um triangulo exista, a sun:<br>deve ser maior que a medida do lado maior.

# PARA SABER MAIS

 $\sigma$ 

Essa seção apresenta textos e atividades que têm como objetivo complementar o assunto estudado e que podem ampliar e/ou aprofundar alguns dos aspectos apresentados ao longo do Tema.

**INTERNATION** 

Os boxes são caixas de texto que você vai encontrar em todo o material. Cada tipo de boxe tem uma cor diferente, que o destaca do texto e facilita sua identificação!

 $\bigoplus$ 

# GLOSSÁRIO

A palavra *glossário* significa "dicionário". Assim, nesse boxe você encontrará verbetes com explicações sobre o significado de palavras e/ou expressões que aparecem nos textos que estará estudando. Eles têm o objetivo de facilitar sua compreensão.

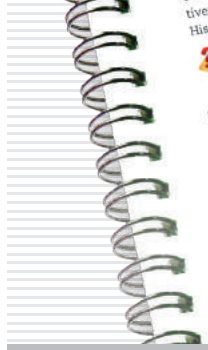

A Filosofia na Historia TEMA 3<br>
seus campos de investigação TEMA 3<br>
seus campos de investigação TEMA 3<br>
Neste tema, você será apresentado a alguns dos principais temas<br>
Neste tema, você será apresentado a alguns dos princi

**THE REAL PROPERTY** 

mento, principalmento, em uma signista por distinguista en el mento de del signista de pessoa na maio de el mento en el mento de del signista en el mento de la contraditación en el mento de del signista de contraditación e

A Filosofia na História e<br>Seus campos de investigação TEMA 3

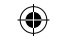

# BIOGRAFIA

Esse boxe aborda aspectos da vida e da obra de autores ou artistas trabalhados no material, para ampliar sua compreensão a respeito do texto ou da imagem que está estudando.

> **STATISTICS BUILDE**

# ASSISTA!

Esse boxe indica os vídeos do Programa, que você pode assistir para complementar os conteúdos apresentados no Caderno. São indicados tanto os vídeos que compõem os DVDs – que você recebeu com os Cadernos – quanto outros, disponíveis no *site* do Programa. Para facilitar sua identificação, há dois ícones usados nessa seção.

# FICA A DICA! -

 $\bigoplus$ 

Nesse boxe você encontrará sugestões diversas para saber mais sobre o conteúdo trabalhado no Tema: assistir a um filme ou documentário, ouvir uma música, ler um livro, apreciar uma obra de arte etc. Esses outros materiais o ajudarão a ampliar seus conhecimentos. Por isso, siga as dicas sempre que possível.

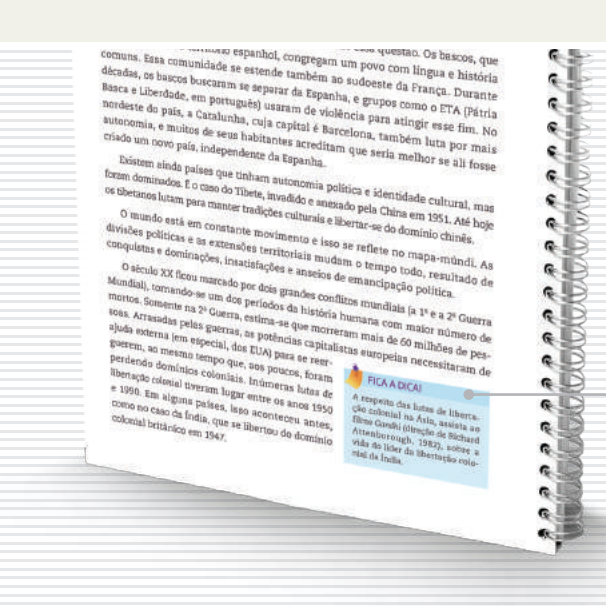

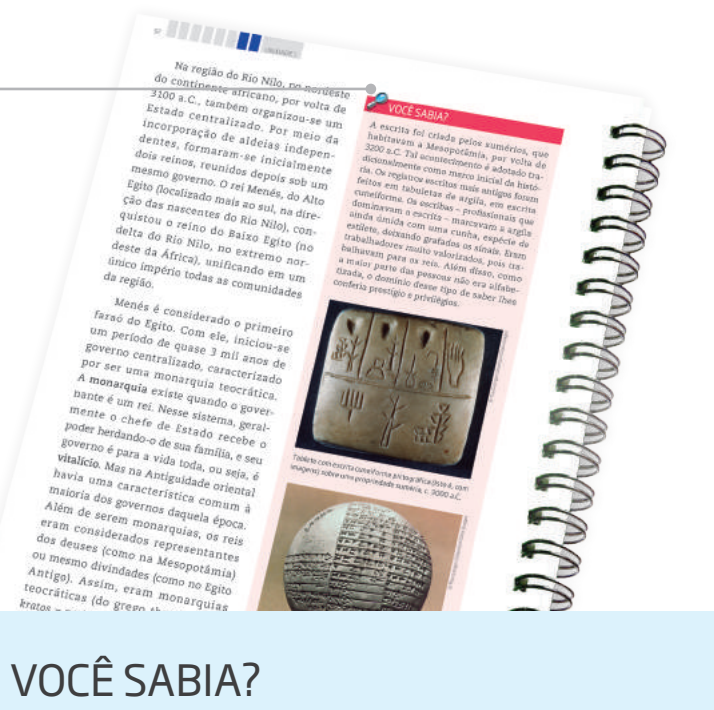

Esse boxe apresenta curiosidades relacionadas ao assunto que você está estudando. Ele traz informações que complementam seus conhecimentos.

 $\bigoplus$ 

# MATEMÁTICA

# SUMÁRIO

 $\bigoplus$ 

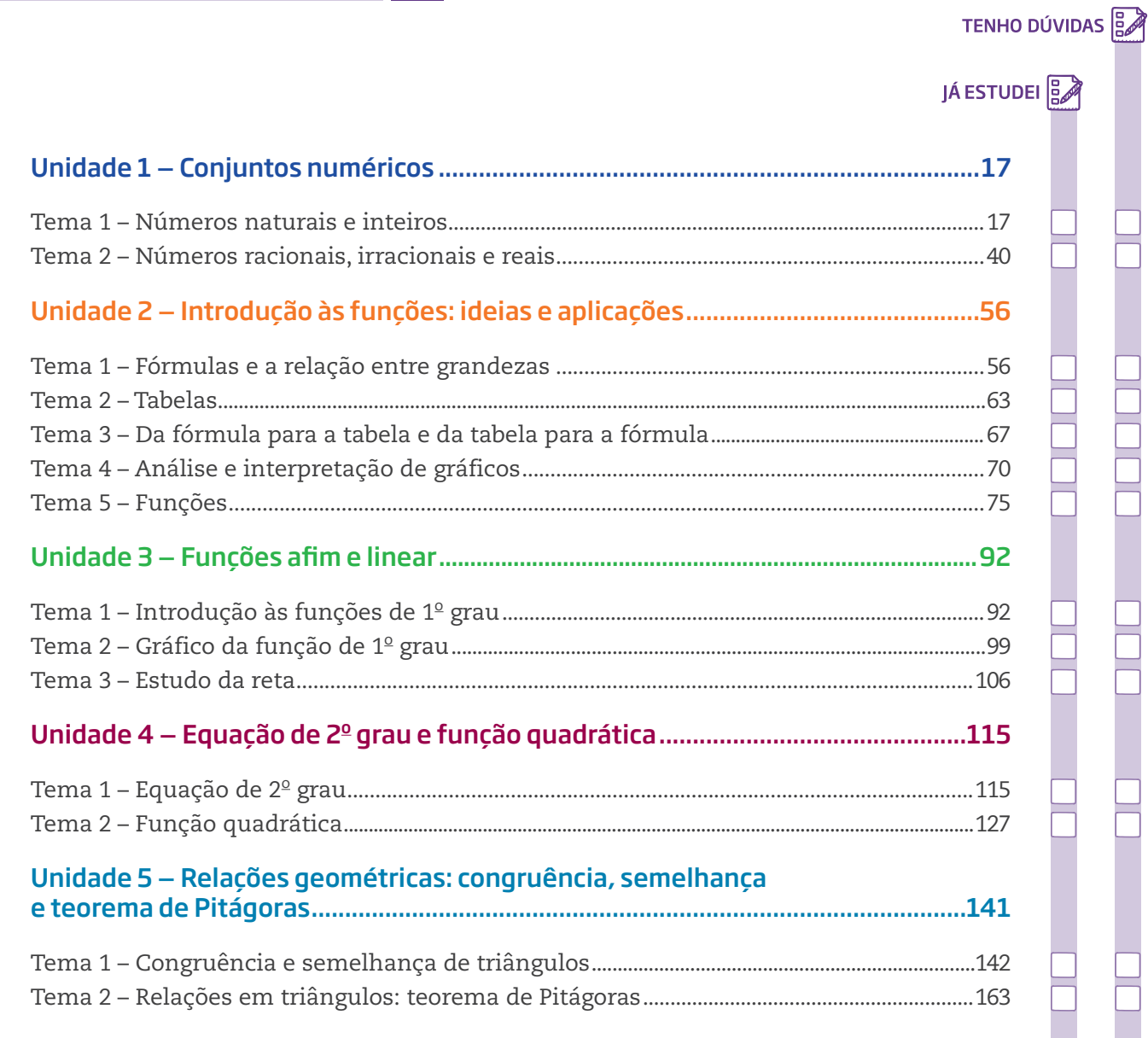

Ξ

Ī.

 $\bigoplus$ 

Caro(a) estudante,

Bem-vindo ao Volume 1 de Matemática – Ensino Médio – do CEEJA. Nesta nova etapa de seus estudos, o Ensino Médio, você perceberá que a Matemática conversa, quase o tempo todo, com as outras ciências, isto é, a partir de agora, os conceitos científicos serão mais trabalhados. É necessário saber empregar corretamente a linguagem matemática, pois é por meio dela que outras disciplinas de Ciências Exatas e Biológicas expressam suas leis.

⊕

Ao longo deste Caderno, vários conceitos já vistos serão retomados, agora de maneira mais aprofundada, a fim de ajudá-lo a se apropriar de novos conhecimentos. Aproveite!

Na Unidade 1, retoma-se e amplia-se o que você já viu sobre os conjuntos numéricos e também são abordadas as semelhanças e as diferenças das operações matemáticas em cada um deles.

Na Unidade 2, inicia-se o estudo das funções; esse conceito matemático percorrerá todo o Ensino Médio não somente na disciplina de Matemática, mas também nas disciplinas de Física, Química e Biologia. Serão introduzidas as noções básicas das funções, mobilizando a leitura algébrica, bem como as leituras por meio de gráficos e de tabelas.

Logo depois de conhecer o conceito de função, você iniciará, na Unidade 3, o estudo de algumas funções específicas, tratadas com frequência nas Ciências Exatas, como, por exemplo, as funções lineares, importantes para entender alguns conceitos científicos, principalmente em Física.

Na Unidade 4, serão apresentadas as funções quadráticas, começando com um estudo sobre as diferentes formas de se apresentar as equações de 2º grau, para, então, serem analisadas as funções quadráticas, também conhecidas por funções do 2º grau.

Na Unidade 5, serão abordados alguns conceitos geométricos, como, por exemplo, as figuras geométricas, suas relações de semelhanças e as relações entre seus lados, e ainda como elas se desenvolveram, com base em problemas práticos e em desafios.

Bons estudos!

⊕

⇔

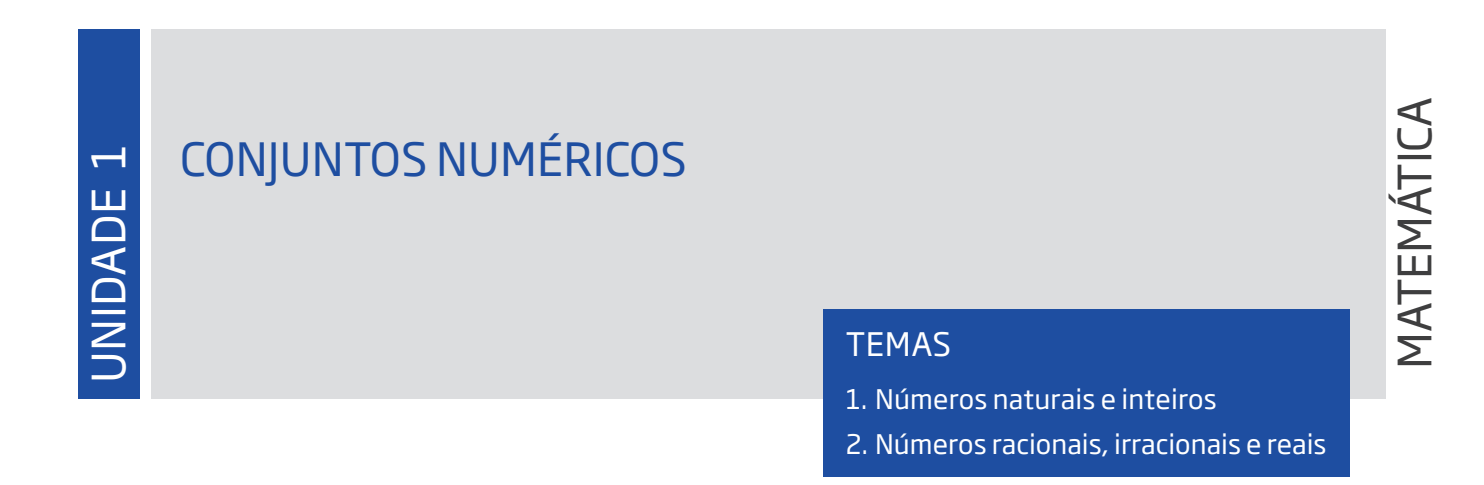

 $\bigoplus$ 

# Introdução

Nesta Unidade, você vai estudar as principais características dos números agrupados em conjuntos numéricos ( $\mathbb N$ ,  $\mathbb Z$ ,  $\mathbb Q$ ,  $\mathbb I$  e  $\mathbb R$ ) e ampliar seu conhecimento sobre eles de maneira a poder utilizá-los em situações práticas e aprender novos conteúdos matemáticos.

# Números naturais e inteiros TEMA 1

Neste tema, você vai se aprofundar no estudo dos números naturais e dos inteiros e realizar operações com vários tipos de número.

# O QUE VOCÊ JÁ SABE?

Para comprar pães e frios em uma padaria, você utiliza números? Quais deles você utiliza? Pense em outras situações nas quais você também usa números. Agora, tente imaginar como seria sua vida se eles não existissem.

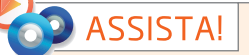

⊕

## **Matemática – Volume 1**

*Conjuntos numéricos no dia a dia*

Mediante situações do cotidiano, esse vídeo apresenta os conjuntos dos números, sua evolução, propriedades e diferentes usos em todos os momentos de nossa vida.

# Os números na sociedade atual

Os números governam o mundo, já diziam os matemáticos da Grécia Antiga. Pode-se dizer que, nos tempos atuais, essa frase é ainda mais verdadeira, dado o amplo uso da Matemática em atividades profissionais e científicas, nos meios de comunicação e em situações do dia a dia.

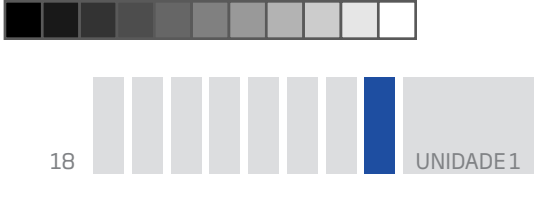

Só mesmo na imaginação e na fantasia seria possível conceber um mundo sem números, uma vez que eles são empregados para contar, medir, expressar datas, idades e endereços; estão presentes em documentos, no valor das coisas que são consumidas, em informações de embalagens, nos canais de TV, nas faixas de rádio, nas medidas de roupas...

Há vários significados para os números. Na escola, eles são estudados em situações de contagem, medição, cálculo, localização e codificação.

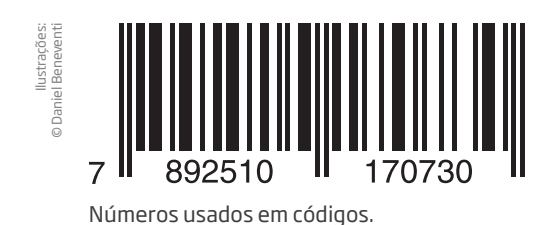

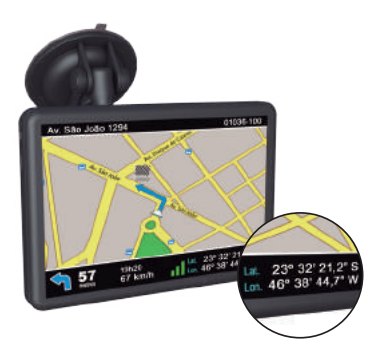

Números usados para localização em GPS.

Toda essa importância justifica a atenção que os matemáticos sempre deram ao estudo dos números, desde as primeiras contagens, há mais de 10 mil anos. Mas, se antes bastava conhecer os números como 1, 2, 3, 100, 200 etc. para contar quantidades de objetos, hoje o desenvolvimento científico – com computadores e satélites de última geração – exige o uso de números que expressam, por exemplo, a ideia de quantidades negativas e fracionárias. das diferentes estratégias utilizadas para obter o resultado correto. Ilustrações: © Daniel Beneventi

Por causa de sua variedade, os números foram organizados em conjuntos numéricos com base em suas características e propriedades.

# **ASSISTA!**

⊕

#### **Matemática – Ensino Fundamental Anos Finais – Volume 1**

*Números para contar* 

Nesse vídeo são apresentadas inúmeras situações em que o ser humano utiliza os números e suas diferentes funções: contagem, ordenação, medição, entre outras.

*Números, não para contar!*

Esse vídeo apresenta os números que não são usados para fazer contas, pois têm a função de código: CEP, números de residências nas ruas, senhas, placas de veículos, linhas de ônibus etc.

*Os números em nosso cotidiano* 

Esse vídeo apresenta duas diferentes formas de cálculo: mental e feito com calculadora, além

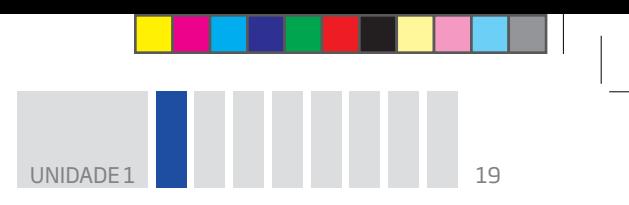

# Atividade 1 Os números na sociedade atual

 **1** Assinale as situações em que são utilizados "números com vírgula".

 $\bigoplus$ 

**a)** Para contar as cadeiras de uma sala.

**b)** Para expressar a altura de uma pessoa.

**c)** Para expressar o número do documento de identidade (RG).

**d)** Para expressar o preço de um produto.

**e)** Para indicar a localização de um apartamento.

 **2** No dia a dia, usam-se números como **códigos**. É o caso do CEP de um endereço ou do número de um telefone. Um número que representa um código é utilizado de maneira diferente em relação aos números empregados para contar e medir. Por exemplo, não faz sentido comparar ou fazer contas com os números que expressam CEPs ou telefones.

Descreva as principais características dos CEPs e dos números de telefones indicando:

**a)** o número de dígitos.

⊕

**b)** a existência e o significado de um prefixo ou de um sufixo.

**c)** a existência ou não de vírgula.

 **3** Considere que dois números de telefone têm o mesmo prefixo. O que isso pode significar?

 **4** Em geral, como são representados os números que expressam medidas e preços?

⊕

 **5** É possível comparar duas medidas dizendo que uma é maior, menor ou igual à outra? Explique sua resposta.

 **6** Quais representações numéricas aparecem em um extrato de conta bancária?

Os números naturais na sociedade e na escola

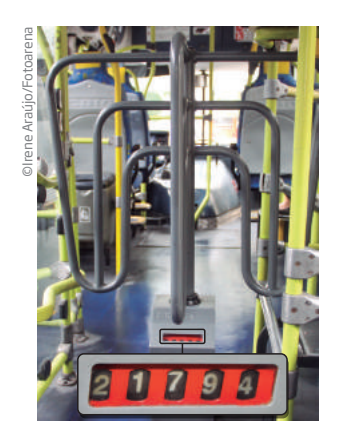

Os primeiros números que você aprendeu estavam associados a situações de contagem. São os números utilizados naturalmente para contar a quantidade de objetos de uma coleção ou de um grupo de pessoas: 1, 2, 3, 4, 5, …

A esse conjunto numérico, os matemáticos acrescentaram o **0** (zero) e o denominaram **conjunto dos números naturais**, identificado por IN, cuja representação pode ser feita pela enumeração de seus elementos  $- \mathbb{N} = \{0, 1, 2, 3, 4, 5, 6, 7, 8, 9, ...\}$  - ou na reta numérica:

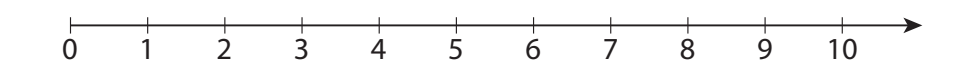

É usual representar um conjunto numérico empregando marcadores de abertura e de fechamento conhecidos como chaves { }.

© Sidnei Moura

Por exemplo, para expressar os números naturais maiores que 10 e menores que 15, nomeia-se o conjunto usando um símbolo, como a letra "A" (maiúscula), e colocam-se seus elementos entre chaves:

 $\mathbin{\textcircled{\small{-}}}$ 

$$
A = \{11, 12, 13, 14\}
$$

Se o conjunto for infinito, é impossível expressar todos os seus elementos. Nesse caso, usa-se o código

"..." (reticências), para indicar que o conjunto não acaba ali e que existem outros elementos. Considere, por exemplo, o conjunto I dos números ímpares:

$$
I = \{1, 3, 5, 7, \ldots\}
$$

Emprega-se, portanto, a linguagem matemática para expressar conjuntos numéricos. Veja alguns exemplos.

• Conjunto dos números pares maiores que 10 e menores que 20:

$$
A = \{12, 14, 16, 18\}
$$

• Conjunto dos números da tabuada do 3, maiores que 10 e menores que 20:

$$
C = \{12, 15, 18\}
$$

Observação: diz-se que os números 12, 15 e 18 são múltiplos de 3.

• Conjunto dos divisores de 12:

⊕

$$
D(12) = \{1, 2, 3, 4, 6, 12\}
$$

Atenção! Um número é divisor de outro se a divisão é exata, ou seja, se não tem resto. Nessa situação, diz-se que o resto é igual a zero. Por exemplo:

> dividendo →  $12 \mid 4 \leftarrow$  divisor  $resto \rightarrow 0$  3 ← quociente

## Características do conjunto IN

O conjunto dos números naturais tem muitas características. Leia as proposições a seguir, interprete-as e, se possível, exemplifique o que entendeu, criando outros exemplos além daqueles já fornecidos nas explicações.

**1)** Todo número natural tem um sucessor; a consequência disso é a de que o conjunto dos números naturais é infinito.

#### BOOK\_MAT\_CEEJA\_EM\_CE\_VOL1.indb 21 16/01/15 17:13

### Importante!

Geralmente, os conjuntos são nomeados por uma letra maiúscula do alfabeto.

UNIDADE 1 21

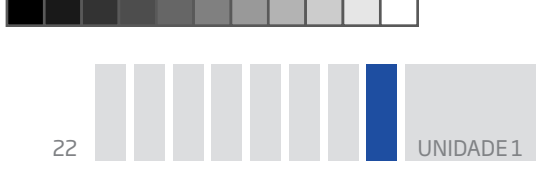

Se **n** é um número natural, então **n + 1** também é natural.

Exemplo: 47 é natural; seu sucessor, 48, também o é.

Não existe um número natural que seja o maior de todos. Mesmo que se escolha um número natural muito grande, é sempre possível somar 1 a esse número e encontrar outro ainda maior.

 $\bigoplus$ 

**2)** Há apenas um único número natural que não tem antecessor: é o 0 (zero).

**3)** Entre dois números naturais consecutivos não existe outro número natural.

Exemplo: entre 47 e 48 não existe outro número natural.

**4)** Adicionando ou multiplicando dois números naturais quaisquer, obtém-se outro número natural.

Em linguagem simbólica, diz-se que: "Se **n** e **m** são números naturais, então **n + m** e **n ∙ m** também são números naturais".

Exemplo: 13 e 47 são números naturais; 13 + 47 e 13 ∙ 47 também são números naturais.

Embora essas proposições pareçam óbvias, elas são fundamentais para compreender outros conjuntos numéricos e servem para caracterizar o conjunto dos números naturais; são as propriedades desse conjunto.

Algumas dessas propriedades, contudo, também valem para outros conjuntos numéricos.

De acordo com a proposição **1**, se o número **a** é um número natural, então **a + 1** também é um número natural. Em linguagem simbólica, expressa-se:

Se a  $\in \mathbb{N}$ , então (a + 1)  $\in \mathbb{N}$ .

Isso significa que, partindo do zero e somando unidades uma a uma, é possível "percorrer" todo o conjunto IN.

a ∈ IN → lê-se "**a** pertence a IN" ou "**a** pertence ao conjunto dos números naturais".

# Subconjuntos de IN

⊕

Como você viu anteriormente, o conjunto dos números naturais é infinito e podem-se formar, com seus elementos, diversos subconjuntos de acordo com determinadas características.

Um conjunto **A** é um **subconjunto** de um conjunto **B** se todos os elementos de **A** também forem elementos de **B**.

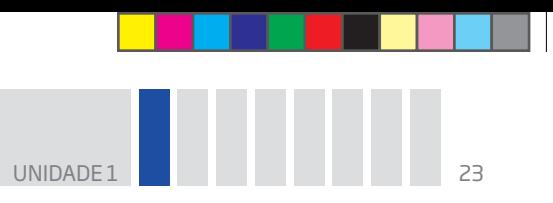

Um exemplo simples é o conjunto das letras do alfabeto latino, que é formado por vogais e consoantes. Se L é o conjunto das letras, V, o das vogais e C, o das consoantes:

 $\bigoplus$ 

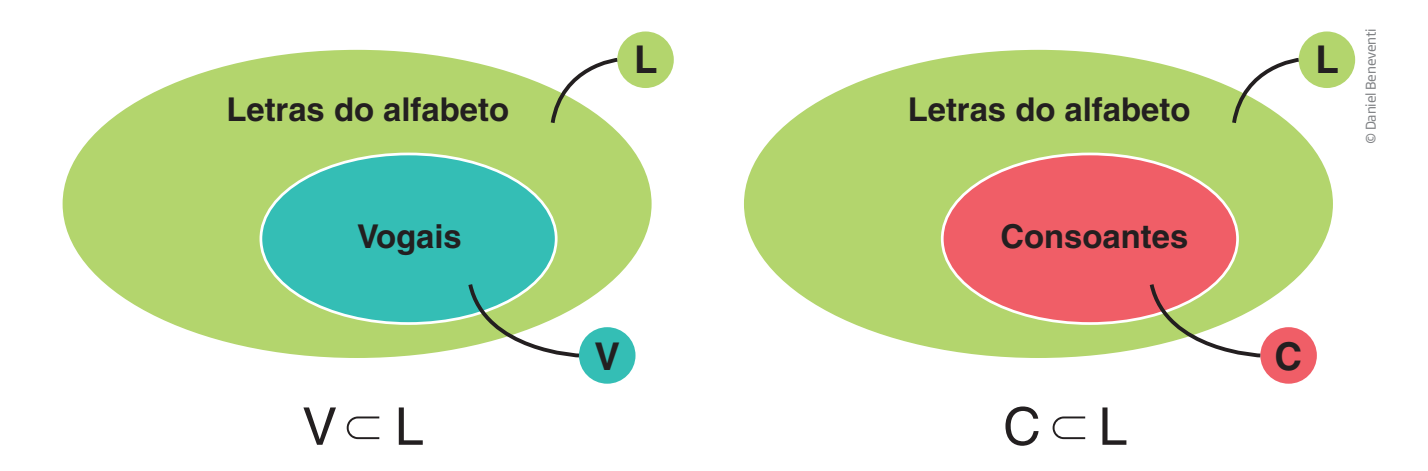

Em linguagem matemática, usa-se o símbolo ⊂ para dizer que um conjunto está contido em outro:

V ⊂ L → lê-se "V está contido em L", o que significa que toda vogal é uma letra ou ainda que o conjunto das vogais é um subconjunto do conjunto das letras.

C ⊂ L → lê-se "C está contido em L", o que significa que toda consoante é uma letra ou ainda que o conjunto das consoantes é um subconjunto do conjunto das letras.

Mas observe que nenhuma vogal é uma consoante e vice-versa. Diz-se que o conjunto das vogais e o das consoantes não apresentam elemento comum, ou seja, o conjunto intersecção das vogais e das consoantes é vazio.

Simbolicamente, expressa-se assim:  $V \cap C = \emptyset$ .

Lê-se: a intersecção do conjunto das vogais com o conjunto das consoantes não tem elementos; é um conjunto vazio.

> ∅ → símbolo utilizado pelos matemáticos para expressar o conjunto vazio, ou seja, um conjunto que não tem elementos.

Entre os subconjuntos dos números naturais, há o conjunto dos números pares e o conjunto dos números ímpares.

Se P = {0, 2, 4, 6, 8, ...} e I = {1, 3, 5, 7, 9, ...}, diz-se que P ⊂ IN e que I ⊂ IN.

⊕

↔

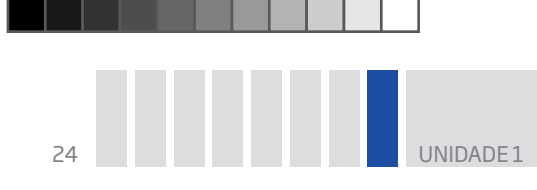

Observe ainda que não pode existir um número que seja ao mesmo tempo par e ímpar, ou seja, se um número é natural, ou ele é um número par ou é um número ímpar.

Pode-se dizer que P ∩ I = ∅ (não existe elemento na intersecção entre os conjuntos dos números pares e ímpares).

O conjunto dos números pares (vale também para os ímpares) está contido no conjunto dos números naturais, ou seja, qualquer número par (ou ímpar) também é um número natural.

# Atividade 2 Conjuntos e subconjuntos

 **1** Considere as seguintes afirmações sobre algumas figuras geométricas e, com base nelas, determine quais entre as proposições a seguir são verdadeiras (V) ou falsas (F).

 $\bigoplus$ 

- • Um **quadrilátero** é qualquer polígono que tenha 4 lados.
- • Um **retângulo** é qualquer quadrilátero que tenha todos os ângulos retos.
- • Um **losango** é um quadrilátero que tem todos os lados de mesma medida.
- • Um **paralelogramo** é um quadrilátero que tem os lados paralelos dois a dois.

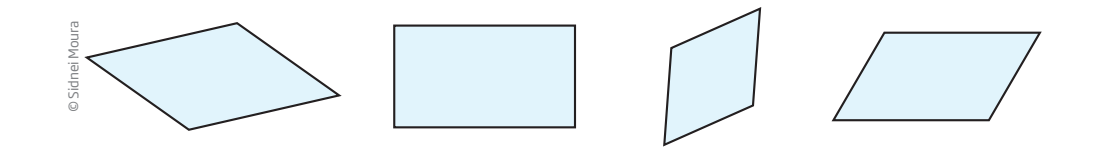

- **a)** O conjunto dos retângulos é um subconjunto do conjunto dos quadriláteros.
- **b**) |  $\vert$  O conjunto dos losangos é um subconjunto do conjunto dos quadrados.
- **c)** O conjunto dos quadrados é um subconjunto do conjunto dos retângulos.
- **d)** | O conjunto dos paralelogramos é um subconjunto do conjunto dos retângulos.
- **e)** O conjunto dos retângulos é um subconjunto do conjunto dos paralelogramos.

 **2** Quais dos conjuntos a seguir têm apenas quatro elementos? Escreva-os e depois assinale as alternativas corretas:

**a)** Naturais maiores que 40 e menores que 45.

**b)** Pares maiores que 0 e menores que 10.

⊕

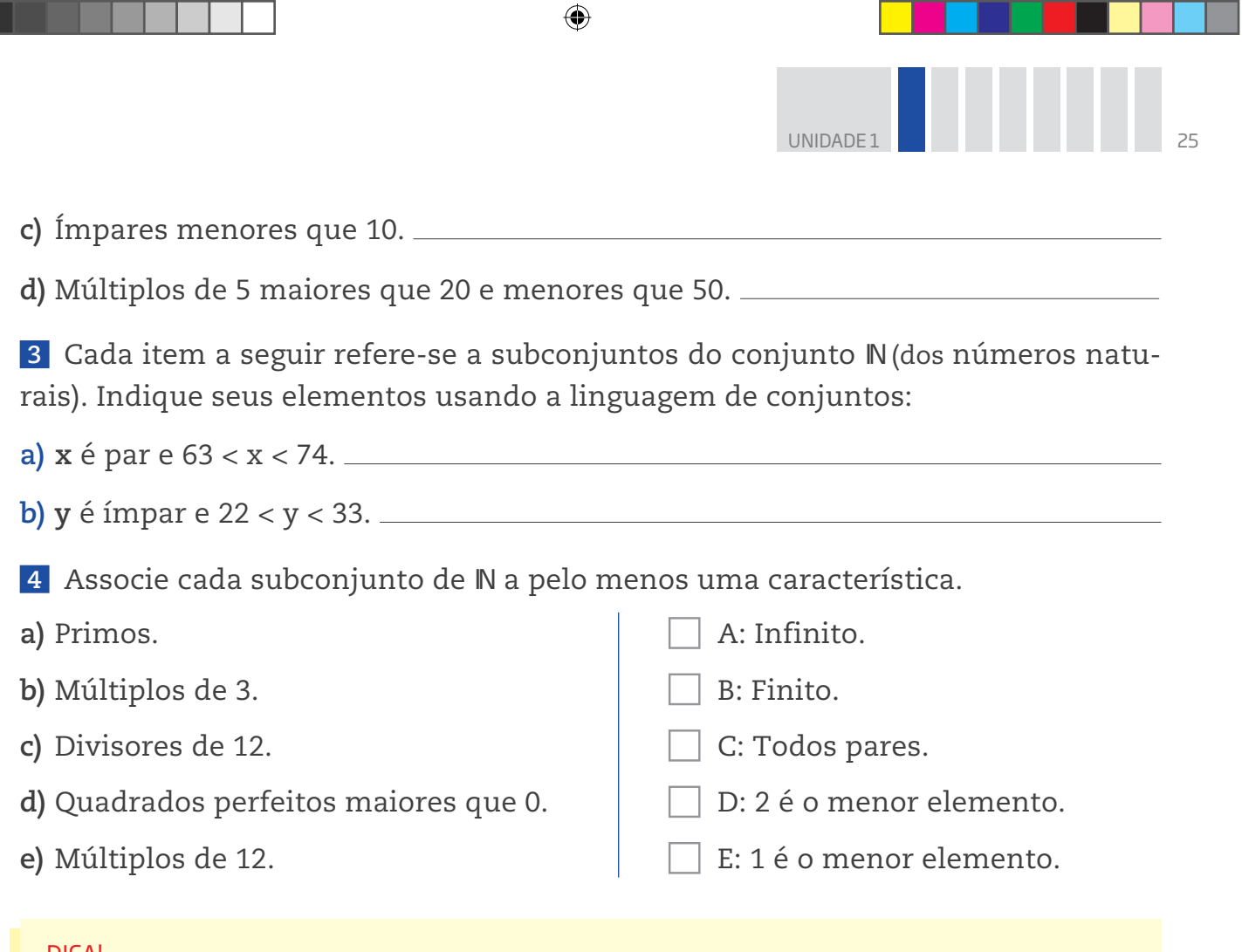

#### Dica!

⊕

Um número é chamado de quadrado perfeito quando é resultado da multiplicação de um número por ele mesmo. Exemplos: 9 é um quadrado perfeito porque 9 = 3 ∙ 3; 16 é um quadrado perfeito porque 16 = 4 ∙ 4.

# Números inteiros relativos: representação e propriedades

Os **números inteiros**, que serão chamados simplesmente de "inteiros", são os elementos do conjunto:

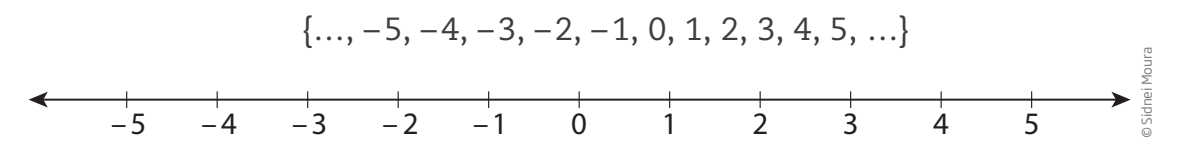

Usam-se esses números em contextos e problemas sobre saldos (positivos ou negativos), operações de débito e crédito, no cálculo de dívidas ou para indicar uma posição em relação ao zero, como nos casos de temperaturas e altitudes.

# **VOCÊ SABIA?**

O símbolo utilizado para identificar o conjunto dos números inteiros é o Z, originado da palavra em alemão *Zahlen*, que em português significa "números".

Escreve-se, então:  $\mathbb{Z} = \{..., -5, -4, -3, -2, -1, 0, 1, 2, 3, 4, 5, ...\}$ .

26 UNIDADE 1

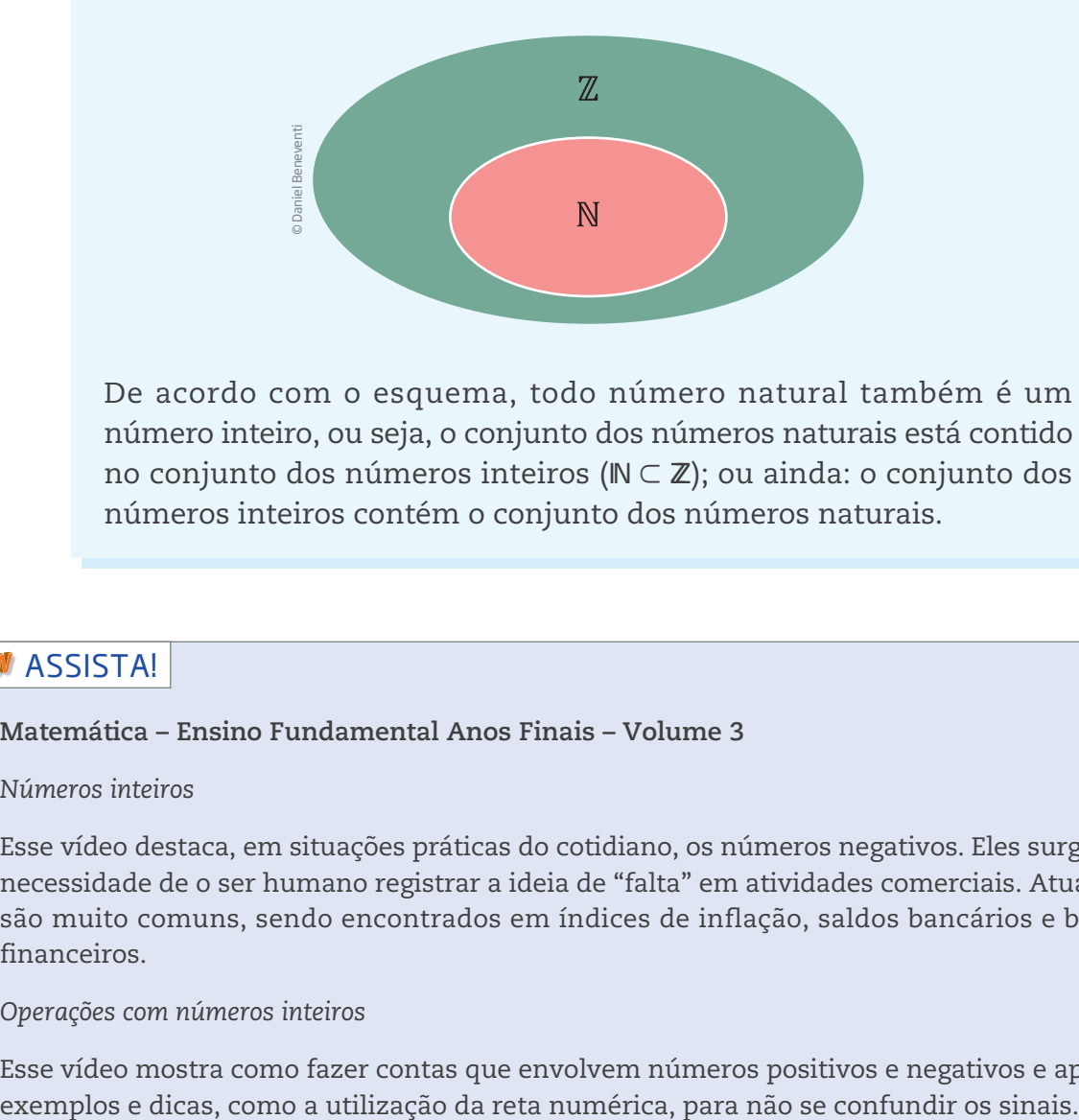

 $\bigoplus$ 

De acordo com o esquema, todo número natural também é um número inteiro, ou seja, o conjunto dos números naturais está contido no conjunto dos números inteiros (N ⊂ ℤ); ou ainda: o conjunto dos números inteiros contém o conjunto dos números naturais.

# **M** ASSISTA!

⊕

### **Matemática – Ensino Fundamental Anos Finais – Volume 3**

#### *Números inteiros*

Esse vídeo destaca, em situações práticas do cotidiano, os números negativos. Eles surgiram da necessidade de o ser humano registrar a ideia de "falta" em atividades comerciais. Atualmente são muito comuns, sendo encontrados em índices de inflação, saldos bancários e balanços financeiros.

*Operações com números inteiros*

Esse vídeo mostra como fazer contas que envolvem números positivos e negativos e apresenta

# Características do conjunto ZZ

Uma das características que distingue o conjunto  $Z$  (dos inteiros) do conjunto  $N$ (dos números naturais) é a diferença entre dois números inteiros quaisquer ser sempre um número inteiro, o que não acontece com os números naturais. Veja os seguintes exemplos.

Os números 5 e 2 são números naturais, isto é,  $5 \in \mathbb{N}$  e  $2 \in \mathbb{N}$ ;  $5 - 2 = 3$ , que também é um número natural. Mas não existe número natural que seja o resultado da subtração 2 – 5.

Por outro lado, 5 e 2 são números inteiros, isto é, 5  $\in \mathbb{Z}$  e 2  $\in \mathbb{Z}$ ; e as diferenças  $5 - 2 = 3$  e  $2 - 5 = -3$  são números inteiros também.

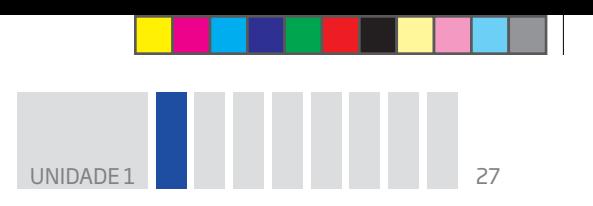

Veja a seguir mais propriedades do conjunto dos números inteiros  $(\mathbb{Z})$ .

 $\bigcirc$ 

**1)** Todo número inteiro tem um sucessor e um antecessor; consequentemente, diz-se que o conjunto dos números inteiros é infinito à direita e à esquerda. Isso significa que, ao se escolher um número inteiro qualquer, é sempre possível somar ou subtrair 1 a esse número e o resultado será também um número inteiro.

**2)** Entre dois números inteiros consecutivos não existe outro número inteiro.

**3)** Adicionando ou subtraindo dois números inteiros quaisquer, obtém-se um número inteiro.

**4)** Multiplicando dois números inteiros quaisquer, obtém-se um número inteiro.

**ATENCÃO!** Essa propriedade não vale para a divisão.

 $(-5) \div 2 e 4 \div (-3)$  não têm significado em  $\mathbb{Z}$ .

### POTENCIAÇÃO EM Z

⊕

A potenciação no conjunto dos números inteiros é uma operação que envolve a multiplicação de fatores iguais. Por exemplo: 2 ⋅ 2 ⋅ 2 ⋅ 2 ⋅ 2 = 32, que também pode ser escrito como 2<sup>5</sup> = 32, em que o **expoente 5** é um número inteiro positivo que indica a quantidade de vezes que a **base 2** será multiplicada por ela mesma para obter a potência 32.

Veja outros exemplos:

•  $4^3 = 4 \cdot 4 \cdot 4 = 64$  •  $10^7$  $\cdot$  10<sup>7</sup> = 10  $\cdot$  10  $\cdot$  10  $\cdot$  10  $\cdot$  10  $\cdot$  10  $\cdot$  10 = 10.000.000

Relembre algumas regras de potenciação:

Em uma potenciação, se a base é positiva e seu expoente for inteiro positivo, seu resultado será positivo. Por exemplo:

• 
$$
3^2 = 3 \cdot 3 = 9
$$
  
•  $3^3 = 3 \cdot 3 \cdot 3 = 27$ 

Se a base da potência é negativa e o seu expoente inteiro positivo for par, então seu resultado será positivo; se o expoente inteiro positivo for ímpar, então seu resultado será negativo. Por exemplo:

•  $(-2)^4 = (-2) \cdot (-2) \cdot (-2) \cdot (-2) = 16$  •  $(-3)^2 = (-3) \cdot (-3) = 9$ •  $(-2)^5 = (-2) \cdot (-2) \cdot (-2) \cdot (-2) \cdot (-2) = -32$  •  $(-3)^3 = (-3) \cdot (-3) \cdot (-3) = -27$ 

## RADICIAÇÃO EM Z

A existência da radiciação em Z depende da potenciação, isto é, pode-se escrever que:

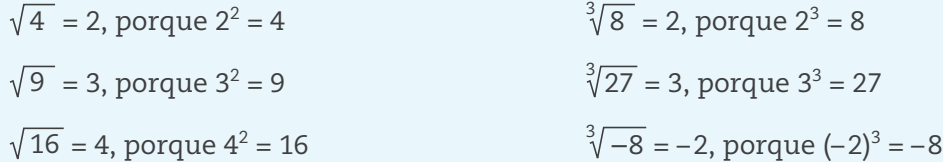

E assim por diante.

Observe que, por não existir potenciação de expoente par que resulte em número negativo, também não existe radiciação de número negativo quando o índice é par.

 $\bigcirc$ 

# Assista!

**Matemática – Ensino Fundamental Anos Finais – Volume 3** 

*Potenciação*

⊕

Esse vídeo aborda fatoração, além de mostrar como a potenciação facilita vários tipos de cálculo no mundo do trabalho.

# ATIVIDADE 3 Subconjuntos de Z

**1** Analise cada uma das alternativas, indicando se ela é verdadeira (V) ou falsa (F).

**a)** O conjunto dos números pares positivos é um subconjunto dos números inteiros.

**b)** | Todos os subconjuntos de **N** também são subconjuntos de **Z**.

**c)** Qualquer subconjunto de **Z** também é um subconjunto de IN.

**d)**  $\vert$  Todos os subconjuntos de  $\mathbb{Z}$  têm infinitos elementos.

 **2** Leia a frase a seguir e decida se ela é verdadeira ou falsa, justificando sua resposta.

*Existe um elemento em*  $\mathbb Z$  *que é menor que qualquer outro número inteiro.* 

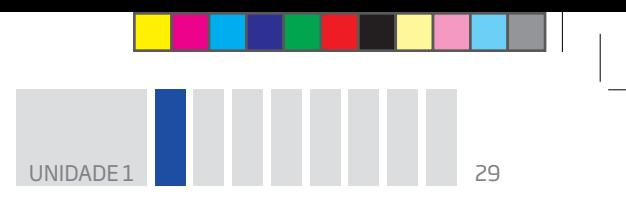

3 Observe os exemplos a seguir antes de responder às questões.

• O conjunto  $A = \{-3, -2, -1, 0, 1, 2, 3\}$  é um subconjunto finito de  $\mathbb Z$  e seus elementos podem ser escritos como uma sequência de números consecutivos.

 $\bigcirc$ 

• Os conjuntos  $B = \{-37\}$  e C =  $\{41\}$  são subconjuntos de Z, que têm apenas um elemento.

• O conjunto  $D = \{-3, 0, 3, 6, 9, ...\}$  é um subconjunto infinito de  $\mathbb{Z}$ , formado por múltiplos de 3 e com apenas um número negativo: – 3, que é o menor elemento do conjunto.

• O conjunto  $E = \{..., -8, -6, -4, -2, 0\}$  é um subconjunto de  $\mathbb{Z}$ , formado pelos infinitos números pares negativos e pelo zero, que nesse conjunto é o maior elemento.

Agora é com você. Dê um subconjunto de Z que tenha:

**a)** exatamente 11 elementos que sejam números consecutivos. Para cada número negativo, deve haver um número positivo.

**b)** apenas um número negativo.

⊕

**c)** todos os números inteiros ímpares, que satisfaçam a condição – 8 < x < 7.

**4** Descreva um subconjunto infinito de  $\mathbb{Z}$ :

**a)** em que 0 (zero) seja o menor elemento.

**b)** em que 0 (zero) seja o maior elemento.

 **5** O extrato bancário de João indica que seu saldo é de R\$ 123,50 negativos. Quanto João tem que depositar na conta para:

**a)** zerar o saldo negativo?

**b)** ficar com um saldo positivo de R\$ 100,00?

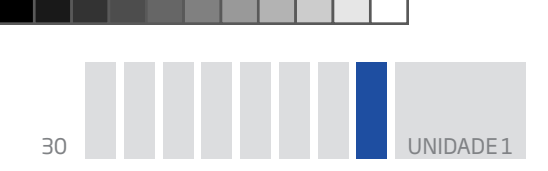

# Elemento oposto

Outra característica que diferencia o conjunto  $\mathbb N$  do conjunto  $\mathbb Z$  é a de que todo elemento do conjunto dos inteiros tem um **elemento oposto**, isto é, para cada **a** ∈ ZZ existe um elemento –a ∈ Z. O elemento oposto também é chamado de **simétrico** do número. E a soma de um número com seu simétrico resulta sempre em zero, ou seja,  $a + (-a) = 0.$ 

 $\textcolor{black}{\textcircled{\ell}}$ 

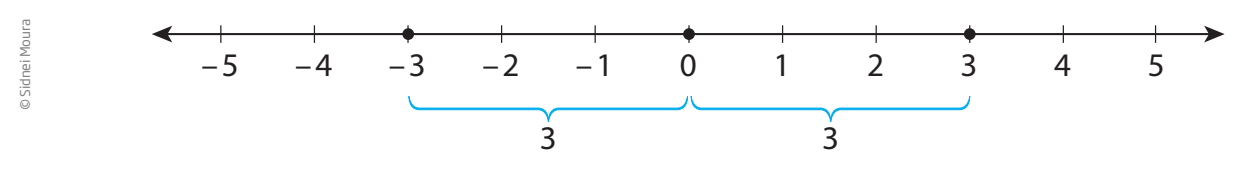

O oposto de 3 é – 3; o oposto de – 3 é 3.

Observe na reta numérica que a distância de – 3 ao zero (origem) e de 3 ao zero é a mesma: 3 unidades.

# Operações em ZZ

⊕

Os números inteiros são amplamente utilizados no dia a dia e nas várias ciências para representar saldos bancários, temperaturas, altitudes e outras quantidades. E, tal como no conjunto dos números naturais, é possível fazer cálculos com inteiros: adições, subtrações, multiplicações e divisões.

Podem-se somar ou subtrair dois números inteiros imaginando-os sobre uma reta numérica ou imaginando o saldo de uma conta bancária.

No contexto de saldo bancário, o sinal associado ao número indica o estado da conta: se o sinal agregado ao número é "+", significa que a conta tem saldo positivo e, se o sinal é "–", significa que a conta tem saldo negativo; os sinais após os parênteses indicam se o saldo aumentou (+) ou diminuiu (–).

Considere as operações a seguir, seus significados e como se pode obter o resultado.

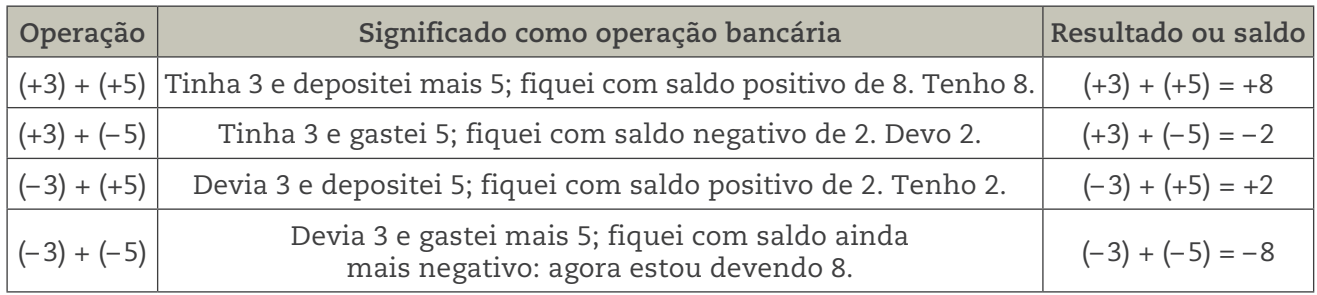

UNIDADE 1 31

#### Soma algébrica

Imagine um ônibus que partiu do ponto com 15 passageiros e fez um trajeto passando por 5 paradas. Na primeira, desceram 5 passageiros e subiram 4; na segunda, subiram 3 passageiros; na terceira, desceram 5 passageiros; na quarta, subiram 4 passageiros e desceram outros 4 passageiros; na quinta e última parada, desceram 7 passageiros. Quantos passageiros permaneceram no ônibus após a última parada?

⊕

Esse sobe e desce pode ser representado por meio de uma expressão numérica do tipo **15 – 5 + 4 + 3 – 5 + 4 – 4 – 7**, que se chama soma algébrica. Não é difícil concluir que 5 passageiros permaneceram no ônibus.

Há várias estratégias para se chegar a esse resultado. A primeira é partir do número inicial e calcular cada subida e descida ao fim de cada parada.

Outra estratégia é operar diretamente sobre a expressão:

$$
15 - 5 + 4 + 3 - 5 + 4 - 4 - 7
$$

Somar todos os números que têm sinal positivo e, em seguida, somar todos os que têm sinal negativo; por fim, subtrair as duas operações.

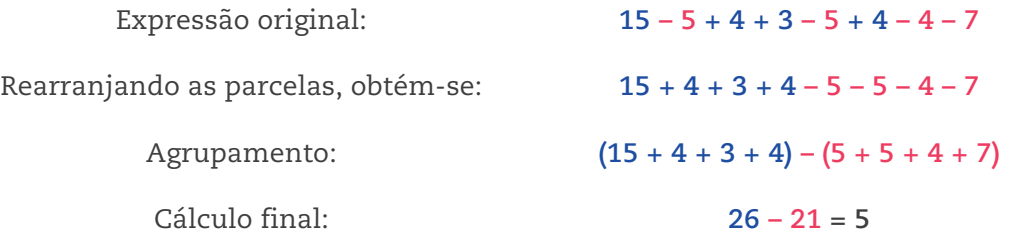

## Regra dos sinais

⊕

Levou cerca de mil anos para que os matemáticos aceitassem a existência dos números negativos e formulassem algumas regras de cálculo para eles. Uma delas tem como objetivo ajudar a definir o sinal que aparecerá no resultado da operação.

> Considere dois números inteiros, **a** e **b**. A adição a + (–b) é equivalente à subtração a – b.

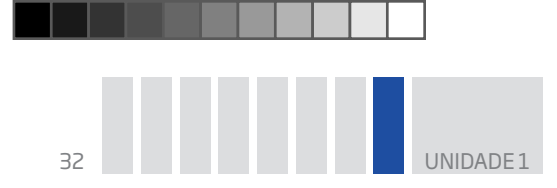

Na multiplicação (e na divisão) de números inteiros, utiliza-se a seguinte regra:

 $\bigcirc$ 

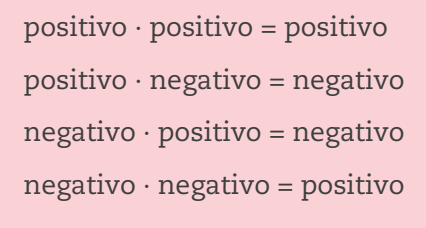

Veja alguns exemplos resolvidos.

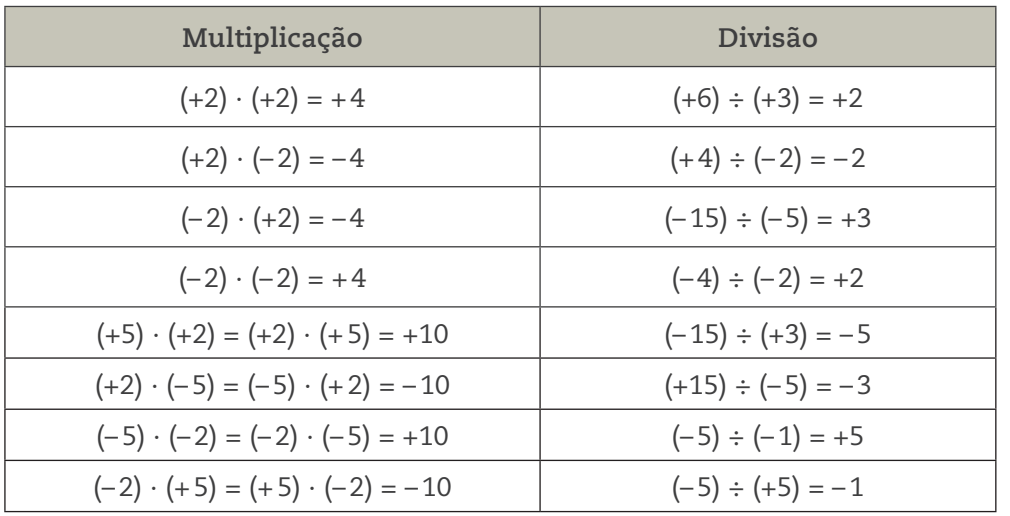

# Solução de equações em IN e em Z

 $\bigoplus$ 

A resolução de determinada equação como x + 2 = 4 pode ter ou não solução, dependendo do conjunto com o qual se está trabalhando.

Essa equação tem solução em  $\mathbb N$ , pois  $(2) + 2 = 4$ , e 2 é um número natural, e ainda tem solução em  $Z$ , pois 2 também é um número inteiro. Afinal,  $Z$  inclui todos os elementos de IN.

No entanto, não ocorre o mesmo com a equação  $x + 2 = 1$ .

Números naturais  

$$
\begin{cases}\n0+2=2 \\
1+2=3 \\
2+2=4 \\
3+2=5 \\
e \text{ assim por diante}\n\end{cases}
$$

Essa equação tem solução em  $\mathbb{Z}: x = -1$ , que é um número inteiro, mas não é um número natural, pois não existe x ∈ IN que, somado com 2, dê 1.

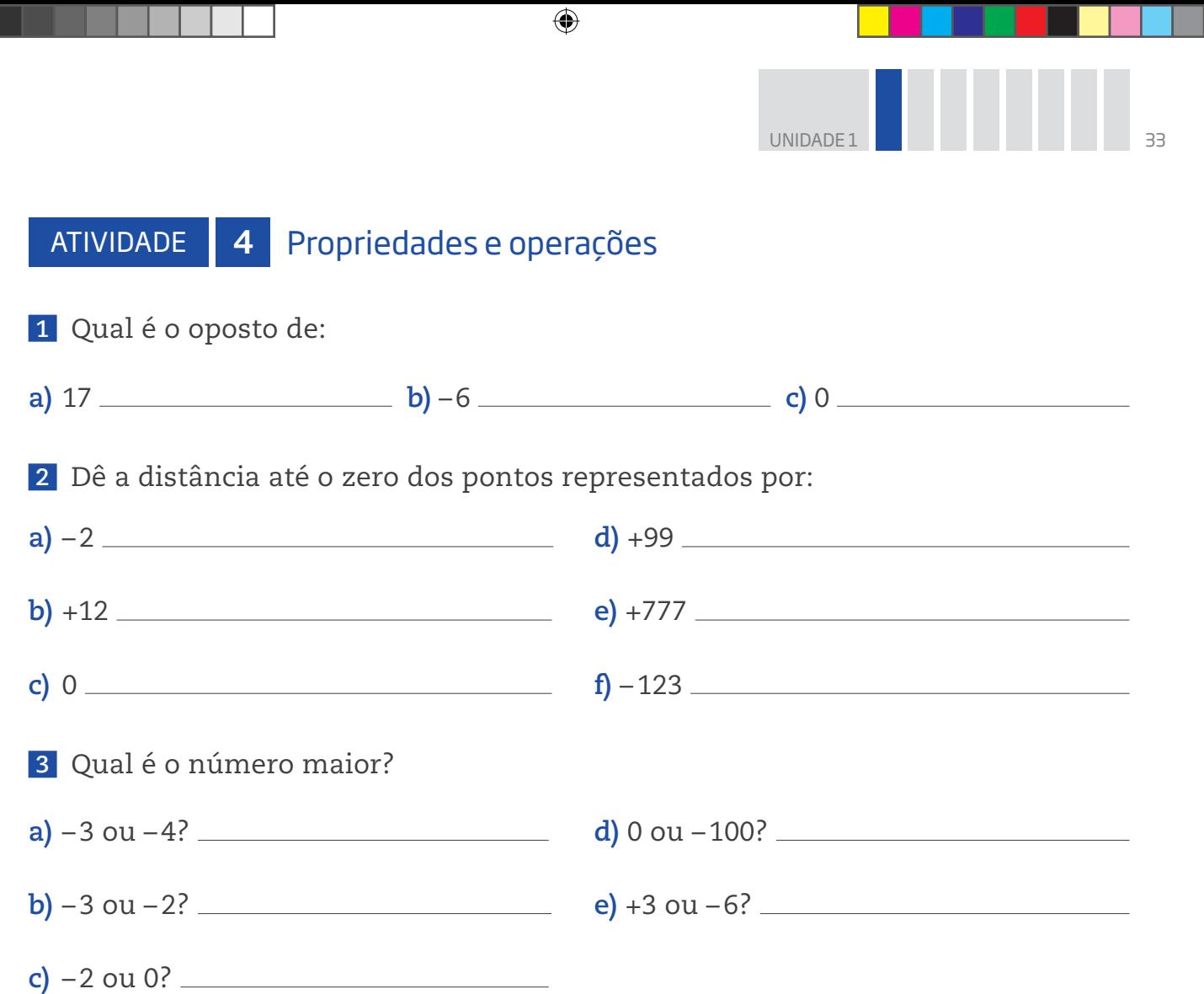

 **4** Dê a distância, na reta numérica, entre os pontos correspondentes aos números apresentados nos itens a seguir. Antes, porém, veja alguns exemplos.

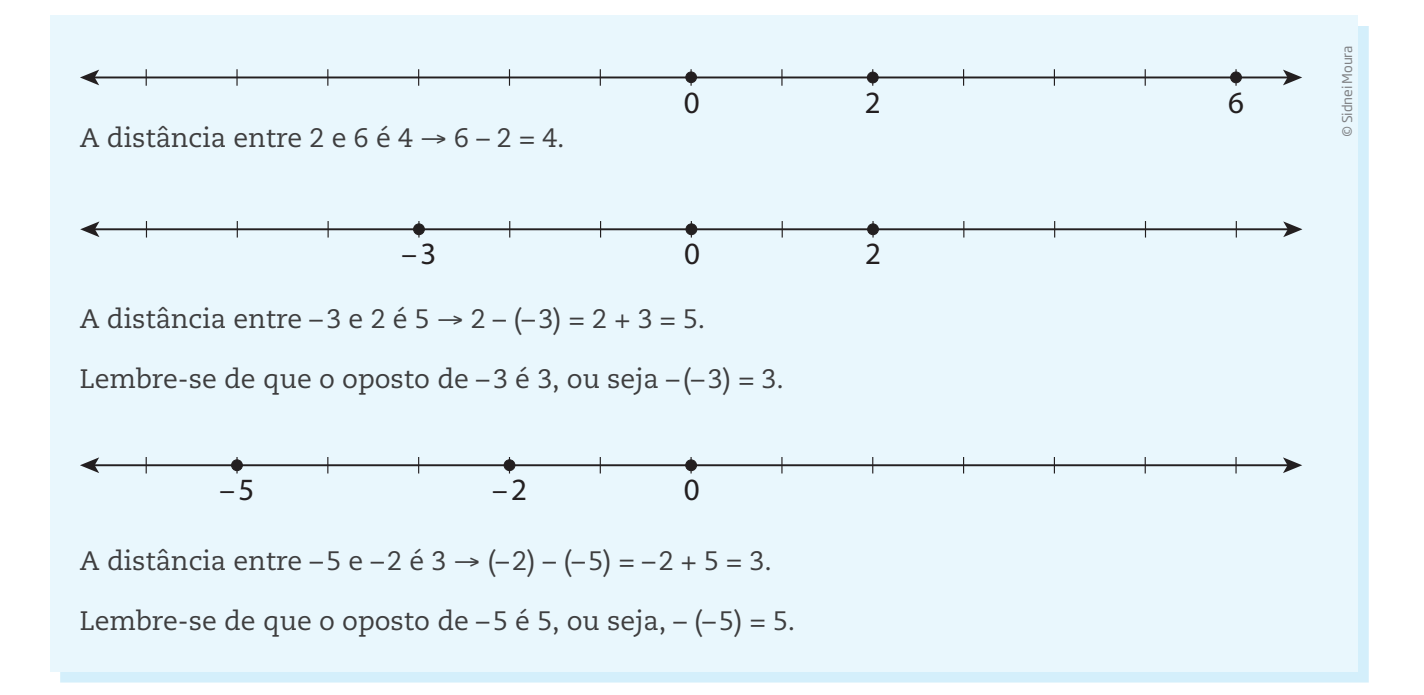

 $\bigoplus$ 

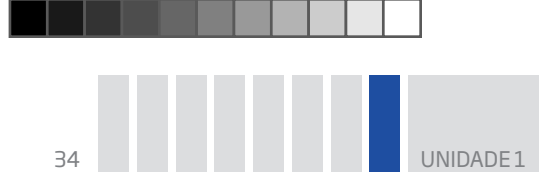

Agora, calcule as distâncias entre os pontos:

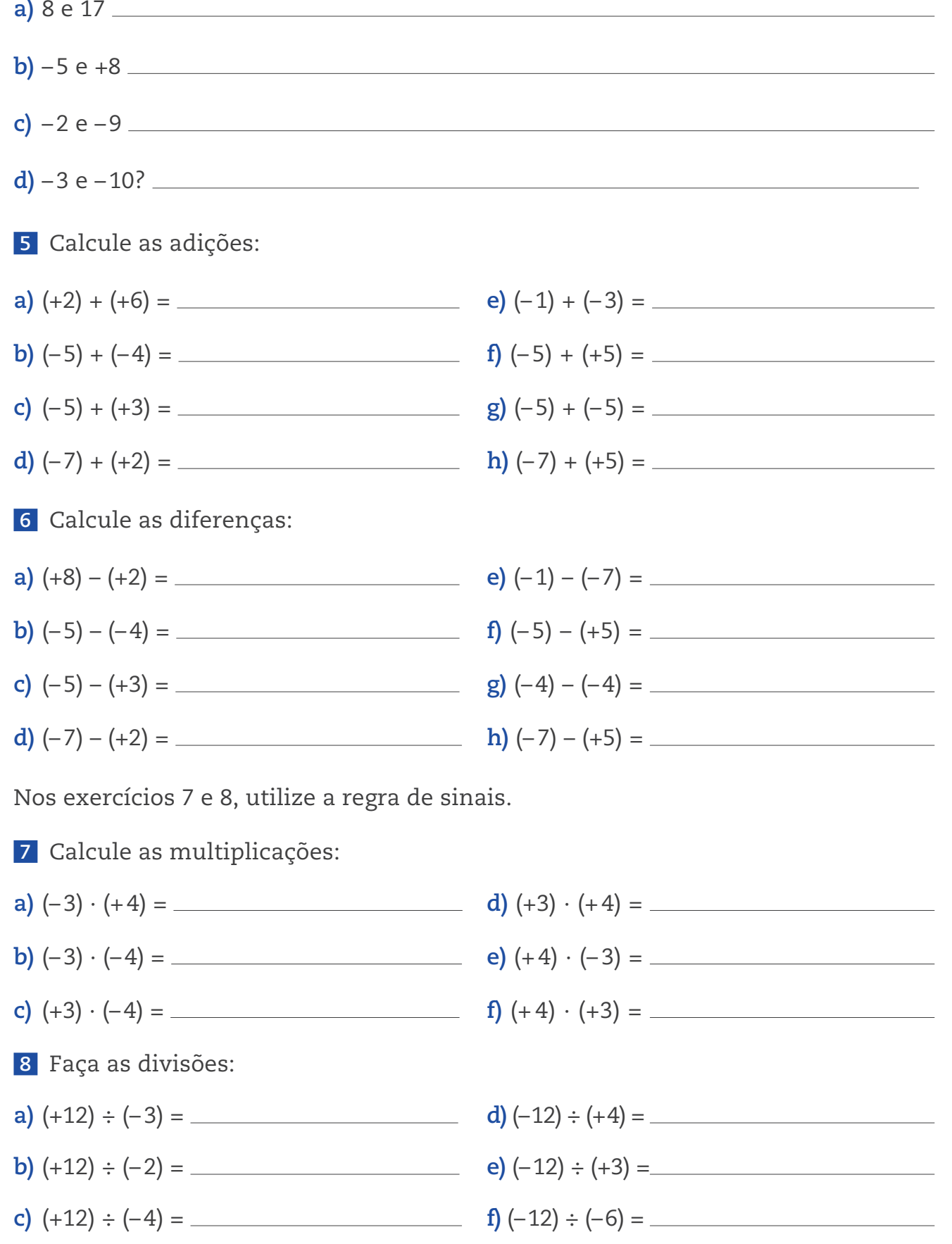

 $\bigoplus$ 

 $\bigoplus$ 

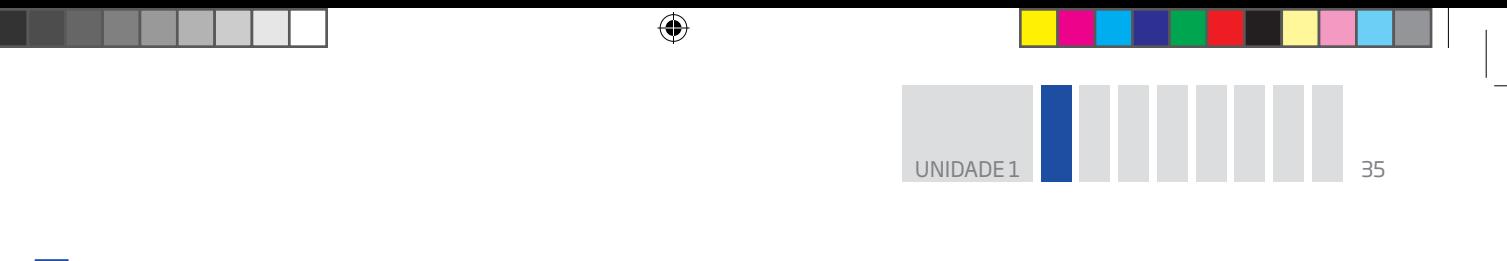

 **9** Quais das equações a seguir têm solução, considerando x ∈ IN?

a) 
$$
2x - 4 = 0
$$
 d)  $2x - 1 = 1$ 

**b)** 
$$
3x - 1 = 4
$$
 **e)**  $x + 5 = 4$ 

c) 
$$
2x + 1 = 5
$$
  
f)  $2x + 1 = 0$ 

**10** Entre as equações do exercício 9, quais têm solução, se x ∈ **Z**?

## HORA DA CHECAGEM

### Atividade 1 – Os números na sociedade atual

 **1** Alternativas corretas: **b** e **d**. Para realizar contagens, utilizam-se os números inteiros. Em geral, os números com vírgula são usados para expressar áreas, volumes, medidas lineares (como comprimento, largura, altura e espessura) e também valores como preços, descontos etc.

## **2**

 $\bigoplus$ 

**a)** Os CEPs são formados por 8 dígitos, 5 + 3 (os 3 últimos formam seu sufixo). Quanto aos telefones, até há algum tempo, o número de um celular começava por 9, 8 ou 7; hoje, a maioria dos celulares tem 9 dígitos e os telefones fixos, 8 dígitos.

**b)** Tanto a parte inicial que compõe o CEP como seu sufixo são compostos de números inteiros e a posição de cada um deles traz uma informação. Os CEPs do Estado de São Paulo começam por 0 ou 1: por 0, se o endereço for na capital ou Grande São Paulo; por 1, se a localidade for no interior do Estado. O sufixo do CEP destina-se à identificação individual de localidades, logradouros, códigos especiais e unidades dos correios. Já o prefixo dos telefones representa o código para discagem direta a distância (DDD), que é constituído por dois dígitos e identifica cidades ou conjunto de cidades do país.

 $\bigoplus$ 

**c)** Não se usam vírgulas em CEPs nem em números de telefone.

 **3** O fato de dois números de telefone apresentarem o mesmo prefixo significa que eles são da mesma região. No Estado de São Paulo, por exemplo, um telefone com prefixo 12 pode ser do Vale do Paraíba ou do Litoral Norte.

 **4** Uma medida pode ser expressa por meio de um número inteiro ou decimal. Dessa forma, um muro pode ter 2 m de altura e uma porta, 1,90 m; a altura de uma pessoa pode ser 1,68 m ou 168 cm. Quanto aos preços, é comum expressá-los usando vírgula e duas casas decimais (R\$ 23,50 ou R\$ 120,00).

 **5** É possível comparar medidas, desde que elas expressem o mesmo tipo de grandeza. Exemplo: 13 kg < 25 kg; 15 cm = 15 cm; 120 g > 100 g; 2 m = 2 m; 8,5 km > 4,3 km.

 **6** Em um extrato de conta bancária, além dos números que indicam o banco, a agência e o dígito (que são números inteiros), as quantias (débitos e créditos) em geral são representadas por números com vírgula, para expressar os centavos. Se o saldo for negativo, em alguns extratos aparecem números negativos (com o sinal "–" diante do número).

### Atividade 2 – Conjuntos e subconjuntos

# **1**

⊕

**a) V** Todos os retângulos possuem quatro lados.

**b) F** Apesar de os quatros lados dos losangos terem a mesma medida, os quatros ângulos internos nem sempre são retos.

**c) V** Os quadrados possuem os quatro ângulos internos retos.

**d) F** A afirmação só é válida para os paralelogramos que possuem quatro ângulos retos, ou seja, os próprios retângulos.

**e) V** Os retângulos possuem quatro lados, paralelos dois a dois.

 **2** Alternativas corretas: **a** e **b**. Os conjuntos A e B, a seguir, são os que têm apenas quatro elementos:

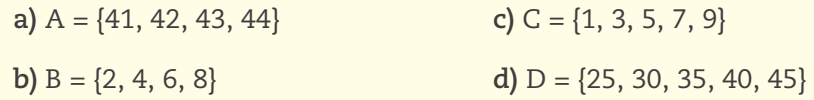

 **3** 

**a)** Os valores possíveis de **x** são: {64, 66, 68, 70, 72}.

**b)** Os valores possíveis de **y** são: {23, 25, 27, 29, 31}.
**UNIDADE** 

**a)** Primos: A e D.

**b)** Múltiplos de 3: A.

**c)** Divisores de 12: B e E.

**d)** Quadrados perfeitos maiores que 0: A e E.

**e)** Múltiplos de 12: A e C.

#### Atividade 3 – Subconjuntos de ZZ

 **1** 

**a) V**

**b) V** 

**c) F** Por exemplo, o conjunto {–1, 0, 1} não é um subconjunto de IN, pois –1 não é um número natural.

 $\bigoplus$ 

**d) F** Por exemplo, o conjunto {-1, 0, 1} é um subconjunto de **Z**, mas é finito: tem apenas três elementos.

 **2** A frase é falsa. O conjunto dos inteiros é infinito à esquerda; é sempre possível encontrar um número negativo que seja ainda menor que outro número negativo. Por exemplo, se um indivíduo deve R\$ 1 milhão para o banco (– 1.000.000), outro indivíduo que deve 1.000.001 está mais endividado que o primeiro, pois – 1.000.001 < – 1.000.000.

#### **3**

⊕

**a**)  $A = \{-5, -4, -3, -2, -1, 0, 1, 2, 3, 4, 5\}$ 

**b)** Há algumas possibilidades de resposta; não é necessário que sua resposta esteja igual a ela, apenas que siga a mesma lógica. B =  $\{-1, 0, 1\}$  ou  $\{-10\}$  ou ainda  $\{-2, 0, 4, 6, ...\}$ 

c)  $C = \{-7, -5, -3, -1, 1, 3, 5\}$ 

 **4** Essa questão apresenta várias respostas, dependendo de sua escolha. As respostas a seguir são apenas algumas possíveis:

**a)** A = {0, 2, 4, 6, 8, ...} Trata-se de um conjunto de pares positivos.

**b)**  $B = \{..., -8, -6, -4, -2, 0\}$ 

#### **5**

**a)** Para zerar o saldo, João tem de depositar a mesma quantia que está devendo, ou seja, R\$ 123,50. Adiante, você verá que – 123,50 + 123,50 = 0.

**b)** Para ficar com um saldo positivo de R\$ 100,00, João terá que zerar a conta e ainda acrescentar R\$ 100,00, portanto tem que depositar R\$ 123,50 + R\$ 100,00 = R\$ 223,50. Mais adiante, você verá que  $-123,50 + 223,50 = 100,00$ .

**HORA DA CHECAGEM** DA CHECAGEM

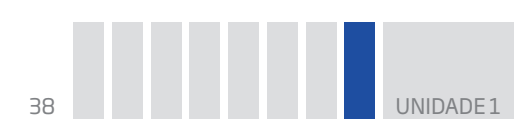

Atividade 4 – Propriedades e operações

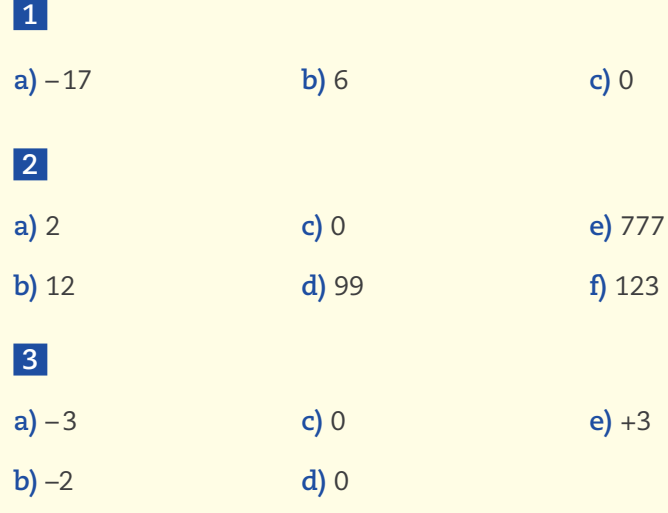

## **4**

**a)** A distância entre 8 e 17 é 9 → 17 – 8 = 9 **b)** A distância entre –5 e +8 é 13 → 8 – (–5) = 13 **c)** A distância entre – 2 e – 9 é 7 → – 2 – (– 9) = 7 **d)** A distância entre – 3 e – 10 é 7 → – 3 – (– 10) = 7

## **5**

 $\bigoplus$ 

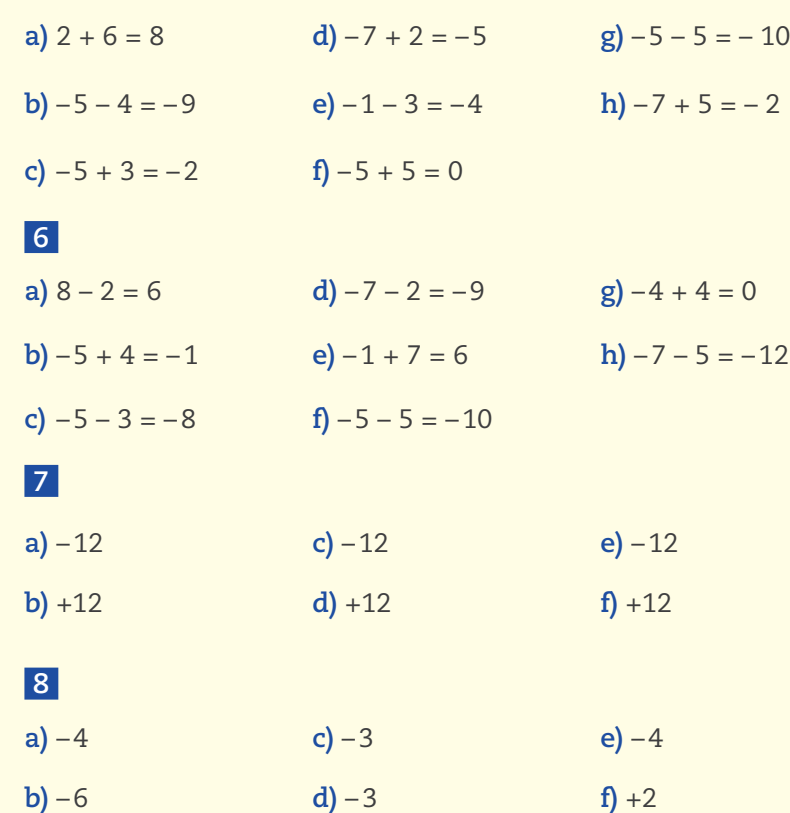

 $\bigoplus$ 

UNIDADE 1 39

## **9**

- **a)** Tem solução: 2x = 4 ⇒ x = 2 ∈ IN
- **b)** Não tem solução: 3x = 5 ⇒ x =  $\frac{5}{3} \notin \mathbb{N}$
- **c)** Tem solução: 2x = 4 ⇒ x = 2 ∈ IN
- **d)** Tem solução:  $2x = 2 \Rightarrow x = 1 \in \mathbb{N}$
- **e)** Não tem solução:  $x = -1 \notin \mathbb{N}$
- **f)** Não tem solução: 2x = –1 ⇒ x = – $\frac{1}{2} \notin \mathbb{N}$

 **10** As equações dos itens *a*, *c*, *d* e *e* do exercício 9 têm solução se x ∈ **Z**.

 $\bigoplus$ 

a) 
$$
x = 2 \in \mathbb{Z}
$$
  
\nb)  $x = \frac{5}{3} \notin \mathbb{Z}$   
\nc)  $x = 2 \in \mathbb{Z}$   
\nd)  $x = 1 \in \mathbb{Z}$   
\ne)  $x = -1 \in \mathbb{Z}$   
\nf)  $x = -\frac{1}{2} \notin \mathbb{Z}$ 

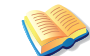

 $\bigoplus$ 

# Registro de dúvidas e comentários

HORA DA CHECAGEM HORA DA CHECAGEM

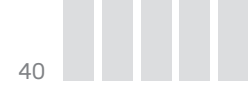

⊕

## TEMA 2 Números racionais, irracionais e reais

⊕

Neste tema, além de resolver problemas simples no universo dos números, você conhecerá as características do conjunto dos números racionais, do conjunto dos números irracionais e do conjunto dos números reais.

# O QUE VOCÊ JÁ SABE?

Você acha que, em um dia comum, utiliza o sistema de numeração decimal muitas vezes?

Toda vez que realiza uma contagem, ou um agrupamento, é esse sistema que você usa. E, então, ele faz parte da sua vida ou não faz?

## Números racionais: representação e características

Com a invenção dos números e o desenvolvimento de vários sistemas de contagem e de numeração, surgiram problemas envolvendo medidas que não podiam ser resolvidos com os números inteiros positivos, os únicos conhecidos há milhares de anos.

Por exemplo: como medir barras usando uma unidade de medida determinada, como o comprimento de um palmo? Se o comprimento da barra for exatamente 2 palmos (barra AB), não há problema, mas e se o comprimento da barra estiver entre 2 e 3 palmos (barra CD)? Como expressar essa medida?

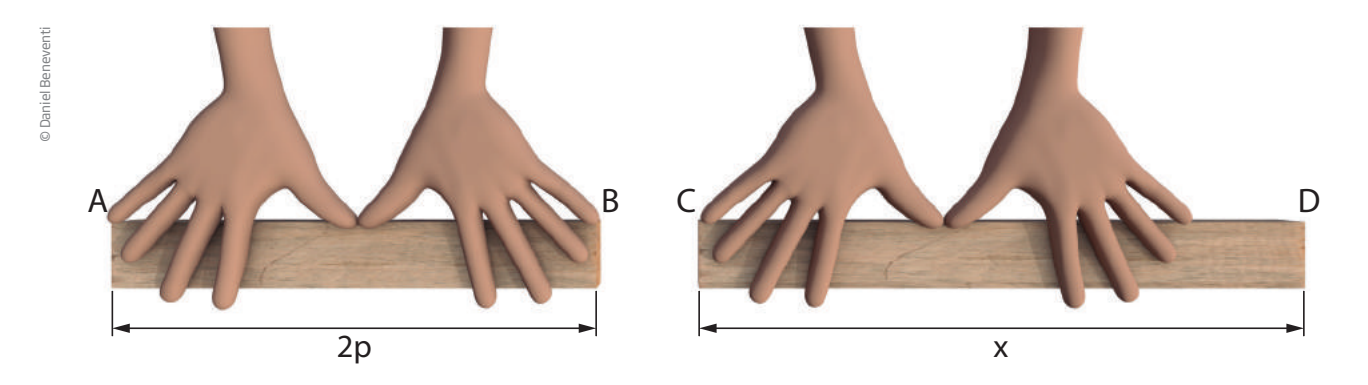

Pela visualização da imagem anterior, é possível afirmar que a barra mede mais que 2 palmos e menos que 3 palmos. Mas quanto, exatamente?

Problemas desse tipo levaram à invenção das frações e depois à ideia de número racional, que gerou o **conjunto dos números racionais**, representado pelo símbolo **0**.

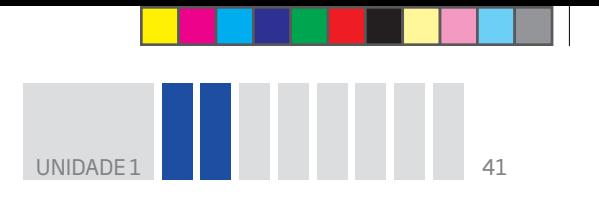

Um número racional é um número que pode ser expresso como razão entre dois números inteiros, por exemplo,  $\frac{a}{b}$ b , em que **a** e **b** são inteiros e b ≠ 0.

 $\bigoplus$ 

Razão Numerador e denominador são números inteiros  $=\left(\frac{a}{1}\right)$ b , tal que a,  $\mathrm{b} \in \mathbb{Z}$  e  $\mathrm{b} \neq 0\}$ Denominador não pode ser zero

Com base nessa definição, pode-se concluir que o conjunto dos racionais inclui todos os números inteiros, já que podem ser expressos pela razão entre dois números inteiros. A razão mais simples é a de denominador 1, e há também representações equivalentes:

$$
3 = \frac{3}{1} = \frac{6}{2} = \frac{9}{3} = \dots
$$
\n
$$
7 = \frac{7}{1} = \frac{14}{2} = \dots
$$
\n
$$
1.000 = \frac{1.000}{1} = \frac{5.000}{5} = \dots
$$

Uma importante propriedade do conjunto dos racionais é a de que todo número racional diferente de zero tem um **inverso**.

Dois números racionais são inversos quando o produto entre eles é igual a 1. Veja o exemplo:

#### LEMBRE!

A regra da multiplicação de frações é simples: multiplicam-se os numeradores e os denominadores entre si. Exemplos:

O inverse of the equation 
$$
\frac{2}{3}
$$
 and  $\frac{3}{2}$ .  

$$
\frac{2}{3} \cdot \frac{3}{2} = \frac{2 \cdot 3}{3 \cdot 2} = \frac{6}{6} = 1
$$

 $\frac{3}{5} \cdot \frac{4}{7} = \frac{3 \cdot 4}{5 \cdot 7} = \frac{12}{35}$   $\frac{2}{5} \cdot \frac{3}{4} = \frac{2 \cdot 3}{5 \cdot 4} = \frac{6}{20} = \frac{3}{10}$ 

Como a multiplicação é comutativa, ou seja, a ordem dos fatores não altera o produto, pode-se concluir que o inverso de  $\frac{3}{6}$ 2  $\dot{e}^2$ 3 .

Em linguagem matemática: se  $\frac{\text{a}}{\text{b}}$  é um número racional, seu inverso é  $\frac{\text{b}}{\text{a}}$ , porque a

b . b <sup>a</sup> = 1; para que isso seja possível, **a** e **b** devem ser diferentes de zero.

Essa propriedade será muito útil na resolução de equações.

Assista!

⊕

**Matemática – Ensino Fundamental Anos Finais – Volume 2** 

*Números quebrados: as frações* 

Por meio de situações cotidianas, esse vídeo apresenta a necessidade das frações e como elas são utilizadas. A comparação e o conceito de frações equivalentes também são abordados.

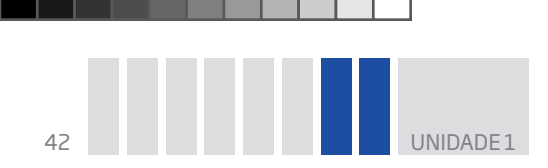

### Equações solúveis em

Para os matemáticos, a existência dos números racionais possibilita a resolução de determinadas equações que não têm solução em IN nem em Z.

 $\bigoplus$ 

Seja, por exemplo, a equação  $2x - 1 = 0$ . Usando o que se sabe sobre a resolução, tem-se:

$$
2x - 1 = 0 \implies 2x = 1 \implies x = \frac{1}{2}
$$

Mas veja que  $\frac{1}{2}$  não é um número natural nem um número inteiro. A solução da equação 2x – 1 = 0 é um número racional, pois  $\left(2 \cdot \frac{1}{2}\right)$ – 1 = 0 e  $\frac{1}{2}$  $\in$  Q.

> A solução de uma equação do tipo ax – b = 0 (com **a** ∈ ZZ, **b** ∈ **Z** e **a** ≠ 0) é o número racional  $\frac{b}{a}$ .

# Atividade 1 Exercitando a resolução de equações

 **1** Encontre o valor de **x** nas equações a seguir.

**a)**  $5x = 10$ **e)**  $4x = 2$ 

**b)**  $10x = -20$ **f)**  $2x = 5$ 

**c**)  $2x + 4 = 0$ **g**)  $x + 1 = 0$ 

**d)**  $3x - 12 = 0$ **h)**  $4x - 10 = 0$ 

⊕

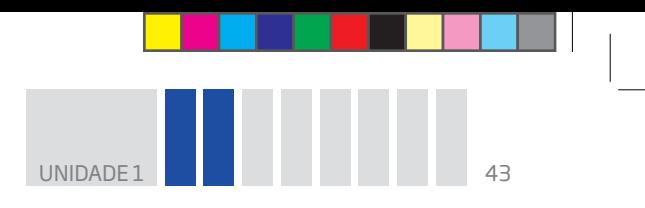

 **2** Verifique qual dos números racionais a seguir é solução da equação 3x + 5 = 0.

 $\mathbin{\textcircled{\small{-}}}$ 

a) 
$$
x = \frac{5}{3}
$$
  
b)  $x = \frac{3}{5}$   
c)  $x = -\frac{3}{5}$   
d)  $x = -\frac{5}{3}$ 

## Representação dos números racionais

Os números racionais podem ser representados na forma fracionária ou decimal ou ainda como pontos da reta numérica.

Veja o caso do "meio":

 $\bigoplus$ 

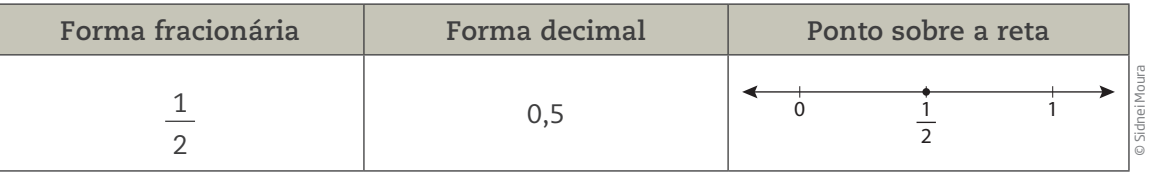

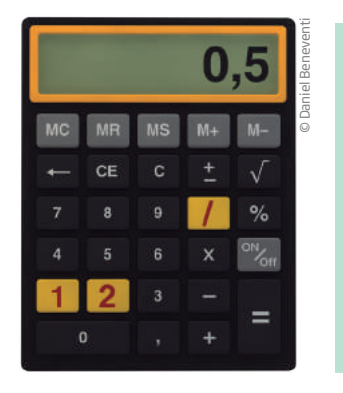

#### ATENÇÃO!

Em muitas calculadoras, a separação entre a parte inteira e a decimal é representada pela vírgula, como ocorre no Brasil. Em outras, essa separação é feita pelo ponto decimal, forma adotada em países de língua inglesa. Exemplo: 0,5 (Brasil) e 0.5 (países de língua inglesa).

Calculadoras e computadores estão programados para passar um número racional da forma fracionária para a forma decimal, mas nem sempre é possível mostrar todas as casas decimais, uma vez que a tela do visor é limitada.

Sempre se pode passar um número da forma fracionária para a forma decimal. Para isso, basta efetuar a divisão correspondente:

$$
\frac{2}{5} = 2 \div 5 = 0,4
$$
\n
$$
\frac{5}{4} = 5 \div 4 = 1,25
$$
\n
$$
\frac{7}{10} = 7 \div 10 = 0,7
$$
\n
$$
\frac{2}{10} = 2 \div 10 = 0,2
$$
\n
$$
-\frac{3}{2} = -3 \div 2 = -1,5
$$
\n
$$
\frac{26}{65} = 26 \div 65 = 0,4
$$
\n
$$
\frac{16}{40} = 16 \div 40 = 0,4
$$

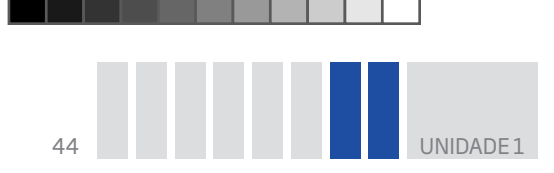

Nos casos anteriores, a representação decimal dos racionais tem um número finito de casas depois da vírgula. Esses números são conhecidos como **decimais finitos**.

 $\bm \Theta$ 

Mas há racionais cuja representação decimal tem infinitas casas depois da vírgula. Um exemplo é  $\frac{1}{2}$ 3 .

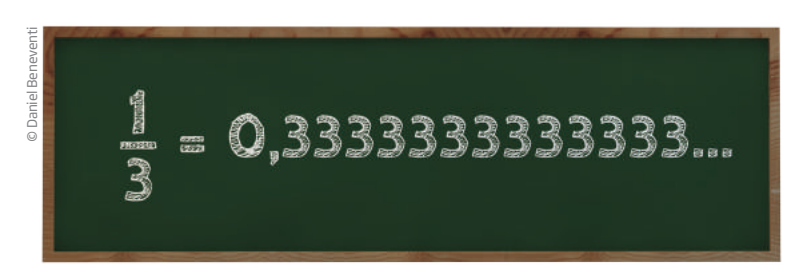

Quando há repetição periódica de um dígito ou de uma sequência de dígitos, o número é chamado de **dízima periódica**.

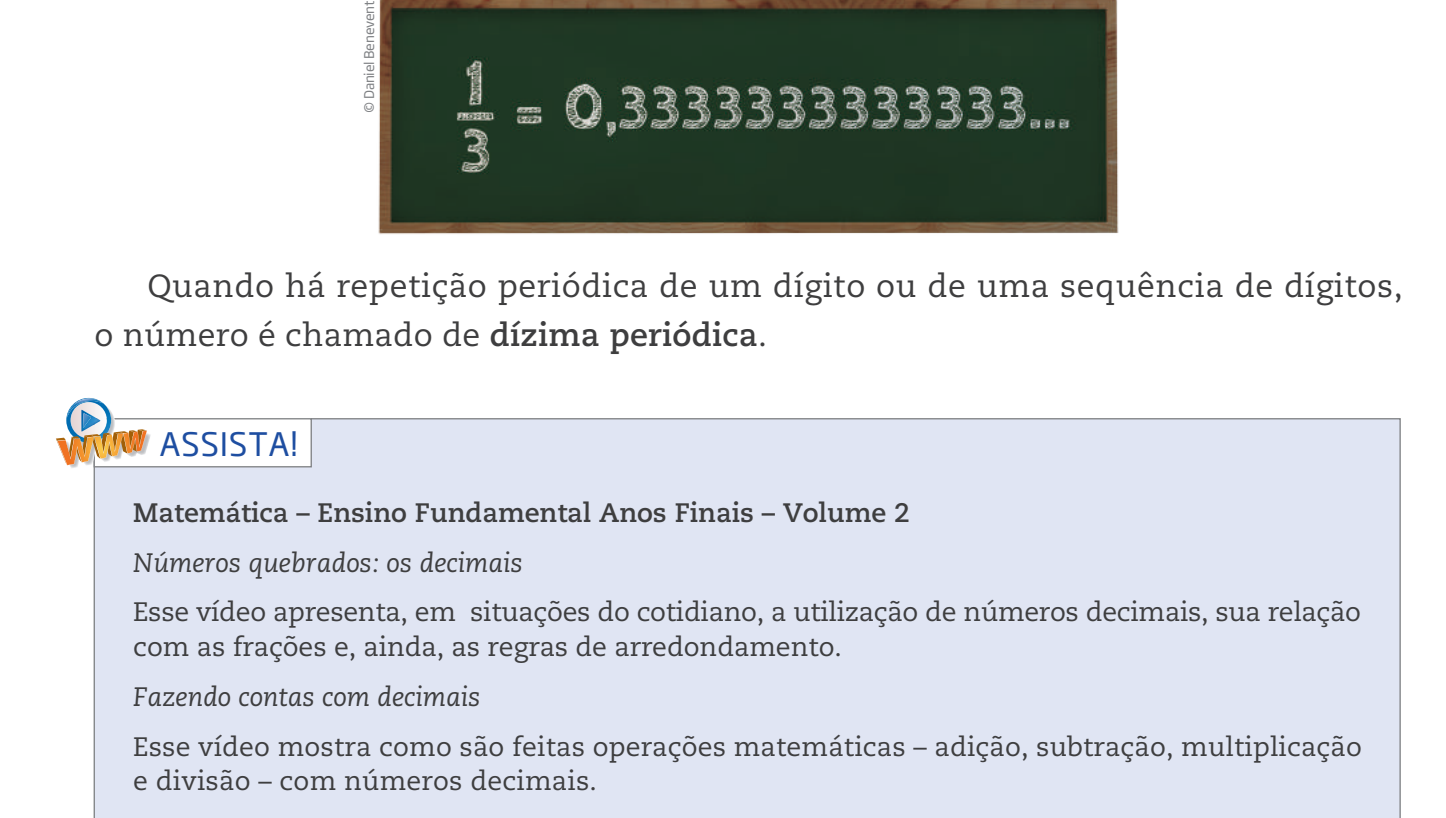

### Representação dos números racionais na reta

É possível localizar racionais na reta numérica, tendo como referência números inteiros.

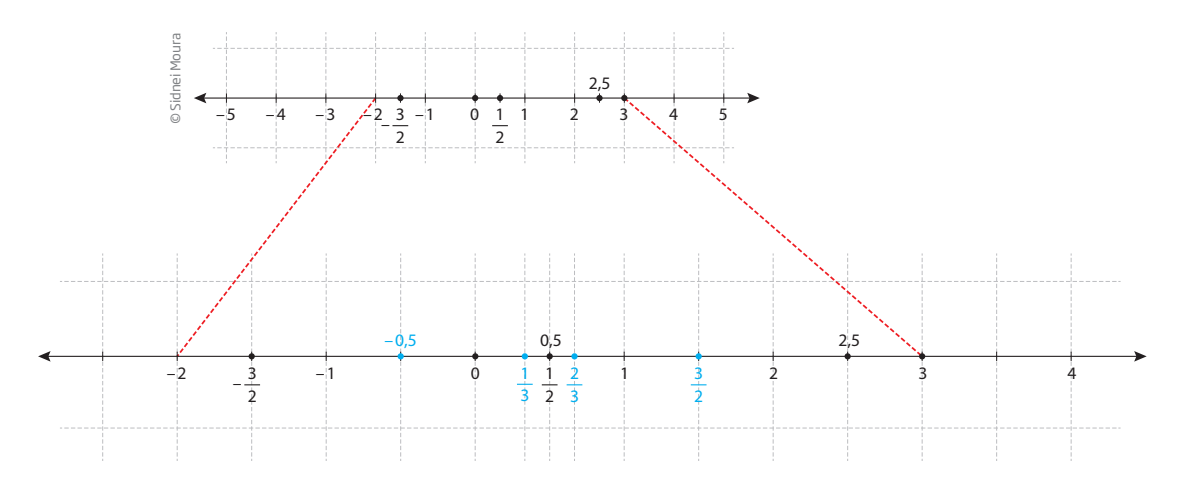

⊕

A reta numérica ajuda a comparar e a ordenar números racionais. Não há dificuldades para comparar dois números naturais ou mesmo dois números inteiros. Em IN, a comparação de números é simples:

 $\bigoplus$ 

UNIDADE 1 45

 $0 < 1 < 2 < 3 < \ldots < 99 < 100 < 101 < \ldots < 999 < 1.000 < 1.001 < \ldots$ 

mas em Z as aparências podem enganar. Veja os exemplos:

 $-34 < 43$   $34 > -43$   $37 < 73$   $-37 > -73$ 

Por sua vez, para *comparar* números em Q, é preciso mais do que percepção numérica. Nem sempre se consegue decidir, só de olhar, qual entre dois números racionais é o maior. Para fazer essa comparação, porém, pode-se usar uma técnica.

Considere, por exemplo, dois números racionais:  $\frac{a}{b}$  e  $\frac{c}{d}$ .

Como são números com denominadores diferentes, podem-se escrever frações equivalentes a cada racional, com o mesmo denominador.

$$
\frac{a}{b} = \frac{ad}{bd}; \frac{c}{d} = \frac{bc}{bd}
$$

Portanto,  $\frac{a}{b} \ge \frac{c}{d}$  se, e somente se, ad  $\ge$  bc.

Isso é válido para quaisquer **a**, **b**, **c** e **d** naturais diferentes de zero. Assim:

$$
\frac{4}{7}
$$
 >  $\frac{5}{9}$ , pois 4 · 9 > 7 · 5

#### Dica!

⊕

A comparação de números racionais pode ser feita em uma calculadora usando a operação divisão:  $\frac{4}{7}$  = 0,57... e  $\frac{5}{9}$  = 0,55... Portanto,  $\frac{5}{9} < \frac{4}{7}$  .

Observe que até aqui todos os conjuntos numéricos estudados são **conjuntos ordenados**. Isso quer dizer que, dados dois elementos quaisquer, é possível colocá-los em uma relação de ordem, decidindo se são iguais, maiores ou menores um em relação ao outro.

## Atividade 2 Representação e características dos números racionais

 **1** Escreva os números racionais a seguir na forma decimal (finita ou infinita).

a) 
$$
\frac{7}{5}
$$
 =  
\nb)  $\frac{6}{4}$  =  
\nc)  $\frac{12}{15}$  =  
\nf)  $\frac{2}{3}$  =

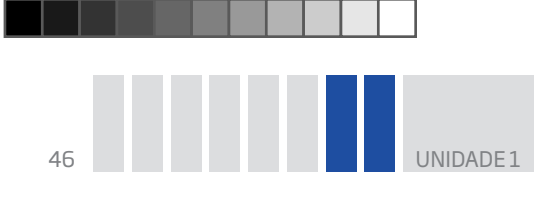

 **2** Dê a forma fracionária dos racionais a seguir:

- **a)** 0,6 = **d)** 3,25 = **b)**  $1,4 =$  **e)**  $20,128 =$ **c**)  $41,3 =$  **f**)  $7,2 =$
- **3** Descubra que número multiplicado por  $\frac{4}{7}$ 7 resulta em 1.

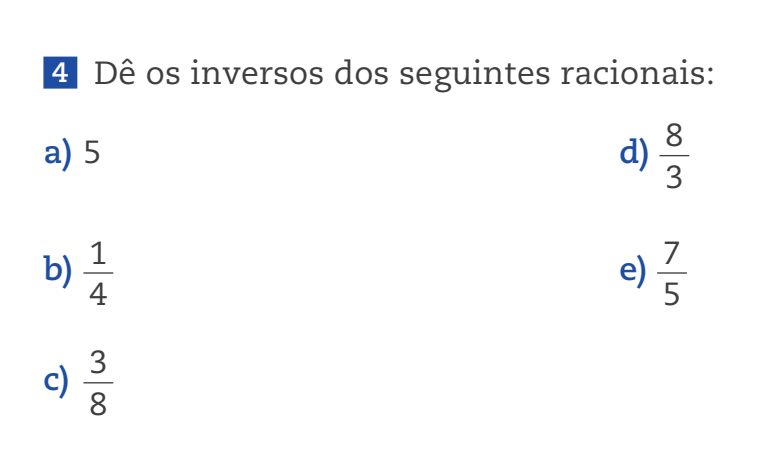

 **5** Que número multiplicado por 0,8 resulta em 1?

 **6** Escreva números que sejam maiores que os racionais dados e menores do que 1.

 $\bigoplus$ 

- **a**)  $\frac{2}{3}$ 3 **d)** 0,125
- **b)** 0,5 e)  $\frac{1}{2}$
- c)  $\frac{3}{4}$ 4 **f)** 0,001

 $\bigoplus$ 

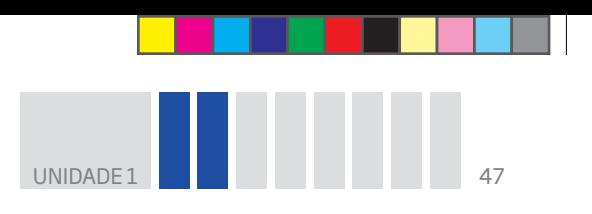

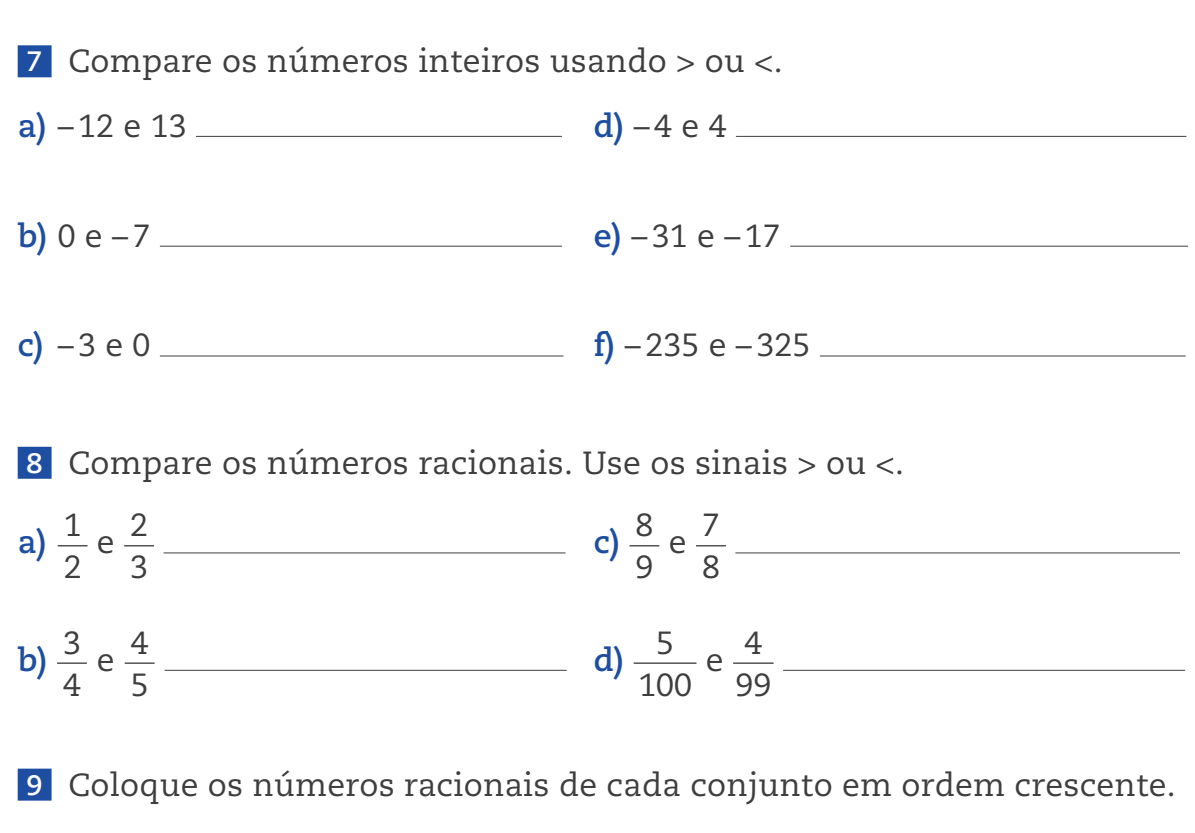

 $\bigoplus$ 

**a)**  $A = \frac{1}{2}$ 2  $;\frac{3}{4}$ 4 ; 0,3 ;  $\frac{2}{5}$ 5  $;\frac{1}{\circ}$ 3  $\frac{2}{\cdot}$ 3  $\frac{5}{1}$ 6  $\frac{3}{7}$ 5  $\frac{1}{\cdot}$ 6  $\frac{7}{2}$ 8

**b)** B = 
$$
\left\{\frac{9}{8}; \frac{8}{9}; \frac{7}{8}; \frac{9}{10}; \frac{7}{9}; \frac{8}{10}; \frac{10}{8}; 1; \frac{7}{10}; \frac{10}{9}\right\}
$$

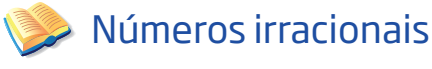

⊕

Existem números cuja representação é decimal, infinita e não periódica. O primeiro desses números foi descoberto pelos matemáticos gregos há mais de

2.500 anos. No século VI a.C., os matemáticos só conheciam e admitiam números inteiros – positivos, pois ainda não conheciam os negativos – e as frações que eram tratadas como razões entre inteiros.

No entanto, eles se depararam com um problema: não sabiam qual número poderia expressar a medida da diagonal de um quadrado de lado 1. Isso pôde ser resolvido com uma das mais poderosas ferramentas matemáticas da época: o **teorema de Pitágoras**.

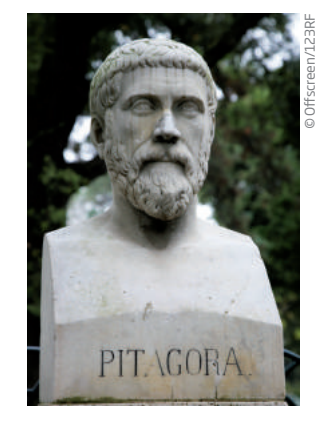

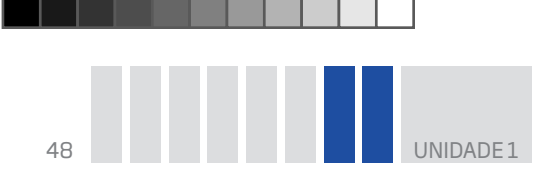

Pitágoras provou que, se um triângulo é retângulo (isto é, tem um ângulo reto), a soma dos quadrados das medidas dos lados menores é igual ao quadrado da medida do lado maior.

 $\bigoplus$ 

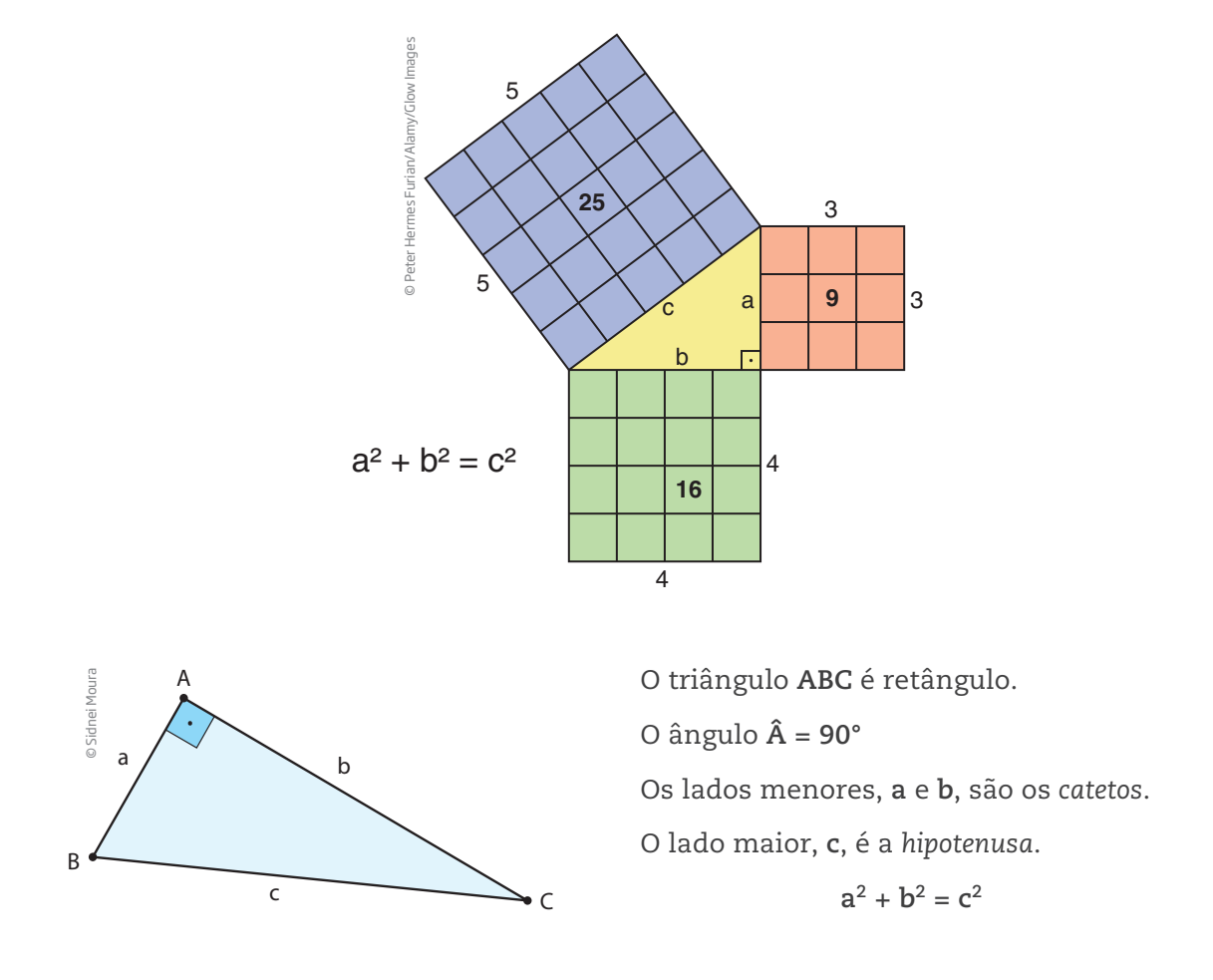

Aplicando o teorema de Pitágoras para calcular a medida da diagonal do quadrado de lado 1, tem-se:

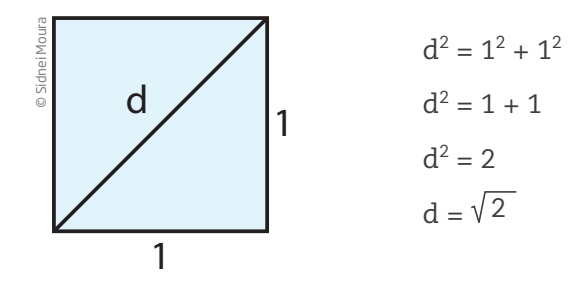

A diagonal do quadrado de lado 1 mede  $\sqrt{2}$ , um número que não pode ser expresso como a razão entre dois números inteiros e, portanto, não é um número racional.

Esse fato gerou uma crise entre os sábios gregos, pois, apesar de a diagonal estar lá e poder ser medida, não havia uma unidade de medida que coubesse um número exato de vezes no lado do quadrado e na diagonal.

 $\bigoplus$ 

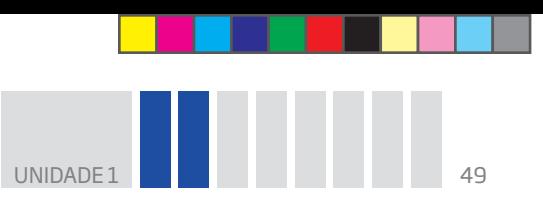

Hoje, sabe-se que  $\sqrt{2}$  é um exemplo de número cuja representação decimal é infinita e não periódica. Como esse número não pode ser representado por uma razão de números inteiros e não é um número racional, diz-se que ele é irracional. 2 é um **número irracional** e pertence ao **conjunto dos números irracionais**, representado simbolicamente por I.

 $\bigoplus$ 

Dos pitagóricos até os dias atuais, muitas questões sobre números irracionais foram levantadas. Hoje sabe-se que:

• um número irracional tem uma expansão decimal infinita e não periódica, o que torna impossível representá-lo por escrito. Só é possível fazer aproximações racionais, como no caso de  $\sqrt{2}$ , que pode ser tomado como aproximadamente 1,414;

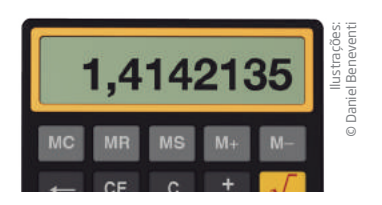

• existem infinitos números irracionais;

• é possível fazer uma correspondência entre os pontos de uma reta e os números irracionais;

• a raiz quadrada de qualquer número primo é um número irracional. São irracionais, por exemplo, os números:  $\sqrt{2}$ ,  $\sqrt{3}$ ,  $\sqrt{5}$ ,  $\sqrt{7}$ ,  $\sqrt{11}$ ,  $\sqrt{13}$ , ...

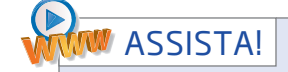

⊕

**Matemática – Ensino Fundamental Anos Finais – Volume 3** 

*Radiciação e seus usos*

Esse vídeo aborda o uso das raízes quadradas e cúbicas na resolução de situações do tipo: Como saber se o sofá cabe na área de uma sala?

## Atividade 3 Representação e aproximação de números irracionais

**1** Use a tecla  $\sqrt{ }$  da calculadora para obter aproximações racionais, dos números, com até duas casas decimais de:

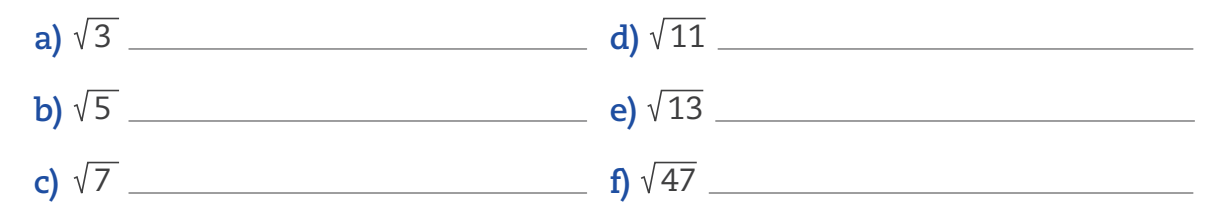

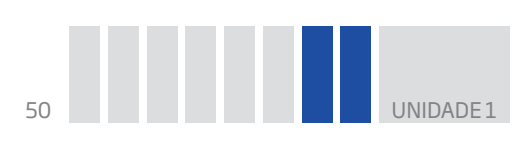

 **2** Encontre, para **x**, valores racionais que satisfaçam as condições a seguir. No caso de frações, para encontrar um número que esteja dentro do intervalo proposto, pode-se transformá-las em suas representações decimais com a ajuda da calculadora.

 $\bigoplus$ 

$$
a) \frac{2}{3} < x < \frac{3}{4}
$$

$$
b) \frac{23}{35} < x < \frac{44}{51}
$$

**c**)  $1,23 < x < 1,24$ 

## Reunião dos números racionais com os irracionais – números reais

Reunindo todos os números racionais e irracionais, obtém-se o conjunto dos **números reais**, indicado por IR.

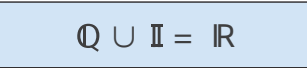

Uma característica muito importante dos números reais é a de que todos eles podem ter um correspondente na reta numérica e vice-versa.

Observe:

⊕

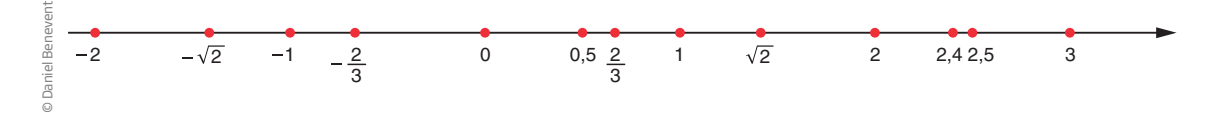

O conjunto IR possui subconjuntos e é possível estabelecer uma relação de inclusão entre alguns deles. Veja:

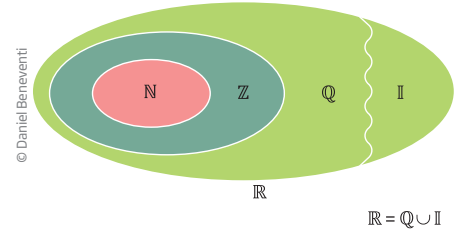

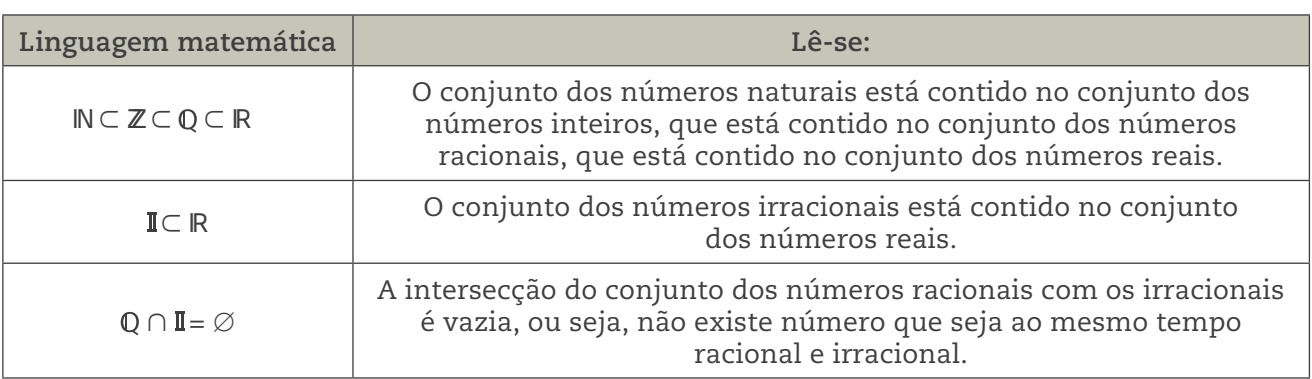

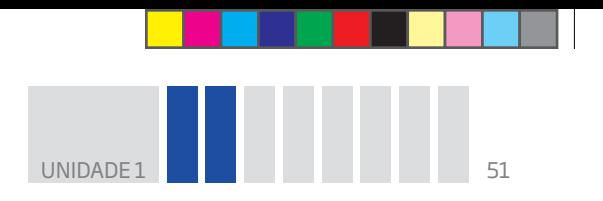

### Características dos números reais

Daqui em diante, IR será considerado o conjunto referência nos estudos desta disciplina, salvo menção contrária.

 $\bigcirc$ 

Conheça algumas das principais características do conjunto dos números reais.

**1)** Dados dois números reais quaisquer, o resultado da adição, da subtração e da multiplicação desses números é um número real. Além disso, é sempre possível dividir um número real por outro número real diferente de 0 (zero).

Por exemplo: sejam dois números reais,  $\sqrt{7}$  e –  $\frac{3}{5}$ . Então, também são reais os números:

$$
\begin{array}{cccc}\n\bullet \sqrt{7} + \left(-\frac{3}{5}\right) & \bullet -\frac{3}{5}\sqrt{7} & \bullet \sqrt{7} \div \left(-\frac{3}{5}\right) \\
\bullet \left(-\frac{3}{5}\right) - \sqrt{7} & \bullet \sqrt{7} - \left(-\frac{3}{5}\right) & \bullet \left(-\frac{3}{5}\right) \div \sqrt{7}\n\end{array}
$$

**2)** Dados dois números reais **a** e **b** quaisquer, com a < b, é sempre possível achar um número real **x** entre **a** e **b**, ou seja: a < x < b.

Por exemplo:

⊕

• Entre 4 e 5 existem infinitos números reais, como o número 4,5:

$$
4<4,5<5
$$

• Entre – 1 e 0 existem infinitos números, entre eles os números –0,5 e –  $\frac{2}{10}$ .

• Entre  $\frac{1}{2}$ 3  $e^{\frac{1}{2}}$ 2 também existem infinitos números reais, como o número racional  $\frac{5}{12}$ . 1 5 1

$$
\frac{1}{3} < \frac{5}{12} < \frac{1}{2}
$$

• Entre  $\sqrt{2}$  e  $\sqrt{3}$  existem infinitos números reais, como o número  $\frac{3}{2}$ 2  $= 1, 5.$ 

$$
\sqrt{2} < 1.5 < \sqrt{3} \rightarrow \text{observe que } \sqrt{2} \approx 1.41 \text{ e } \sqrt{3} \approx 1.73
$$

**3)** Em IR, valem as propriedades comutativa e associativa para a adição e a multiplicação, além da propriedade distributiva da multiplicação em relação à adição. O número 0 (zero) é o elemento neutro da adição, enquanto o 1 é o elemento neutro da multiplicação.

**4)** Com exceção do 0 (zero), todo número real tem um inverso. O inverso de um número a ≠ 0 é outro número que, multiplicado por **a**, resulta em 1.

Por exemplo, o inverso de 3 é  $\frac{1}{2}$ 3 , porque 3  $\cdot\frac{1}{2}$ 3  $= 1.$ 

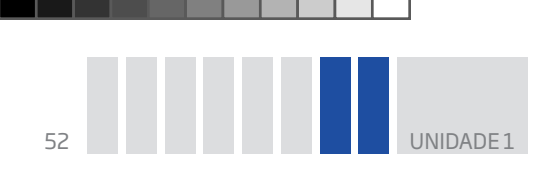

Por outro lado, o inverso de  $\frac{1}{5}$  é o número 5, pois  $\frac{1}{5}$  $\cdot$  5 = 1. O inverso de um número racional  $\frac{a}{b}$ , com a, b  $\neq$  0, é o racional  $\frac{b}{a}$ , pois  $\frac{a}{b}$ . b a  $= 1.$ 

 $\bigoplus$ 

Atividade 4 Explorações com números reais

**1** Encontre um número real entre – 3 e –  $\frac{5}{9}$ 2 .

**2** Encontre um número real **x** que satisfaça a seguinte desigualdade:  $\frac{2}{3}$ 3  $<$   $\times$   $<$  1.

**3** Encontre um número real **y** que satisfaça a seguinte desigualdade:  $\sqrt{2} < y < 2$ .

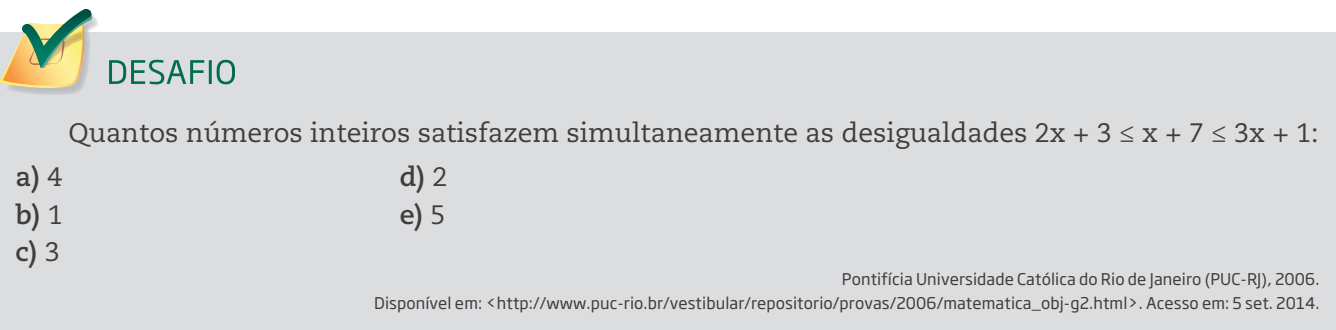

PENSE

⊕

Você já observou que há vários tipos de número? Será que todos eles podem ser encontrados facilmente no cotidiano?

No decorrer desta Unidade, você teve contato com cinco conjuntos numéricos utilizados em Matemática. Perceba que alguns casos de operações matemáticas podem ser aplicados com facilidade em certo tipo de conjunto numérico, mas não em outro. Você conseguiu notar essa diferença? Foi possível entender as diversas aplicações dos números em nossa vida?

Se necessário, anote suas dúvidas para solucioná-las com o professor quando for ao CEEJA.

UNIDADE 1 53

### HORA DA CHECAGEM

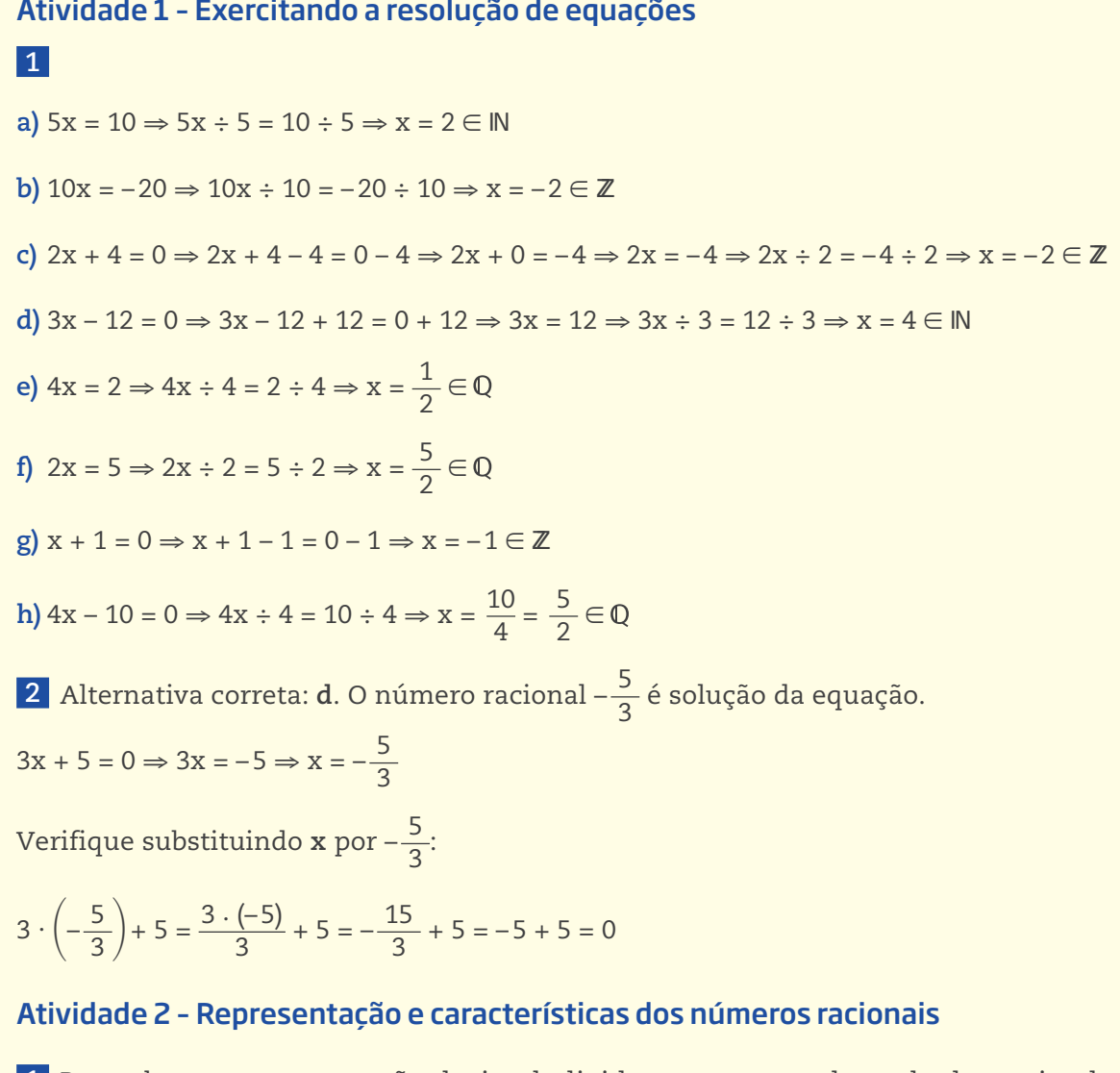

 $\bigoplus$ 

 **1** Para obter a representação decimal, divide-se o numerador pelo denominador da fração. A calculadora pode ajudar.

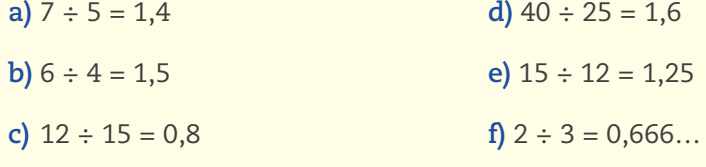

 **2** Nesse caso, é preciso escrever a fração decimal correspondente e depois simplificá-la sempre que possível.

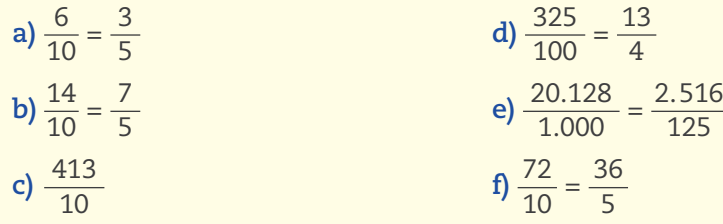

 $\bigoplus$ 

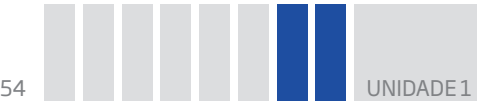

 **3** Para a multiplicação resultar em 1, basta multiplicar o número pelo seu inverso. Então o número procurado é  $\frac{7}{4}$ .

 $\bigoplus$ 

a) 
$$
\frac{1}{5}
$$
  
b) 4  
c)  $\frac{8}{3}$   
d)  $\frac{3}{8}$   
e)  $\frac{5}{7}$ 

**5** Primeiro escreve-se 0,8 na forma de fração decimal:  $\frac{8}{10}$ . Sabendo que para o resultado da multiplicação de duas frações ser 1 é preciso multiplicar o primeiro fator fracionário pelo seu inverso, então o número procurado é  $\frac{10}{8} = \frac{5}{4} = 1,25.$ 

 **6** A resposta não é única. O que está expresso aqui são exemplos de números que satisfazem os itens:

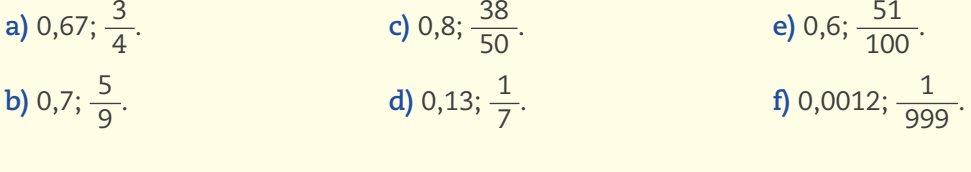

 **7** 

⊕

 **4** 

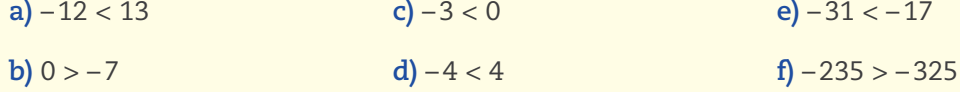

**8** Conforme foi explicado no texto Representação dos números racionais na reta, <sup>a</sup> b  $\geq \frac{c}{\cdot}$ d se, e somente se,  $ad \ge bc$ .

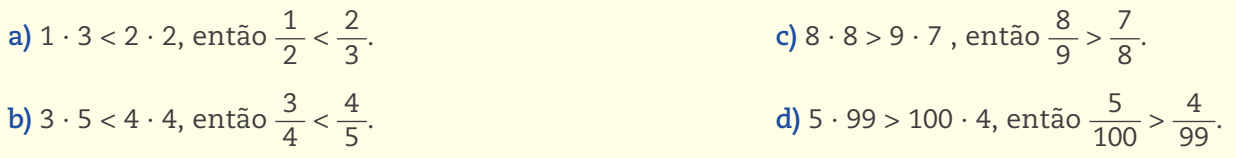

 **9** No caso de frações, pode-se dividir o numerador pelo denominador e, assim, encontrar a representação decimal. Essa é uma maneira de comparar os números e ordená-los.

**a**)  $\frac{1}{6}$ ; 0,3;  $\frac{1}{3}$ ;  $\frac{2}{5}$ ;  $\frac{1}{2}$ ;  $\frac{3}{5}$ ;  $\frac{2}{3}$ ;  $\frac{3}{4}$ ;  $\frac{5}{6}$ ;  $\frac{7}{8}$ . **b)**  $\frac{7}{10}$ ;  $\frac{7}{9}$ ;  $\frac{8}{10}$ ;  $\frac{7}{8}$ ;  $\frac{8}{9}$ ;  $\frac{9}{10}$ ; 1;  $\frac{10}{9}$ ;  $\frac{9}{8}$ ;  $\frac{10}{8}$ .

#### Atividade 3 – Representação e aproximação de números irracionais

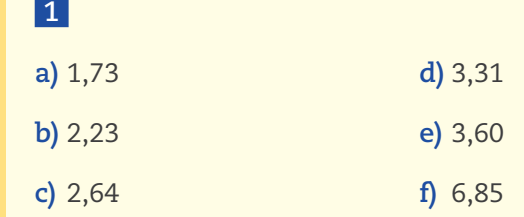

**HORA DA CHECAGEM** DA CHECAGEM

## **2**

a)  $\frac{2}{3} \approx 0,66$  e  $\frac{3}{4} \approx 0,75$ , portanto, **x** pode ser qualquer número entre 0,66 e 0,75, por exemplo, 0,7 ou 0,68. **b)**  $\frac{23}{35}$  ≅ 0,65 e  $\frac{44}{51}$  ≅ 0,86, portanto, **x** pode ser 0,67; 0,76; 0,80, ou qualquer outro número que

 $\bigcirc$ 

esteja nesse intervalo.

**c)** Existem infinitos números entre 1,23 e 1,24, como 1,231, 1,237 ou 1,2391.

#### Atividade 4 – Explorações com números reais

Para os exercícios de 1 a 3, há infinitas soluções, algumas das quais você encontra a seguir.

**1** Nesse caso, usando a representação decimal, encontra-se o valor de  $-\frac{5}{2} = -2.5$ ; então, **x** pode ser qualquer número que esteja no intervalo entre – 3 e – 2,5, como – 2,8 ou – 2,6.

**2** Nesse caso, encontra-se o valor decimal de  $\frac{2}{3}$  ≅ 0,66; então, **x** pode ser qualquer número entre 0,66 e 1, como 0,7 ou 0,9.

**3** Como  $\sqrt{2}$  ≅ 1,4, o valor de **y** está entre 1,4 e 2, podendo ser 1,5, 1,9 ou qualquer outro que você deseje nesse intervalo.

#### Desafio

⊕

Alternativa correta: **d**. A dica aqui é desmembrar a inequação em duas partes:

 $2x + 3 \le x + 7 \Rightarrow 2x - x \le 7 - 3 \Rightarrow x \le 4$ 

 $x + 7 \leq 3x + 1 \Rightarrow 7 - 1 \leq 3x - x \Rightarrow 6 \leq 2x \Rightarrow 3 \leq x$ 

Assim, **x** pode ser 4 ou 3, ou seja, dois números inteiros.

# Registro de dúvidas e comentários

⊕

# Introdução às funções: ideias e aplicações

#### **TEMAS**

- 1. Fórmulas e a relação entre grandezas
- 2. Tabelas
- 3. Da fórmula para a tabela e da tabela para a fórmula
- 4. Análise e interpretação de gráficos
- 5. Funções

# Introdução

Nesta Unidade, após revisar fórmulas matemáticas, você vai estudar a relação entre **fórmulas**, **tabelas** e **gráficos**.

 $\bigoplus$ 

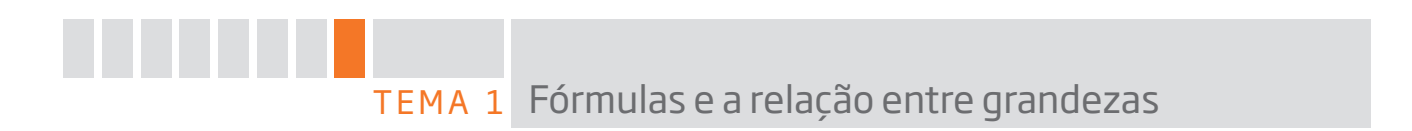

Neste tema, você exercitará o conhecimento sobre fórmulas geométricas e perceberá como é possível representar um modelo matemático utilizando fórmulas.

# O QUE VOCÊ JÁ SABE?

Você já pensou quanto um ônibus do transporte público arrecada ao dia, ou, então, se ele percorre sempre o mesmo caminho, por que não leva sempre o mesmo tempo para percorrê-lo?

Ao responder a essas questões, você estará relacionando grandezas como distância, tempo e velocidade, ou comparando quantidades e valores.

 Para representar essas relações, utilizam-se fórmulas matemáticas. É bem provável que você já conheça algumas delas.

# Uso da Matemática na representação da realidade

Alguns cientistas estudam fenômenos naturais para poder entendê-los e fazer previsões. É o caso de meteorologistas, geógrafos e outros profissionais.

No caso dos meteorologistas, eles estudam a relação entre pressão, temperatura,

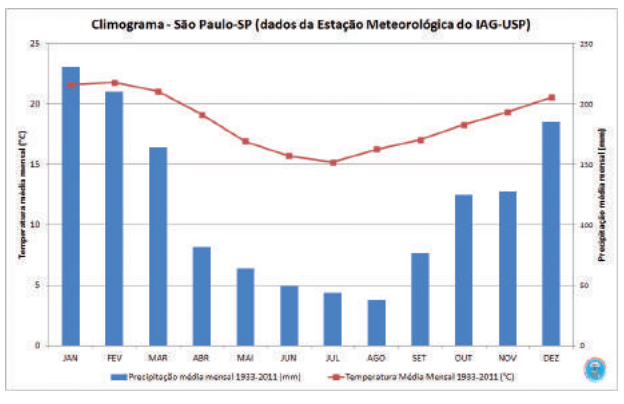

Fonte: ESTAÇÃO Meteorológica do IAG/USP. Disponível em: <http://estacao.iag. usp.br/seasons/index.php>. Acesso em: 4 dez. 2014.

Sobreposição de dois gráficos que representam a variação da temperatura e da precipitação de chuvas durante determinado ano.

MATEMÁTICA MATEMÁTICA

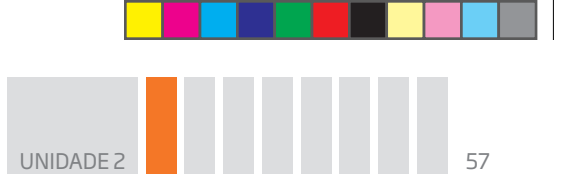

direção e velocidade dos ventos para prever o tempo e calcular a probabilidade de fazer sol ou chover, por exemplo.

 $\mathbin{\textcircled{\small{-}}}$ 

Em todos esses casos, os profissionais têm de identificar as variáveis que intervêm em determinado fenômeno para construir modelos matemáticos e, em algumas situações, fazer previsões.

Em geral, um modelo matemático é uma representação da realidade que pode ser expressa por meio de fórmulas, esquemas ou gráficos.

# Fórmulas de Geometria e medidas

Um exemplo é a fórmula A = b ∙ h, que fornece a área de um retângulo em função da medida de sua base (b) e de sua altura (h).

- $\bullet$  Fórmula da área de um retângulo com altura fixa  $h = 5$ : A = 5b.
- $\bullet$  Fórmula da área de um paralelogramo com base fixa b = 8: A = 8h.
- Fórmula da área de triângulos com base **b** e altura **h**: A =  $\frac{b \cdot h}{2}$ .
- • Fórmula do perímetro de paralelogramos de lados **a** e **b**: P = 2(a + b).
- Fórmula do perímetro de retângulos em que um dos lados mede 5 cm:  $P = 10 + 2b$ .

## **ASSISTA!**

⊕

#### **Matemática – Volume 1**

#### *Relações entre grandezas*

Utilizando situações do dia a dia, como saber quantos metros de piso são necessários para se ladrilhar um cômodo, esse vídeo introduz questões sobre a relação entre grandezas e o uso de fórmulas, funções, tabelas e gráficos.

## Ê SABIA?

É usual utilizar a letra **b** (minúscula) ou **B** (maiúscula) para indicar a base de um polígono e a letra **h** (minúscula) para indicar a altura do polígono em relação a determinada base.

Você pode estar se perguntando: Por que não usar a inicial **a**, de altura, em vez de **h**?

É que muitos livros de Geometria eram traduções de obras publicadas na língua inglesa, e o **h** é a inicial da palavra inglesa *height*, que significa "altura" em português.

### Fórmulas relacionadas a fenômenos científicos

Há vários métodos para medir a **temperatura** em determinada localidade. O sistema usado no Brasil tem como referência as temperaturas de fusão e de ebulição da água na escala Celsius:

• fusão da água: 0 °C;  $\bullet$  ebulição da água: 100 °C.

↔

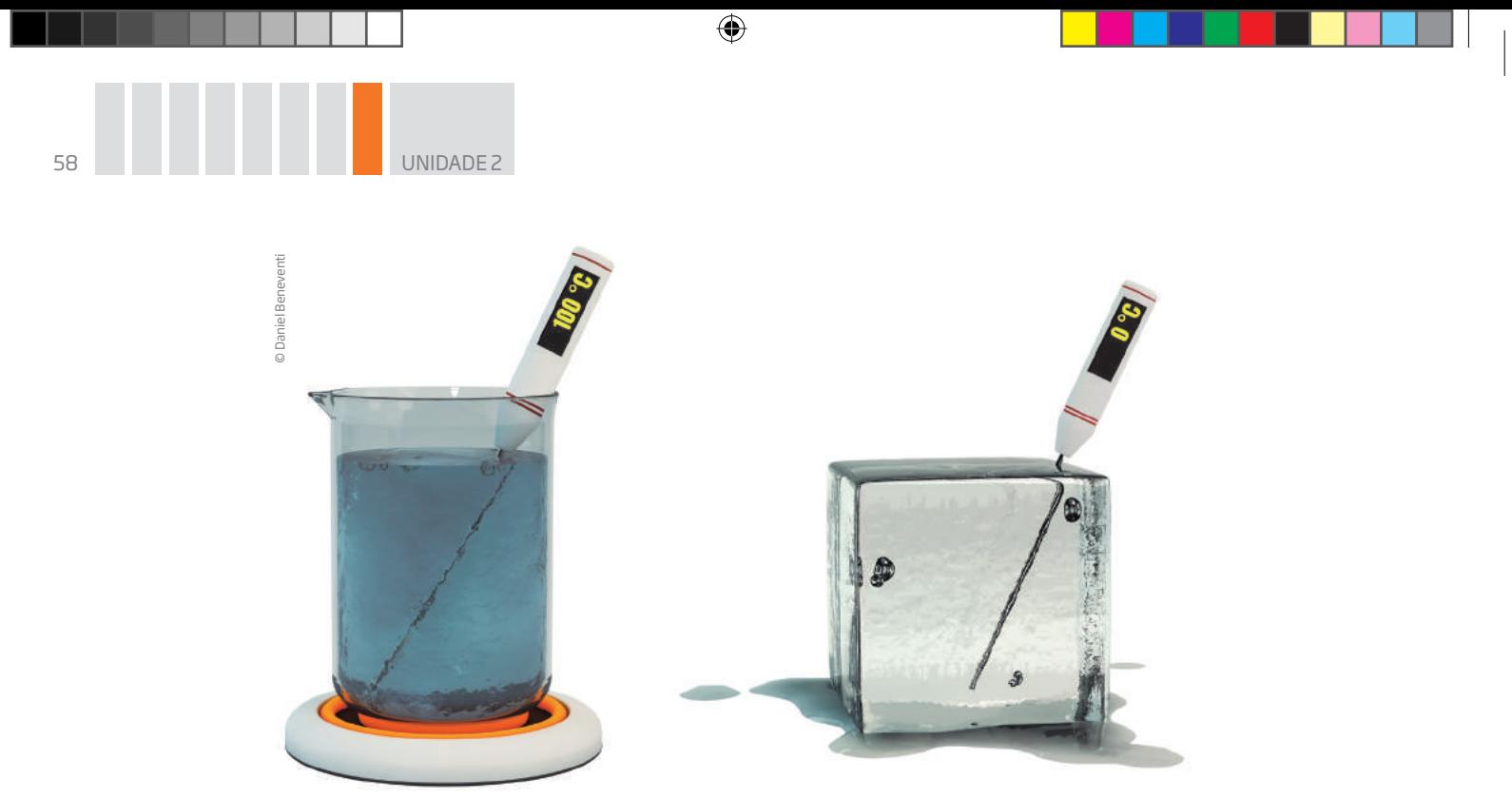

A ebulição transforma água em vapor. A fusão transforma água em gelo. A ebulição transforma a

A fusão transforma água em gelo.

Mas há temperaturas mais baixas que 0 °C, como no Polo Norte e no interior dos congeladores caseiros, e também temperaturas mais altas que 100 °C, como em altos-fornos de siderúrgicas.

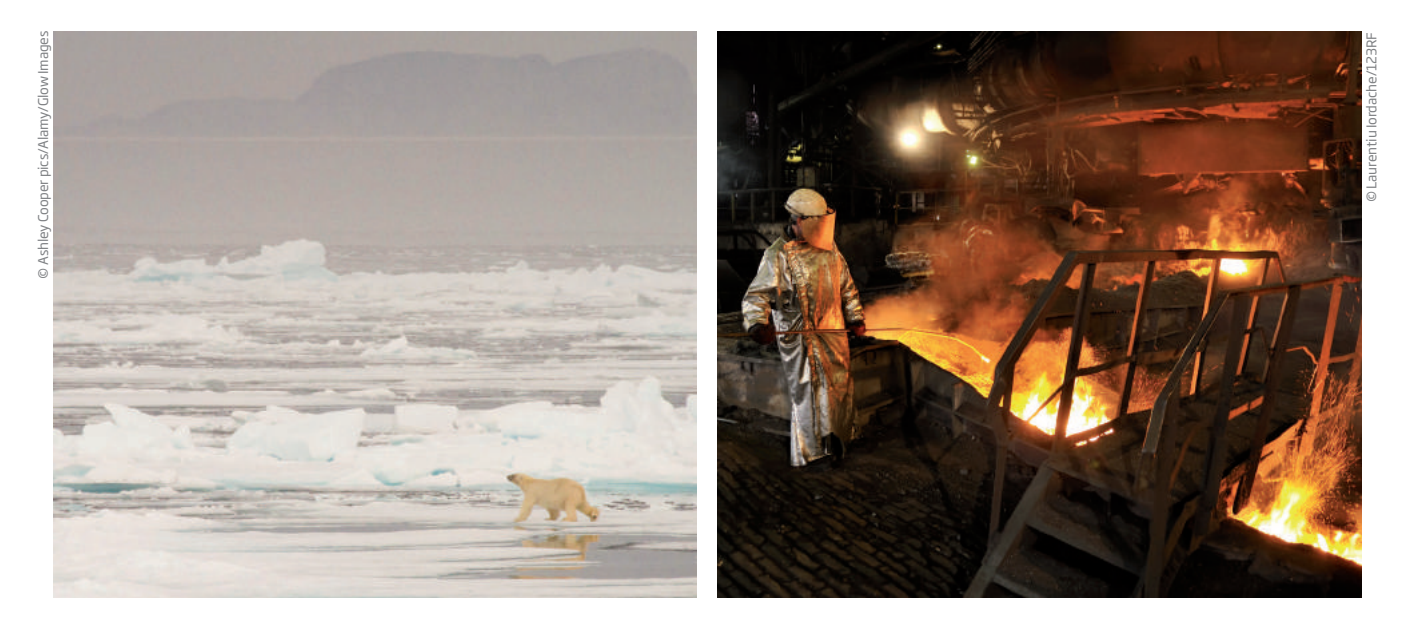

Além da escala Celsius, há outra unidade de temperatura, normalmente utilizada nos países de língua inglesa: a escala Fahrenheit. Os pontos de fusão e de ebulição da água nessas duas escalas são indicados por valores diferentes. Observe a tabela a seguir.

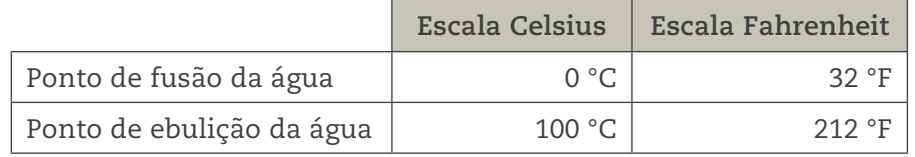

⊕

**UNIDADE** 

Para converter um registro de uma temperatura em graus Celsius para a escala Fahrenheit, utiliza-se uma fórmula:

 $\mathbin{\textcircled{\small{-}}}$ 

$$
C=\frac{5(F-32)}{9}
$$

Outro fenômeno físico é a **velocidade** de um corpo em movimento, que é determinada pela relação entre a distância percorrida por um veículo e o tempo gasto nesse processo:

$$
v = \frac{d}{t}
$$

Suponha, por exemplo, que um veículo percorra certa distância a uma velocidade constante de 60 km/h. Como  $v = 60$ :

$$
60 = \frac{d}{t} \rightarrow d = 60t
$$

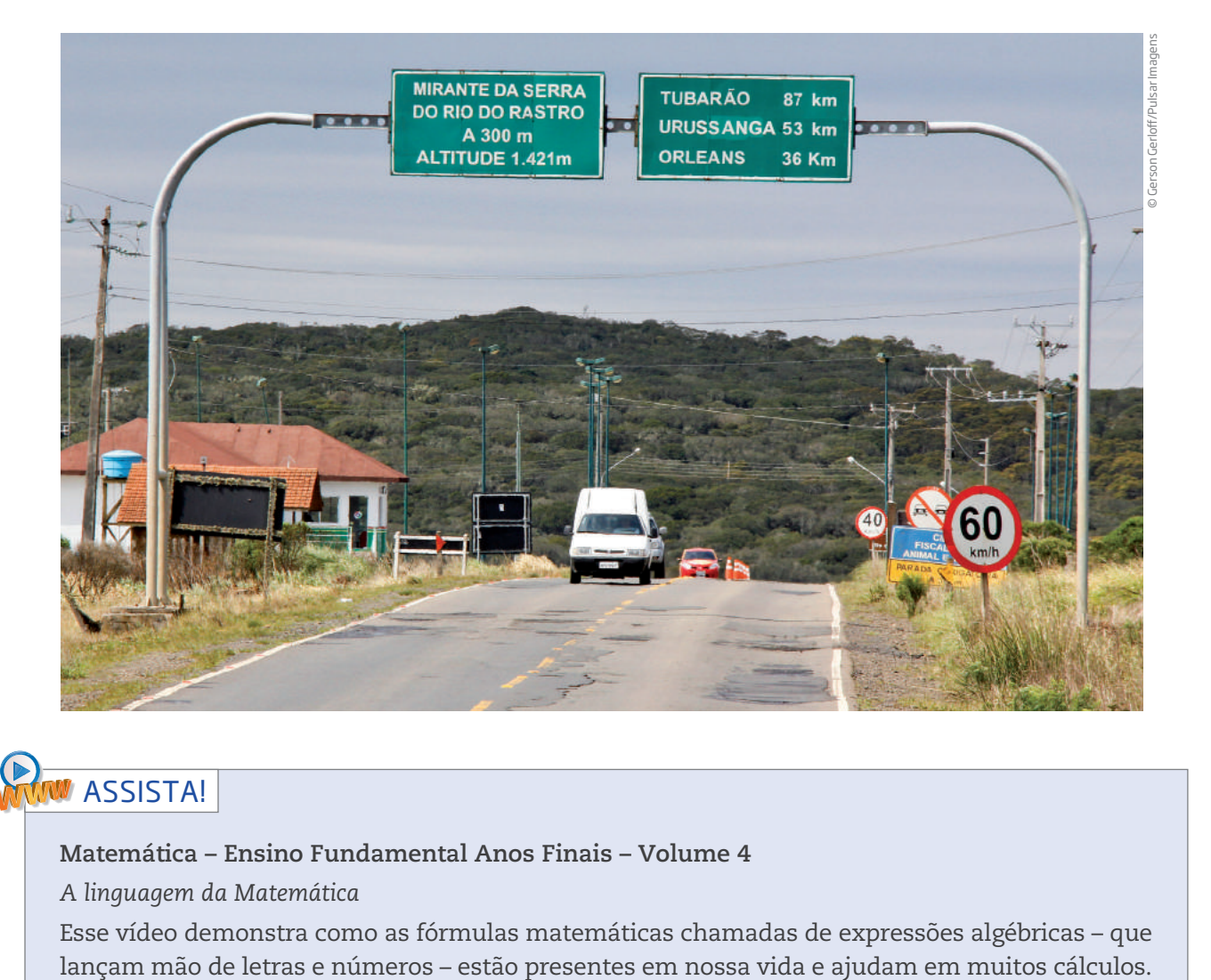

# **ASSISTA!**

 $\bigoplus$ 

**Matemática – Ensino Fundamental Anos Finais – Volume 4** 

*A linguagem da Matemática*

Esse vídeo demonstra como as fórmulas matemáticas chamadas de expressões algébricas – que

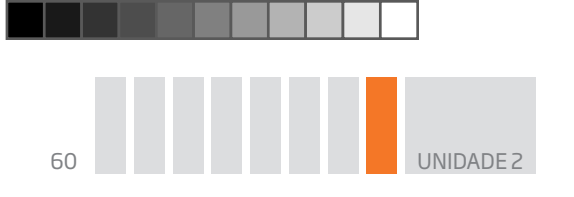

# Atividade 1 Fórmulas e cálculos

 **1** Escreva as fórmulas de área de:

**a)** um retângulo cuja medida de um dos lados é o triplo da medida do outro lado.

 $\bigoplus$ 

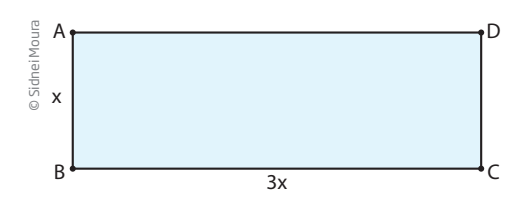

**b)** um paralelogramo em que um dos lados mede 5,2 cm.

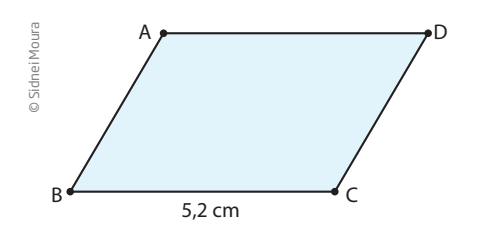

 $\bigoplus$ 

**c)** um triângulo cuja altura mede 14 cm.

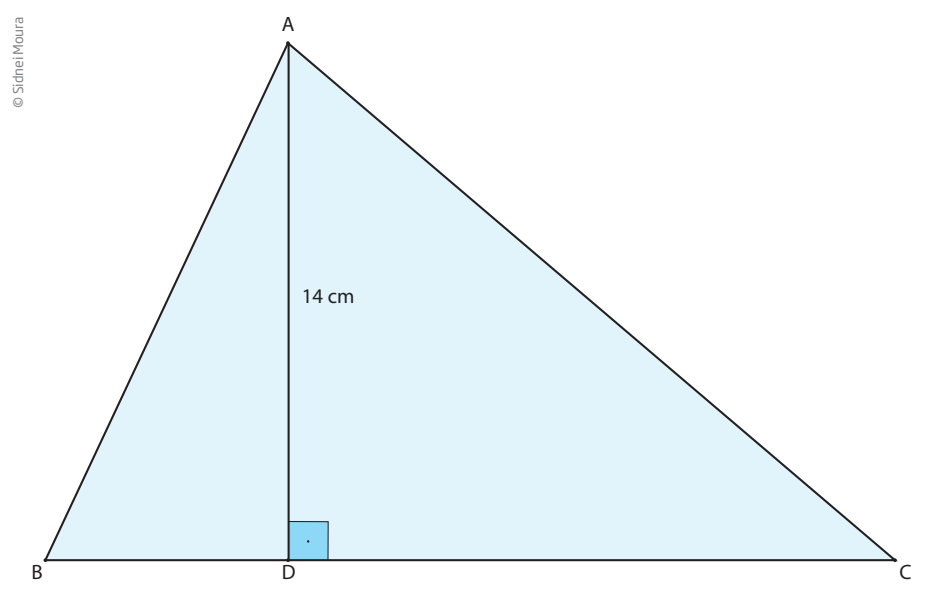

**d)** um triângulo cuja base mede 6 cm.

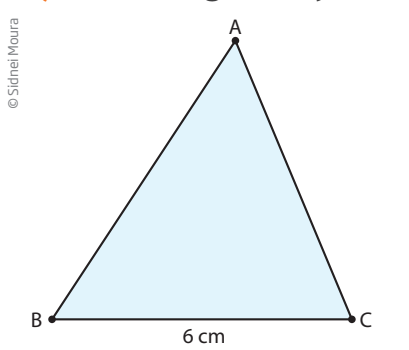

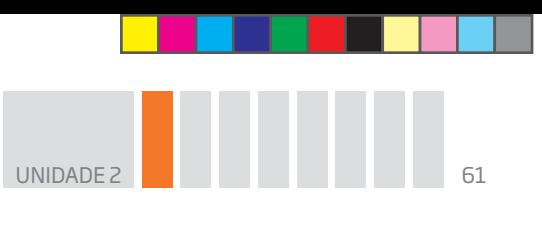

 **2** Sabendo que o perímetro de um polígono é igual à soma das medidas de todos os seus lados, escreva as fórmulas que representam os perímetros de:

Para facilitar a resolução, você pode fazer um desenho que ilustre cada situação.

**a)** um retângulo cuja medida de um lado é o triplo da medida do outro lado.

 $\bm \Theta$ 

**b)** um losango de lado **a**.

**c)** um retângulo cujas dimensões (base e altura) são números inteiros consecutivos.

 **3** Escreva a fórmula que relaciona a distância **d** percorrida por um veículo a uma velocidade **v** constante e igual a 20 km/h, em função do tempo **t**.

 **4** Escreva uma fórmula que forneça os novos preços **y** de produtos que sofreram reajuste de 20%.

#### ATENÇÃO!

O novo preço é encontrado somando-se a porcentagem de reajuste ao valor original.

# **DESAFIO**

⊕

A tabela abaixo mostra o número de dias **N** em que uma quantidade fixa de leite é consumida pelo número **n** de pessoas, supondo que cada pessoa consuma a mesma quantidade de leite.

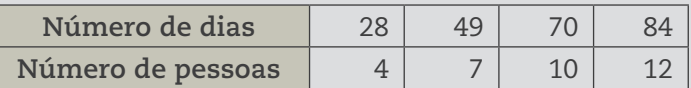

A sentença algébrica que expressa, de forma correta, a relação entre **N** e **n** é

a) N = 28 - 7n  
b) n = 7N  
c) 
$$
\frac{N}{n} = 4
$$
  
d)  $\frac{N}{n} = 7$ 

Saresp 2012. Disponível em: <http://saresp.fde.sp.gov.br/2007/Arquivos/Provas%202007/Matem%C3%A1tica/ 8%C2%AA%20s%C3%A9rie%20EF/2\_Tarde/Prova-MAT-8EF-Tarde.pdf>. Acesso em: 17 nov. 2014.

#### HORA DA CHECAGEM

#### Atividade 1 – Fórmulas e cálculos

Nessa atividade, escrever as fórmulas significa apresentar um padrão, na escrita algébrica, que sirva para qualquer situação semelhante à apresentada em cada item.

 $\bigoplus$ 

### **1**

**a)** A = 3x . x = 3x2 , em que **x** é a medida do lado menor.

**b)** A = 5,2h, em que **h** é a altura relativa ao lado de 5,2 cm. (A altura deve ser perpendicular à base.)

<mark>c)</mark> Lembrando que a área de um triângulo é A =  $\frac{\rm b \cdot h}{\rm}$ 2 então A = 7b, em que **b** é a base relativa à altura de 14 cm.

**d)** A = 3h, em que **h** é a altura relativa à base de 6 cm.

### **2**

⊕

**a)** Sendo **x** a medida do lado menor e 3x a medida do lado maior, o perímetro será  $P = x + x + 3x + 3x = 8x$ 

**b)**  $P = 4a$ 

**c)** P = 4x + 2, em que **x** é a medida do lado menor e x + 1 é a medida do lado maior.

$$
3 \, d = 20t
$$

**4** Lembrando que 100% =  $\frac{100}{100}$  = 1 e que 20% =  $\frac{20}{100}$  =  $\frac{2}{10}$  = 0,2, é possível escrever que o preço após o reajuste será y = 1,2x, em que **x** representa o preço anterior ao reajuste.

#### Desafio

Alternativa correta: **d**. Observando a tabela, é possível verificar que a relação entre **N** e **n** é constante, visto que **N** é sempre igual a 7n, que também pode ser representada pela razão  $\frac{N}{\sigma}$ n  $= 7.$ 

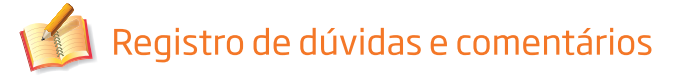

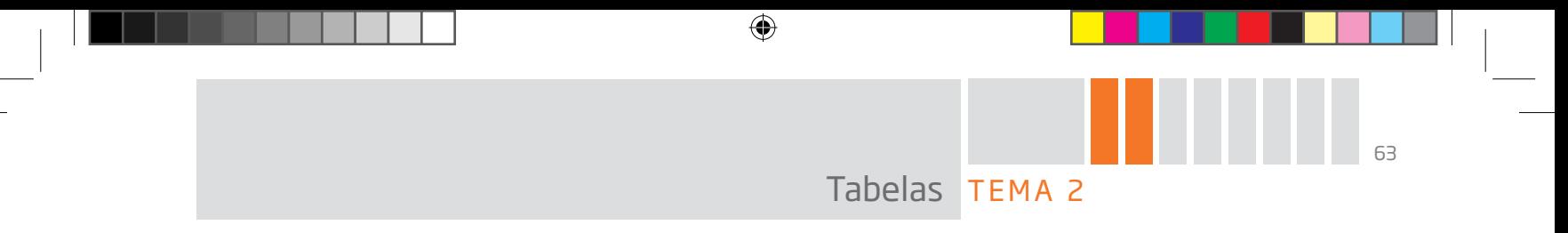

Neste tema será explorada a utilidade das tabelas, bem como formas possíveis de ler e interpretar qualquer uma delas.

# O QUE VOCÊ JÁ SABE?

As tabelas estão presentes em várias atividades e são usadas para os mais variados propósitos.

Pense em uma atividade que envolva grandezas que possam ser expressas em forma de tabela. Lembrou-se de alguma? Se não conseguiu imaginar nenhuma, leia o texto a seguir. Depois tente novamente.

# Uso de tabelas no dia a dia

Em muitas atividades profissionais utilizam-se tabelas para expressar melhor e de modo direto a relação entre duas grandezas que variam.

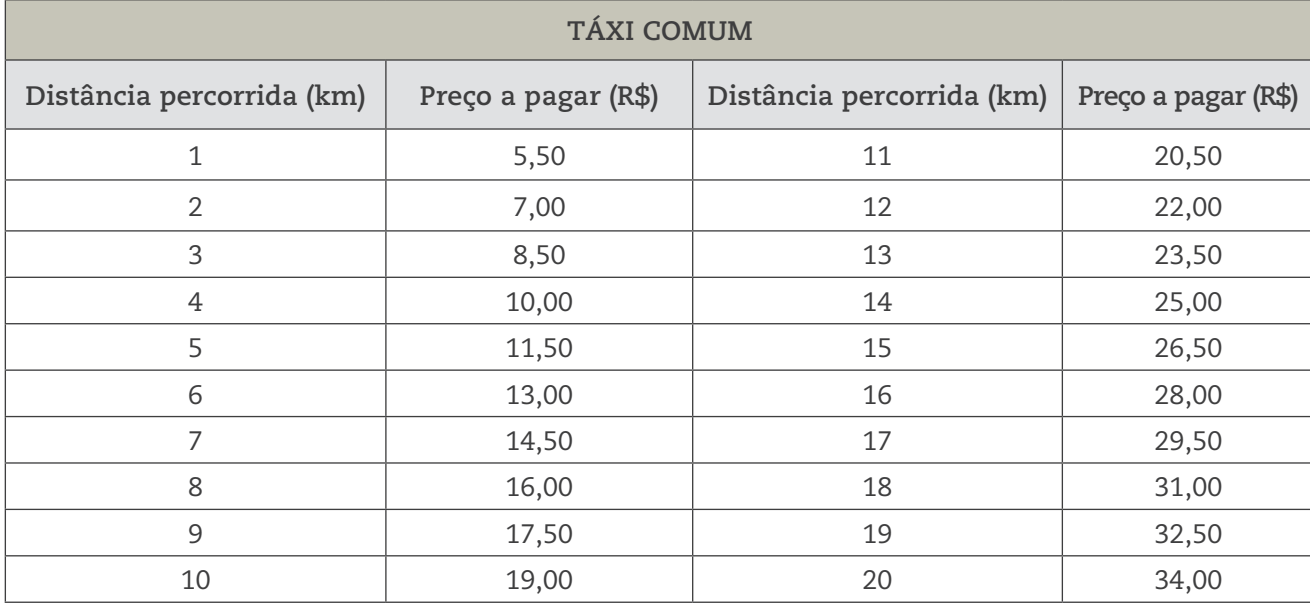

Essa tabela relaciona o preço de uma corrida de táxi em função da distância percorrida. Ocorre que, quando o táxi inicia a corrida, o taxímetro parte de uma quantia fixa preestabelecida, chamada *bandeirada*, que, nesse caso, é de R\$ 4,00.

Observe na tabela que o valor a ser pago por uma corrida de 10 km não é o dobro do valor de uma corrida de 5 km. Isso porque a bandeirada é a mesma tanto para a corrida de 5 km quanto para a corrida de 10 km, pois seu valor não depende da distância percorrida.

⊕

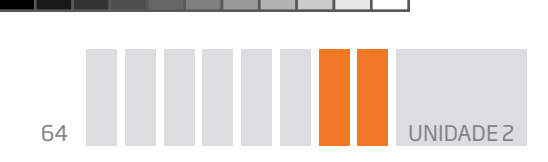

Verifique, escolhendo dois percursos com distâncias diferentes. Desconte o valor da bandeirada e tente descobrir quanto se paga por quilômetro rodado.

 $\bigcirc$ 

Sabe-se que a bandeirada é B = R\$ 4,00. Escolha as corridas de 5 km e 10 km. Se **P** é o preço da corrida e **B**, a bandeirada, tem-se: P(5) = 11,50 ⇒ P(5) – B = 11,50 – 4,00 = 7,50 ⇒ 7,50 ÷ 5 = 1,50;  $P(10) = 19,00 \Rightarrow P(10) - B = 19,00 - 4,00 = 15,00 \Rightarrow 15,00 \div 10 = 1,50.$ 

Observe agora que o preço por quilômetro rodado é de R\$ 1,50. Conferindo e calculando:

P(20) = 4,00 + 20 ∙ 1,50 = 4,00 + 30,00 = 34,00, conforme registrado na tabela. O modelo que dá o preço da corrida é: P = 4 + 1,5d, sendo **d** a distância percorrida.

**W** ASSISTA!

⊕

**Matemática – Ensino Fundamental Anos Finais – Volume 4**  *Equações para resolver problemas*

Esse vídeo aborda a utilidade dos sistemas de equações e de incógnitas por meio de situações lúdicas, mostrando como a Matemática pode ser compreendida de um modo simples.

## Atividade 1 Tabelas

 **1** Uma companhia de táxi cobra R\$ 4,50 pela bandeirada e R\$ 2,30 por quilômetro rodado.

**a)** Construa uma tabela de preços (para os 10 primeiros quilômetros rodados).

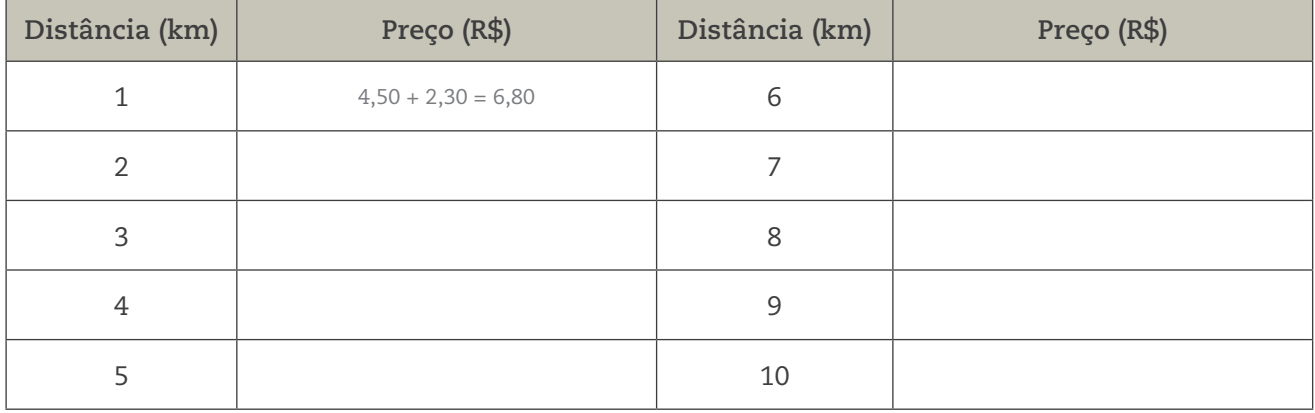

**b)** O preço pago por uma corrida de 6 km é o dobro daquele pago por uma corrida de 3 km?

**c)** Escreva a fórmula que relaciona o preço **P** em função do quilômetro rodado **d**.

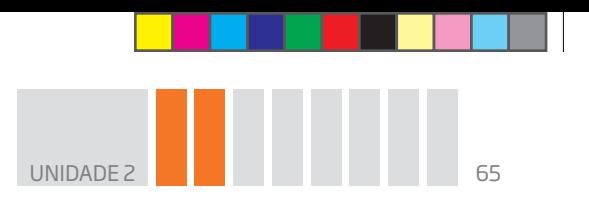

 **2** Sabendo que 1 alqueire paulista equivale a 24.000 m², construa uma tabela de cinco colunas que faça a conversão de 1 a 5 alqueires para metros quadrados.

 $\bigoplus$ 

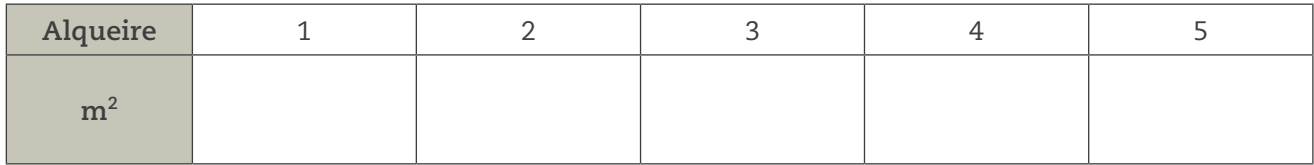

**3** Consulte os jornais diários para saber qual é a relação entre o valor do dólar (moeda estadunidense) e o valor do real (moeda brasileira).

**a)** Construa uma tabela de conversão: dólar → real (faça o dólar variar de 1 a 10).

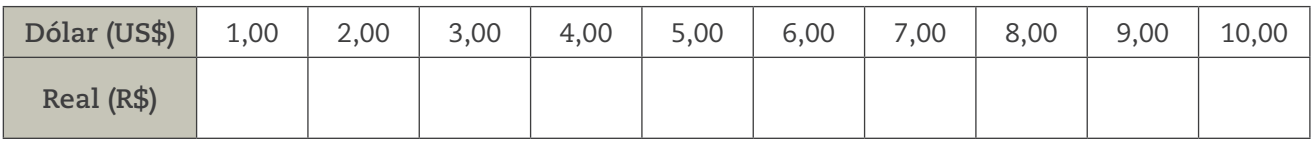

**b)** Construa uma tabela de conversão: real → dólar (faça o real variar de 1 a 10).

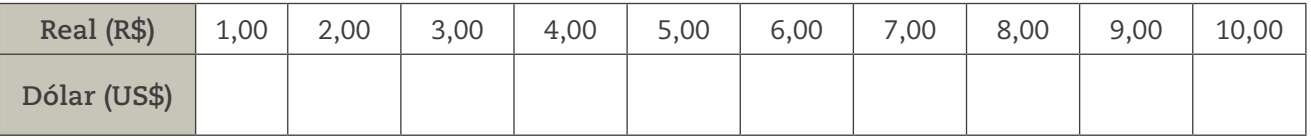

#### HORA DA CHECAGEM

#### Atividade 1 – Tabelas

 **1** 

 $\bigoplus$ 

**a)**

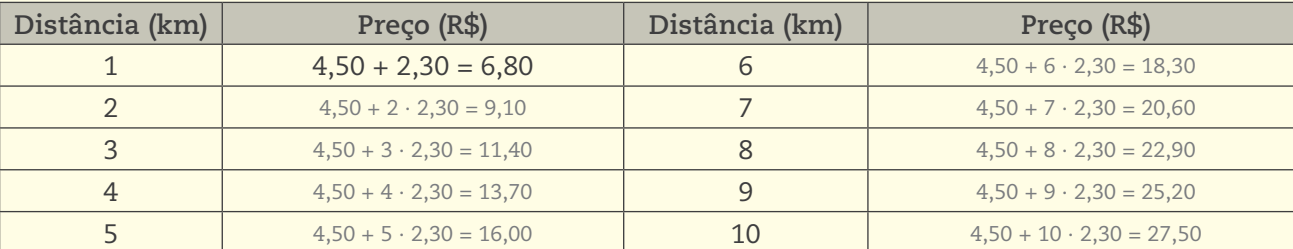

**b)** Não, a relação não é proporcional por conta da bandeirada.

**c)**  $P = 4,50 + 2,30d$ 

#### **2**

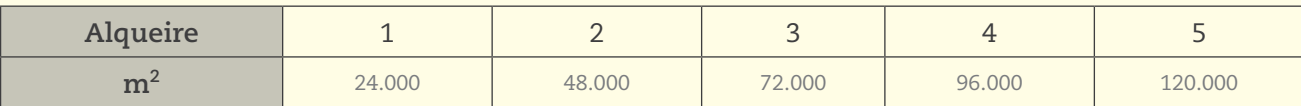

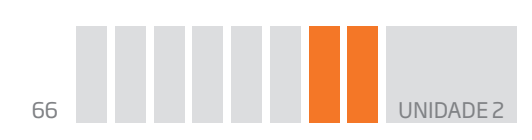

 **3** Respostas pessoais, que dependem da data em que será feita a pesquisa.

Algumas possibilidades são:

**a)** 

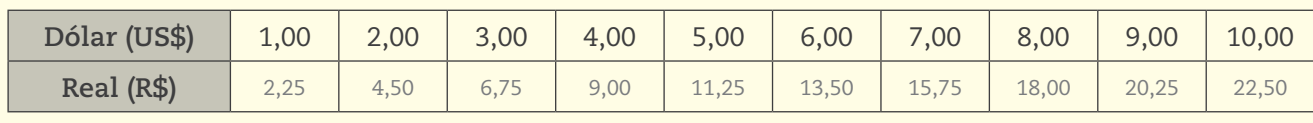

 $\bigoplus$ 

# **b)**

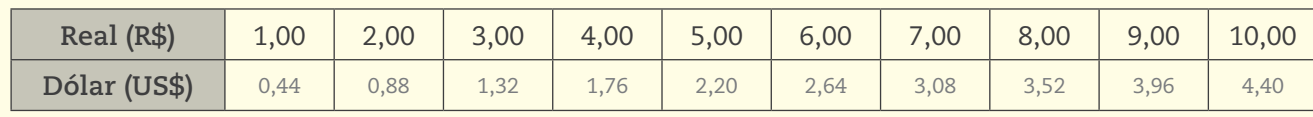

# Registro de dúvidas e comentários

**HORA DA CHECAGEM** HORA DA CHECAGEM

 $\bigoplus$ 

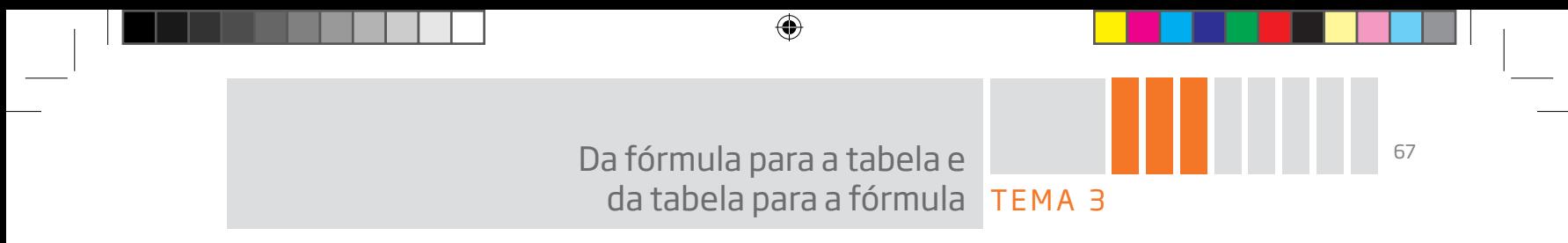

Neste tema, você verá como produzir uma tabela com base em uma fórmula.

# )<br>JOQUE VOCÊ JÁ SABE?

Pode ser que você já tenha visto muitas tabelas, não é? Já percebeu que elas podem se originar de fórmulas?

## Fórmula → tabela

Muitos fenômenos e relações entre variáveis podem ser expressos por meio de uma fórmula. Com base em uma fórmula, pode-se gerar uma tabela. Para isso, basta calcular o valor numérico da expressão da fórmula, atribuindo valores para a variável.

• Tabela da área de retângulos com altura fixa h = 2 cm.

A área do retângulo é  $A = b \cdot h$  e, se a altura  $h = 2$  cm é fixa, a fórmula nesse caso é:

 $A = 2 \cdot b$ 

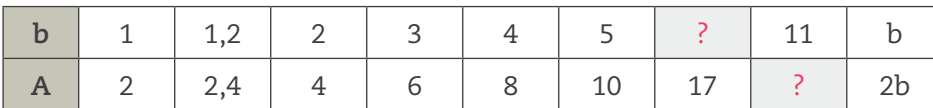

Para determinar a área do retângulo quando a base mede 11 cm, basta calcular:

$$
A = 2 \cdot 11 = 22 \text{ cm}^2
$$

A fórmula permite também o cálculo inverso, ou seja, determinar qual é a medida da base quando a área é 17 cm $^2$ . Nesse caso, basta resolver a equação:

$$
17 = 2b \Rightarrow b = 17 \div 2 = 8,5 \text{ cm}
$$

• Tabela do perímetro de retângulos em que um dos lados mede a = 7 cm.

Nesse caso, considerar a fórmula:

$$
P = 2(b + 7) = 2b + 14
$$

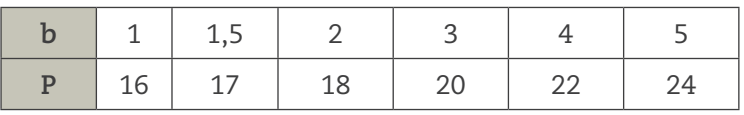

Veja que, pela tabela, é possível saber que o perímetro de um retângulo cujo lado mede 4 cm é 22 cm.

⊕

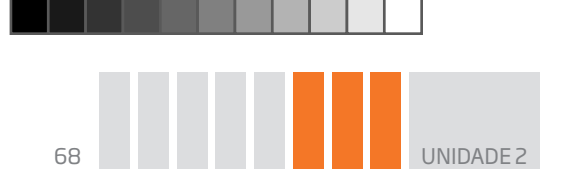

Para saber a medida do lado desconhecido de um retângulo em que um dos lados é 7 cm e o perímetro é 56 cm, por exemplo, basta substituir **P** por 56 e resolver a equação:

 $\bigcirc$ 

 $P = 2b + 14$ 

Se P = 56, então 2b + 14 = 56; logo, 2b = 56 – 14 = 42. Dividindo os dois membros da equação por 2, tem-se que b = 21 cm.

• Relação entre a distância percorrida em quilômetros por um automóvel com velocidade constante e o tempo em horas.

Considere um veículo que se move a uma velocidade constante de 17 km/h. A fórmula da distância percorrida por ele em função do tempo será:

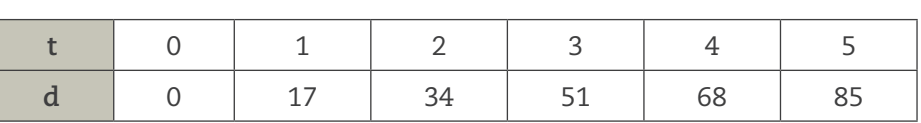

Caso você queira saber qual foi a distância percorrida após 1h30 (que, na escrita decimal, se representa como 1,5), pela tabela é possível verificar que é um valor entre 17 km e 34 km.

$$
17 < d < 34\,
$$

Para calcular a distância, substitui-se **t** por 1,5 na fórmula:

$$
d = 17t \rightarrow se \ t = 1,5 \rightarrow d = 17 \cdot 1,5 = 25,5 \ km
$$

⊕

## Atividade 1 Fórmulas e tabelas

 **1** Para saber o número de diagonais de um polígono, pode-se desenhar a figura, traçar as diagonais e contá-las.

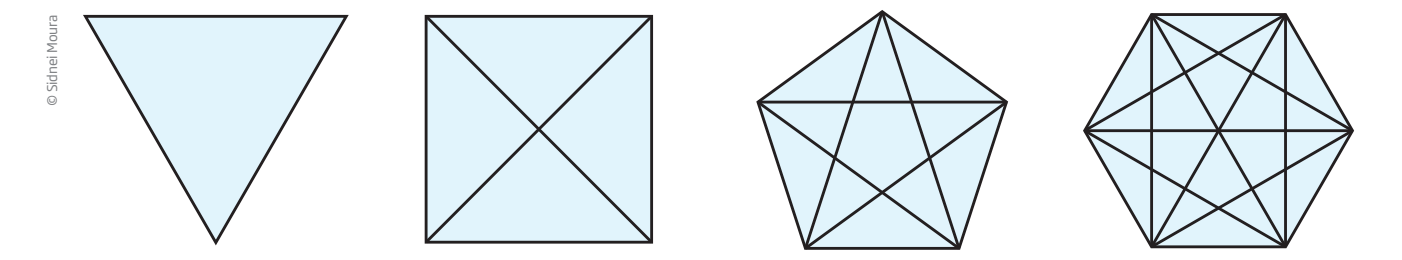

Mas também pode-se utilizar a fórmula d =  $\frac{n(n-3)}{2}$ , em que **d** é o número de diagonais e **n**, o número de lados do polígono, e calcular o valor numérico do número de diagonais, fazendo variar o número de lados.

 $d = 17t$ 

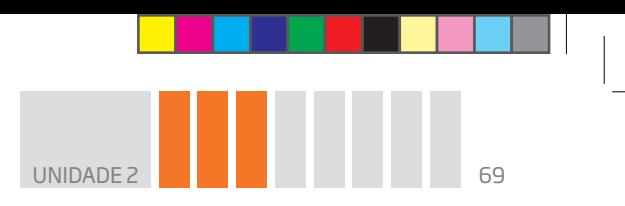

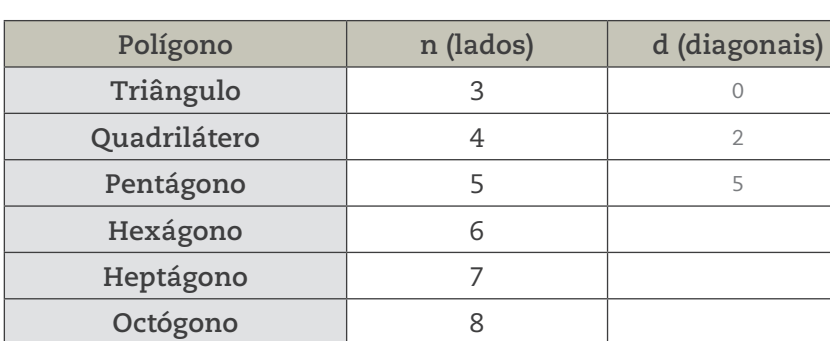

Utilize a fórmula para completar esta tabela:

### HORA DA CHECAGEM

 $\bigoplus$ 

#### Atividade 1 – Fórmulas e tabelas

**Eneágono** 9 Decágono 10

 **1** Substituindo, na fórmula fornecida, os valores registrados na tabela, é possível encontrar os valores solicitados.

 $\bigoplus$ 

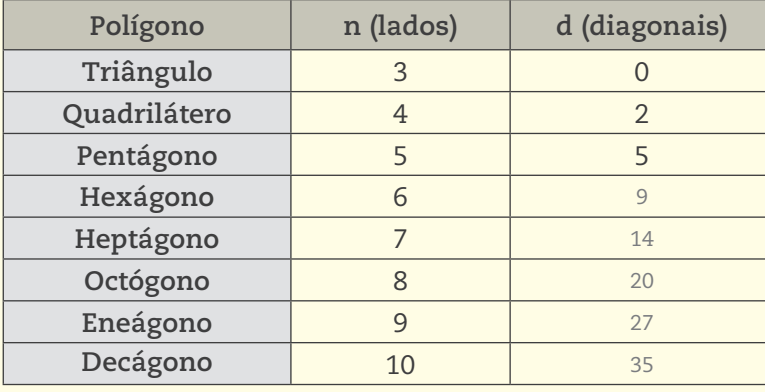

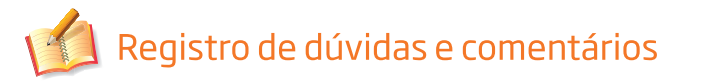

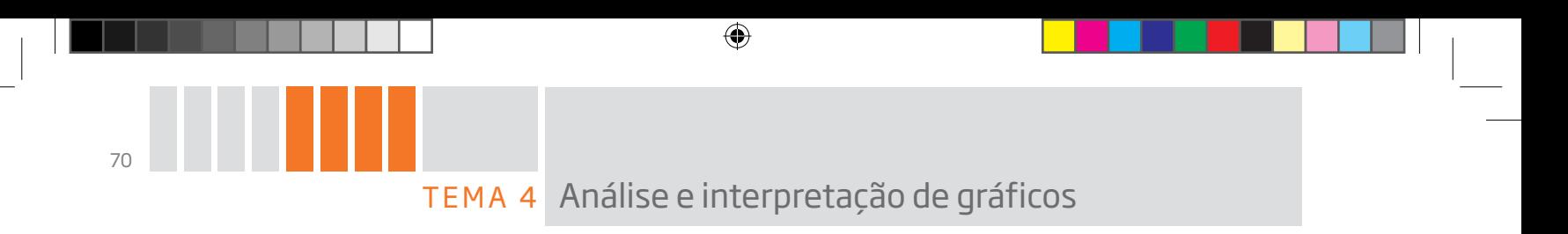

Neste tema, você vai interpretar algumas características de gráficos para perceber seu comportamento, isto é, o que eles querem demonstrar.

# O QUE VOCÊ JÁ SABE?

Você alguma vez já viu o gráfico de um eletrocardiograma? Caso fizesse esse exame, acha que conseguiria entender o que ele mostra sem retornar ao médico que o solicitou?

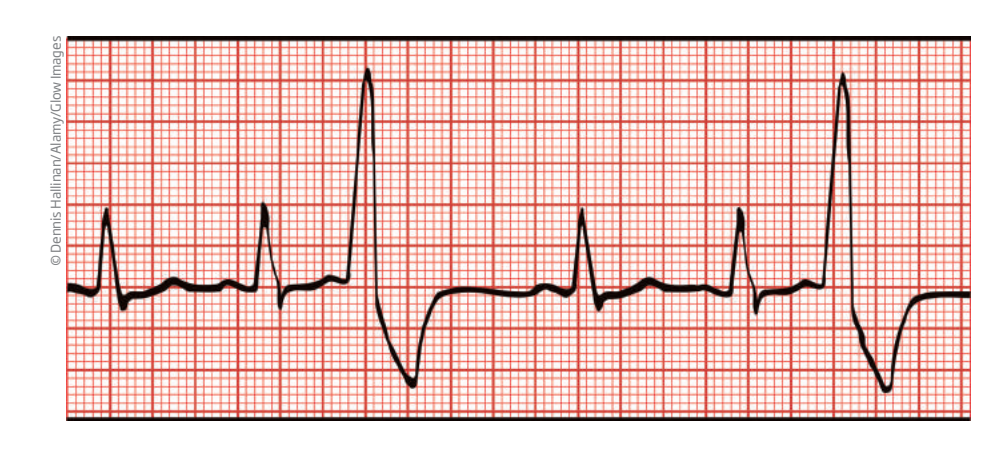

E os gráficos que aparecem em jornais? Você já prestou atenção neles?

Tente encontrar algum gráfico em revistas ou jornais e veja o que consegue perceber. Mesmo que tenha dúvidas, insista na observação. Depois de estudar este tema, volte a ele e complemente sua interpretação.

## **MASSISTA!**

⊕

**Matemática – Ensino Fundamental Anos Finais – Volume 4** *Equações e gráficos*

Esse vídeo demonstra que equações e gráficos fazem parte do dia a dia, mesmo que não se perceba. Em um gráfico é possível observar melhor, por exemplo, um balanço de vendas.

# **Os gráficos no dia a dia**

Existem diferentes tipos de gráficos, que podem ser vistos no dia a dia. Por exemplo, os gráficos estatísticos, que são muito utilizados pelos meios de comunicação, como jornais e revistas. Já os cientistas utilizam outros tipos de gráficos, como os de funções, que mostram diretamente as relações matemáticas nas diversas ciências para analisar a ocorrência e o comportamento de determinados fenômenos.

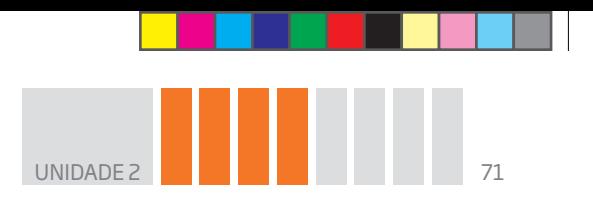

Em geral, quando os dados coletados são representados por meio de gráficos, é possível obter informações, direta e rapidamente, sobre o comportamento de uma variável ou sobre as características de um fenômeno.

 $\bigoplus$ 

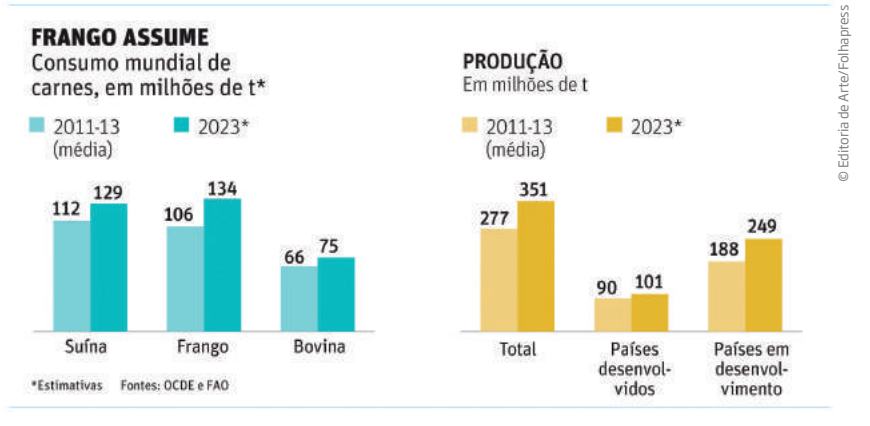

ZAFALON, Mauro. Carnes deverão subir de preço na próxima década. Folha de S.Paulo, 12 jul. 2014. Disponível em: <http:// www1.folha.uol.com.br/colunas/vaivem/2014/07/1484797-carnes-deverao-subir-de-preco-na-proxima-decada.shtml>. Acesso em: 17 nov. 2014.

Em muitas atividades profissionais e científicas, computadores são programados para tratar dados que, depois de inseridos em programas, são representados e organizados em uma tabela. Alguns programas são bastante conhecidos e utilizados na indústria, no comércio e em atividades bancárias, como as planilhas eletrônicas, que possibilitam gerar gráficos com base em dados organizados nas tabelas.

O caminho utilizado é o seguinte:

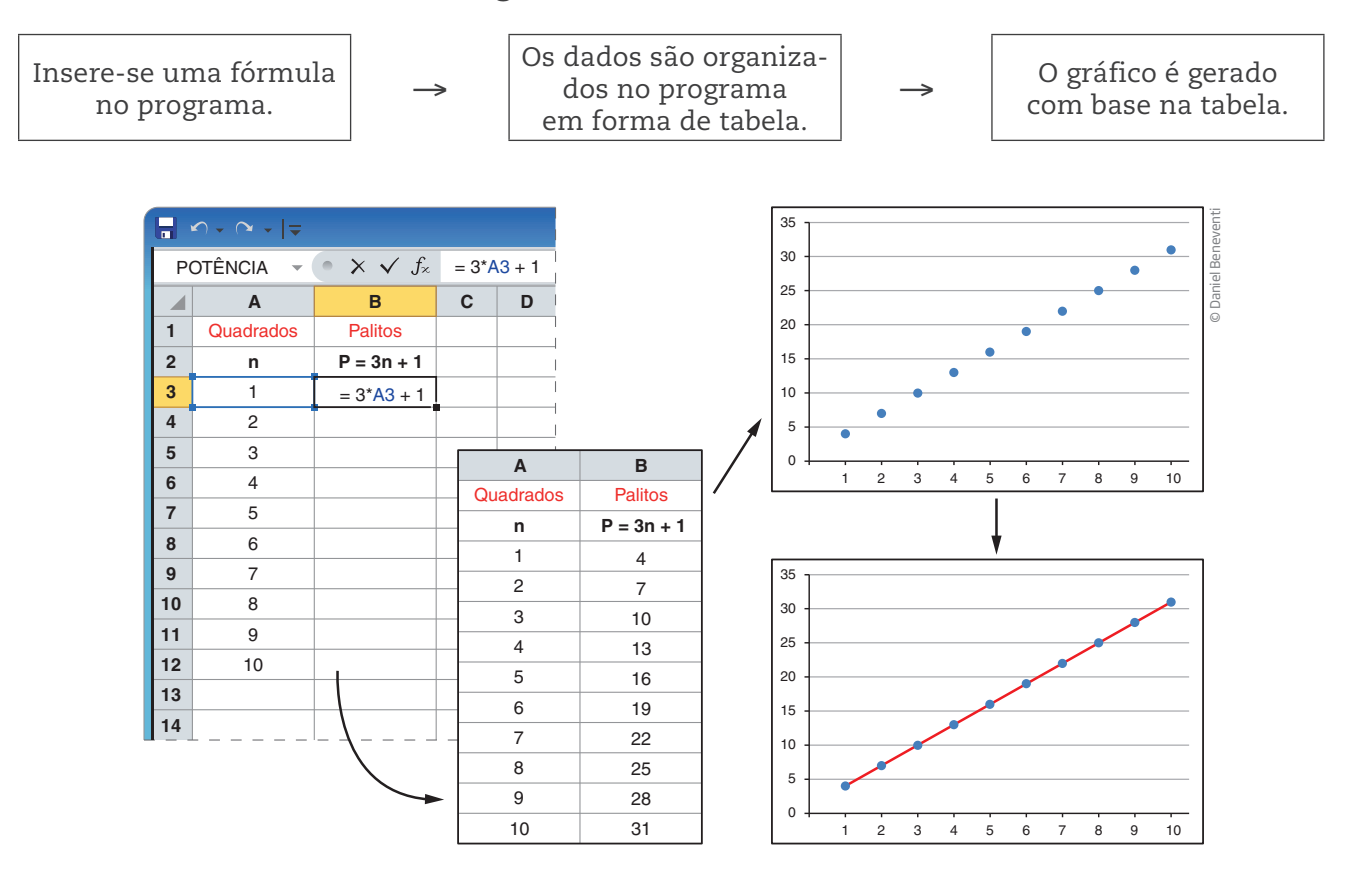

⊕

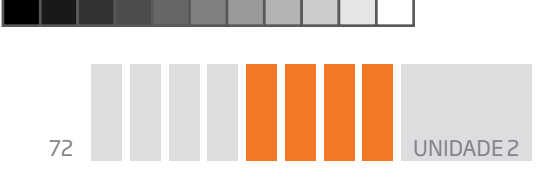

Nas atividades a seguir, você perceberá, pela análise de gráficos, como ocorre a representação e a interpretação de relações entre variáveis que se interdependem, ou seja, que dependem umas das outras.

⊕

# Atividade 1 Representação e interpretação de gráficos

 **1** Observe o desenho desta montanha-russa:

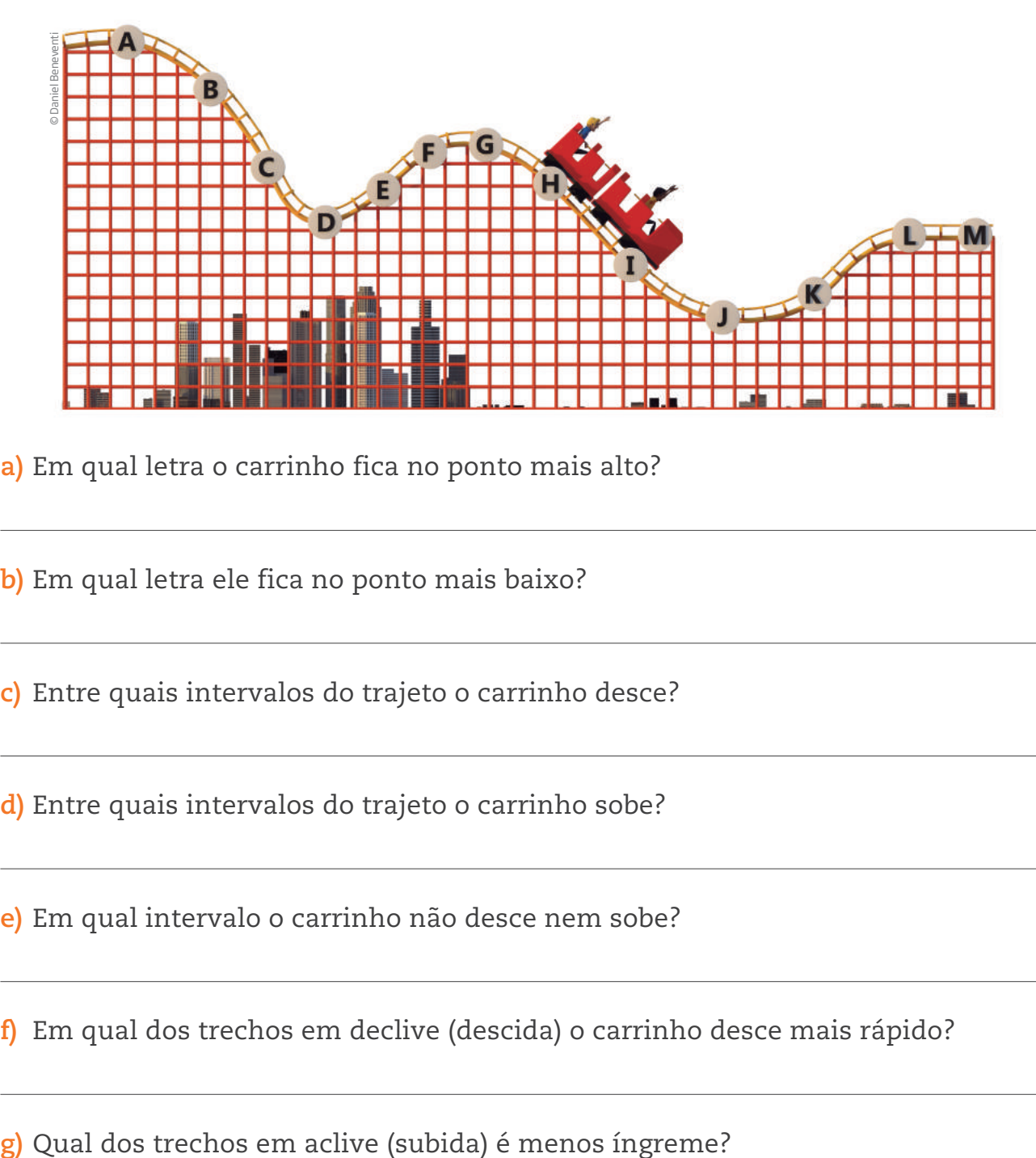

**a)** Em qual letra o carrinho fica no ponto mais alto?

**b)** Em qual letra ele fica no ponto mais baixo?

**c)** Entre quais intervalos do trajeto o carrinho desce?

**d)** Entre quais intervalos do trajeto o carrinho sobe?

**e)** Em qual intervalo o carrinho não desce nem sobe?

**f)** Em qual dos trechos em declive (descida) o carrinho desce mais rápido?

⊕
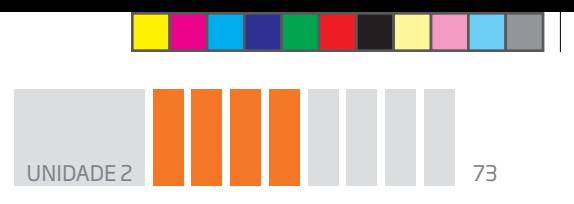

 **2** João, Maria e José moram na mesma vila e trabalham na mesma empresa.

 $\bigoplus$ 

Certo dia, os três foram para o trabalho do seguinte modo: João foi a pé, andando sempre no mesmo ritmo; Maria foi de bicicleta e parou no semáforo; José saiu a pé um

pouco mais tarde que os outros, por isso andou um pouco mais rápido em cada trecho.

Os gráficos mostram a relação entre a distância e o tempo que cada um deles levou para percorrê-la. O ponto de partida é o portão de entrada da vila em que moram. Analise os gráficos e relacione cada um deles com a cor que representa o seu percurso.

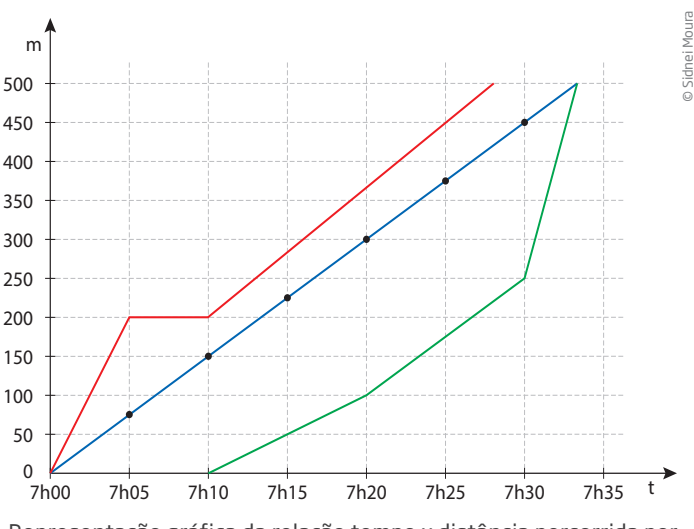

Representação gráfica da relação tempo x distância percorrida por João, Maria e José.

 **3** Uma torneira enche uma piscina retangular que tem dois níveis de profundidade.

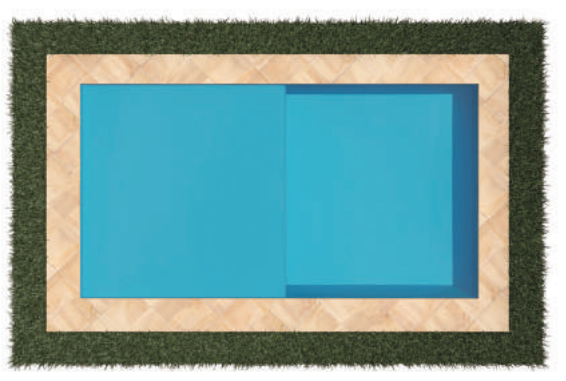

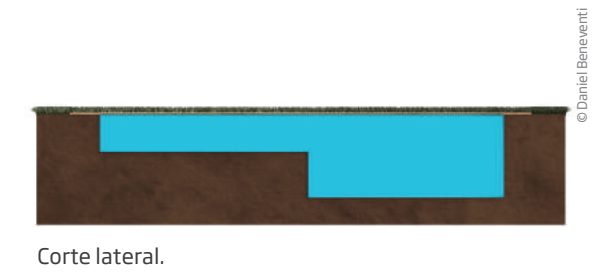

Vista superior Vista superior.

 $\bigoplus$ 

Qual dos gráficos a seguir melhor representa o nível (em metros) em função do tempo (em minutos)?

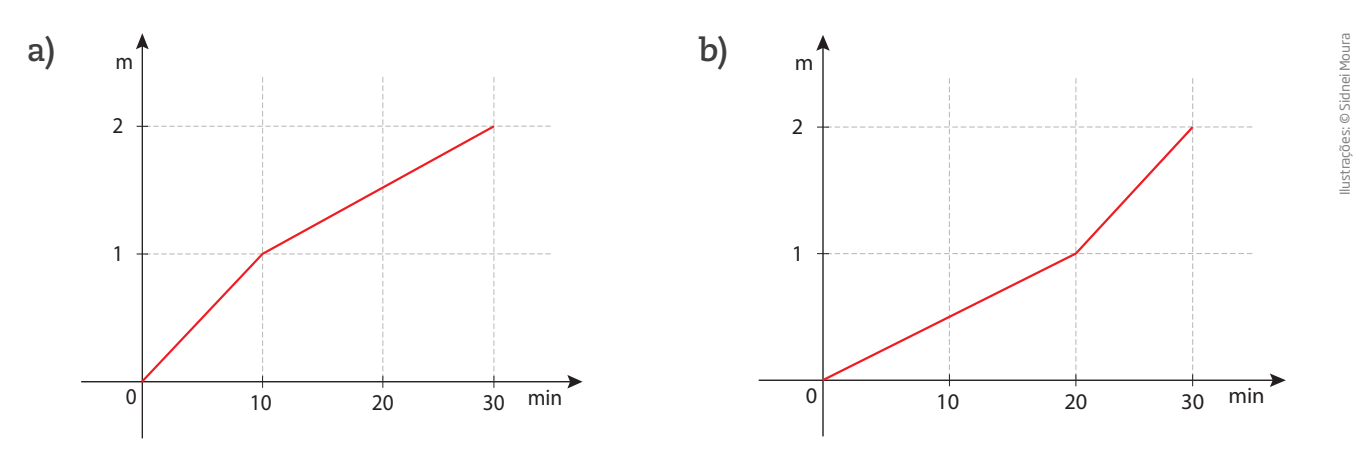

BOOK\_MAT\_CEEJA\_EM\_CE\_VOL1.indb 73 16/01/15 17:14

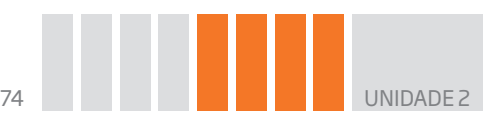

### HORA DA CHECAGEM

Atividade 1 – Representação e interpretação de gráficos

## **1**

⊕

- **a)** O carrinho fica no ponto mais alto na letra **A.**
- **b)** O carrinho fica no ponto mais baixo na letra **J.**
- **c)** O carrinho desce nos intervalos **A** e **D**; **G** e **J**.
- **d)** O carrinho sobe nos intervalos **D** e **G**; **J** e **L**.
- **e)** O carrinho não desce nem sobe no intervalo entre **L** e **M**.
- **f)** O carrinho desce mais rápido no trecho de declive entre os pontos **B** e **C**.
- **g)** O trecho em aclive menos íngreme é o representado pelos pontos **F** e **G**.

 **2** Maria é representada pela linha vermelha, pois mantém sua velocidade, até parar no semáforo e depois segue em menor velocidade; João é representado pela linha azul, uma vez que segue a uma velocidade constante; e, por fim, José é representado pela linha verde, pois começou o percurso com atraso em relação aos colegas.

 $\bigoplus$ 

 **3** Alternativa correta: **a**. Como o primeiro nível é menos extenso, para enchê-lo é necessário menos tempo, enquanto o segundo nível, por ser mais extenso, demanda bem mais tempo.

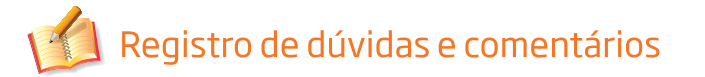

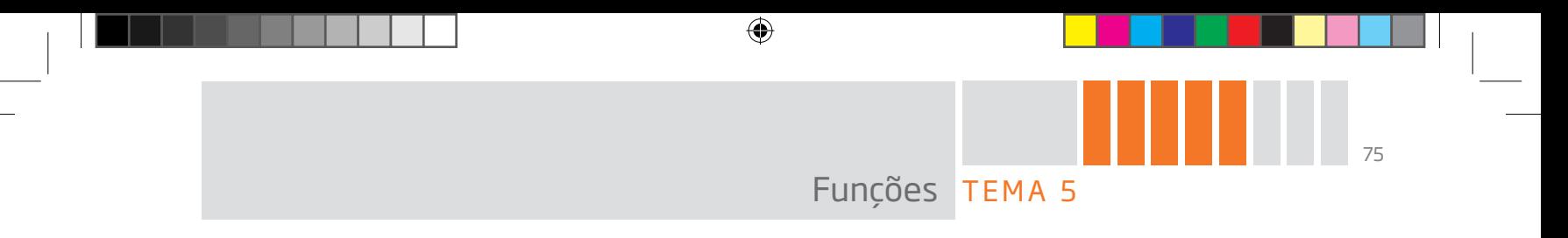

Neste tema será abordada a relação existente entre os elementos de dois conjuntos e como essa relação leva à ideia de função.

# O QUE VOCÊ JÁ SABE?

Tente lembrar algum lugar ou ocasião onde viu um gráfico ou uma tabela. Você pode entender o que eles representam. Isso ocorre porque, mesmo sem conhecer alguns termos técnicos, é possível interpretar vários gráficos e tabelas.

O estudo de funções mostrará que você também as conhece.

# Primeiras ideias sobre funções

Como você viu anteriormente, a análise e a interpretação de gráficos exploram a relação entre duas grandezas que variam e são interdependentes.

Um bom exemplo disso foi o exercício 2 da Atividade 1 do tema anterior, no qual três pessoas trabalham na mesma empresa. Quando João se dirige para a empresa, o tempo e a distância percorrida por ele variam entre si, mantendo uma

relação de dependência: **para cada instante de tempo**, no intervalo entre 7h e 7h30, corresponde um único valor relativo à distância percorrida, entre 0 m e 450 m.

A relação entre grandezas que se interdependem se estabelece entre os elementos de dois conjuntos numéricos de acordo com a premissa: **cada elemento do conjunto A corresponde a um único elemento do conjunto B**.

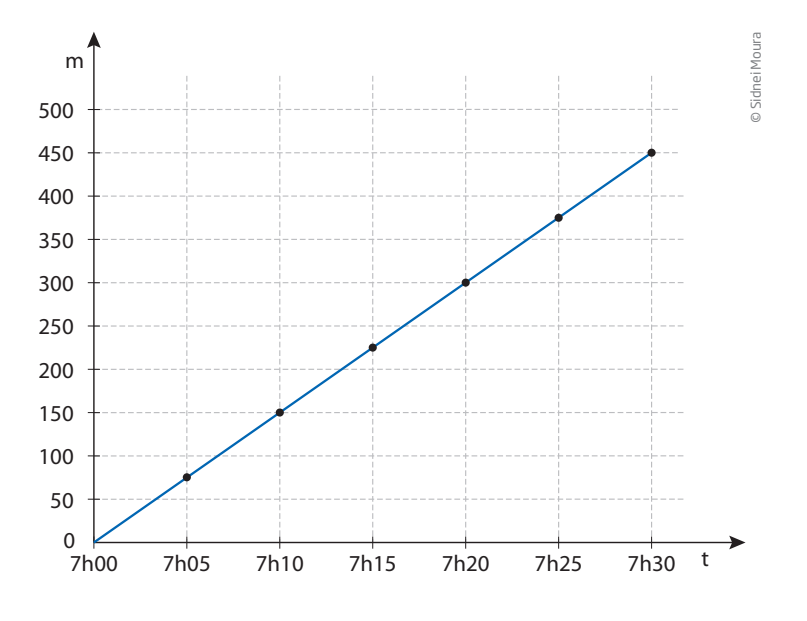

No exemplo do João, o conjunto A é formado pelos números que representam o tempo (entre 7h e 7h30), e o conjunto B, pelos números que representam a distância percorrida (de 0 m a 450 m). Além disso, a distância percorrida varia em função do tempo.

⊕

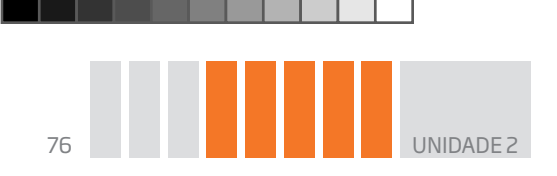

Em determinado instante, João só pode estar em um ponto do trajeto entre sua casa e o trabalho. Afinal, uma pessoa não pode estar em dois lugares ao mesmo tempo. Se, nos primeiros 10 min, João percorreu a distância de 150 m e, supondo que ele manteve o mesmo ritmo, então em 1 min ele andou 15 m. Ou seja, ao elemento 7h01 do conjunto A corresponde apenas o elemento 15 m do conjunto B.

 $\bigoplus$ 

Analise agora outra situação que envolve relação entre duas variáveis: a que associa a quantidade de litros de combustível em função do preço a ser pago na bomba.

Considere que o preço do litro de combustível é R\$ 2,69.

A tabela a seguir indica os valores a serem pagos em função da quantidade de combustível.

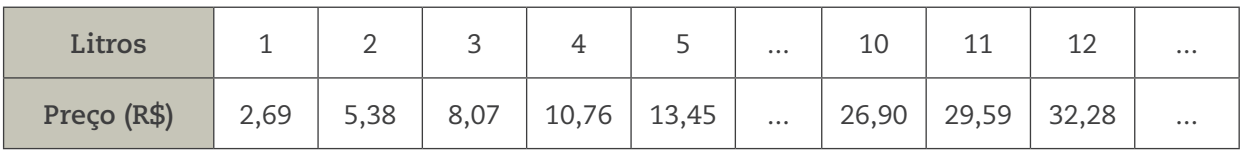

O gráfico associado a essa tabela é uma reta.

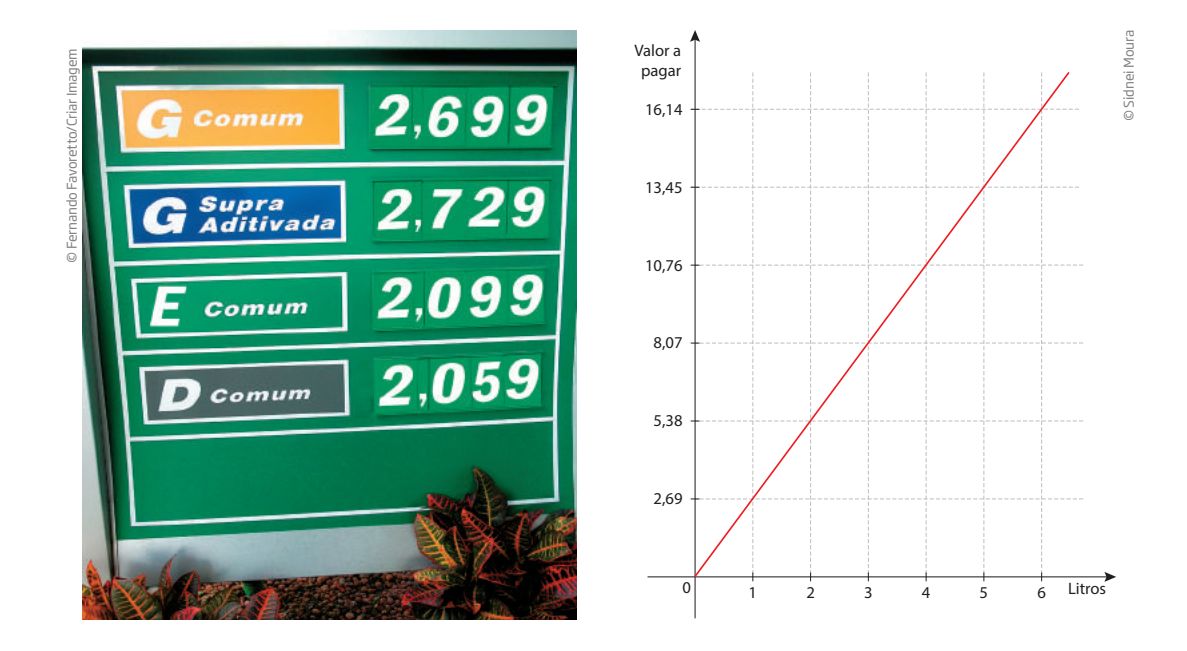

A tabela pode ser útil para localizar o valor a ser pago por determinada quantidade de litros comprados, embora isso não seja necessário, uma vez que a bomba do posto de combustível está programada para informar o valor no visor. O gráfico possibilita ver que o preço varia proporcionalmente à quantidade de litros e que a relação entre preço e litros é crescente.

Situações como essas levam à ideia de função.

⊕

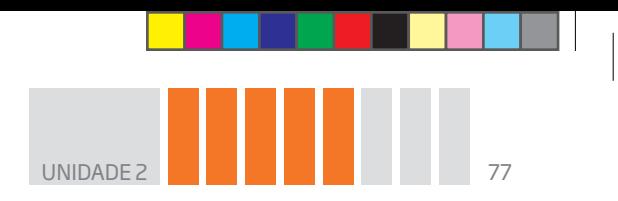

# Noção de função

Chama-se **função** de um conjunto A em um conjunto B qualquer relação entre esses conjuntos que faça corresponder a cada elemento de A um único elemento de B.

 $\bigoplus$ 

Uma função de A em B pode ser representada por um diagrama de flechas como o seguinte:

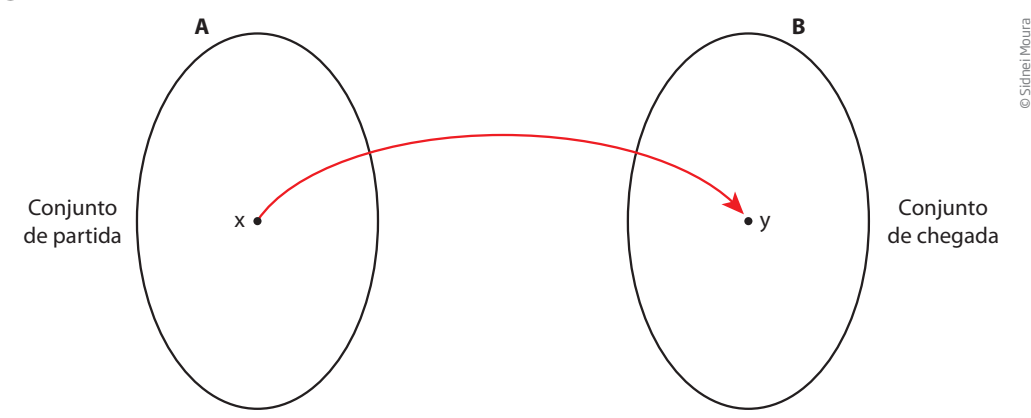

Nesse diagrama, **x** representa um elemento do conjunto A (conjunto de partida), e **y**, um elemento do conjunto B (conjunto de chegada).

No exemplo da variação do preço do combustível em função da quantidade de combustível, pode-se definir o conjunto de partida A como o conjunto de números reais positivos em que a variável **x** representa a quantidade de combustível (litros) e o conjunto de chegada B como o conjunto de números reais em que a variável **y** representa o preço (R\$).

A cada valor **x** de A corresponde um único valor **y** em B, tal que y = 2,69x, afinal, na situação apresentada, determinada quantidade de litros não pode ter dois preços diferentes.

A função de A em B é definida por uma lei de correspondência expressa pela fórmula:  $y = 2,69x$ .

Veja que, para saber quanto você pagará pelo combustível, é preciso saber quanto foi colocado no tanque. Nesse caso, a variável "litros de combustível" é independente e a variável "preço a ser pago" é dependente. Você só pode saber quanto pagará se, antes, tiver conhecimento de quanto combustível comprou.

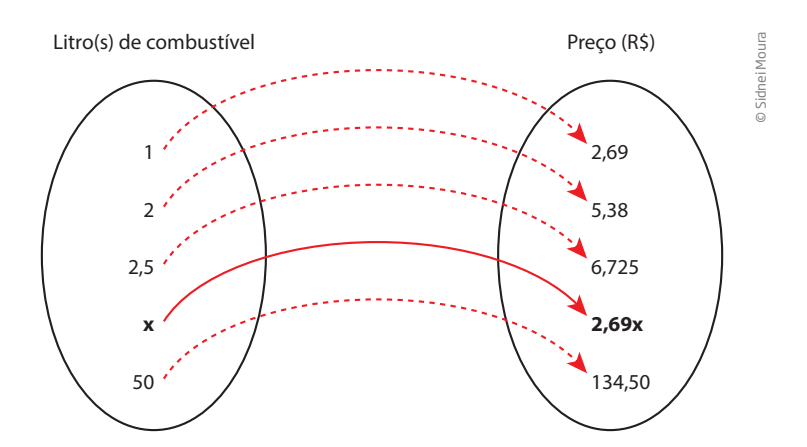

⊕

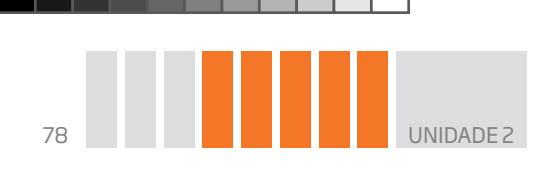

Na linguagem simbólica usada pelos matemáticos, para que a função fique bem definida, além da lei de correspondência entre os conjuntos A e B, é necessário definir claramente que conjuntos são esses. O conjunto de partida é chamado de **domínio** da função e o conjunto de chegada, de **contradomínio** da função.

⊕

No caso da relação entre litros de combustível e preço na bomba, o conjunto de partida é formado por números reais positivos, ou seja,  $x \in \mathbb{R}$  com  $x \ge 0$ , uma vez que se pode considerar o líquido uma grandeza contínua que varia de 0 a infinito, ainda que infinitos litros de combustível seja possível apenas na imaginação.

Quanto ao conjunto de chegada, também pode-se aceitar que o preço **y** varia no conjunto dos números reais com  $y \ge 0$ .

Importante: observe que, apesar de **y** variar no conjunto dos números reais, esses valores só podem ser números racionais, pois o sistema monetário do País só admite valores com até duas casas decimais (os centavos). Assim, embora o conjunto de chegada seja um subconjunto de números reais, **y** só pode ser um número racional positivo ou nulo, no caso de "0 litro", cujo preço seria R\$ 0,00.

O subconjunto formado por elementos do contradomínio que recebem alguma correspondência dos elementos do domínio é chamado de **imagem** da função.

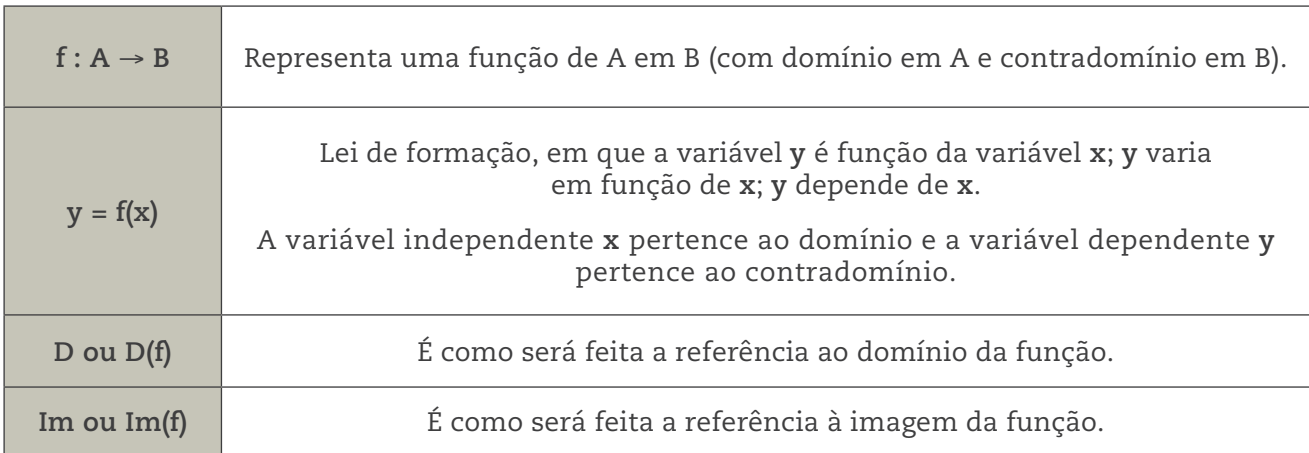

Usam-se as seguintes notações para expressar essas ideias:

Não havendo referência explícita nas funções numéricas, será sempre considerado que A e B são conjuntos de números reais.

Você verá ao longo deste Caderno, no aprofundamento do estudo das funções, alguns problemas em que será preciso definir **D** e **Im** de uma função.

⊕

# **ASSISTA!**

⊕

#### **Matemática – Volume 1**

*Funções de 1<sup>o</sup> grau*

Utilizando exemplos de cálculos de gasto de um taxista ou de aquisição de um plano de telefonia, esse vídeo discute funções de 1º grau, ao mesmo tempo que revisa os conhecimentos adquiridos anteriormente sobre tabelas e gráficos.

 $\bigoplus$ 

## Representação de pontos, intervalos e regiões

Em geral, representam-se relações entre variáveis por meio de gráficos em um plano determinado por eixos perpendiculares, denominado **sistema cartesiano**.

Em um sistema cartesiano, o **par ordenado (x, y)** é o "endereço" de um ponto. O gráfico de uma função **f** de A em B é um conjunto de pares ordenados.

#### Características do sistema cartesiano

• A reta horizontal é chamada **eixo das abscissas** ou eixo Ox, e o número **x** é a abscissa do ponto P.

• A reta vertical é chamada **eixo das ordenadas** ou eixo Oy, e o número **y** é a ordenada do ponto P.

• Juntos, os números **x** e **y** chamam-se **coordenadas cartesianas** do ponto P.

• Os dois eixos determinam o plano cartesiano e se encontram no ponto O de coordenadas (0, 0), chamado de **origem** do plano cartesiano.

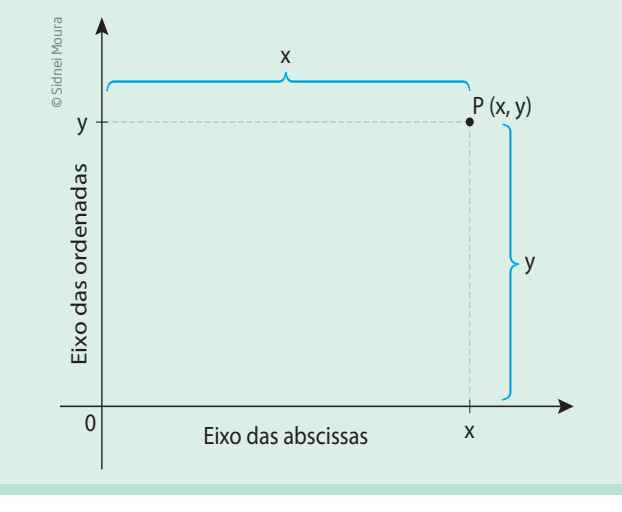

## **VOCÊ SABIA?**

O termo *cartesiano* tem origem na palavra *Cartesius*, que é a forma latina do nome do filósofo e matemático francês René Descartes (1596-1650), autor do livro *Discurso do método*, publicado em 1637, que se tornou um clássico da filosofia moderna.

No capítulo sobre Geometria, ele apresenta um método para localizar e descrever pontos e figuras numa rede de linhas por meio de letras e números.

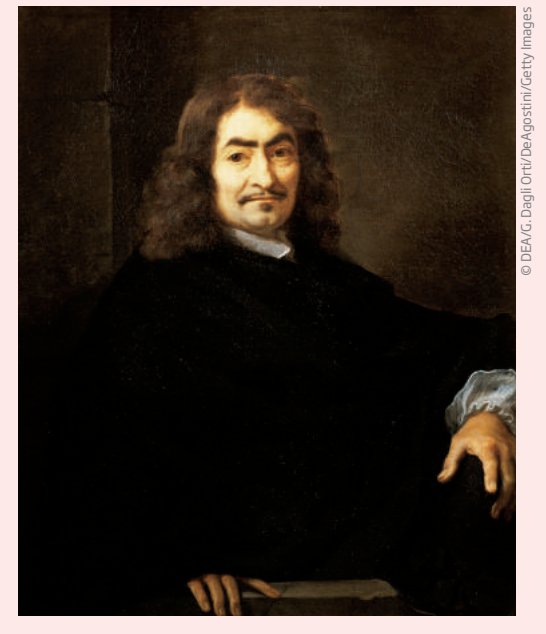

René Descartes.

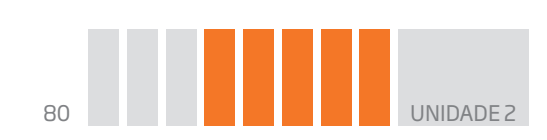

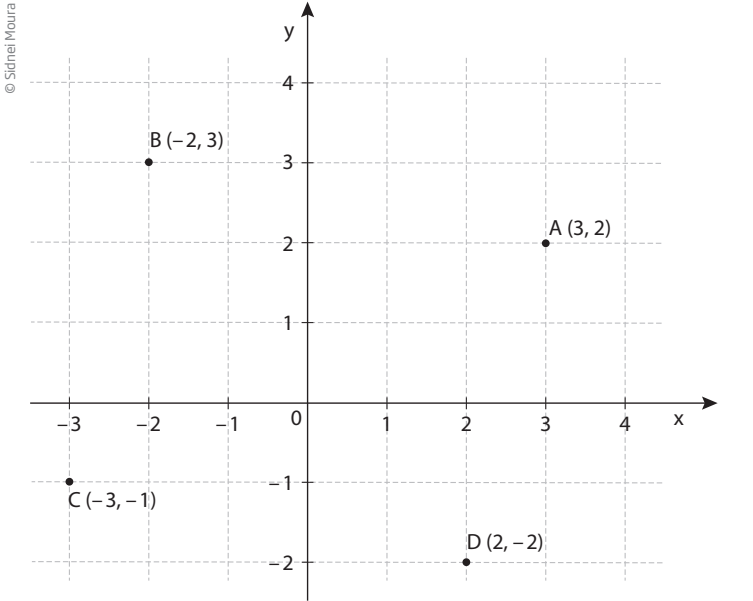

## Veja a representação de alguns pontos no sistema cartesiano.

 $\bigoplus$ 

#### Pontos

 $\bigoplus$ 

Um ponto qualquer pode ser localizado no referencial cartesiano por meio de pares ordenados, como os pontos O(0, 0), P( $-3$ , 4), A(3,  $-2$ ), B(0, 3), C(2,  $-3$ ), D( $-3$ ,  $-3$ ), E(1, 2) e F(2,  $-5$ ).

Além de pontos, também podem ser representados intervalos de pontos em uma reta e regiões no plano cartesiano.

## O número representado por **x** indica quantas unidades o ponto está afastado do eixo vertical: à direita do eixo, **x** é positivo (pontos A e D) e, à esquerda, **x** é negativo (pontos B e C). O número representado por **y** indica

quantas unidades o ponto está afastado do eixo horizontal: acima do eixo, **y** é positivo (pontos A e B); abaixo, **y** é negativo (pontos C e D).

A projeção de um ponto sobre o eixo horizontal apresenta a primeira informação e a projeção do ponto sobre o eixo vertical, a segunda informação sobre o endereço desse ponto.

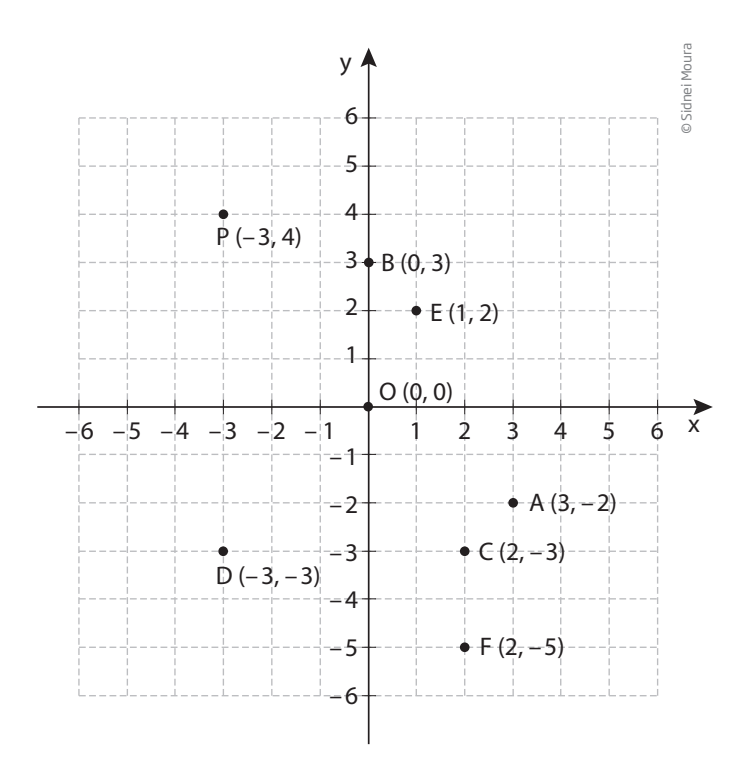

#### Intervalos e inequações

A expressão x ≥ 5 é uma desigualdade que pode ser representada por meio de uma semirreta do eixo das abscissas cuja extremidade é o 5.

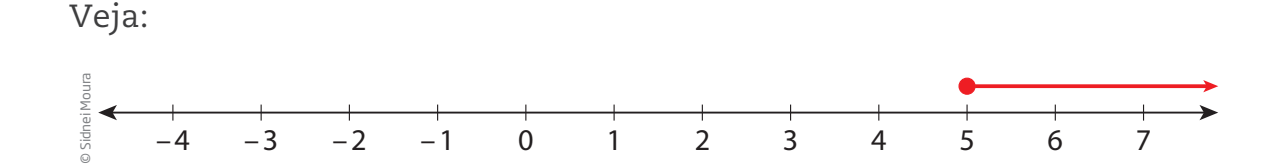

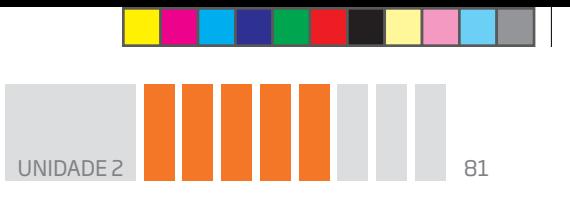

A expressão x < 7 também é uma desigualdade. Veja sua representação na reta:

 $\bigoplus$ 

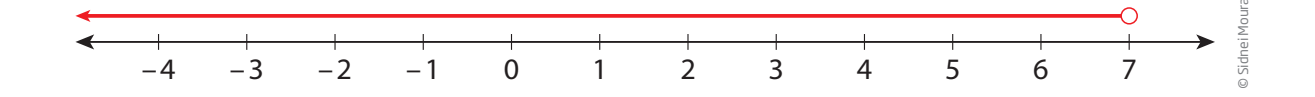

Observe que, no primeiro exemplo, usou-se uma bola fechada " $\bullet$ " sobre o 5. Isso indica que o 5 é uma extremidade e faz parte do intervalo. Já no segundo caso, usou-se uma bola aberta "O" (oca) para indicar que o 7 não faz parte do intervalo.

```
Sinais de desigualdade: <, ≤, > e ≥
a < b → lê-se: a menor que b (nesse caso, usa-se a bola aberta).
c ≥ d → lê-se: c é maior ou igual a d (nesse caso, usa-se a bola fechada).
```
Veja um exemplo de como resolver uma inequação e expressar sua solução por meio de um intervalo na reta.

• Quais são os números reais que satisfazem a inequação  $-7 < 5x + 3 \le 23$ ?

Na resolução desse tipo de inequação, aplicam-se as mesmas regras usadas na resolução de equações, mantendo as relações de desigualdade na maioria das passagens. Acompanhe:

$$
-7 < 5x + 3 \leq 23
$$

⊕

 $-7 - 3 < 5x + 3 - 3 \le 23 - 3 \rightarrow$  Para isolar o 5x, subtrai-se 3 de todos os membros.

 $-10 < 5x \le 20$ 

 $-\frac{10}{5} < \frac{5x}{5} \le \frac{20}{5} \rightarrow$  Para isolar o **x**, dividem-se todos os membros por 5.

 $-2 < x \le 4$ 

O intervalo procurado é:

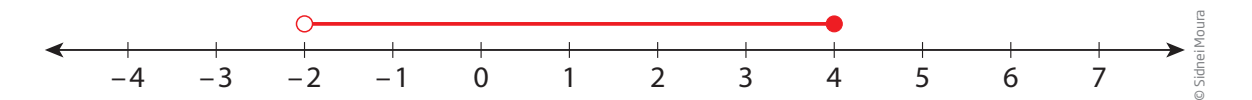

↔

#### Regra de sinais de inequações

Fique atento! Ao multiplicar uma inequação por um número negativo, as desigualdades se invertem. Veja um exemplo de resolução de inequação:

 $\circledast$ 

12 < –3x ≤ 48 → Para isolar o –**x**, dividem-se todos os membros por 3.

4 < –x ≤ 16 → Para isolar o **x**, multiplicam-se todos os membros por –1.

 $-4 < x \le -16$ 

⊕

Observe que a última inequação é falsa, pois –4 > –16. Portanto, é preciso inverter os sinais para que a sentença continue verdadeira. Assim: –4 > x ≥ –16.

## Atividade 1 Pontos e figuras no plano cartesiano

 **1** Considere o conjunto A dos estudantes de uma mesma turma e o conjunto B dos números da lista de chamada. Agora, responda às questões:

**a)** A todo estudante da turma corresponde um número de chamada?

**b)** Pode existir algum estudante que tenha mais de um número de chamada?

**c)** A relação entre os estudantes da turma e os números da lista de chamada representa uma função de A em B?

**d)** Você pode descrever o critério, isto é, a lei de formação que relaciona os estudantes com os números de chamada?

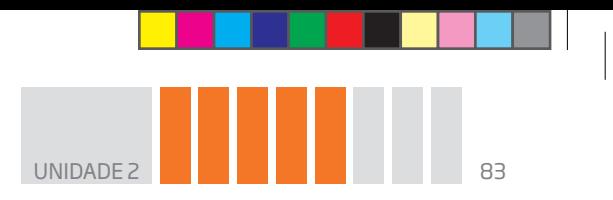

**2** Sejam os conjuntos  $A = \{-2, -1, 0, 1, 2\}$  e  $B = \{-1, 0, 1, 2, 3\}.$ 

Considere todos os pares ordenados (x, y) em que  $x \in A$  e  $y \in B$ . Escreva todos os pares ordenados que satisfazem essa condição e represente-os no plano cartesiano.

 $\bigoplus$ 

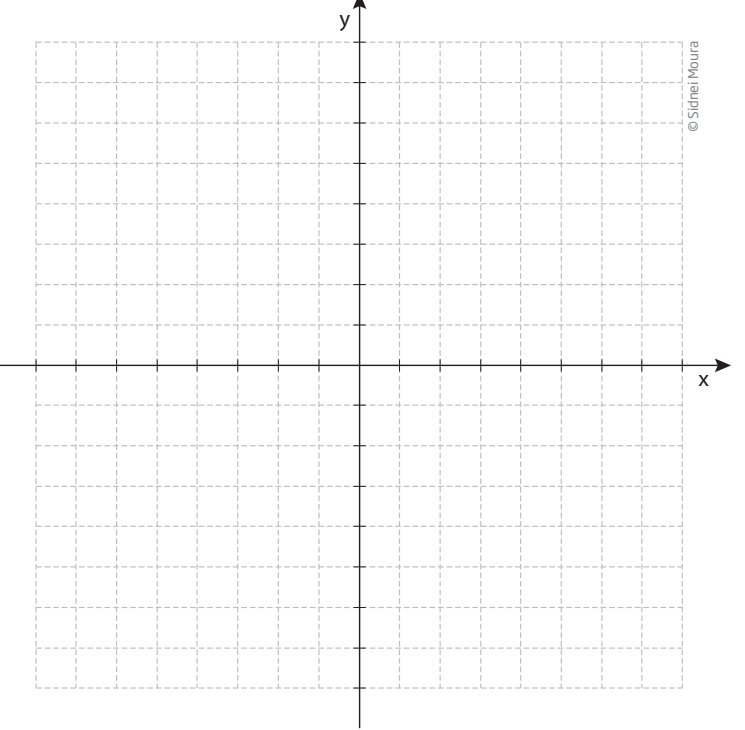

 **3** Localize, no plano cartesiano a seguir, os pontos que satisfazem as condições:

**a)**  $\{(x, y) | x, y \in \mathbb{Z}; -2 < x < 3; y = 2x\}$ 

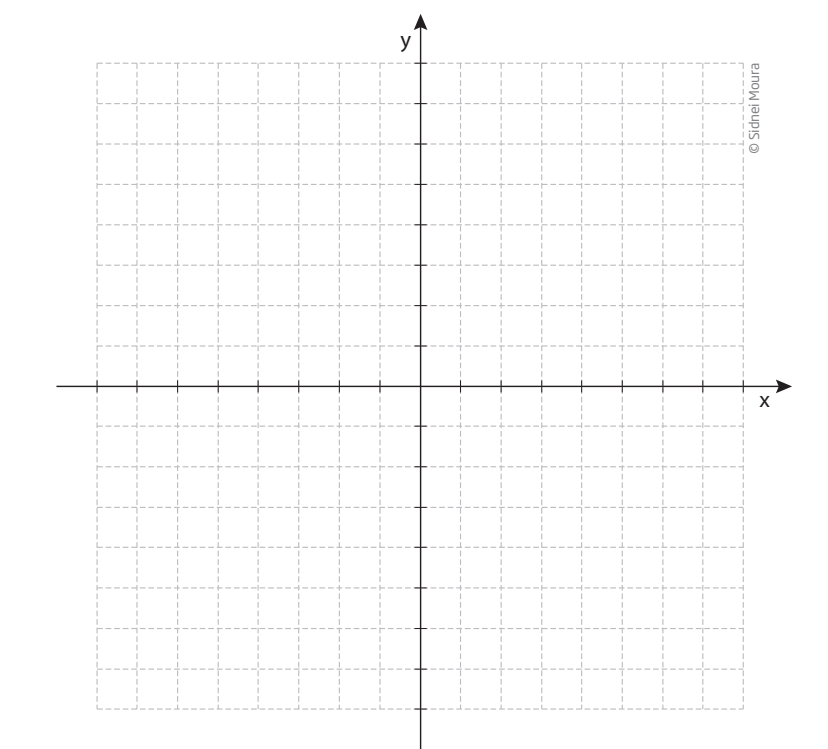

 $\bigoplus$ 

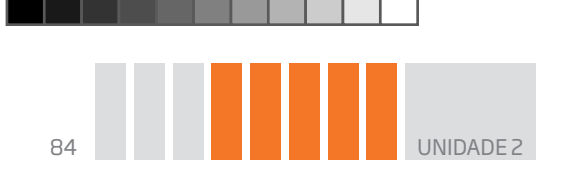

**b)**  $\{(x, y) | x, y \in \mathbb{N}; 0 \le x < 3; y = x + 1\}$ 

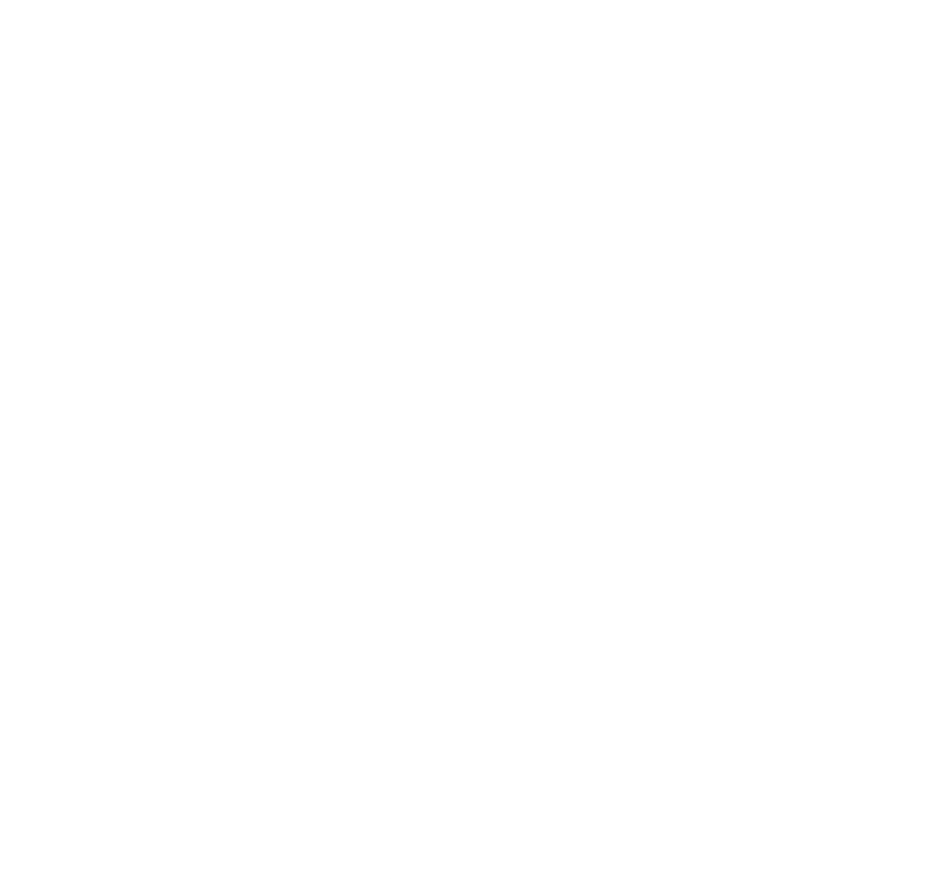

 $\bigoplus$ 

 **4** Determine a distância entre os pontos:

**a)** A(3, 2) e B(3, 5)

 $\bigoplus$ 

**b)** C(4, 3) e D(7, 3)

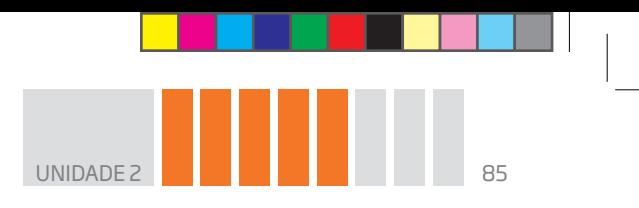

 **5** Marque no plano cartesiano as coordenadas dos vértices dos polígonos e nomeie o tipo de figura geométrica que aparece.

 $\bigoplus$ 

**a)** A(3, 4), B(5, 3), C(3, 2) e D(1, 3)

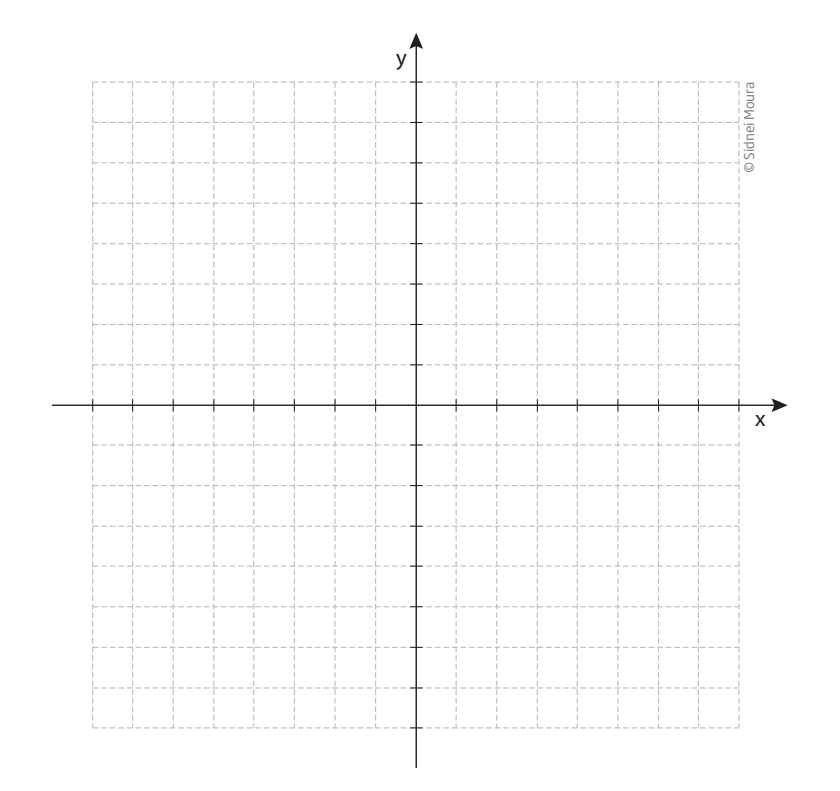

**b)** A(3, 4), B(1, 4) e C(2, 1)

 $\bigoplus$ 

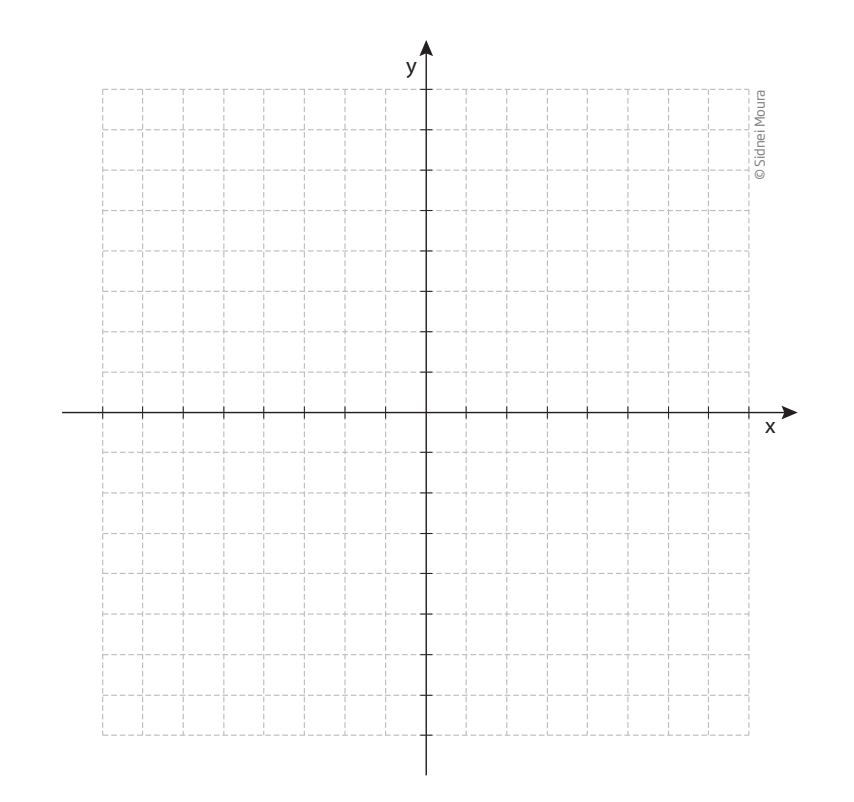

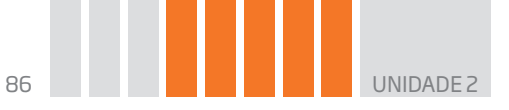

# Intervalos no plano cartesiano

Observe, ao lado, a localização dos pontos  $A(-2, 3)$  e  $B(4, 3)$ .

Note que os pontos A e B têm a mesma ordenada e podem determinar um segmento paralelo ao eixo das abscissas.

Os pontos do segmento AB são representados pelos pares  $(x, 3)$ , em que  $x \in \mathbb{R}$  e  $-2 \le x \le 4$ .

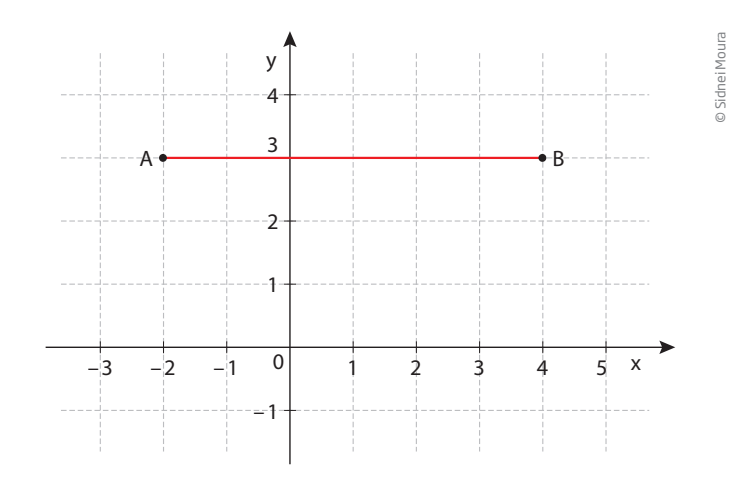

Pode-se dizer também que **x** pertence ao intervalo real fechado de extremidades  $-2$  e 4, ou x ∈  $[-2; 4]$ .

 $\bigoplus$ 

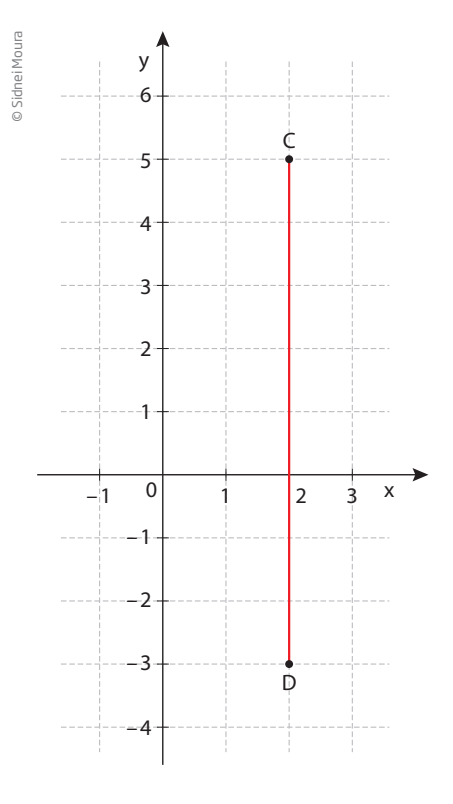

 $\bigoplus$ 

No gráfico ao lado, os pontos C(2, 5) e D(2, –3) têm a mesma abscissa e podem determinar um segmento paralelo ao eixo das ordenadas.

Os pontos do segmento CD são representados pelos pares (2, y), em que  $y \in \mathbb{R}$  e  $-3 \le y \le 5$ , ou y ∈ [–3, 5], isto é: **y** é um número do intervalo real fechado de extremidades –3 e 5.

No gráfico ao lado, a região delimitada pelo retângulo ABCD é representada pelos pontos (x, y), em que **x** e **y** são números reais que satisfazem as condições 2 ≤ x ≤ 10 e 1 ≤ y ≤ 4.

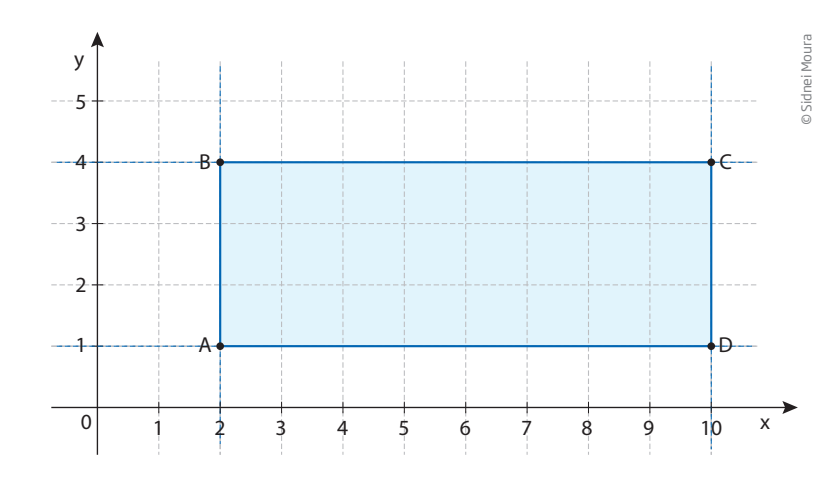

BOOK\_MAT\_CEEJA\_EM\_CE\_VOL1.indb 86 16/01/15 17:14

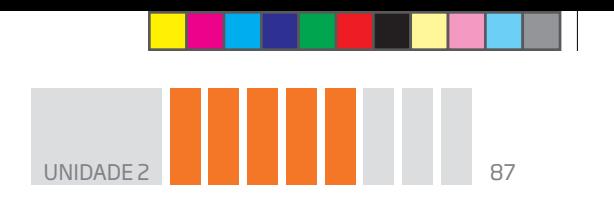

Ilustrações: © Sidnei Moura

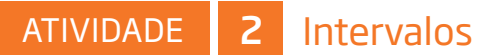

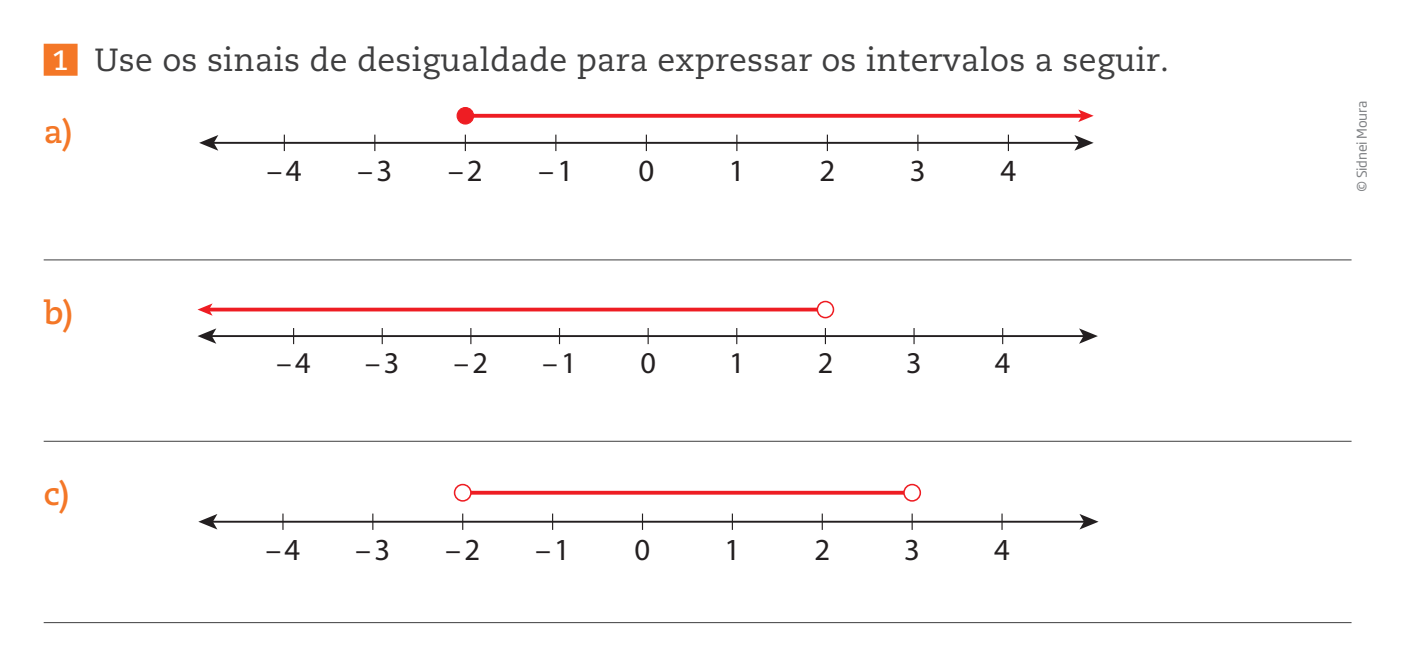

 $\bigoplus$ 

 **2** Considere, no plano cartesiano, a região retangular definida pelos seguintes intervalos:

•  $-3 \le x \le 3$  •  $-4 \le y \le 4$ 

Assinale a alternativa que melhor representa o conjunto dos pontos da região que satisfazem a condição y = 2x.

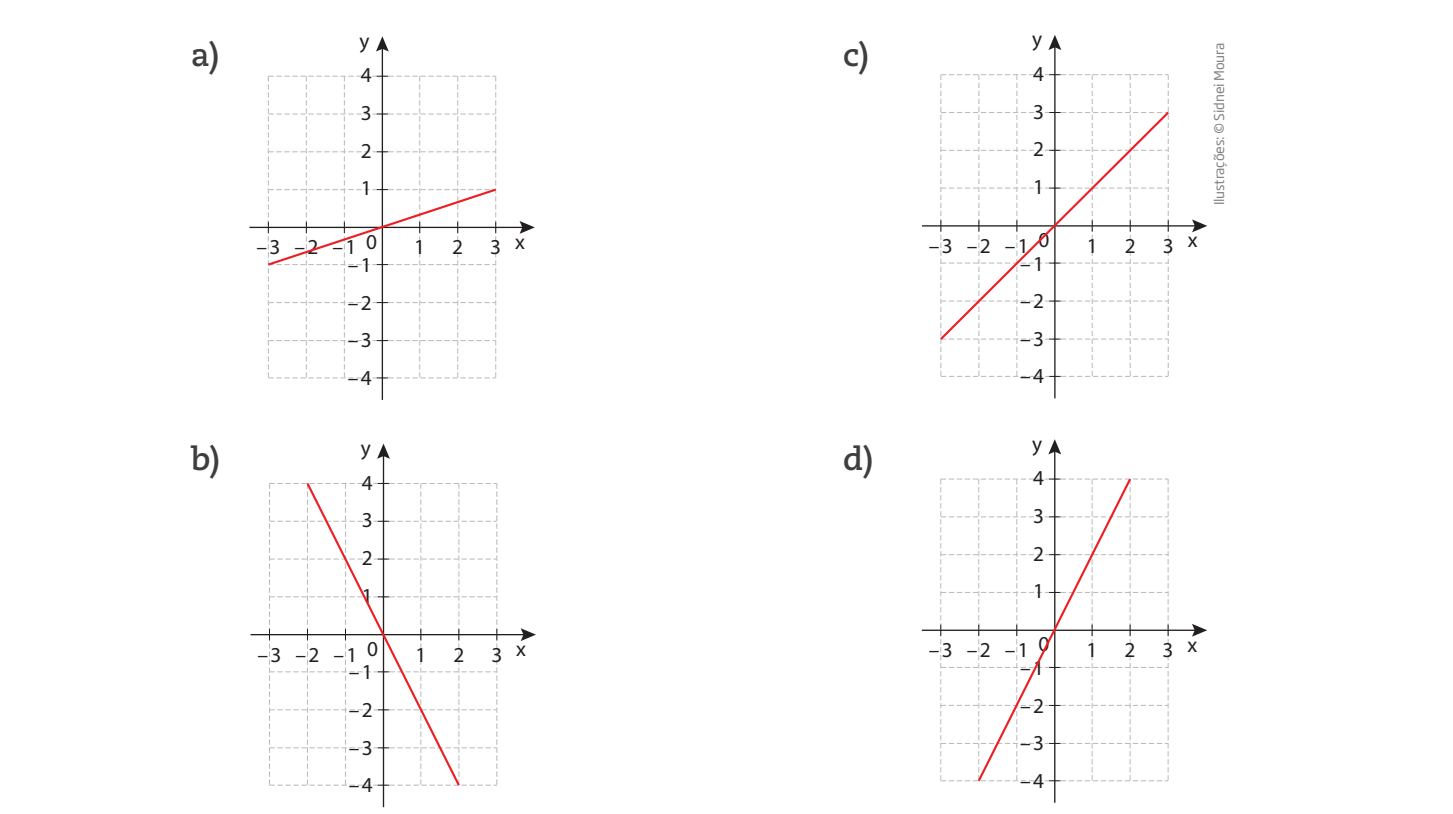

 $\bigoplus$ 

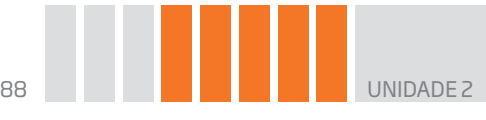

**DESAFIO** 

O quadro apresenta a produção de algodão de uma cooperativa de agricultores entre 1995 e 1999.

 $\bigoplus$ 

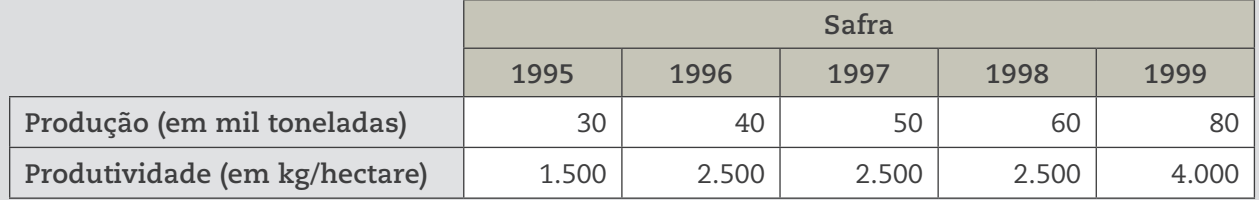

O gráfico que melhor representa a área plantada (AP) no período considerado é:

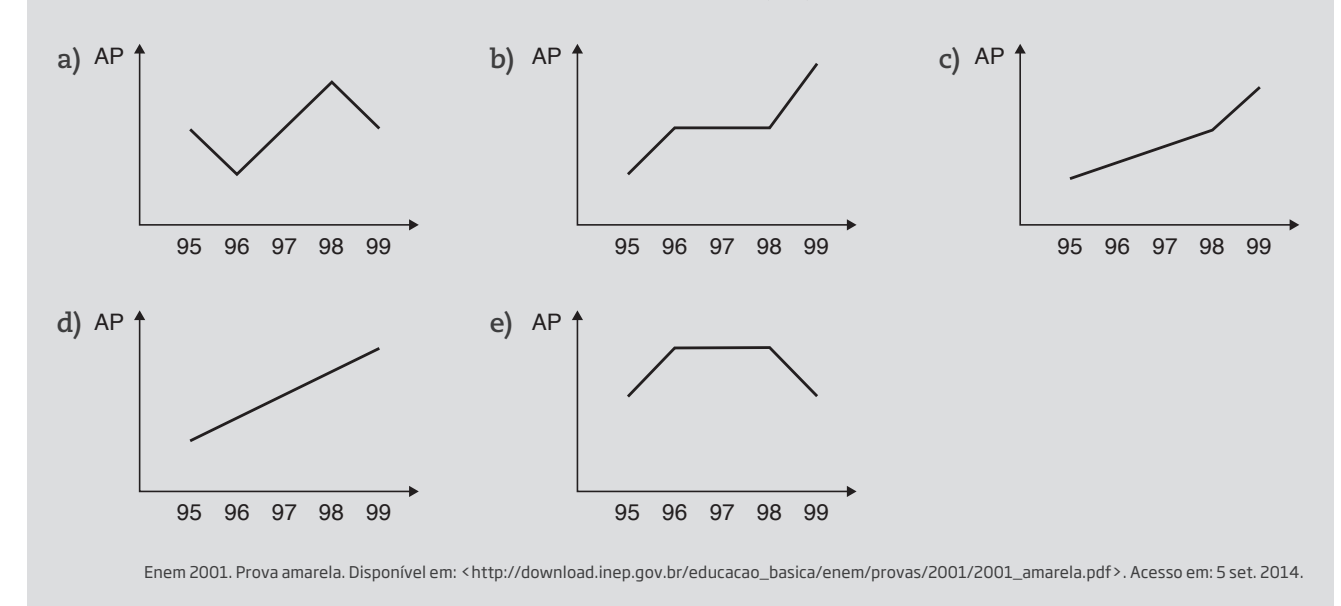

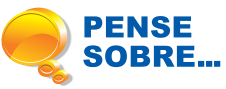

⊕

Nesta Unidade, por meio da linguagem matemática, você teve os primeiros contatos com o estudo das funções. Esse conceito será o carro-chefe da Matemática em todo o Ensino Médio.

Além disso, nesta disciplina, há o interesse em saber como se relacionam as grandezas – procurando entender, por exemplo, como funciona a relação salário e horas de trabalho. Também há uma infinidade de aplicações do conceito de função em todas as áreas das ciências, como na área da saúde, quando se faz um exame de eletrocardiograma, em que o resultado apresentado pode ser considerado um gráfico de função.

O conceito de função é amplamente utilizado na Matemática, na Física, na Economia, na área da saúde e em várias outras áreas.

Pesquise outras possíveis aplicações desse conceito.

#### HORA DA CHECAGEM

#### Atividade 1 – Pontos e figuras no plano cartesiano

## **1**

**a)** Sim, a todo estudante corresponde um número.

**b)** Não existe um estudante com mais de um número.

**c)** Sim, essa relação representa uma função de A em B.

**d)** Em geral, o critério que relaciona estudante a números de chamada é a ordem alfabética.

 $\bigoplus$ 

 **2** Para formar os pares ordenados, foi preciso relacionar cada elemento de A a cada um dos elementos de B, ou seja, selecionar o – 2, que é o primeiro elemento de A, para formar par ordenado com cada um dos elementos de B: – 1, 0, 1, 2 e 3; depois, passar ao segundo elemento de A, repetindo o procedimento.

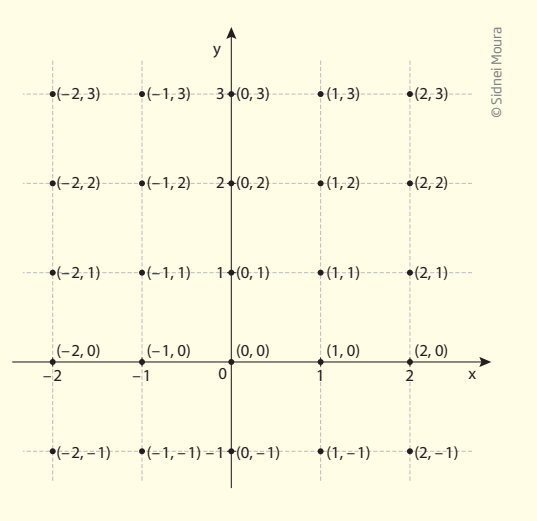

#### **3**

 $\bigoplus$ 

**a)** Se **x** é maior que – 2 e menor que 3, seus valores possíveis são {–1, 0, 1, 2}. No entanto, **y** é igual a 2x. Então, é só escolher o valor de **x** e calcular o de **y**, para chegar aos pares: (–1, –2), (0, 0), (1, 2), (2, 4).

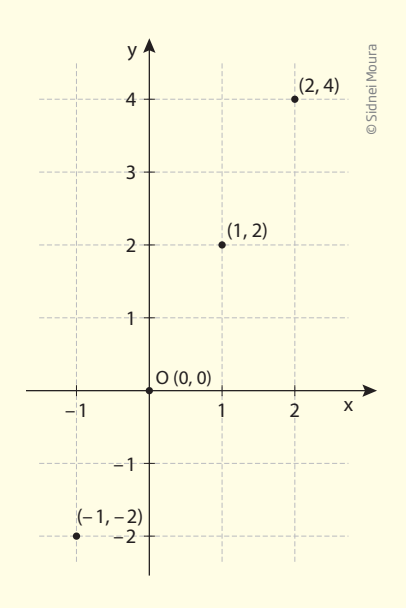

**b)** Se **x** e **y** são números naturais e **x** é maior ou igual a 0 e menor que 3, os valores possíveis de **x** são: {0, 1, 2}. Tem-se, também, que y = x + 1, então é só calcular o valor de **y** para cada **x** e chega-se aos pares (0, 1), (1, 2), (2, 3).

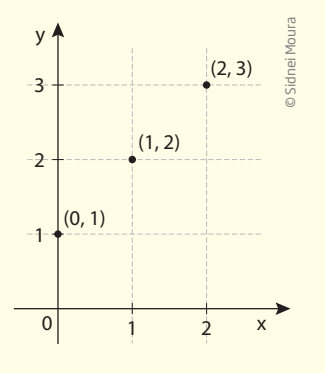

 **4** 

a) A e B têm a mesma abscissa e estão sobre uma reta paralela ao eixo y das ordenadas: d<sub>AB</sub> = 5 – 2 = 3.

 $\bigoplus$ 

**b)** C e D têm a mesma ordenada e estão sobre uma reta paralela ao eixo **x** das abscissas:  $d_{AB} = 7 - 4 = 3$ .

## **5**

**a)** A e C têm a mesma abscissa e determinam uma diagonal paralela ao eixo **y**; B e D têm a mesma ordenada e determinam uma diagonal paralela ao eixo **x**; as diagonais são perpendiculares e os lados são iguais, pois são a hipotenusa de triângulos de lados 1 e 2. Forma-se então um losango.

**b)** Triângulo.

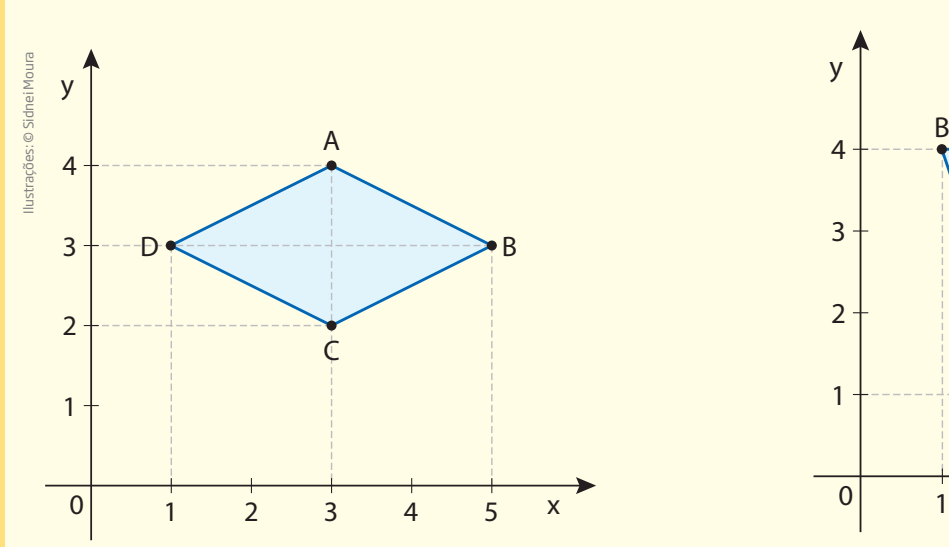

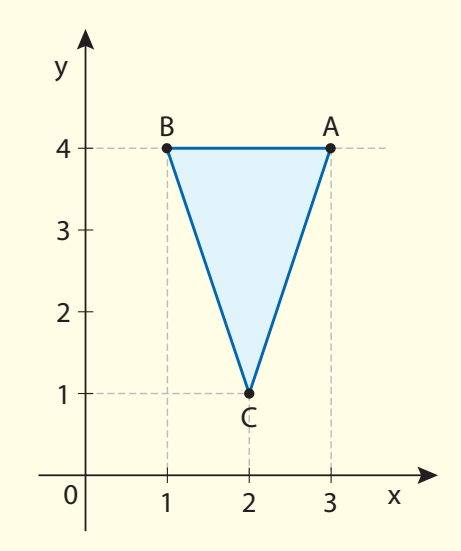

## Atividade 2 – Intervalos

# **1**

 $\bigoplus$ 

**a**)  $x \ge -2$  **b**)  $x < 2$  **c**)  $-2 < x < 3$ 

 **2** Alternativa correta: **d**.

## Desafio

Alternativa correta: **a**. A tabela informa que a produtividade é expressa em kg/hectare. Isso significa que a produtividade é a razão da produção pela área plantada, ou seja:

Produtividade = Produção Área plantada <sup>⇔</sup> Área plantada = Produção Produtividade

Logo, em:

1995: Área plantada =  $\frac{30.000}{1.500}$  = 20; 20 hectares 1996: Área plantada =  $\frac{40.000}{2.500}$  = 16; 16 hectares

**HORA DA CHECAGEM** HORA DA CHECAGEM

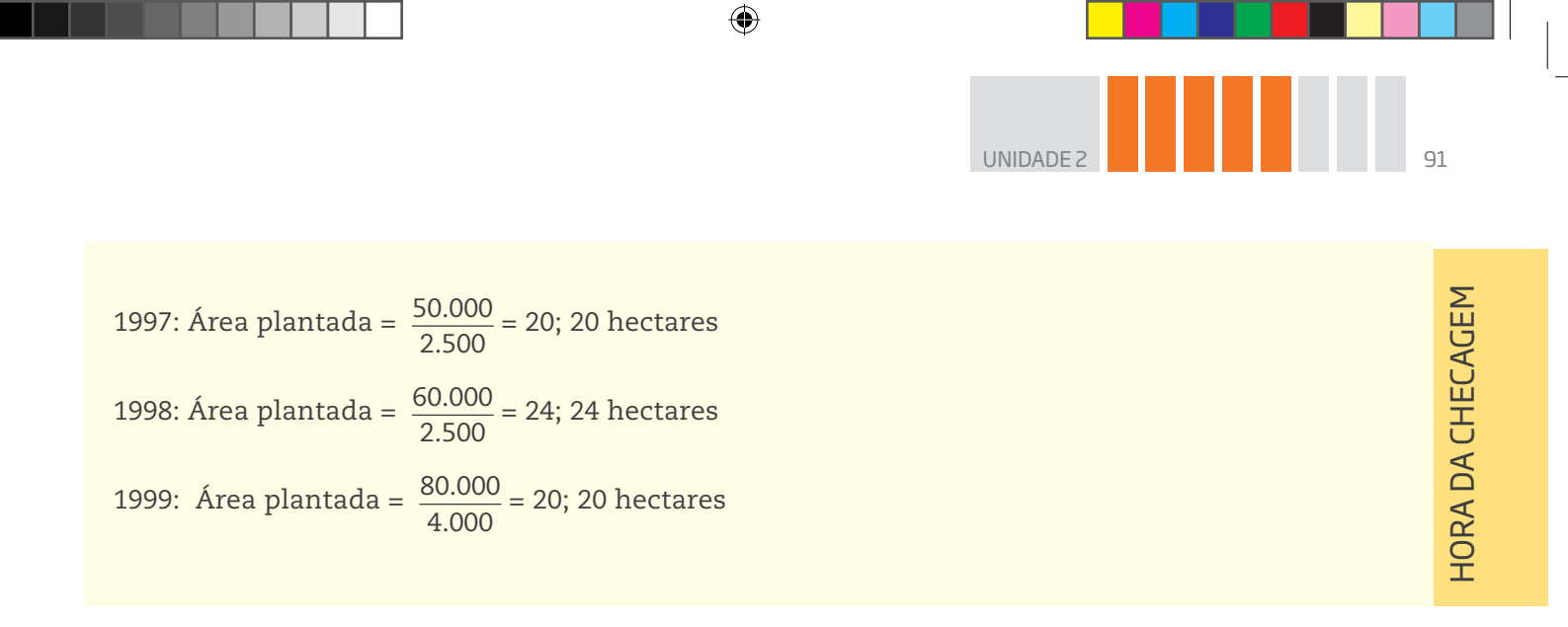

Registro de dúvidas e comentários

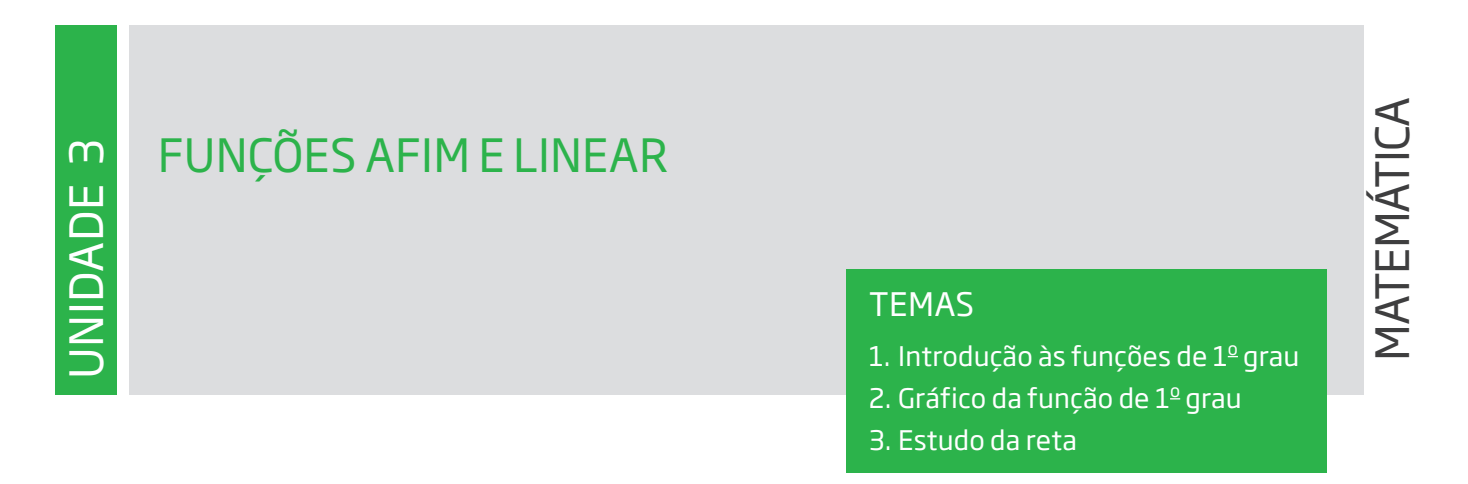

 $\bigoplus$ 

## Introdução

Nesta Unidade, você iniciará o estudo das funções de 1º grau e aprenderá a conceituar e identificar as funções, suas propriedades mais relevantes e como representá-las por meio de uma expressão algébrica.

# TEMA  $\,1\,$  Introdução às funções de  $1^\text{o}$  grau

Neste tema, você perceberá que as funções são usadas para relacionar valores de modo que, a cada valor de **x**, haverá um valor correspondente f(x).

# O QUE VOCÊ JÁ SABE?

Reflita: Dois carros estavam percorrendo o mesmo espaço, mas um deles chegou antes. Por que isso aconteceu? Respondendo a isso, você está relacionando o tempo gasto e a velocidade de cada carro. Assim, se você consegue perceber uma relação de dependência entre grandezas, então já tem noção sobre funções.

# **Funções**

⊕

Agora que você já tem noção do que é uma função – uma lei matemática que relaciona duas ou mais grandezas que variam uma em função da outra –, vai estudar alguns tipos de funções especiais. Na Unidade anterior abordou-se uma lei que descreve o preço de uma corrida de táxi em relação à distância percorrida. Esse exemplo será retomado, imaginando-se agora que, em determinada cidade, o preço por quilômetro rodado é R\$ 3,00 e a bandeirada, R\$ 5,00.

Para um percurso de 6 km, o preço a ser pago é R\$ 3,00 ∙ 6 + R\$ 5,00 = R\$ 23,00. Mas, se o percurso for de 12 km, o preço a ser pago é R\$ 3,00  $\cdot$  12 + R\$ 5,00 = R\$ 41,00.

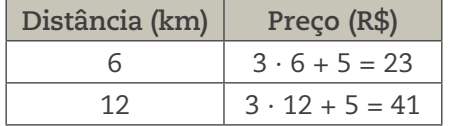

Atente para o fato de que um preço não é o dobro do outro.

UNIDADE 3

Para calcular o preço de outro percurso, multiplica- -se o valor do quilômetro rodado pela distância percorrida e soma-se à bandeirada. Em linguagem matemática, basta usar a fórmula p = 3d + 5, em que **p** é o preço final que varia em função da distância percorrida **d** (em quilômetros).

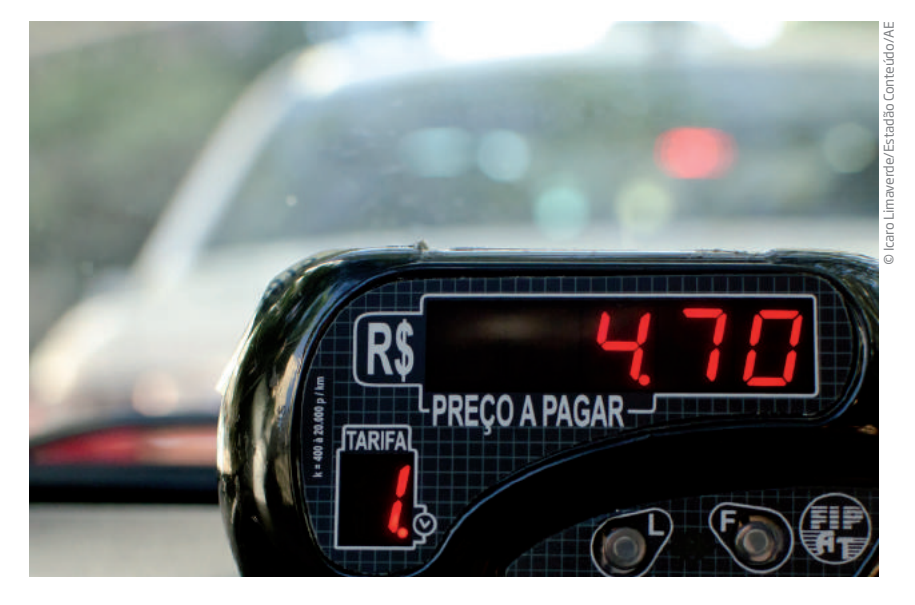

Outro exemplo simples é o que relaciona a distância percorrida por um veículo que se desloca a uma velocidade constante.

⊕

Imagine que seja possível trafegar em uma estrada a uma velocidade constante de 60 km/h.

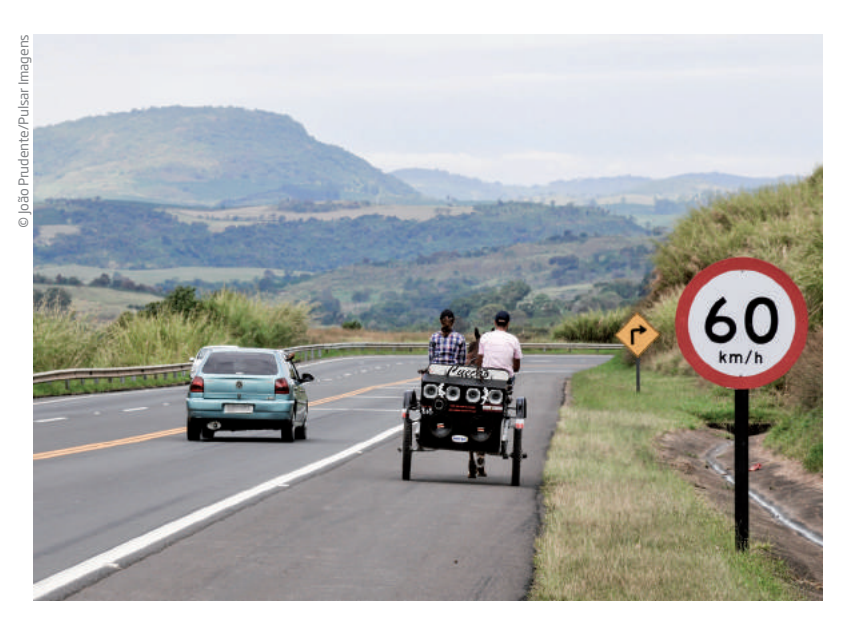

Na primeira hora, esse veículo terá rodado 60 km; ao final da segunda hora, terá percorrido 120 km.

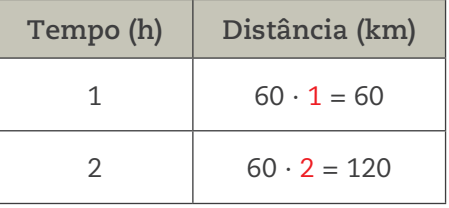

Observe que, neste caso, uma distância é o dobro da outra.

O modelo matemático (ou equação matemática) que relaciona a distância (**d**) percorrida em função do tempo (**t**) é d = 60t.

Nos dois exemplos, tem-se uma **variável independente** e uma **variável dependente**. Além disso, as fórmulas que determinam tanto o preço pago no táxi como a distância percorrida por um veículo à velocidade constante são parecidas.

⊕

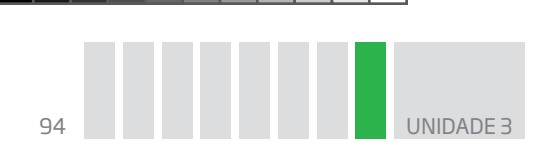

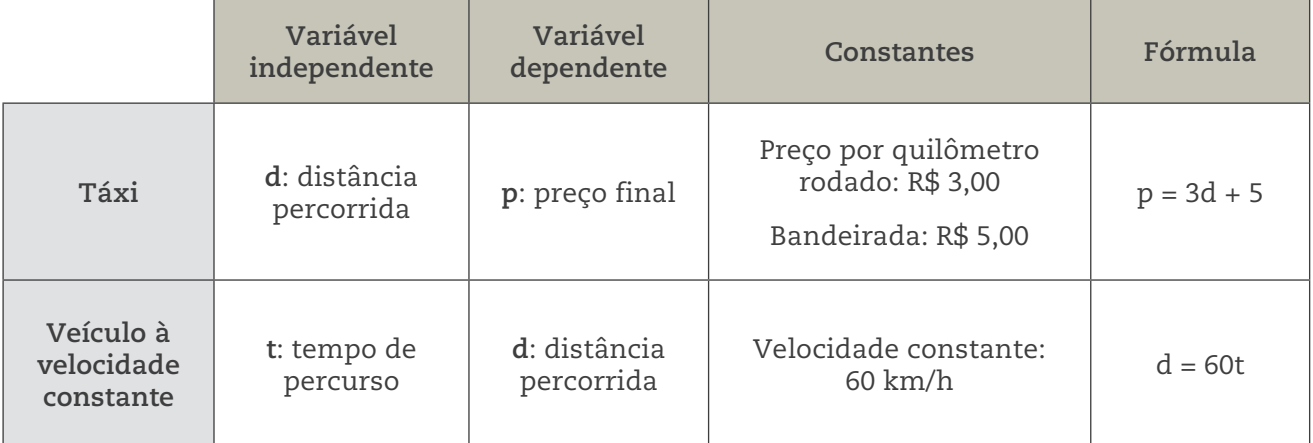

 $\bigoplus$ 

No dia a dia, nas atividades profissionais e científicas, inúmeros são os fenômenos e as situações que podem ser modelados e representados por meio de funções do tipo  $y = ax + b$ , cujos coeficientes são números reais e a  $\neq 0$ . As relações desse tipo são denominadas **função polinomial de 1º grau** ou **função afim**. No entanto, neste Caderno, serão chamadas simplesmente de **funções de 1º grau**, como são mais conhecidas.

# Assista!

⊕

```
Matemática – Ensino Fundamental Anos Finais – Volume 3
Equações
Nesse vídeo se explica o que é uma equação matemática e quais profissionais as utilizam em 
seu dia a dia.
```
## Relação entre os lados de um retângulo com perímetro constante

Veja algumas relações que são funções de 1º grau.

• Considere um retângulo de lados **x** e **y**.

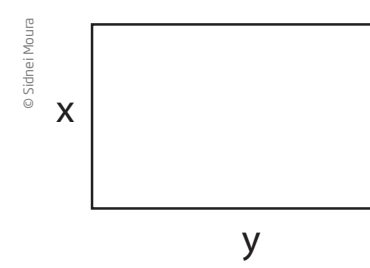

Seu perímetro é dado pela relação:

$$
P = 2(x + y) \qquad (I)
$$

Imagine a situação de um agricultor que tem 180 m de arame para cercar um canteiro retangular de modo que a cerca tenha 3 voltas de arame.

Dividindo o comprimento do arame por 3, obtém-se 60 m, que deve ser o perímetro do canteiro retangular.

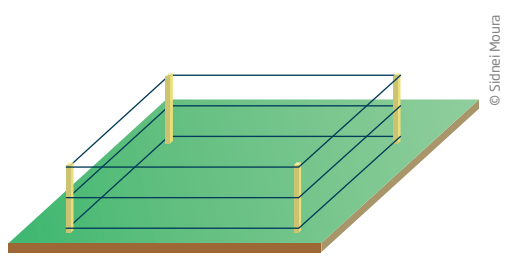

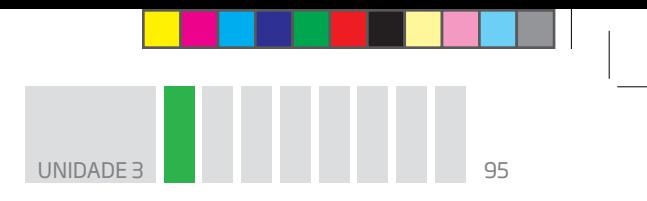

Substituindo 60 na fórmula do perímetro (I), tem-se:

 $60 = 2(x + y) \rightarrow dividindo$  os dois membros por 2, tem-se que  $x + y = 30$ .

 $\bigoplus$ 

Isolando a variável **y**:

$$
y = 30 - x \qquad (II)
$$

Observe que, nessas condições, **y** varia em função de **x**.

Com base na expressão y = 30 – x, é possível construir uma tabela e encontrar valores para **y** em função de **x**, para, em seguida, esboçar seu gráfico.

## ATENCÃO!

 $\bigoplus$ 

Como **x** é considerada a variável independente, seus valores de entrada são atribuídos livremente, isto é, você escolhe o valor para, depois de aplicá-lo na função, obter um valor para a variável dependente **y**.

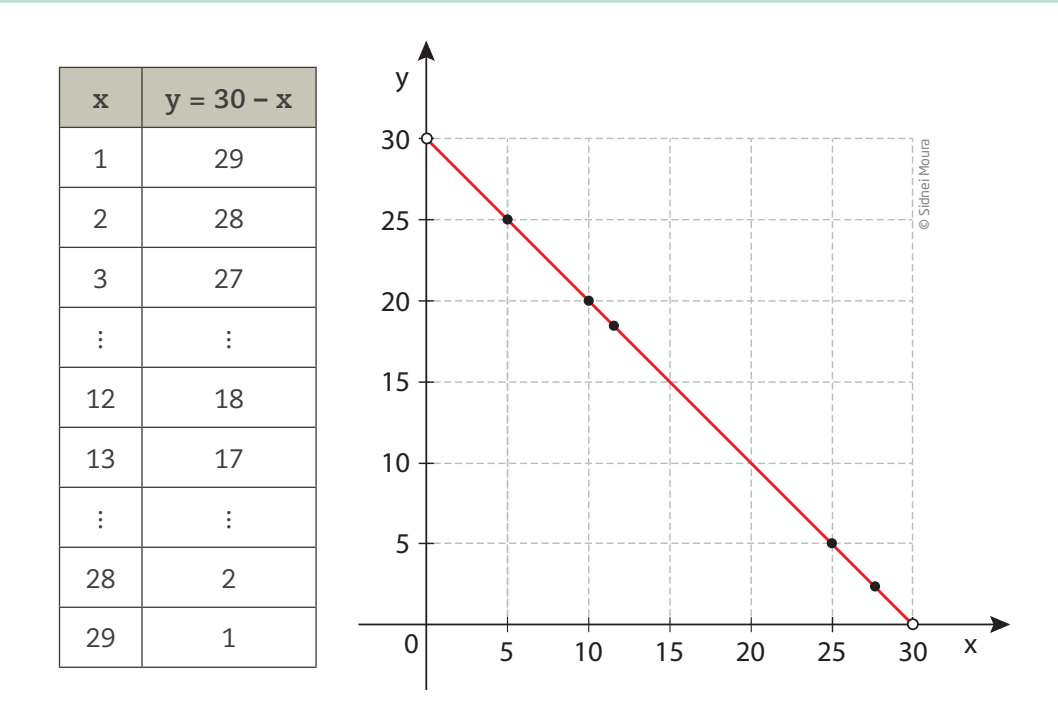

As extremidades do segmento de reta estão representadas por bolas vazias, isso porque não existe um retângulo em que um dos lados mede zero.

Observe que, nesse caso, se o perímetro for fixo, quando um lado aumenta, o outro tem necessariamente que diminuir.

A relação entre os lados de um retângulo com o perímetro fixo é uma função de  $1^{\circ}$  grau.

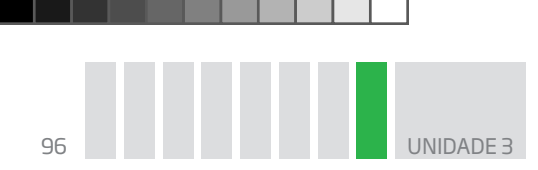

• Considere um retângulo em que um dos lados mede 5 cm. Como varia seu perímetro em função da medida do outro lado do retângulo?

 $\bigoplus$ 

$$
P = 2(x + y)
$$

$$
P = 2(x + 5)
$$

 $P = 2x + 10$ 

⊕

Tabela correspondente a essa função:

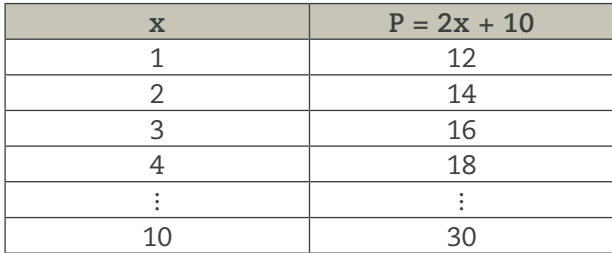

Observe na tabela e no gráfico que, como somente um dos lados é fixo e o outro é variável, ao aumentar o lado variável, o perímetro também aumenta.

• A área de um retângulo em que um dos lados mede 5 cm é: A = 5x.

• A distância percorrida por um automóvel com velocidade constante v = 25 km/h em função do tempo **t** é:  $d = 25t$ .

O que todas essas situações têm em comum é o fato de que podem ser representadas por meio de uma expressão algébrica, que é uma função de 1o grau do tipo **y = ax + b**, com a ≠ 0, e se **x** varia no conjunto IR (dos números reais), seu gráfico é uma reta.

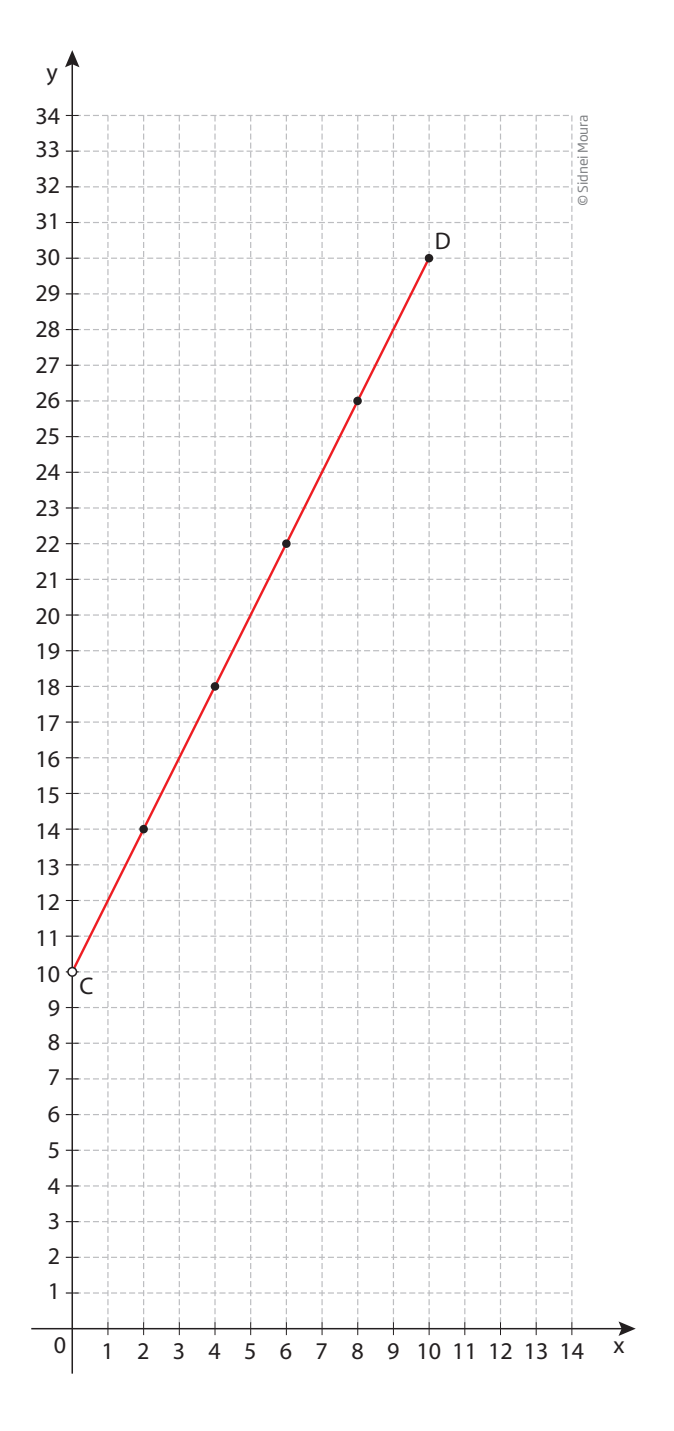

Na função y = ax + b:

- **a** é chamado **coeficiente angular**; a ∈ IR, a ≠ 0;
- **b** é chamado **coeficiente linear**; b ∈ IR.

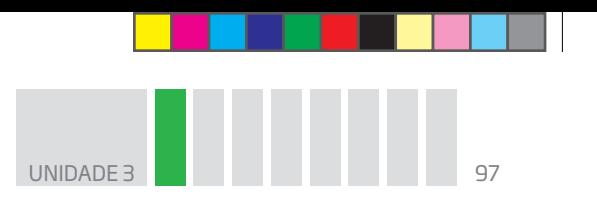

## ATIVIDADE 1 Expressão de fórmulas

 **1** Escreva a expressão que relaciona o perímetro de um terreno retangular em que um dos lados mede 7 m.

 $\bm \Theta$ 

 **2** Escreva a expressão que relaciona a área de um lote retangular em que um dos lados mede 7,5 km.

 **3** Escreva a expressão da fórmula da área de um triângulo cuja altura mede 16 cm.

 **4** Escreva a fórmula que relaciona o preço de uma corrida de táxi em uma cidade, cujo preço por quilômetro rodado é R\$ 3,50, e a bandeirada, R\$ 5,00.

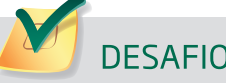

⊕

As curvas de oferta e de demanda de um produto representam, respectivamente, as quantidades que vendedores e consumidores estão dispostos a comercializar em função do preço do produto. Em alguns casos, essas curvas podem ser representadas por retas. Suponha que as quantidades de oferta e de demanda de um produto sejam, respectivamente, representadas pelas equações:

 $Q_0 = -20 + 4P$ 

 $Q_D = 46 - 2P$ 

em que  $Q_0$  é quantidade de oferta,  $Q_D$  é a quantidade de demanda e P é o preço do produto. A partir dessas equações, de oferta e de demanda, os economistas encontram o preço de equilíbrio de mercado, ou seja, quando  $Q_0$  e  $Q_D$  se igualam.

Para a situação descrita, qual o valor do preço de equilíbrio?

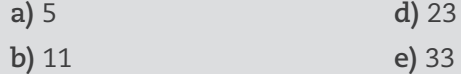

**c)** 13

Enem 2012. Prova azul. Disponível em: <http://download.inep.gov.br/educacao\_basica/enem/provas/2012/caderno\_enem2012\_dom\_azul.pdf>. Acesso em: 5 set. 2014.

### HORA DA CHECAGEM

#### Atividade 1 – Expressão de fórmulas

#### **1** Perímetro: P = 2a + 2b

Chamando-se os lados de **a** e **b** e substituindo **b** por 7, tem-se P = 2a + 2 ∙ 7 ⇒ P = 2a + 14

**2** Área do retângulo: A = a ∙ b

Sendo b = 7,5, então A = a ∙ 7,5 ⇒ A = 7,5a

**3** Área do triângulo: A =  $\frac{b \cdot h}{h}$ 2 . Sabendo-se que h = 16 cm, tem-se:  $A = \frac{b \cdot 16}{ }$  $\Rightarrow$  A = 8b

$$
2 \t 2
$$

4 Corrida: 
$$
C = b + n \cdot v
$$

**b:** bandeirada; **v**: valor por quilômetro rodado; e **n**: número de quilômetros rodados.

 $b = R\$ {5,00, v = R\{3,50}

 $C = 5,00 + 3,50n$ 

## Desafio

Alternativa correta: **b**. Se Q<sub>0</sub> = –20 + 4P, Q<sub>D</sub> = 46 – 2P e o preço de equilíbrio existe quando Q<sub>0</sub> = Q<sub>D</sub>, tem-se:  $-20 + 4P = 46 - 2P \Rightarrow 4P + 2P = 46 + 20 \Rightarrow 6P = 66 \Rightarrow P = 11.$ 

 $\bigoplus$ 

# Registro de dúvidas e comentários

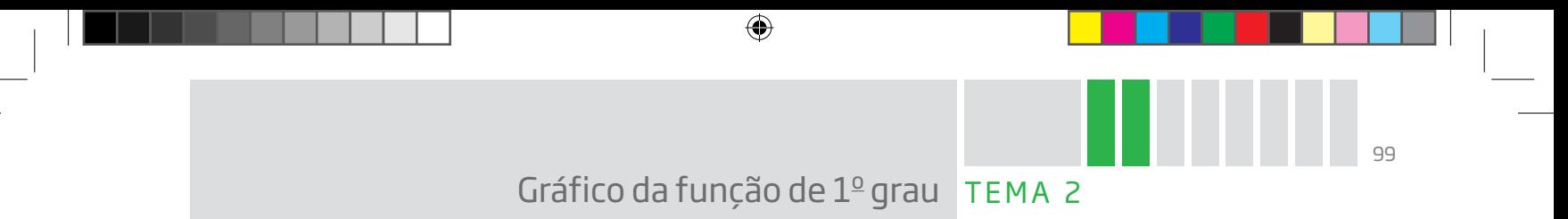

Neste tema, você aprenderá não só a esboçar o gráfico de uma função de  $1^{\circ}$  grau, mas também a analisar o comportamento desse gráfico e a relacioná-lo com os coeficientes da expressão algébrica.

# O QUE VOCÊ JÁ SABE?

Você já completou uma tabela encontrando valores desconhecidos? Então, neste tema, você estudará como usar esses valores para construir um gráfico.

# Introdução ao gráfico de uma função de 1º grau

O gráfico de uma função de  $1^{\circ}$  grau é uma reta, portanto não é necessário construir uma tabela com muitas linhas para obter pontos suficientes a fim de esboçar o gráfico; bastam dois.

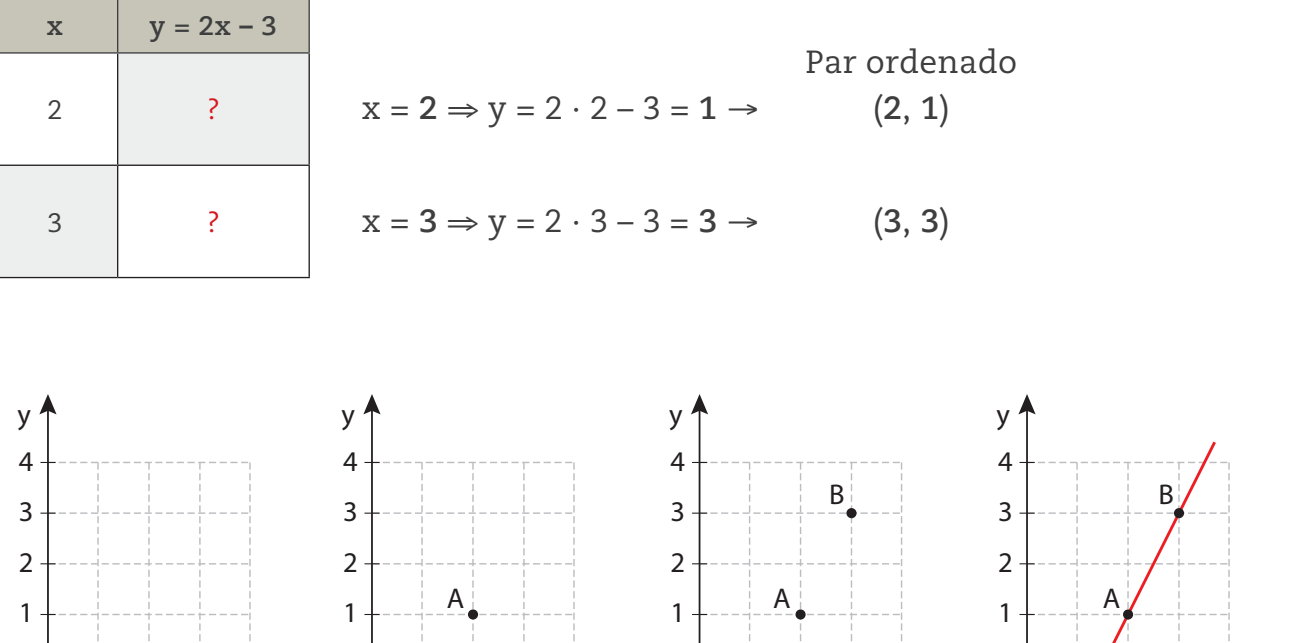

Sabendo o valor para **x**, pode-se localizá-lo no eixo horizontal – o das abscissas, ou eixo **x** –, depois, sobe-se (ou se desce) para localizar o valor encontrado para **y**, no eixo vertical – o das ordenadas, ou eixo **y**.

0 1 2 3 4 <sup>x</sup> 0 1 2 3 4 <sup>x</sup> 0 1 2 3 4 <sup>x</sup> 0 1 2 3 4 <sup>x</sup>

Adiante, você conhecerá uma maneira de escolher os valores para **x** e **y** que facilitem os cálculos.

⊕

© Sidnei Moura

**Sidnei Mour** 

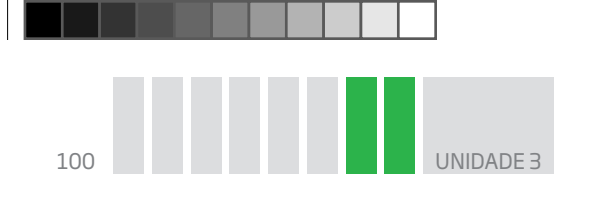

Atividade 1 Esboçando gráficos

 **1** Esboce o gráfico da função perímetro de um quadrado em função da medida do lado. Adotando **P** para perímetro e **L** para a medida do lado: P = 4L.

 $\bigoplus$ 

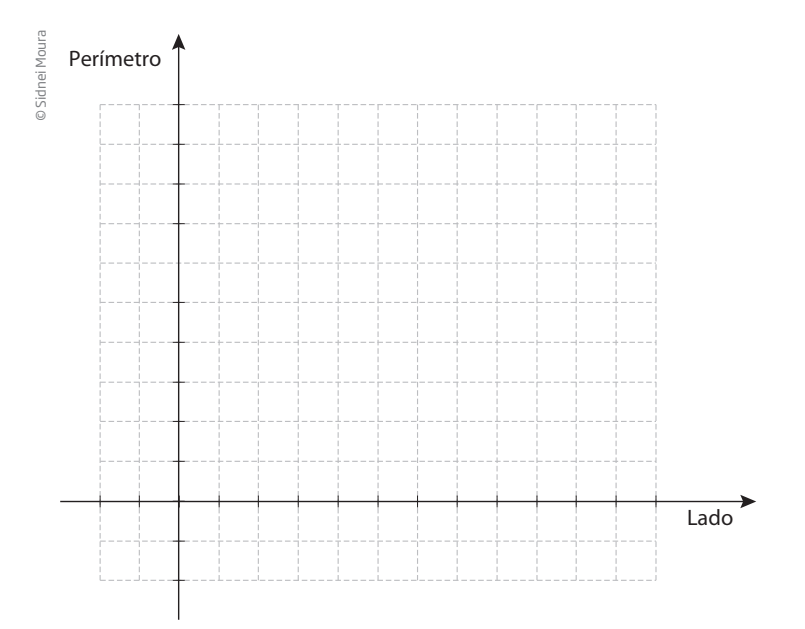

 **2** Construa no mesmo sistema cartesiano os gráficos das funções:

 $y$ 

**a)** y = x

 $\bigoplus$ 

- **b)**  $y = 2x$
- **c)** y = 3x
- **d)** y = 4x
- **e)** y = 5x

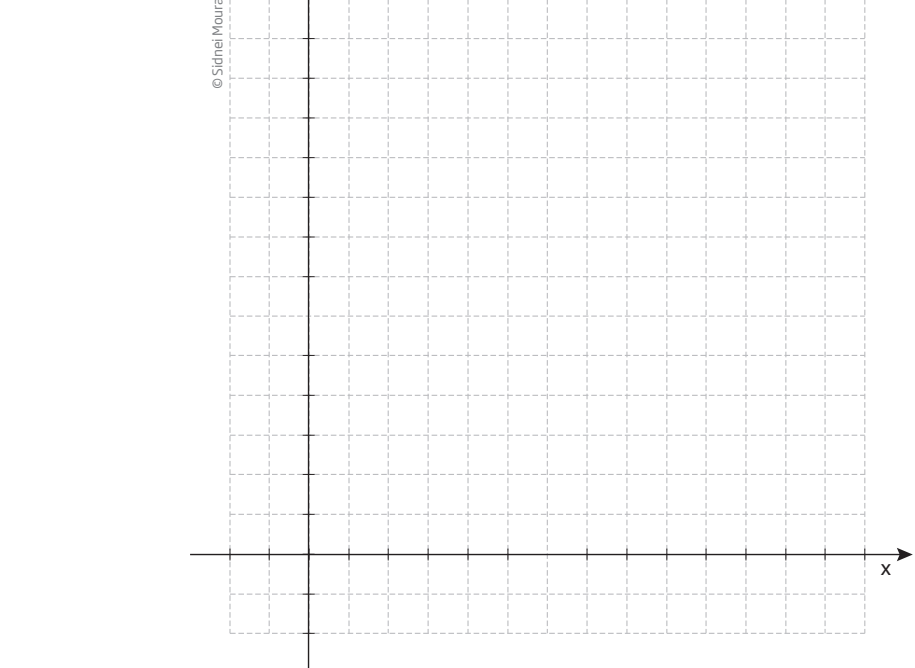

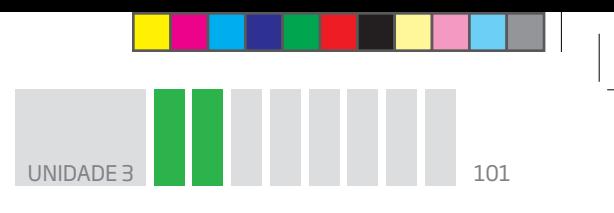

 **3** O que os gráficos que você construiu no exercício anterior têm em comum?

 $\bigoplus$ 

 **4** Que relação há entre os coeficientes angulares das funções e as respectivas inclinações das retas do exercício 2?

 **5** O que faz a inclinação da reta variar em relação ao eixo das abscissas?

 **6** Construa no mesmo sistema cartesiano os gráficos das funções:

- **a)** y = x
- **b)**  $y = -x$

 $\bigoplus$ 

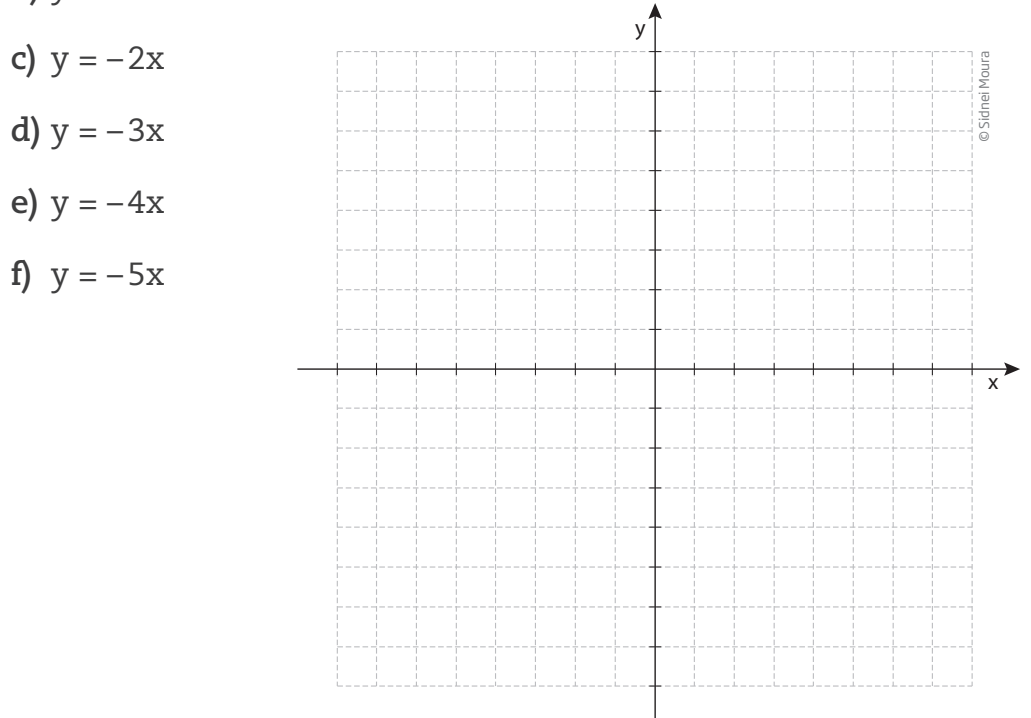

Descreva o que você observou.

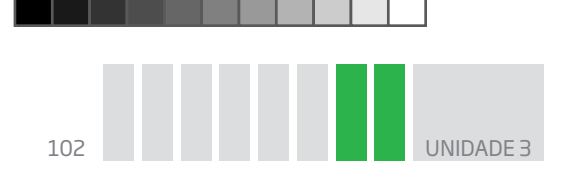

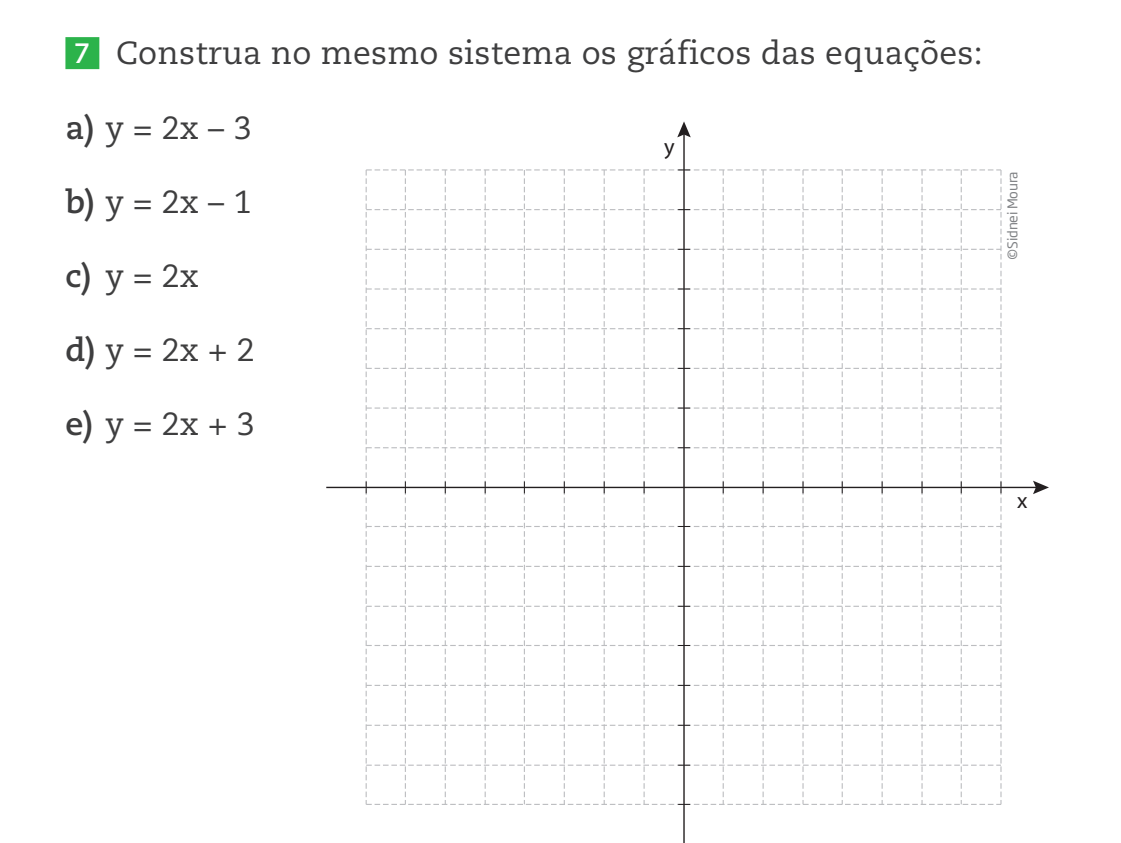

Descreva o que você observou.

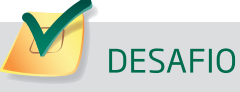

 $\bigoplus$ 

O gráfico abaixo, obtido a partir de dados do Ministério do Meio Ambiente, mostra o crescimento do número de espécies da fauna brasileira ameaçadas de extinção.

 $\bigoplus$ 

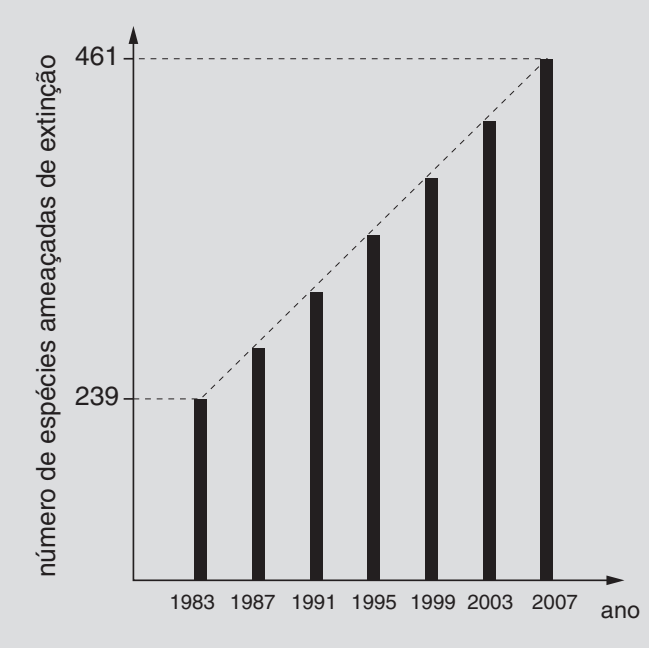

BOOK\_MAT\_CEEJA\_EM\_CE\_VOL1.indb 102 16/01/15 17:14

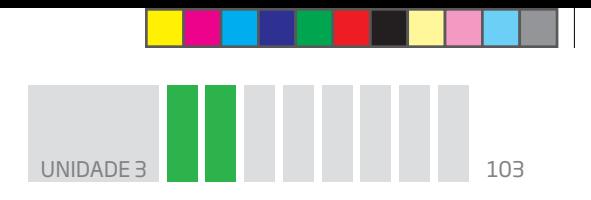

Se mantida, pelos próximos anos, a tendência de crescimento mostrada no gráfico, o número de espécies ameaçadas de extinção em 2011 será igual a:

 $\bigoplus$ 

- **a)** 465. **d)** 538.
- **b)** 493. **e)** 699.

**c)** 498.

 $\bigoplus$ 

Enem 2007. Prova amarela. Disponível em: <http://download.inep.gov.br/educacao\_basica/enem/provas/2007/2007\_amarela.pdf>. Acesso em: 7 out. 2014.

### HORA DA CHECAGEM

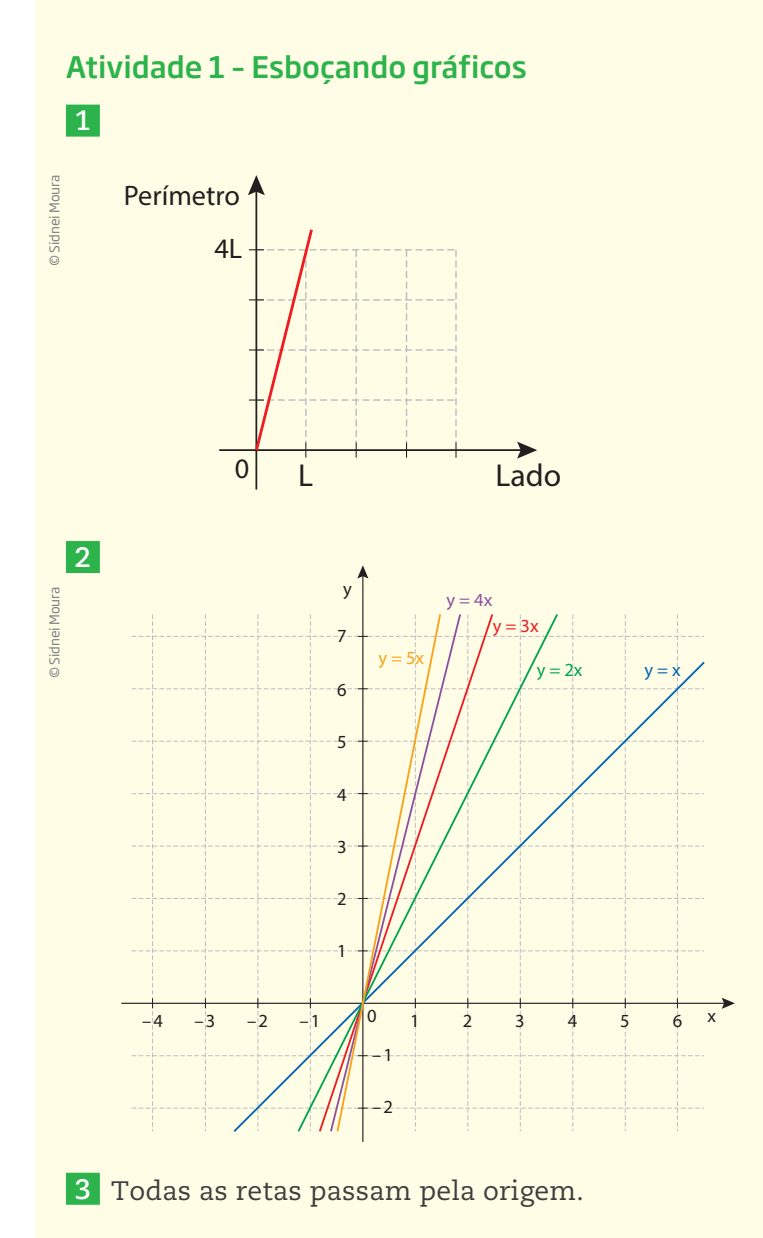

 **4** Quanto maior for o coeficiente angular, maior será a inclinação em relação ao eixo **x**.

 **5** O valor do coeficiente **a** (angular) determina a inclinação da reta.

104 UNIDADE 3

 $\bigoplus$ 

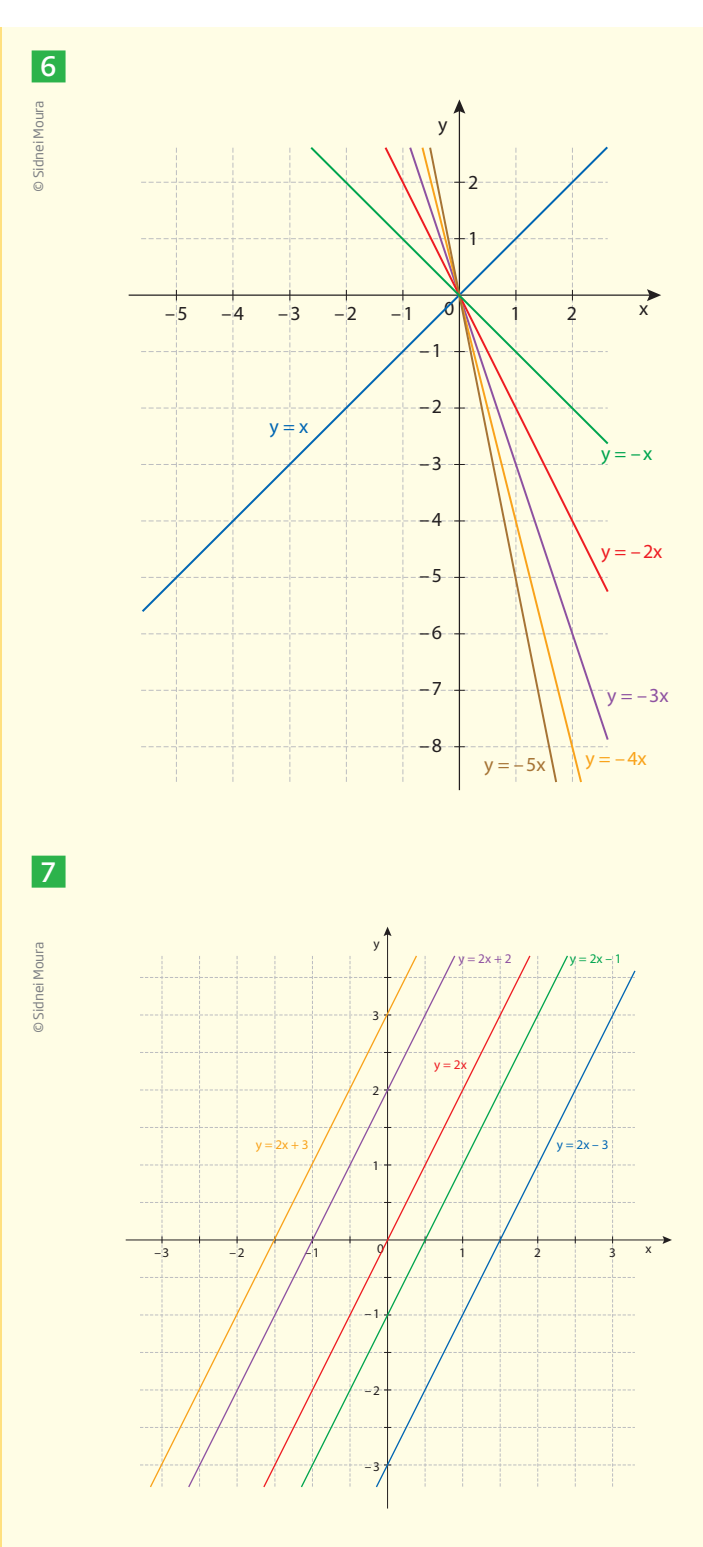

No caso dos gráficos das funções com coeficiente angular negativo (a < 0), houve uma mudança no tipo de inclinação. Adiante, essa percepção será útil para que você entenda a diferença entre função crescente e função decrescente.

Todas as retas são paralelas.

#### Desafio

Alternativa correta: **c**. O gráfico apresenta crescimento linear de espécies em extinção. Entre 1983 e 2007, são apresentados seis intervalos iguais de 4 anos, portanto, cada intervalo de 4 anos corresponde ao crescimento de I =  $\frac{461 - 239}{6}$  =  $\frac{222}{6}$  = 37 espécies. Logo, em 2011, o total seria de 461 + 37 = = 498 espécies em extinção.

HORA DA CH  $\equiv$  $\mathfrak{S}$ GEM

 $\bigoplus$ 

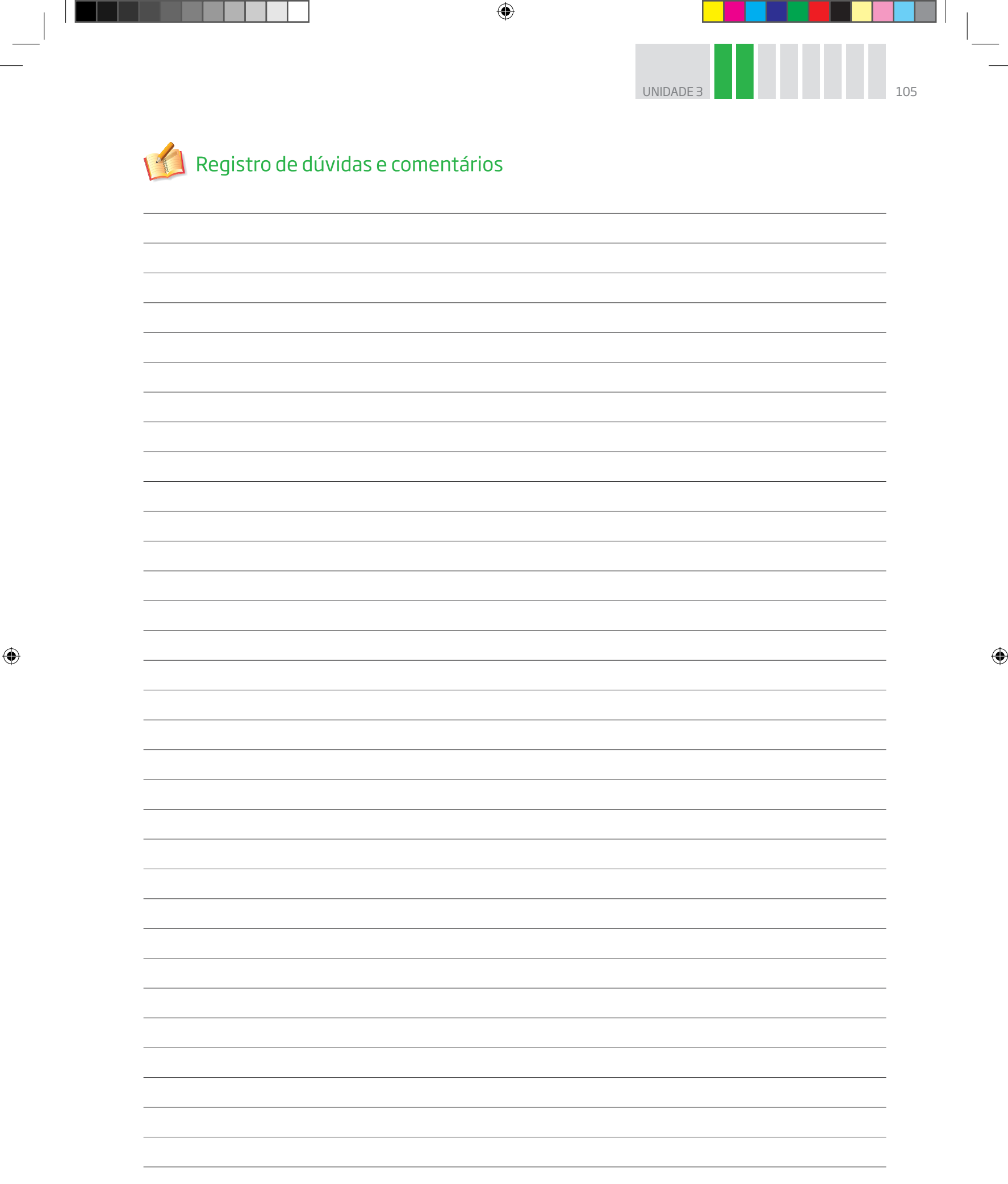

 $\bigoplus$ 

 $\overline{\phantom{a}}$ 

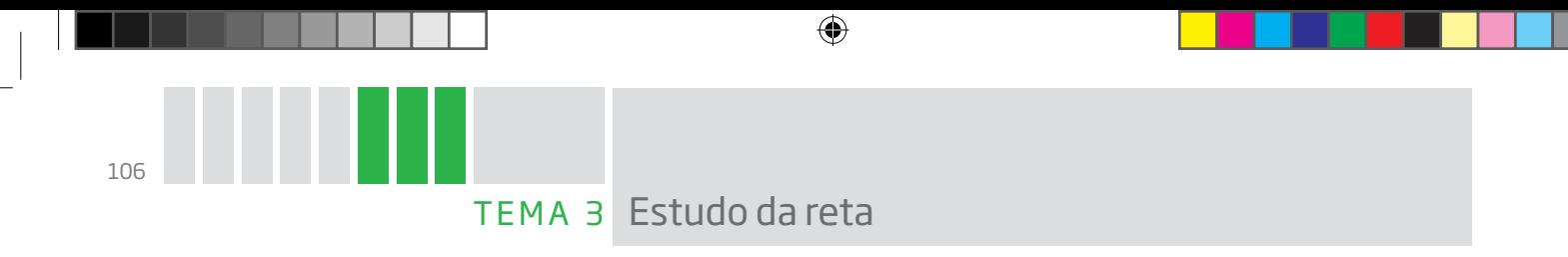

Neste tema, você dará continuidade ao estudo do gráfico da função de 1º grau. Também aprofundará seus estudos ao relacionar os coeficientes desse tipo de expressão com a inclinação da reta e sua intersecção com os eixos coordenados.

# O QUE VOCÊ JÁ SABE?

Procure pensar no crescimento de uma criança. Se a idade dela aumenta, normalmente seu tamanho também aumenta. Então, você, nesse momento, está comparando e relacionando duas medidas: idade e tamanho. Isso é possível de ver também em gráficos, como os que serão abordados neste tema.

# Intersecções com os eixos

Dada uma função de 1º grau, algumas informações podem ser obtidas por meio da análise de seus coeficientes. Por exemplo, a intersecção com os eixos (quando a reta marca os pontos no cruzamento com os eixos **x** e **y**) e a inclinação da reta, que determina a posição dela no plano cartesiano.

Seja a função **y = ax + b**.

⊕

Nesse caso, é recomendável encontrar os valores **x** e **y** que determinam os pares (0, y) e (x, 0), pontos de intersecção do gráfico com os eixos coordenados:

• se  $x = 0 \Rightarrow y = a \cdot 0 + b = b$  (**b** é o coeficiente linear);

• se y = 0  $\Rightarrow$  0 = ax + b  $\Rightarrow$  x = -  $\frac{b}{c}$ a (raiz da equação ou zero da função).

Cada linha da tabela corresponde a um par ordenado, que é um ponto da reta.

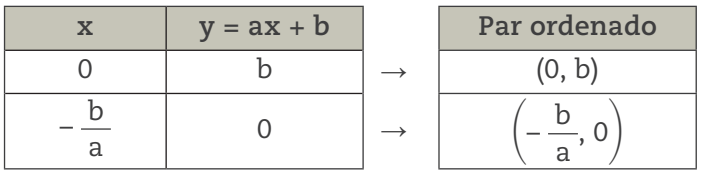

Obtidos os dois pontos, pode-se traçar o gráfico:

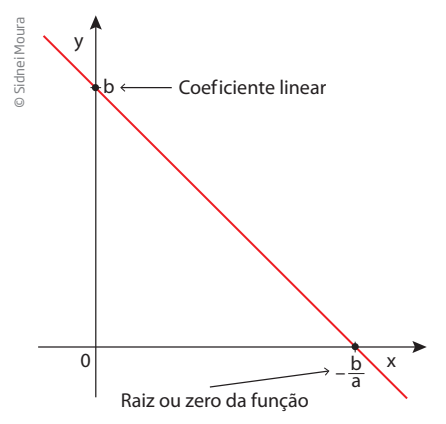

**UNIDADE** 

Veja, por exemplo, como construir o gráfico da função  $y = 2x - 4.$ 

 $\bigcirc$ 

Para saber qual é o ponto de intersecção com o eixo das ordenadas (0, y), basta calcular o valor numérico de **y** quando x = 0.

$$
y=2\cdot 0-4\Rightarrow y=-4\rightarrow (0,-4)
$$

Para saber qual é o ponto de intersecção com o eixo das abscissas (x, 0), basta substituir y = 0 e resolver a equação:

 $2x - 4 = 0 \Rightarrow 2x = 4 \Rightarrow x = 2 \rightarrow (2, 0)$ 

Conhecidos os pontos de intersecção com os eixos, é só traçar o gráfico.

## Inclinação da reta

⊕

Como os exercícios em que você traçou gráficos de funções **y = ax + b** mostraram, a inclinação da reta em relação ao eixo das abscissas varia em função do coeficiente **a**, que é o **coeficiente angular**.

O coeficiente angular é dado pela relação:

coeficiente angular = 
$$
\frac{\text{variação de y}}{\text{variação de x}}
$$

Acompanhe a seguir como obter o coeficiente angular com base em um gráfico.

Nesse caso, o coeficiente angular é dado pela razão:

a = 
$$
\frac{\text{variação de y}}{\text{variação de x}} = \frac{y_B - y_A}{x_B - x_A} = \frac{4 - 2}{6 - 2} = \frac{2}{4} = \frac{1}{2}
$$

Em casos como esse, tem-se que:

• se **x** aumenta, **y** também aumenta;

• se a > 0, a função é **crescente**.

Agora, observe as duas funções a seguir.

$$
y = \frac{x}{2} + 3 \text{ e } y = 2x + 3
$$

Como seria o aspecto dos gráficos correspondentes a elas?

As duas funções têm coeficientes angulares diferentes, o que determina que elas tenham inclinações distintas em relação ao eixo das abscissas.

O coeficiente angular **a** também é chamado de **taxa de variação** da função.

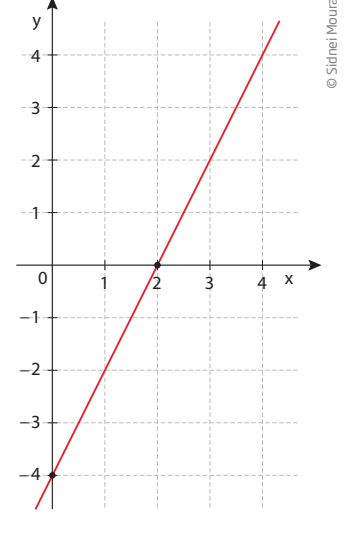

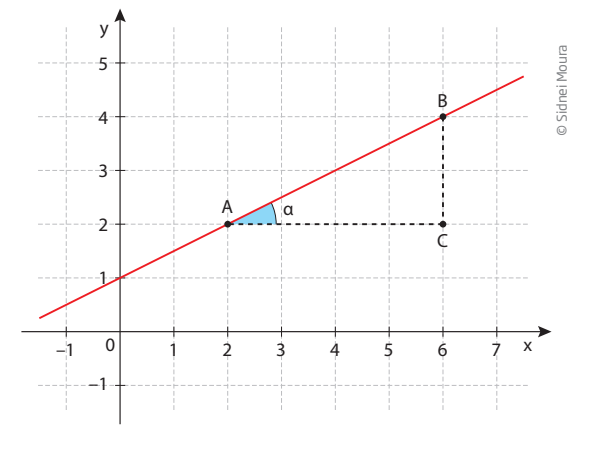

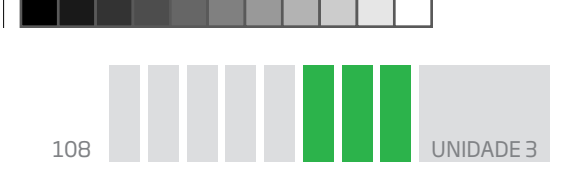

Veja os seguintes exemplos de taxa de variação em contextos reais.

 $\bigoplus$ 

• Variação dos preços de uma corrida

Na fórmula que fornece o preço de uma corrida de táxi: p = ad + b, a variável independente **d** é a distância percorrida, o coeficiente **a** é o preço por quilômetro rodado; o coeficiente independente **b**, a bandeirada (valor inicial); e **p** (a variável dependente), o preço a pagar.

Considere duas cidades com valores diferentes para o preço por quilômetro rodado e de bandeirada:

Cidade A:  $p = 4d + 5$ 

Cidade B:  $p = 5d + 4$ 

⊕

A taxa de variação é maior na cidade B.

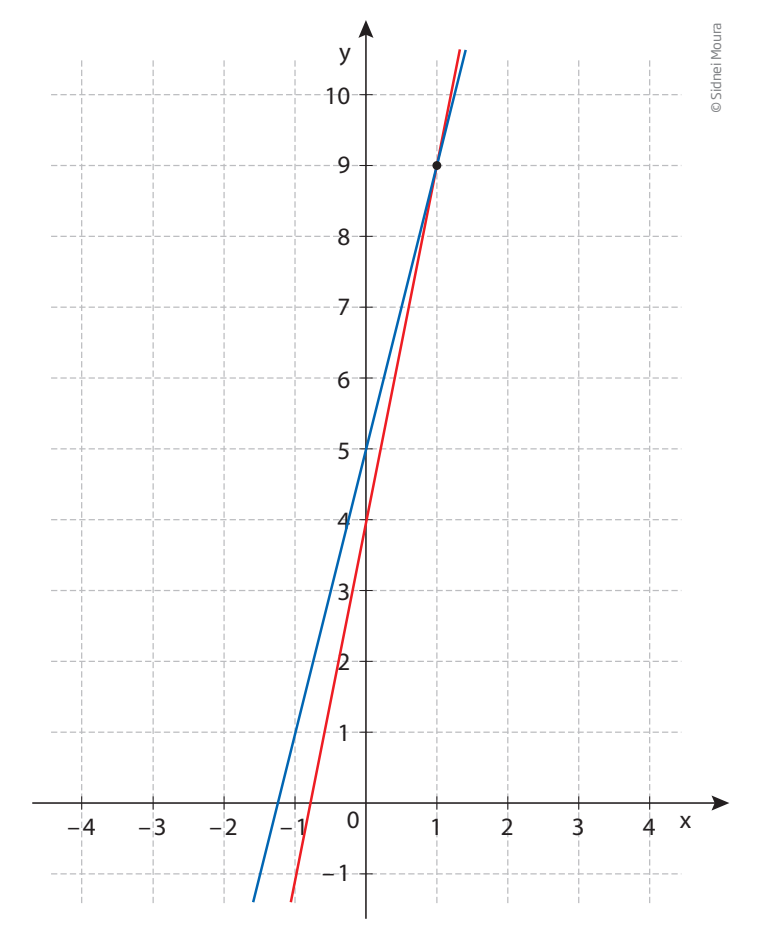

Para distâncias acima de 1 km, os preços de corridas na cidade B (reta vermelha) são maiores que na cidade A (reta azul), mesmo para distâncias iguais.

• Variação da velocidade de um veículo

A fórmula que dá a distância percorrida por um veículo com velocidade constante em função do tempo é d = v ∙ t, em que a variável independente **t** é o tempo; o coeficiente **v**, a velocidade; e **d** (a variável dependente), a distância percorrida.

Considere dois veículos que rodam em velocidades diferentes:

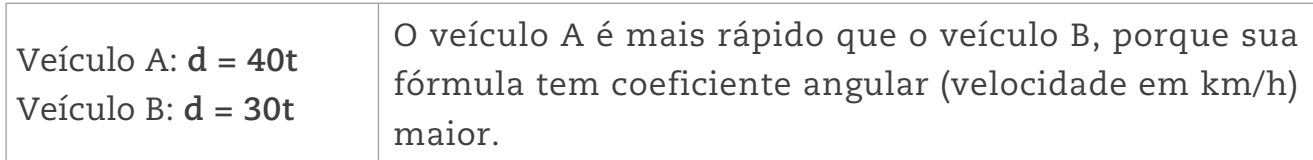

Quando b = 0, a expressão da função é y = ax, e a função é chamada de **função linear**. Nesse caso, o gráfico intersecta os eixos na origem (0, 0).
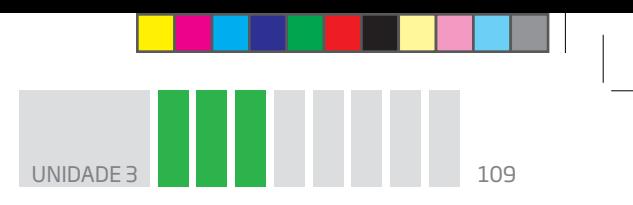

Observe que, se x = 1, então y = a (em que **a** é o coeficiente angular).

 $\bigoplus$ 

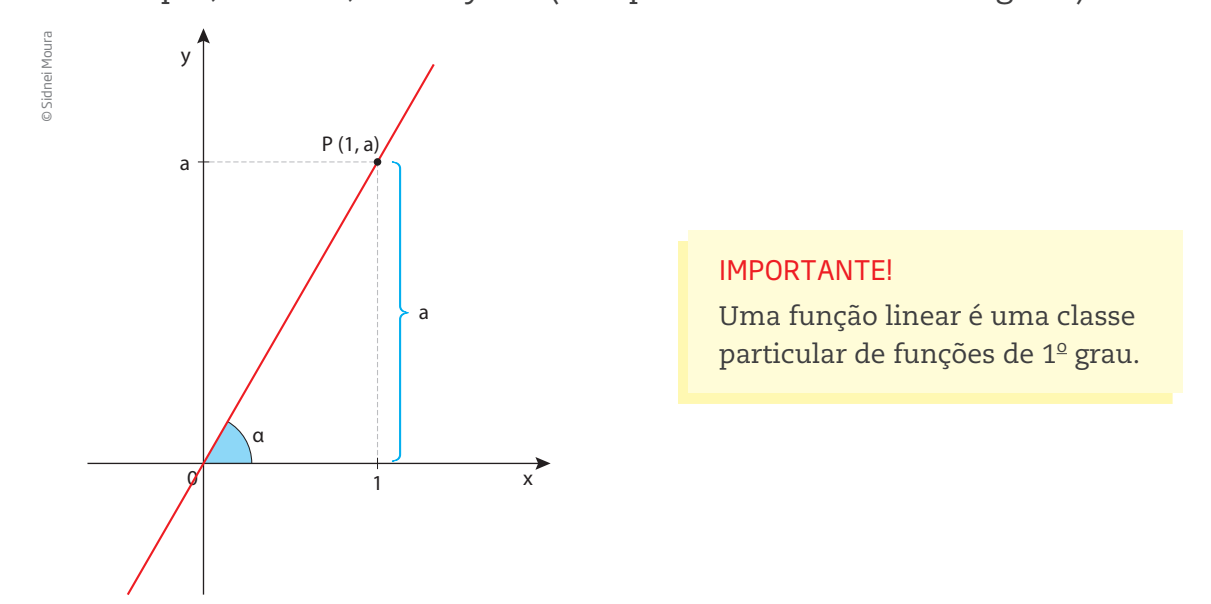

Os gráficos de quaisquer funções de 1º grau que têm o mesmo coeficiente angular são retas paralelas.

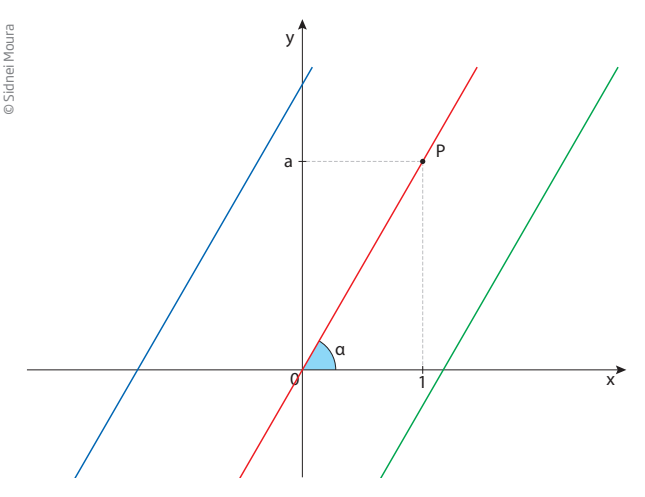

Agora, analise a inclinação no caso em que a < 0.

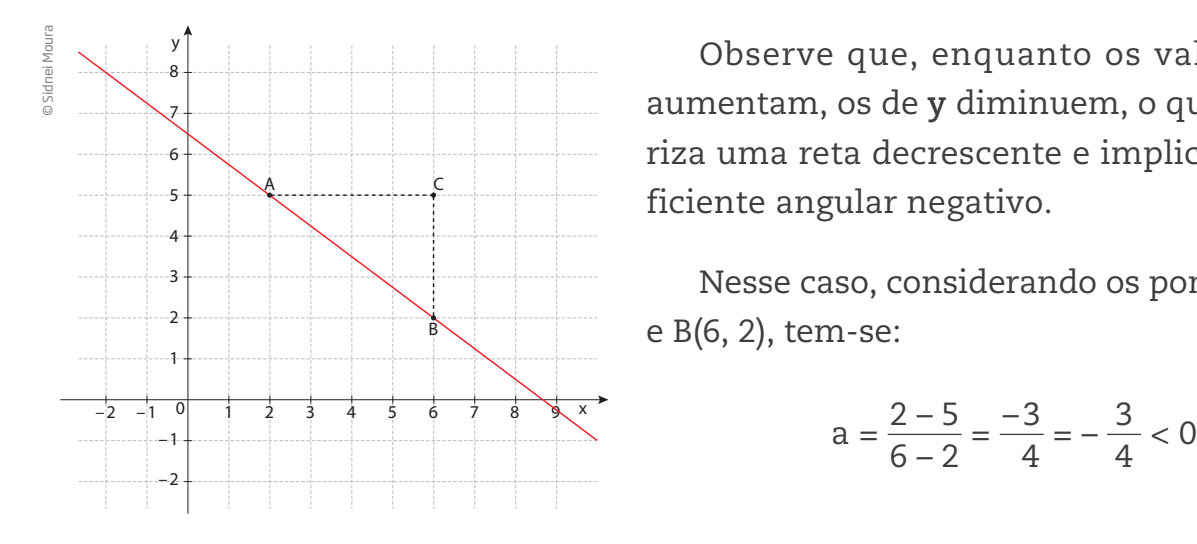

Observe que, enquanto os valores de **x** aumentam, os de **y** diminuem, o que caracteriza uma reta decrescente e implica um coeficiente angular negativo.

Nesse caso, considerando os pontos A(2, 5) e B(6, 2), tem-se:

$$
a = \frac{2-5}{6-2} = \frac{-3}{4} = -\frac{3}{4} < 0
$$

 $\bigoplus$ 

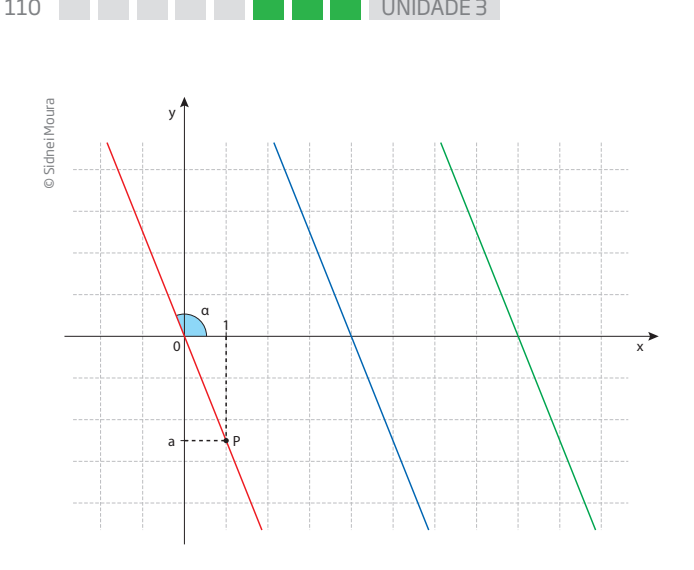

Nessas circunstâncias:

 $\bigoplus$ 

• se **x** aumenta, então **y** diminui;

 $\bullet$  se a < 0, a função é decrescente;

• o ângulo entre a reta e o eixo das abscissas é 90° < α < 180°.

Um caso especial de função linear é quando a = 1. A função y = x, em que os valores de **x** e **y** são iguais, é denominada **função identidade**. Cada ponto de seu gráfico tem como par ordenado (x, x), e o conjunto de todos esses pontos é uma reta que é **bissetriz** do ângulo formado pelos eixos das abscissas e das ordenadas.

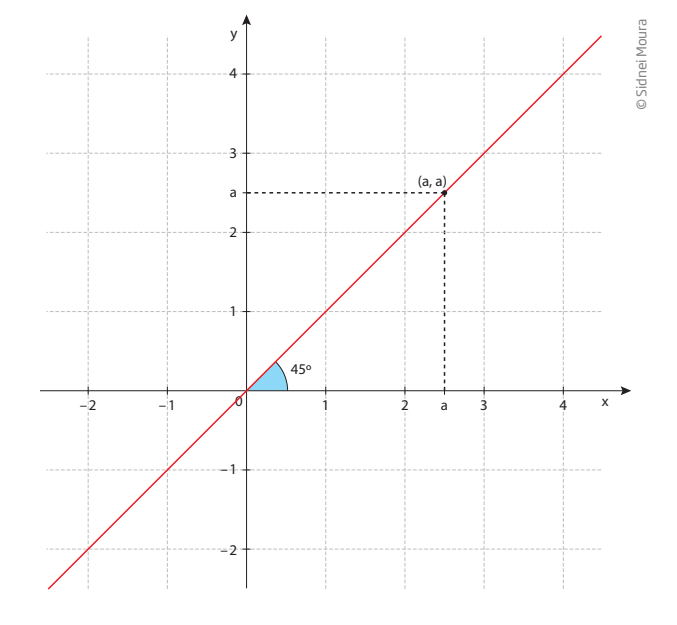

## ATIVIDADE 1 Coeficientes e gráficos

 **1** Qual deve ser o valor do coeficiente **b** da função y = ax + b, para que seu gráfico intercepte o eixo das ordenadas no ponto (0, 5)?

**2** Quais retas das funções a seguir são paralelas duas a duas?

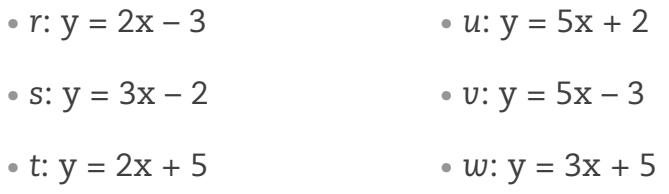

 **3** Qual deve ser o valor do coeficiente **a** da função y = ax + b, para que seu gráfico seja paralelo à reta que representa a função y = 5x + 7?

⊕

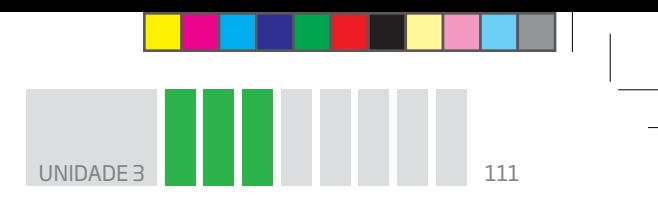

 **4** Construa o gráfico das funções a seguir traçando as retas pelos pontos de intersecção com os eixos.

 $\bigoplus$ 

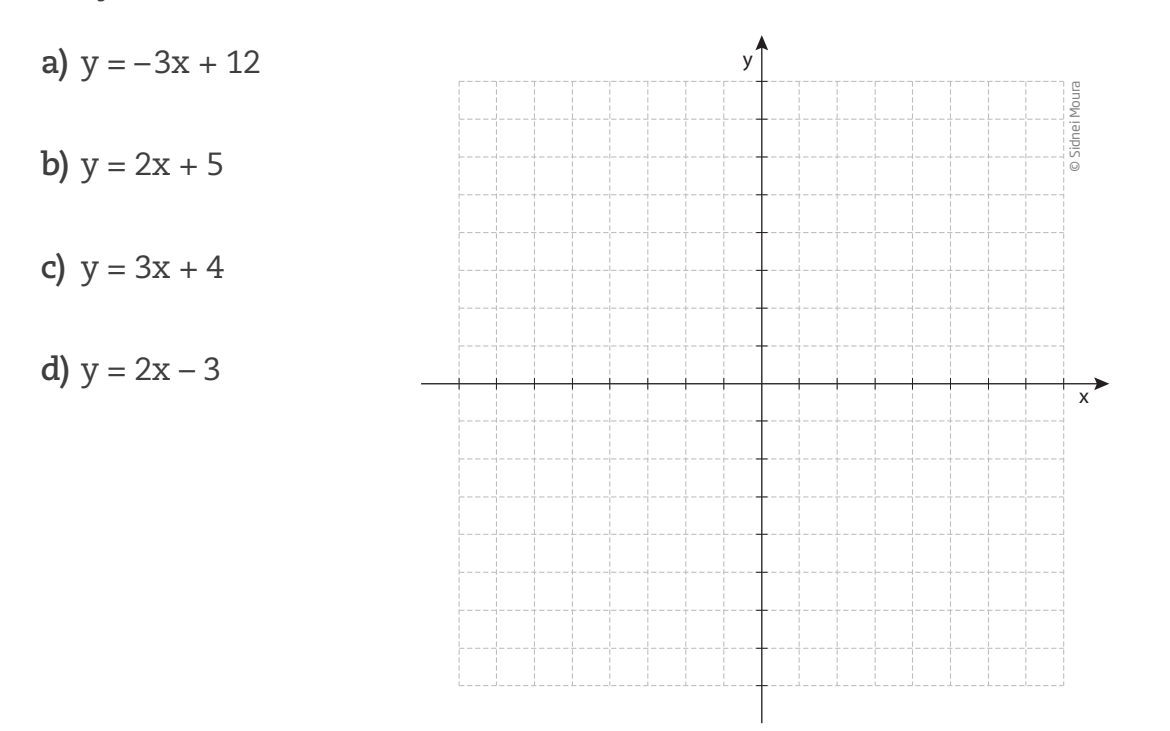

**5** Esboce o gráfico de duas retas que passem pelos pontos:

*r*:  $A(4, 0) \in B(0, -3);$  *s*:  $C(-2, 0) \in D(0, 4).$ 

 $\bigoplus$ 

É possível dizer se as retas se interceptam ou são paralelas?

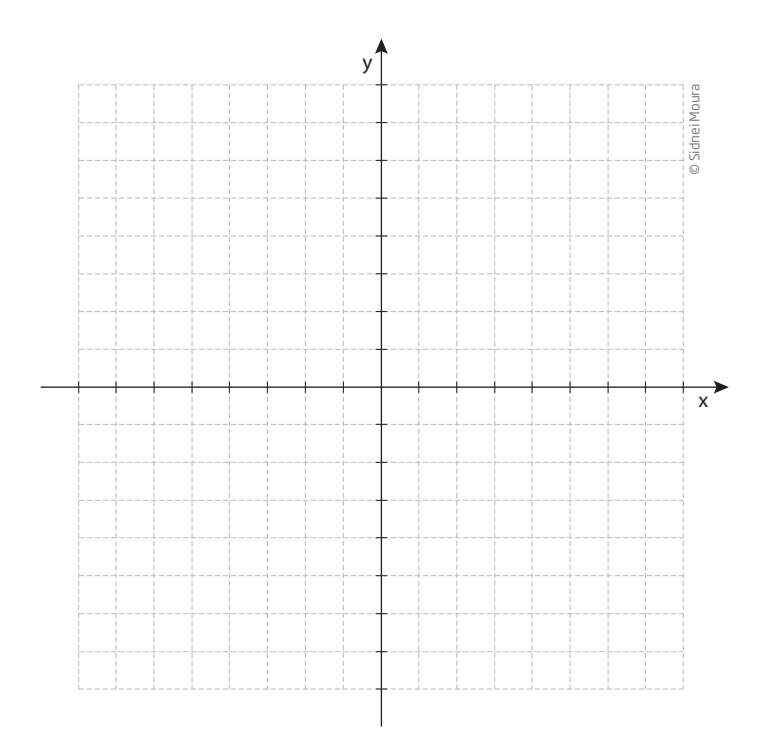

 **6** Qual é o ângulo que o gráfico da função identidade faz com o eixo das abscissas?

⊕

 **7** Muitas pessoas acreditam que os números de sapatos correspondem à medida do comprimento do pé. Apesar de essa relação não ser correta, é possível saber o número do sapato medindo o comprimento do pé. Basta usar a fórmula a seguir, em que **N** é o número do sapato e **P** é o comprimento do pé em centímetros:

$$
N = \frac{5P + 28}{4}
$$

**a)** Determine o número do sapato de uma pessoa cujo pé mede 24 cm.

**b)** Determine a medida do pé de uma pessoa que calça sapatos número 40.

 **8** A relação entre **N** e **P**, no exercício 7, pode ser representada por meio de uma função de 1º grau, pois **N** varia em função de **P**. É possível afirmar que:

**a)** o coeficiente angular é 5 e o coeficiente linear é 28.

**b)** o coeficiente angular é  $\frac{5}{4}$ 4 e o coeficiente linear é 7.

**c)** o coeficiente angular é  $\frac{5}{4}$ 4 e o coeficiente linear é 28.

**d)** o coeficiente angular é 5 e o coeficiente linear é 7.

 **9** Uma quantidade em mililitros de determinado medicamento veterinário deve ser aplicada aos bovinos em função de seu peso em quilograma. Os bois devem tomar 3 mL de medicamento para cada 10 kg de peso. A expressão que melhor representa a relação entre a quantidade de medicamento (**y**) em mL e o peso (**x**) em kg é:

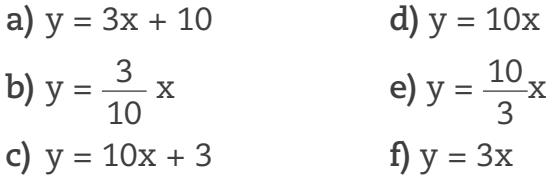

10 Duas funções de 1º grau que tenham coeficientes angulares diferentes são:

**a)** paralelas.

⊕

**b)** necessariamente perpendiculares.

- **c)** concorrentes em um ponto.
- **d)** necessariamente coincidentes.

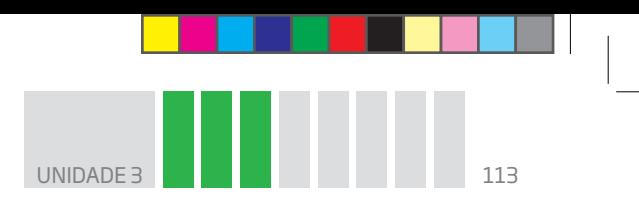

11 Duas funções de 1º grau que tenham coeficientes angulares iguais são:

 $\bigoplus$ 

- **a)** paralelas ou coincidentes.
- **b)** necessariamente perpendiculares.
- **c)** concorrentes em um ponto.
- **d)** necessariamente coincidentes.

## **PENSE SOBRE...**

O estudo das funções de 1º grau é utilizado não somente pela Matemática. Esse conceito é amplamente empregado pelas disciplinas de Física e Biologia. Reflita, ao longo de seus estudos no Ensino Médio, sobre as aplicações desse conceito em outras ciências.

## HORA DA CHECAGEM

⊕

## Atividade 1 – Coeficientes e gráficos

 **1** O coeficiente linear **b** deve ser igual ao valor da coordenada y = 5, quando x = 0, pois é onde a reta intercepta o eixo **y**.

 **2** Duas retas são paralelas se seus coeficientes angulares forem iguais. Assim, tem-se *r* paralela a *t*; *s* paralela a *w*, e *u* paralela a *v*.

 **3** Como você pôde observar na resposta à pergunta anterior, duas retas são paralelas se os coeficientes angulares **a** forem iguais, portanto, para que isso seja verdadeiro, é necessário que o coeficiente seja a = 5.

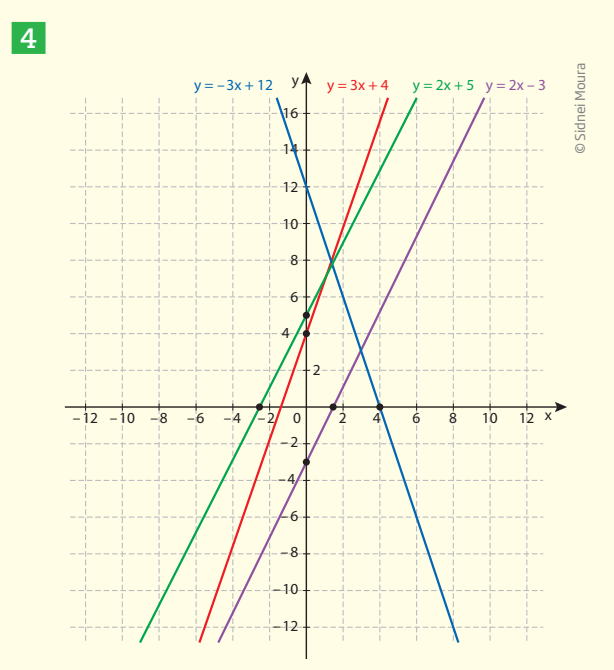

**5** É possível dizer que as retas se interceptam no terceiro quadrante, em que os valores de **x** e **y** são negativos.

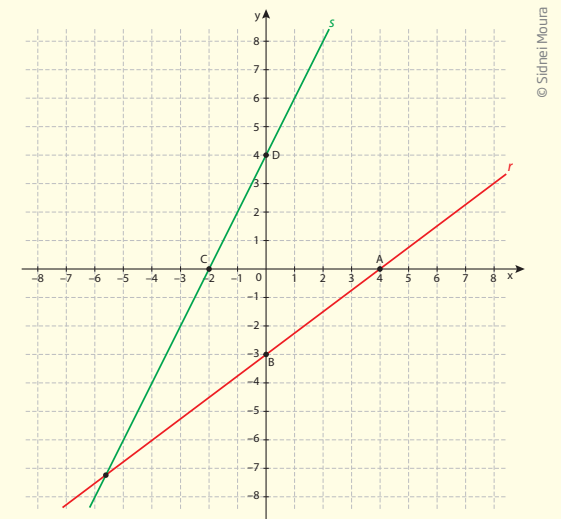

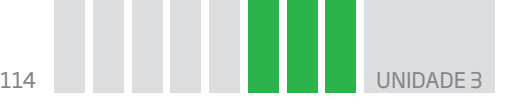

 **6** Para saber o ângulo entre a reta e o eixo **x**, basta observar o exemplo fornecido antes da Atividade 1, para se obter como resposta o ângulo α = 45°.

 $\bigoplus$ 

 **7** Para obter o número do calçado ou o tamanho (em centímetros) do pé, basta utilizar a fórmula dada.

a) Se P = 24 
$$
\rightarrow
$$
 N =  $\frac{5 \cdot 24 + 28}{4} = \frac{148}{4} = 37$   
b) Se N = 40  $\rightarrow$  40 =  $\frac{5P + 28}{4} \Rightarrow$  4 · 40 = 5P + 28  $\Rightarrow$  160 - 28 = 5P  $\Rightarrow$  P =  $\frac{132}{5}$  = 26,4 cm  
8 Alternativa correta: b. A função pode ser escrita como N =  $\frac{5}{4}$  P +  $\frac{28}{4}$ , que é equivalente a N =  $\frac{5}{4}$  P + 7.

Logo, essa função de 1º grau apresenta coeficiente angular a =  $\frac{5}{4}$  e coeficiente linear b = 7.

 **9** Alternativa correta: **b**. Se **y** corresponde à quantidade de medicamento e **x**, ao peso, pode-se dizer que 3x = 10y. Como todas as alternativas isolam o **y**, tem-se:  $y = \frac{3}{2}$  $\frac{3}{10}$  x.

 **10** Alternativa correta: **c**. Se os coeficientes angulares são diferentes, as retas não podem ser paralelas nem coincidentes. Da mesma forma, não são "necessariamente" perpendiculares, portanto, a alternativa correta é a que diz que são concorrentes em um ponto.

 **11** Alternativa correta: **a**. Como os coeficientes angulares são iguais, as retas só podem ser paralelas <del>ou</del> nem coincidentes.<br>
de tiva correta é a qu<br>
de **11** Alternativa dou coincidentes.

## Registro de dúvidas e comentários

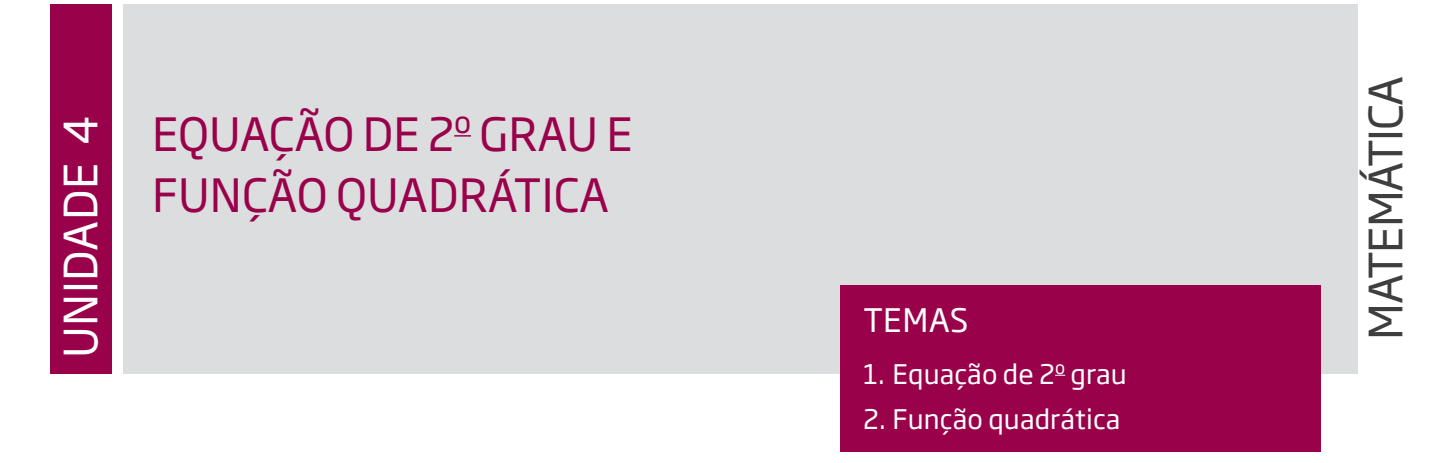

 $\bigoplus$ 

## Introdução

⊕

Nesta Unidade, será abordado um tipo de equação mais complexo que as equações de 1º grau. São as equações de 2º grau, que têm muitas aplicações práticas, como em problemas que envolvem área de figuras, fenômenos da Física e aplicações econômicas, entre outras situações. Com elas, você estudará algumas características das funções quadráticas.

Equação de 2º grau TEMA 1

Neste tema, você começará a reconhecer uma equação de 2º grau e a aprender a resolvê-la utilizando uma fórmula.

# O QUE VOCÊ JÁ SABE?

No Ensino Fundamental, você estudou equações que permitem resolver inúmeros problemas práticos da vida cotidiana e também questões de atividades profissionais.

## Primeira noção sobre equações

Entre todas as equações que se estudam e se utilizam, as equações de 1º grau são as mais simples. Para solucioná-las, basta realizar algumas operações algébricas a fim de isolar e conhecer a incógnita. Com o objetivo de descobrir o valor do termo desconhecido, aplicam-se noções como a de operação inversa, entre outras propriedades matemáticas.

Relembre algumas técnicas de resolução que possibilitam encontrar um valor para **x** que satisfaça as condições do problema a seguir.

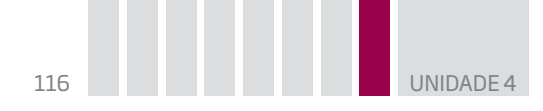

O triplo de um número menos 1, dividido por 2, é somado a 5, e obtém-se como resultado 15. Qual é esse número?

 $\bigoplus$ 

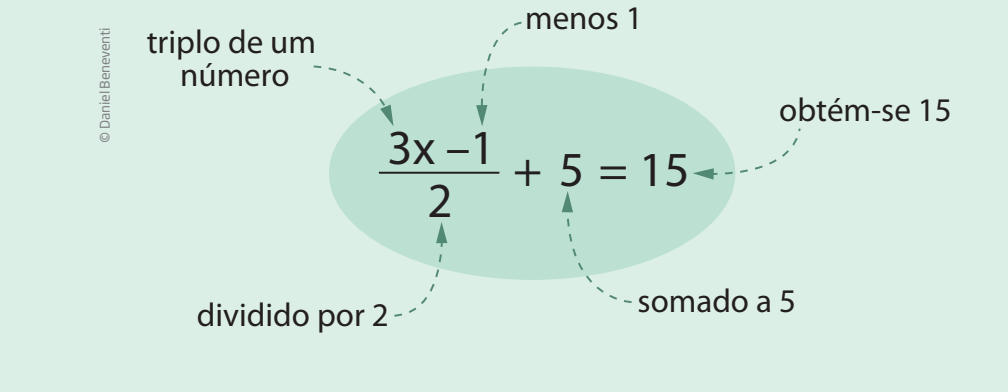

No método a seguir utiliza-se a noção de operação inversa, que possibilita a resolução do problema de trás para a frente.

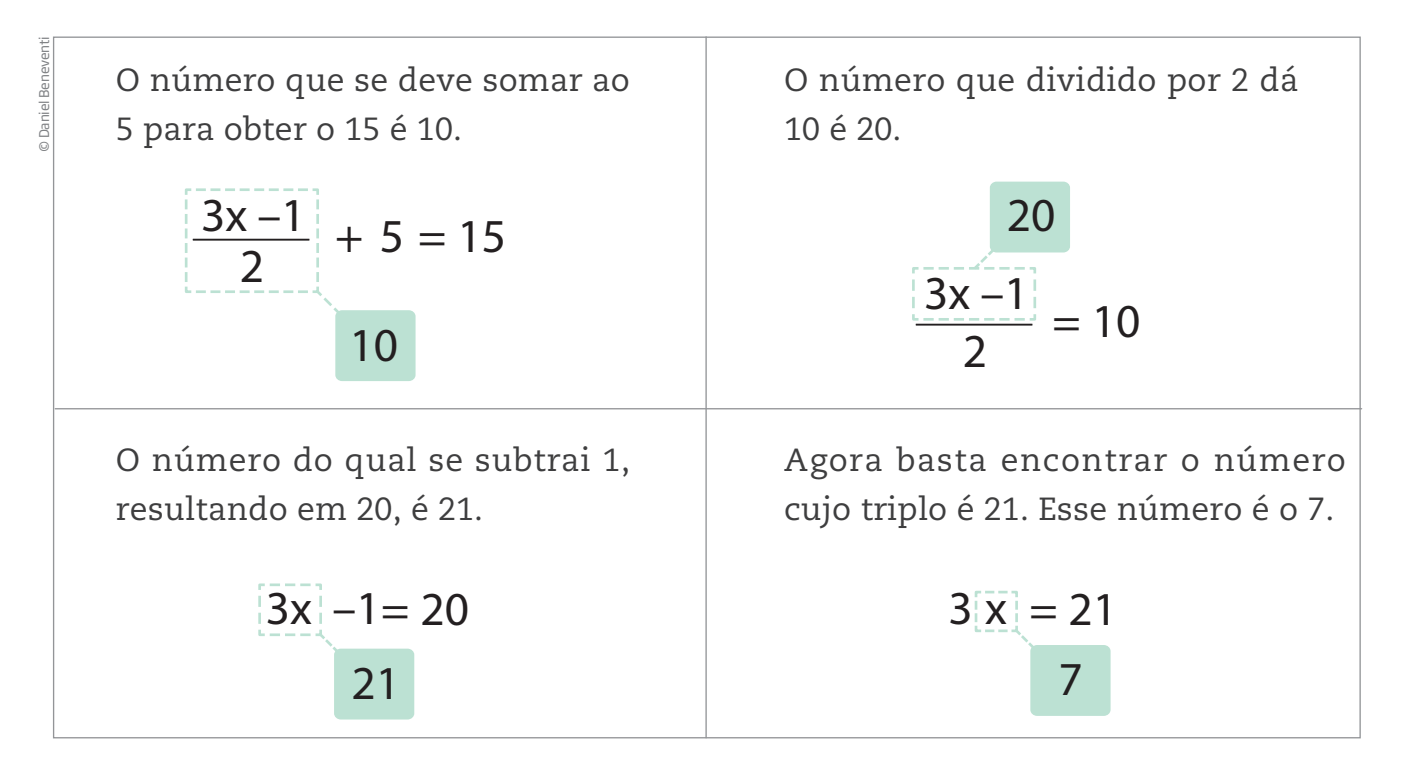

Após encontrar uma solução, é necessário verificar se o resultado satisfaz todas as condições do problema.

Verificação: substituindo a incógnita **x** pelo valor numérico 7.

$$
\frac{3 \cdot 7 - 1}{2} + 5 = \frac{21 - 1}{2} + 5 = \frac{20}{2} + 5 = 10 + 5 = 15
$$

⊕

UNIDADE 4 117

Esse exemplo simples dá uma ideia de como se resolvem determinadas equações. Mas, nos fenômenos científicos e em situações profissionais, surgem tipos de relações mais complexas. Em muitos casos, essas relações podem envolver dezenas e até centenas de variáveis.

 $\mathbin{\circledast}$ 

Tente resolver o seguinte problema:

Pedro pretende construir uma casa em um terreno quadrado cuja área mede 324 m $^2$ . Será possível construir uma casa tendo uma planta baixa no formato de um quadrado, cujos lados medem 15 m de comprimento?

Há várias maneiras de responder a essa questão. Uma delas é descobrir a medida do lado do terreno quadrado no qual Pedro pretende construir a casa.

Sabendo que para calcular a área de um retângulo multiplicam-se as medidas de seus lados e que, no caso do quadrado, os lados são iguais, a área do quadrado é igual ao quadrado da medida dos lados.

$$
A = x^2 \quad (I)
$$

Nesse problema, a incógnita é a medida do lado **x**. Substituindo 324 na equação (I), tem-se a igualdade:

$$
x^2 = 324
$$
 (II)

A expressão (II) é uma equação cujo grau da incógnita é 2. Para resolvê-la, é preciso responder à pergunta: Qual número, elevado ao quadrado, é igual a 324?

Com base nos conhecimentos sobre potências, quadrados perfeitos e raiz quadrada, é possível encontrar o valor x = 18.

Verifique que √324 = 18 ⇔ 18<sup>2</sup> = 324.

Logo, em um terreno com essas medidas, é possível construir a casa nas condições do problema, uma vez que 15 < 18.

Equações cuja incógnita tem expoente 2 são chamadas de equações de 2º grau.

Veja outros exemplos de equações de 2º grau:

$$
x^2 = 121
$$
  $3x^2 - 75 = 0$   $x^2 - 6x + 9 = 0$ 

⊕

⇔

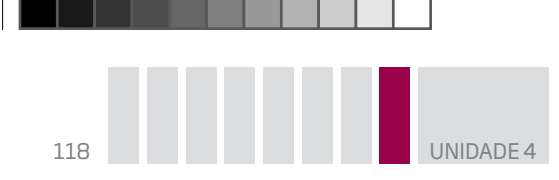

De modo geral, uma equação de 2º grau tem o seguinte formato:

 $ax^2 + bx + c = 0$  (com  $a \ne 0$ )

⊕

- • O coeficiente **a** da variável elevada ao quadrado deve ser diferente de 0.
- • O coeficiente de **x** é **b**.
- • O coeficiente independente da variável é **c**.

# Assista!

### **Matemática – Ensino Fundamental Anos Finais – Volume 3**

#### *Área*

⊕

Esse vídeo apresenta os caminhos para se chegar às áreas de quadrados, retângulos e triângulos. Esses cálculos são muito usados para calcular áreas de extensões de terra por agricultores e topógrafos.

## Métodos de resolução de uma equação de 2º grau

Há vários métodos para se resolver uma equação de 2º grau. Para resolver o problema do terreno, bastou saber calcular  $\sqrt{324}$ .

Porém, o método mais comumente utilizado para resolver uma equação de 2º grau é a aplicação de uma fórmula, conhecida como fórmula de Bhaskara, em homenagem ao matemático indiano Bhaskara (1114-1185).

Seja a equação a $x^2 + bx + c = 0$ , com os coeficientes **a**, **b** e **c** pertencendo aos números reais e com a  $\neq$  0, então:

$$
x = \frac{-b \pm \sqrt{\Delta}}{2a}
$$
, onde  $\Delta = b^2 - 4ac$ .

Assim, é possível escrever a fórmula completa como:

$$
x = \frac{-b \pm \sqrt{b^2 - 4ac}}{2a}
$$

Observe a seguir a análise dessa fórmula, com destaque para algumas características da equação de 2º grau:

a) O coeficiente **a** tem que ser diferente de zero.

Há dois fatos que justificam essa restrição. O primeiro é o de que, se fosse possível  $a = 0$ , a equação se reduziria a uma equação de 1º grau, pois o 0 (zero) anularia o termo em  $x^2$ :

0x<sup>2</sup> + bx + c = 0  $\Rightarrow$  0 + bx + c = 0  $\Rightarrow$  bx + c = 0 (equação de 1<sup>o</sup> grau)

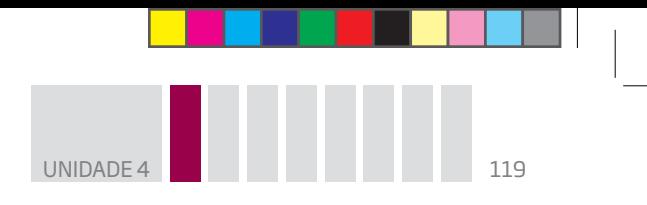

O outro motivo é o de que, na fórmula, o denominador 2a seria anulado, e não existe divisão por zero.

 $\mathbin{\circledast}$ 

b) O sinal  $\pm$  que aparece no numerador indica que a equação de 2º grau pode ter até duas soluções:

 $\bullet$  a equação tem duas soluções reais se b $^2$  – 4ac > 0

$$
x' = \frac{-b + \sqrt{b^2 - 4ac}}{2a} e x'' = \frac{-b - \sqrt{b^2 - 4ac}}{2a}
$$

Exemplo: seja a equação x<sup>2</sup> – 5x + 6 = 0.

A primeira coisa a se fazer é identificar os coeficientes da equação:

$$
a = 1 \qquad \qquad b = -5 \qquad \qquad c = 6
$$

Substituindo **a**, **b** e **c** na fórmula por seus valores numéricos, tem-se:

$$
x = \frac{-(-5) \pm \sqrt{(-5)^2 - 4 \cdot 1 \cdot 6}}{2 \cdot 1} \Rightarrow x = \frac{5 \pm \sqrt{25 - 24}}{2} = \frac{5 \pm \sqrt{1}}{2} = \frac{5 \pm 1}{2}
$$

As duas raízes são:  $x' = \frac{5+1}{2}$ 2  $=\frac{6}{2}$ 2  $x' = 3 e x'' = \frac{5 - 1}{2}$ 2  $=\frac{4}{2}$ 2  $= 2.$ 

Para conferir, basta substituir a incógnita pelos valores encontrados:

2<sup>2</sup> − 5 ⋅ 2 + 6 = 4 − 10 + 6 = 0 → 2 é raiz da equação;

 $3^2$  – 5 ⋅ 3 + 6 = 9 – 15 + 6 = 0 → 3 também é raiz da equação.

 $\bullet$  se b $^2$  – 4ac = 0, a equação tem uma única solução real. Nesse caso, a fórmula fica reduzida à expressão:

$$
x = \frac{-b \pm \sqrt{0}}{2a} = \frac{-b \pm 0}{2a} = \frac{-b}{2a}, \text{ que é a solução.}
$$

Veja o exemplo da equação  $x^2 - 6x + 9 = 0$ .

Nesse caso, os valores dos coeficientes são  $a = 1$ ,  $b = -6$  e c = 9. Substituindo na fórmula, tem-se:

$$
x = \frac{-(-6) \pm \sqrt{(-6)^2 - 4 \cdot 1 \cdot 9}}{2 \cdot 1} = \frac{6 \pm \sqrt{36 - 36}}{2} = \frac{6 \pm \sqrt{0}}{2} = \frac{6 \pm 0}{2} = \frac{6}{2} = 3
$$

Substituindo **x** por 3 na equação →  $3^2 - 6 \cdot 3 + 9 = 9 - 18 + 9 = 0$ , confirma-se que 3 é raiz da equação.

 $\bullet$  Se b<sup>2</sup> – 4ac < 0, a equação não tem soluções reais, pois não existe raiz quadrada de número negativo no conjunto dos números reais.

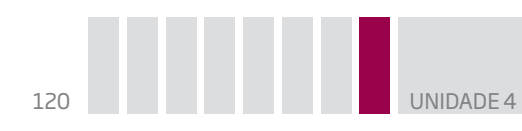

Em algumas equações, os coeficientes **b** e **c** podem ser nulos. Nesses casos, a equação é incompleta; esse tipo de equação pode ser resolvido aplicando a fórmula de Bhaskara ou por métodos algébricos mais simples. Veja alguns exemplos:

 $\bigoplus$ 

 $5x^2 = 0$   $\rightarrow$   $a = 5, b = 0 e c = 0$  $5x^2 = 0 \implies x^2 = 0 \text{ e } x = 0$  $\text{Verifique: } 5 \cdot 0^2 = 5 \cdot 0 = 0$ 

 $x^2 = 121 \Rightarrow x^2 - 121 = 0 \Rightarrow a = 1, b = 0 e c = -121$  $x^2 = 121 \Rightarrow x = \pm \sqrt{121} = \pm 11$ Verifique: (11)<sup>2</sup> = 121 e (–11)<sup>2</sup> = 121

 $3x^2 - 75 = 0$   $\rightarrow$   $a = 3, b = 0$  e c = -75  $3x^2 - 75 = 0 \Rightarrow 3x^2 = 75 \Rightarrow x^2 = \frac{75}{3}$  $\frac{3}{3}$  = 25  $\Rightarrow$  x =  $\pm \sqrt{25}$  =  $\pm 5$ Verifique: 3 · 5<sup>2</sup> – 75 = 3 · 25 – 75 = 75 – 75 = 0  $3 \cdot (-5)^2 - 75 = 3 \cdot 25 - 75 = 75 - 75 = 0$ 

 $3x^2 - 24x = 0$   $\rightarrow$   $a = 3, b = -24 e c = 0$  $3x^2 - 24x = 0 \Rightarrow 3x \cdot (x - 8) = 0$  [fatorando] Se o produto é 0 (zero), então  $3x = 0$  ou  $x - 8 = 0$ . De  $3x = 0 \Rightarrow x = 0$ , e de  $x - 8 = 0 \Rightarrow x = 8$ Verifique:  $3 \cdot 0^2 - 24 \cdot 0 = 0 - 0 = 0$  $3 \cdot 8^2 - 24 \cdot 8 = 3 \cdot 64 - 24 \cdot 8 = 192 - 192 = 0$ 

c) Toda equação do tipo ax<sup>2</sup> + bx + c = 0 pode ser escrita na forma  $(x - x')(x - x'') = 0$ , em que **x'** e **x''** são as raízes da equação.

Observe o exemplo a seguir:

Dada as raízes x' = 2 e x'' = 3, pode-se determinar a equação utilizando a fórmula.

 $(x - 2)(x - 3) = 0 \Rightarrow x^2 - 2x - 3x + 6 = 0 \Rightarrow x^2 - 5x + 6 = 0$ 

⊕

UNIDADE<sup>4</sup>

Conferindo:

 $2^2 - 5 \cdot 2 + 6 = 4 - 10 + 6 = 0$ 

 $3^2 - 5 \cdot 3 + 6 = 9 - 15 + 6 = 0$ 

## **ASSISTA!**

 $\bigoplus$ 

#### **Matemática – Volume 1**

*Equações e funções quadráticas*

Dando continuidade ao uso de fórmulas, equações e gráficos, esse vídeo aborda as equações de 2º grau, sua conceituação e sua fórmula resolutória.

 $\bigoplus$ 

## ATIVIDADE 1 Equação de 2º grau

 **1** Identifique os coeficientes **a**, **b** e **c** nas equações a seguir.

Atenção: o que determina uma equação de 2º grau é que o maior expoente da variável seja 2, não importando a posição que o termo ocupa na expressão.

Para facilitar, você pode, antes de iniciar os cálculos, colocar os termos em ordem decrescente, de acordo com o expoente, ou seja, primeiro o termo com **x<sup>2</sup>** , depois o termo **x** e por último o termo independente.

**a)** 
$$
x + 1 + x^2 = 0
$$
  
**d)**  $1 + 2x + 3x^2 = 0$ 

**b)** 
$$
3x - 2x^2 + 7 = 0
$$
 **e)**  $-11 + x^2 + 3x = 0$ 

c) 
$$
\frac{1}{2}x^2 + 4 - 3x = 0
$$
  
f)  $x^2 - 7x - 6 = 0$ 

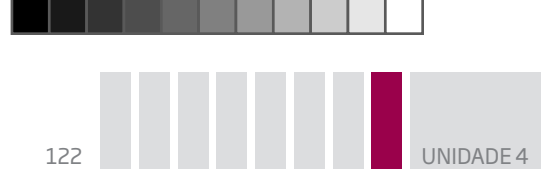

**2** Seja a equação  $x^2 - 7x + 12 = 0$ . Verifique quais entre os números do conjunto {0, 1, 2, 3, 4} são soluções da equação.

 $\bigoplus$ 

### Dica!

Uma possibilidade para a resolução pode ser a substituição da variável pelos números do conjunto.

 **3** Encontre as raízes das equações a seguir sem usar a fórmula de Bhaskara.

Para facilitar as resoluções das equações, você pode utilizar recursos como fatoração, raiz quadrada e resolução de equações de 1º grau.

**a)**  $x^2 = 49$ **d)**  $5x^2 = 45$ 

**b)** 
$$
3x^2 = 48
$$
 **e)**  $7x^2 - 28 = 0$ 

**c)**  $4x^2 - 100 = 0$ 

 $\bigoplus$ 

 **4** Para quais equações a seguir as raízes estão indicadas corretamente?

**a)**  $x^2 - 7x + 10 = 0$ , raízes 3 e 4 **b)**  $x^2$ b)  $x^2 + 4x - 5 = 0$ , raízes 1 e – 5

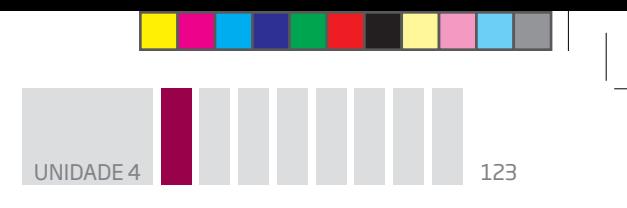

c) 
$$
x^2 + 4x - 5 = 0
$$
, raízes – 1 e 5 e)  $x^2$ 

e)  $x^2 - 3x = 0$ , raízes 0 e 3

**d)**  $x^2 - 3x = 0$ , raízes 0 e  $-3$ 

 **5** Em geral, utiliza-se a letra **x** para representar a incógnita de uma equação. No entanto, a incógnita pode ser representada por quaisquer letras do alfabeto. Desse modo, resolva as equações a seguir, de acordo com a incógnita apresentada em cada uma delas.

#### LEMBRE!

Para o quadrado de um número resultar 0, esse número precisa ser 0.

**a)** 
$$
a^2 + 14a + 49 = 0
$$
   
**d)**  $4m^2 + 12m + 9 = 0$ 

 $\bigoplus$ 

**b)**  $y^2 - 18y + 81 = 0$  **e)**  $9b^2$ e)  $9b^2 + 12b + 4 = 0$ 

c) 
$$
t^2 + 2t + 1 = 0
$$
  
f)  $25z^2 + 10z + 1 = 0$ 

 $\bigoplus$ 

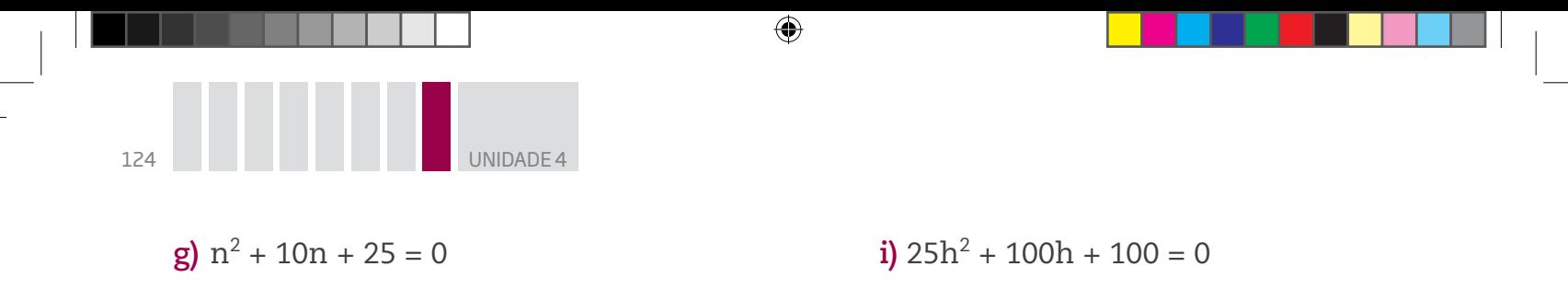

**h)**  $p^2$  + 20p + 100 = 0

**DESAFIO** As duas soluções de uma equação do 2º grau são –1 e  $\frac{1}{3}$  . Então a equação é: **a**)  $3x^2 - x - 1 = 0$ **d**)  $3x^2 - 2x - 1 = 0$ **b**)  $3x^2 + x - 1 = 0$ **e**)  $3x^2 - x + 1 = 0$ **c)**  $3x^2 + 2x - 1 = 0$ Pontifícia Universidade Católica do Rio de Janeiro (PUC-RJ), 2005. Disponível em: <http://www.puc-rio.br/vestibular/repositorio/provas/2005/matematica\_obj-g2.html>. Acesso em: 5 set. 2014.

#### HORA DA CHECAGEM

 $\bigoplus$ 

### Atividade 1 - Equação de 2º grau

 **1** Seguindo a dica apresentada no enunciado, é possível reescrever as equações na forma ax<sup>2</sup> + bx + c = 0, para assim identificar os valores dos coeficientes **a**, **b** e **c**.

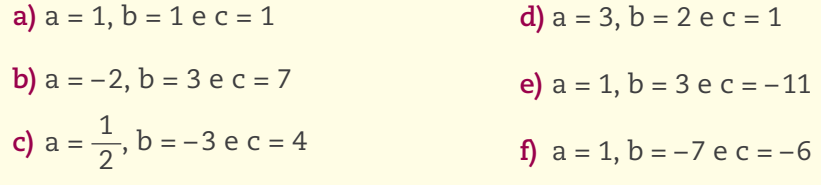

 **2** Substituindo cada elemento do conjunto no lugar da incógnita **x**, tem-se:

 $0^2 - 7 \cdot 0 + 12 = 0 - 0 + 12 = 12 \neq 0$  $1^2 - 7 \cdot 1 + 12 = 1 - 7 + 12 = 6 \neq 0$  $2^2 - 7 \cdot 2 + 12 = 4 - 14 + 12 = 2 \neq 0$ 32 – 7 ∙ 3 + 12 = 9 – 21 + 12 = 0 ⇒ 3 é raiz 42 – 7 ∙ 4 + 12 = 16 – 28 + 12 = 0 ⇒ 4 é raiz Portanto, os números 3 e 4 são soluções da equação.

UNIDADE<sup>4</sup>

 **3** As raízes são os valores para **x** que tornam a igualdade verdadeira. Pode haver até duas possibilidades de solução.

 $\bigoplus$ 

**a)**  $x = 7$  ou  $x = -7$ 

**b)** Dividindo os dois membros por 3, recai-se na equação  $x^2 = 16 \Rightarrow x = 4$  ou  $x = -4$ .

**c)** Dividindo os dois membros por 4, recai-se na equação x<sup>2</sup> − 25 = 0 ⇒ x<sup>2</sup> = 25 ⇒ x = 5 ou x = −5.

**d)** Dividindo os dois membros por 5, recai-se na equação  $x^2 = 9 \Rightarrow x = 3$  ou  $x = -3$ .

**e)** Dividindo os dois membros por 7, recai-se na equação x<sup>2</sup> − 4 = 0 ⇒ x<sup>2</sup> = 4 ⇒ x = 2 ou x = −2.

 $\overline{3}$ 

 **4** Alternativas corretas: **b** e **e**. Para verificar quais equações estão corretas, basta substituir o **x** pelo valor dado para as raízes e verificar se a resposta é zero.

 **5** Embora esses exercícios possam ser resolvidos pela fórmula de Bhaskara, todas as equações propostas também podem ser resolvidas por fatoração, pois todas são trinômios quadrados perfeitos do tipo (mx + n)<sup>2</sup> = 0, que recaem em uma equação de 1º grau: mx + n = 0, cuja solução é x = –  $\frac{n}{m}$ .

a) 
$$
(a + 7)^2 = 0 \Rightarrow a + 7 = 0 \Rightarrow a = -7
$$

**b**) 
$$
(y - 9)^2 = 0 \Rightarrow y - 9 = 0 \Rightarrow y = 9
$$

c) 
$$
(t + 1)^2 = 0 \Rightarrow t + 1 = 0 \Rightarrow t = -1
$$

**d**) 
$$
(2m + 3)^2 = 0 \Rightarrow 2m + 3 = 0 \Rightarrow 2m = -3 \Rightarrow m = -\frac{3}{2} = -1,5
$$
  
\n**e**)  $(3b + 2)^2 = 0 \Rightarrow 3b + 2 = 0 \Rightarrow 3b = -2 \Rightarrow b = -\frac{2}{3}$ 

f) 
$$
(5z + 1)^2 = 0 \Rightarrow 5z + 1 = 0 \Rightarrow 5z = -1 \Rightarrow z = -\frac{1}{5}
$$

g) 
$$
(n + 5)^2 = 0 \Rightarrow n + 5 = 0 \Rightarrow n = -5
$$

$$
h) (p + 10)^2 = 0 \Rightarrow p + 10 = 0 \Rightarrow p = -10
$$

i) 
$$
(5h + 10)^2 = 0 \Rightarrow 5h + 10 = 0 \Rightarrow h = -\frac{10}{5} = -2
$$

#### Desafio

⊕

Alternativa correta: **c**. Se **x'** e **x"** são duas raízes de uma equação, então é possível escrever essa equação como  $(x - x')(x - x") = 0$ . Como as raízes são –1 e  $\frac{1}{3}$ , então a equação é  $(x - (-1)) \cdot (x - \frac{1}{3}) = 0$ . Desenvolvendo a equação, obtém-se:

$$
(x + 1)\left(x - \frac{1}{3}\right) = 0 \Rightarrow x^2 - \frac{1}{3}x + 1x - \frac{1}{3} = 0 \Rightarrow x^2 + \frac{2}{3}x - \frac{1}{3} = 0 \Rightarrow 3x^2 + 2x - 1 = 0
$$

Outro método de resolução possível é soma e produto, em que a equação de 2º grau é escrita na forma x² – Sx + P = 0 e S = x' + x'' (soma das raízes) e P = x' · x'' (produto entre as raízes).

$$
S = -1 + \frac{1}{3} = -\frac{2}{3}
$$
  
\n
$$
P = -1 \cdot \frac{1}{3} = -\frac{1}{3}
$$
  
\n
$$
S = x^{2} - Sx + P = 0, \text{ tem-}se: x^{2} - \left(-\frac{2}{3}\right)x - \frac{1}{3} = 0, \text{ multiplicando por 3, obtém-}se 3x^{2} + 2x - 1 = 0.
$$

 $\cup$ HECAGE

 $\mathsf{\Sigma}% _{T}$ 

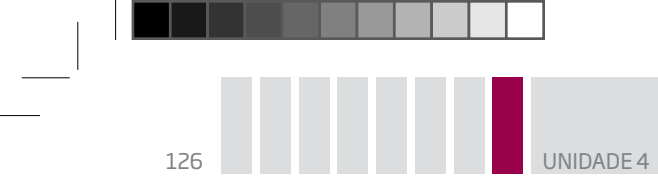

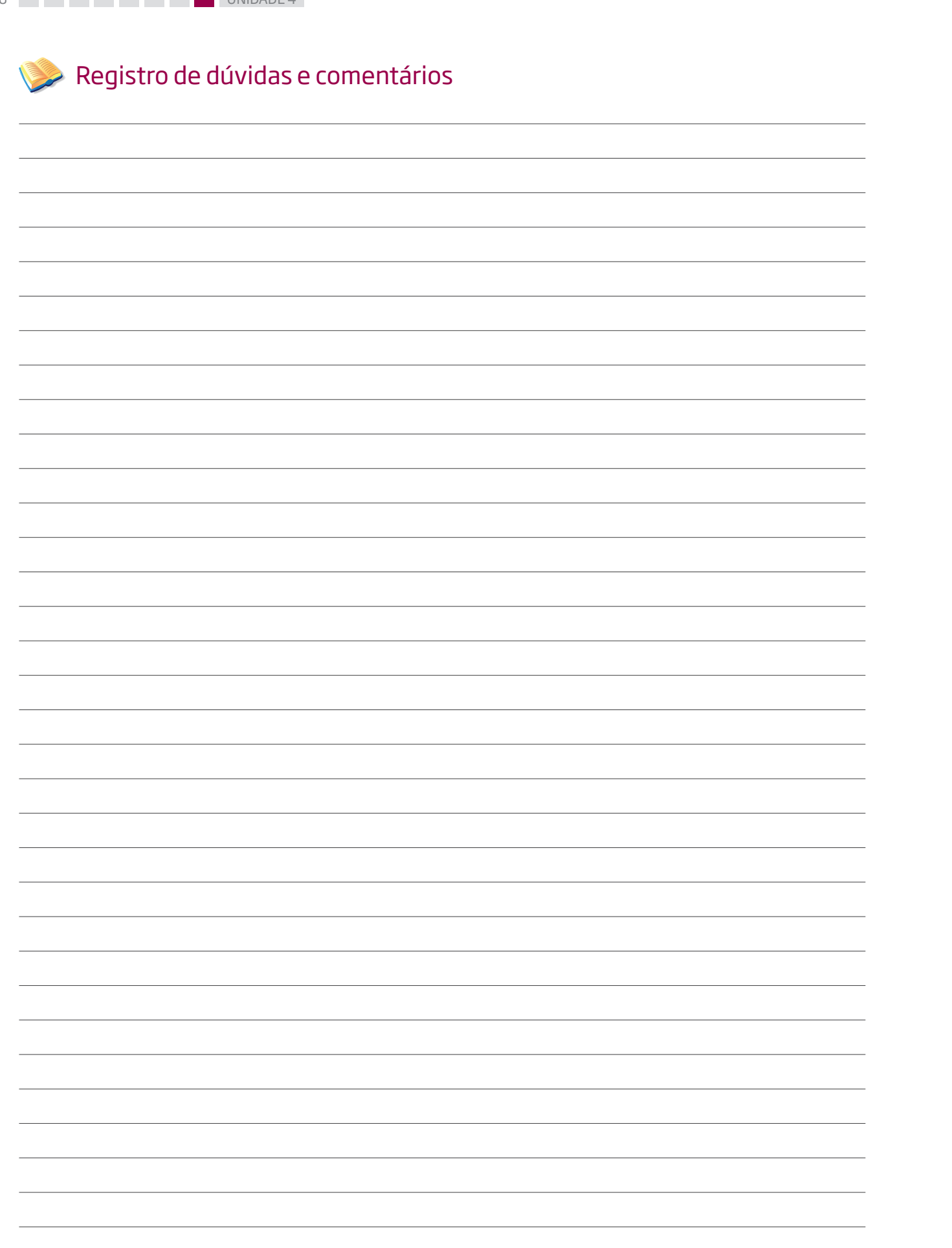

 $\bigoplus$ 

 $\bigoplus$ 

 $\blacksquare$   $\blacksquare$   $\blacksquare$ 

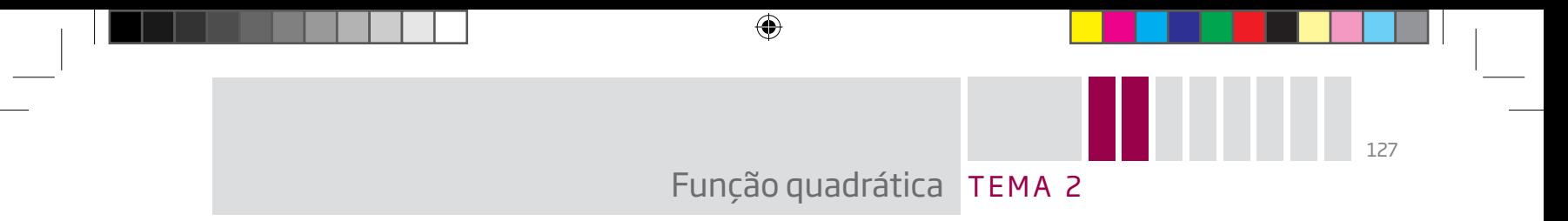

Neste tema, você aprenderá a reconhecer a função quadrática, identificar suas variáveis e coeficientes e esboçar o gráfico que a representa.

# O QUE VOCÊ JÁ SABE?

Você já ouviu falar que alguém precisa calcular a área máxima de um terreno, de uma sala ou algo assim? Ou já viu em notícias referências ao lucro máximo ou lucro mínimo de alguma empresa?

As funções quadráticas são utilizadas para realizar esses cálculos.

## Características da função quadrática

Chama-se **função quadrática** toda função do tipo y = ax2 + bx + c, com **a**, **b** e **c** coeficientes reais e **a** diferente de 0.

São vários os contextos e as situações em que se utilizam as funções quadráticas.

Veja a imagem da Igreja da Pampulha, em Belo Horizonte (MG). Esse foi um projeto arquitetônico concluído em 1945, por Oscar Niemeyer (1907-2012). Observe como são interessantes seus arcos em forma de **parábola** – a curva que corresponde ao gráfico de uma função quadrática.

⊕

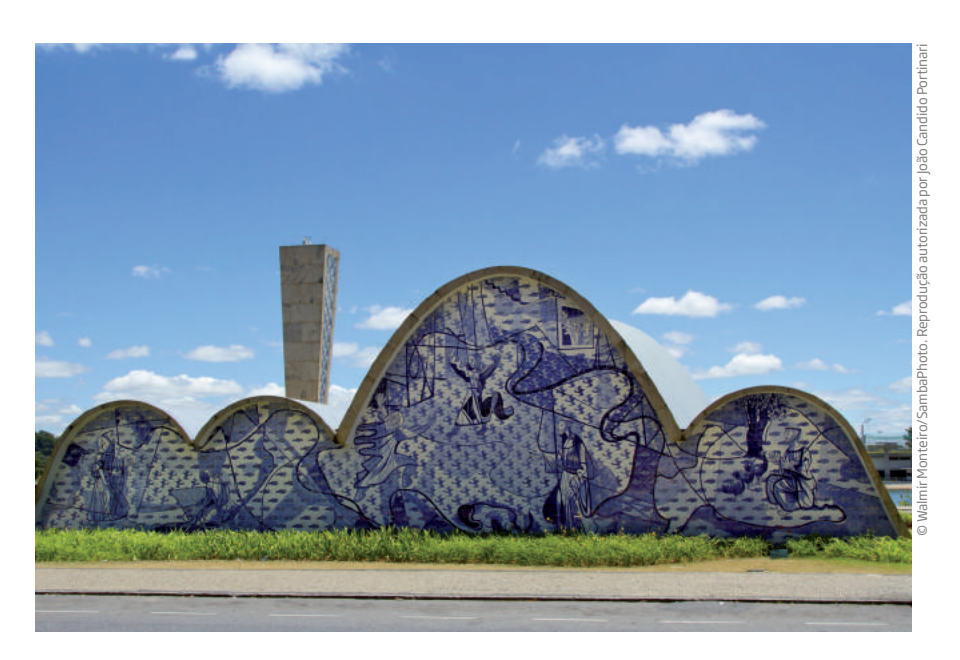

A trajetória de um corpo lançado para o alto e submetido à força da gravidade também descreve uma curva desse tipo.

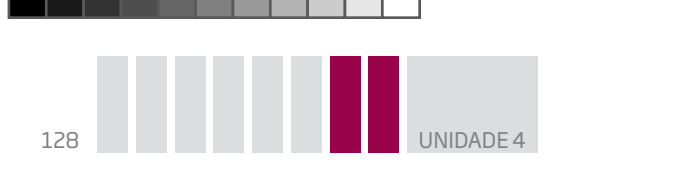

A parábola pode ter a concavidade voltada para cima ou para baixo.

 $\bigoplus$ 

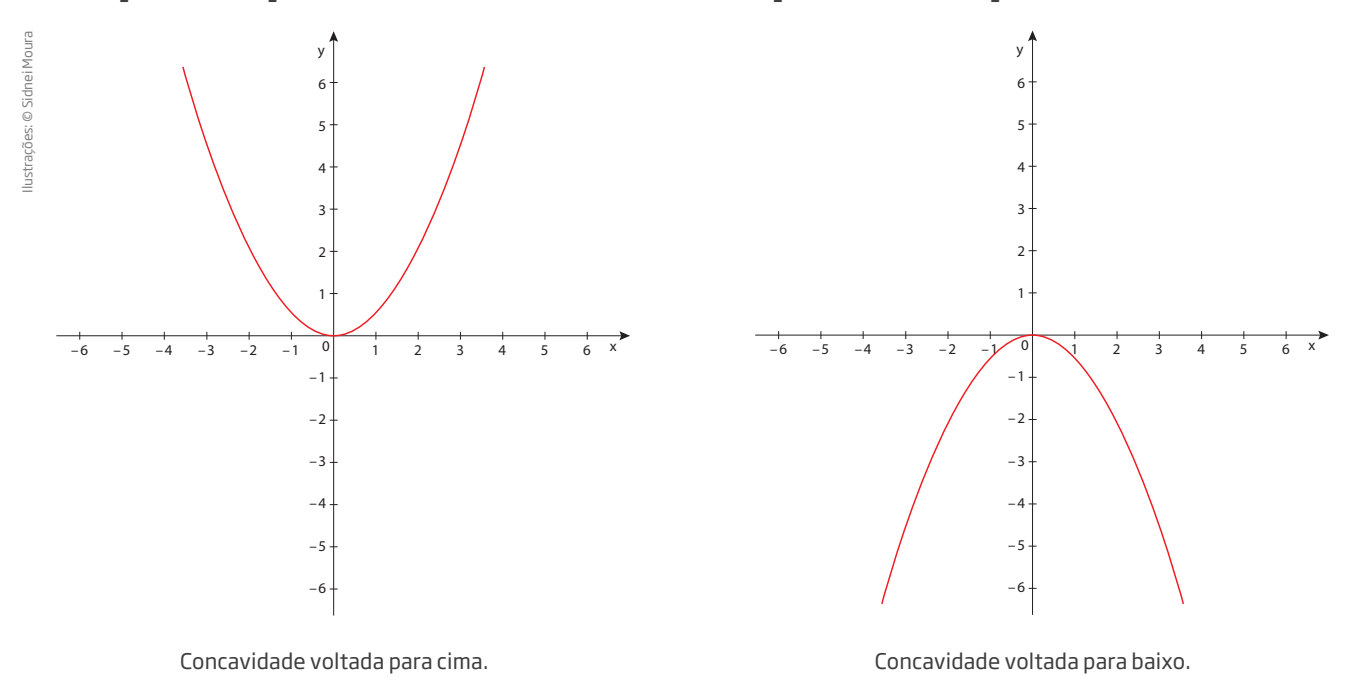

Para esboçar o gráfico de uma função quadrática, é possível construir uma tabela e atribuir certo número de valores para a variável **x**. Por exemplo, seja a função y =  $x^2 - 6x + 8$ .

Atribuem-se a **x** valores numéricos que determinem pares ordenados e possam ser representados como pontos do plano cartesiano.

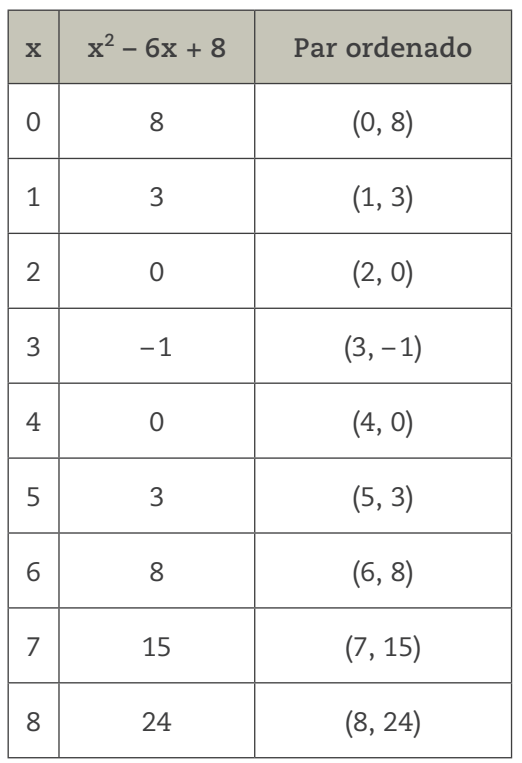

← intersecção com o eixo das ordenadas

← intersecção com o eixo das abscissas

← intersecção com o eixo das abscissas

 $\bigoplus$ 

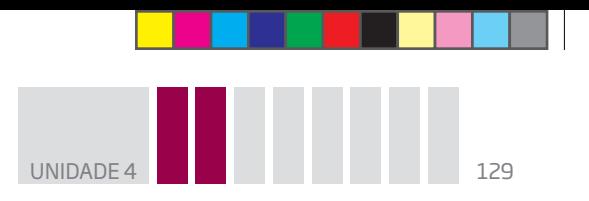

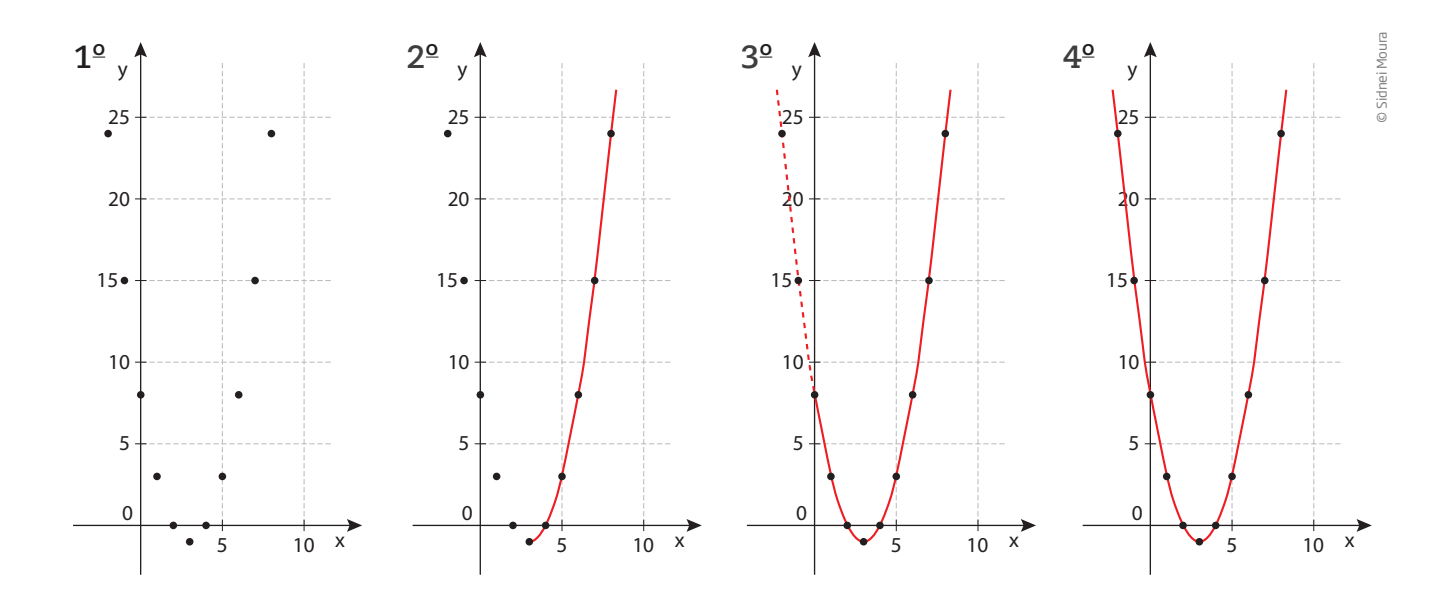

 $\bigoplus$ 

Unindo os pontos, tem-se um esboço da parábola.

Dicas importantes:

 $\bigoplus$ 

• para ter uma visão da parábola e assim poder analisar o comportamento do gráfico da função quadrática, é conveniente escolher bem os valores para **x**. Veja no exemplo ao lado (que mostra apenas um "pedaço" da parábola) que, ao aumentar o valor de **x**, também aumenta o valor de **y**, e que não é possível saber características importantes do gráfico – por exemplo, em que pontos ele intercepta os eixos das abscissas (do **x**) e das ordenadas (do **y**);

• para ter condições de analisar o comportamento do gráfico, é conveniente localizar alguns pontos notáveis, como as **intersecções com os eixos** e o **vértice** da parábola;

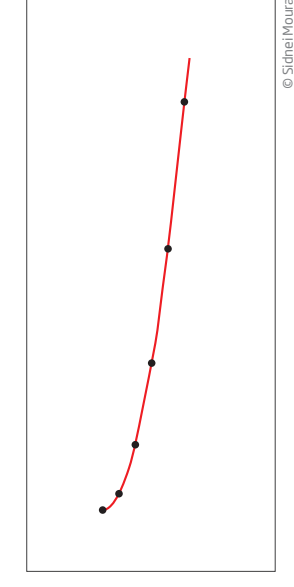

⊕

• os pares ordenados do tipo (0, y) são pontos do eixo das ordenadas; os do tipo (x, 0) são pontos do eixo das abscissas;

"Pedaço" de parábola.

• se um ponto do tipo (x, 0) satisfaz  $y = ax^2 + bx + c$ , então a abscissa **x** é uma raiz da equação ax<sup>2</sup> + bx + c = 0.

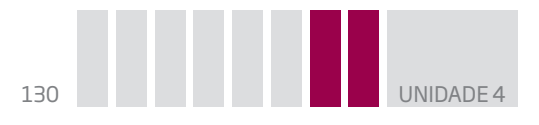

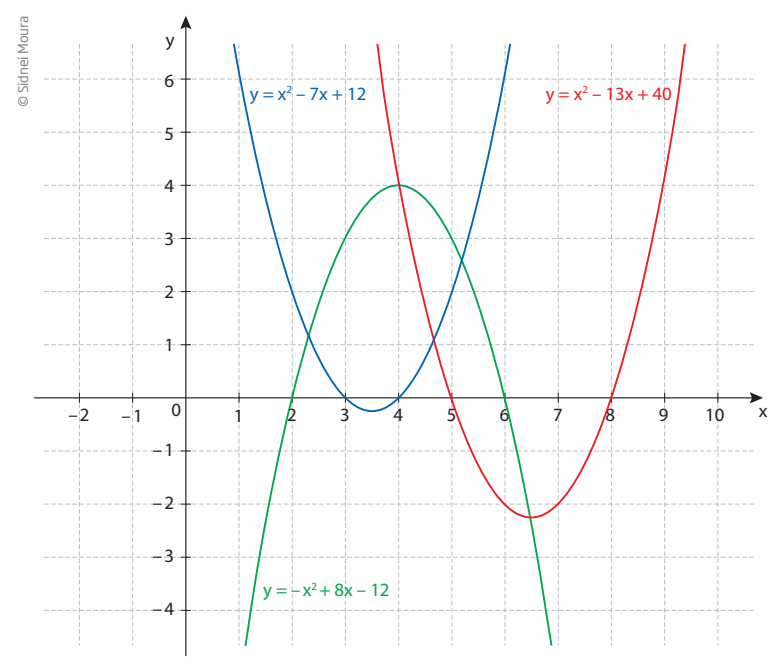

Observe o esboço do gráfico de algumas funções quadráticas:

 $\bigoplus$ 

Considere algumas informações importantes desses gráficos:

• a parábola é simétrica;

• o eixo de simetria da parábola estudada aqui é uma reta vertical que passa pelo vértice da parábola;

• o vértice da parábola é um ponto que a separa em duas partes: uma sempre crescente, outra sempre decrescente;

• a parábola sempre intersecta o eixo das ordenadas (eixo **y**) em um só ponto, determinado pelo par ordenado (0, y);

• a parábola pode intersectar o eixo das abscissas (eixo **x**) em dois pontos, um ponto ou não intersectar esse eixo, dependendo da existência e do número de raízes da equação  $ax^2 + bx + c = 0$ .

Veja o esboço do gráfico da função  $y = x^2 - 7x + 12$  (ao lado). Em razão da escolha dos valores para **x** (eixo das abscissas), não se pode ver em que ponto a parábola intercepta o eixo das ordenadas (eixo **y**), mas, sabendo que se trata de um ponto do tipo (0, y), basta substituir x = 0 na expressão e encontrar o **y** correspondente.

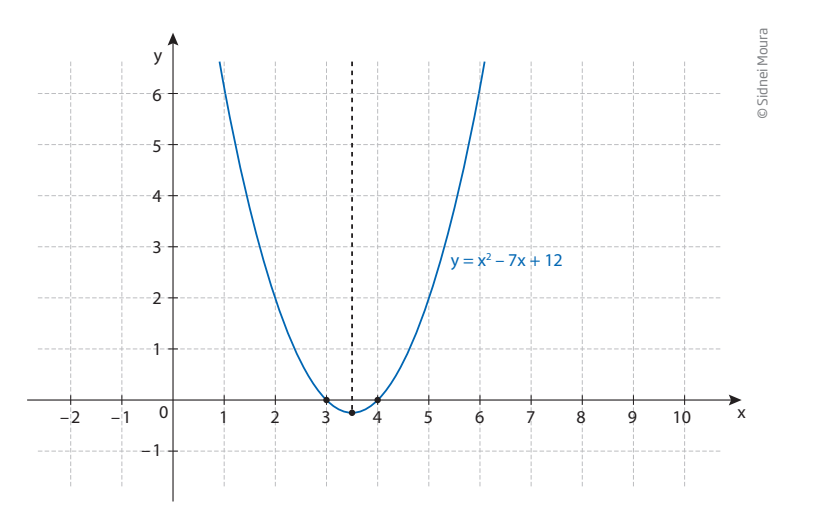

Se x = 0, então y =  $0^2$  – 7  $\cdot$  0 + 12 = 0 – 0 + 12 = 12.

A intersecção do gráfico com o eixo **y** é o ponto (0, 12), que está fora do alcance da visão nesse esboço.

⊕

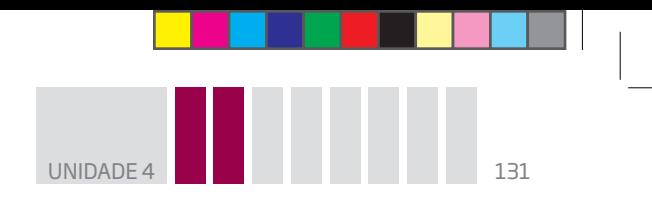

Outra característica do gráfico da função quadrática é a posição da concavidade da parábola, que pode estar voltada para cima ou para baixo:

 $\bigoplus$ 

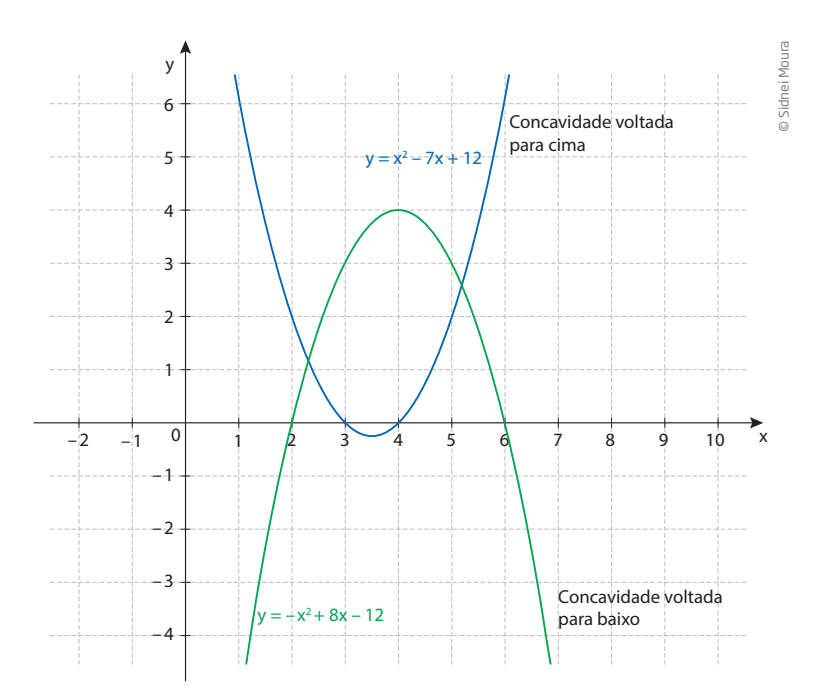

O que determina se a concavidade da parábola é voltada para cima ou para baixo é o coeficiente da variável elevada ao quadrado ser positivo ou negativo.

## A parábola nos eixos coordenados

## Eixo das ordenadas

⊕

Qualquer ponto do eixo das ordenadas tem coordenadas (0, y), isto é, tem abscissa nula (x = 0). Assim, para encontrar o ponto do gráfico da função que intersecta o eixo das ordenadas, basta calcular o valor numérico de:

```
y = ax^2 + bx + c, para x = 0:
```

$$
y = a \cdot 0^2 + b \cdot 0 + c
$$

$$
y = 0 + 0 + c \Rightarrow y = c
$$

Portanto, a parábola sempre intersecta o eixo **y** no ponto (0, c).

## Eixo das abscissas

Qualquer ponto do eixo das abscissas tem coordenadas (x, 0), ou seja, a ordenada é nula (y = 0). Assim, as raízes reais da equação a $x^2 + bx + c = 0$  são as abscissas dos pontos onde o gráfico "corta" o eixo **x**.

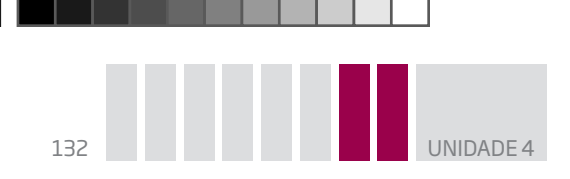

Para entender melhor, é importante revisar a fórmula de Bhaskara.

Dada uma equação do tipo ax $^2$  + bx + c = 0, com a ≠ 0, então as raízes são dadas pela fórmula x =  $\frac{-b \pm \sqrt{b^2 - 4ac}}{2a}$ .

 $\bigcirc$ 

 $\bullet$  Se a equação tiver duas raízes reais distintas (b $^2$  – 4ac > 0), então a parábola intersecta o eixo **x** em dois pontos.

 $\bullet$  Se a equação tiver duas raízes reais e iguais (b $^2$  – 4ac = 0), então a parábola tangencia o eixo **x**.

 $\bullet$  Se a equação não tiver raízes reais (b $^2$  – 4ac < 0), então o gráfico não intersecta o eixo **x**.

Resumindo:

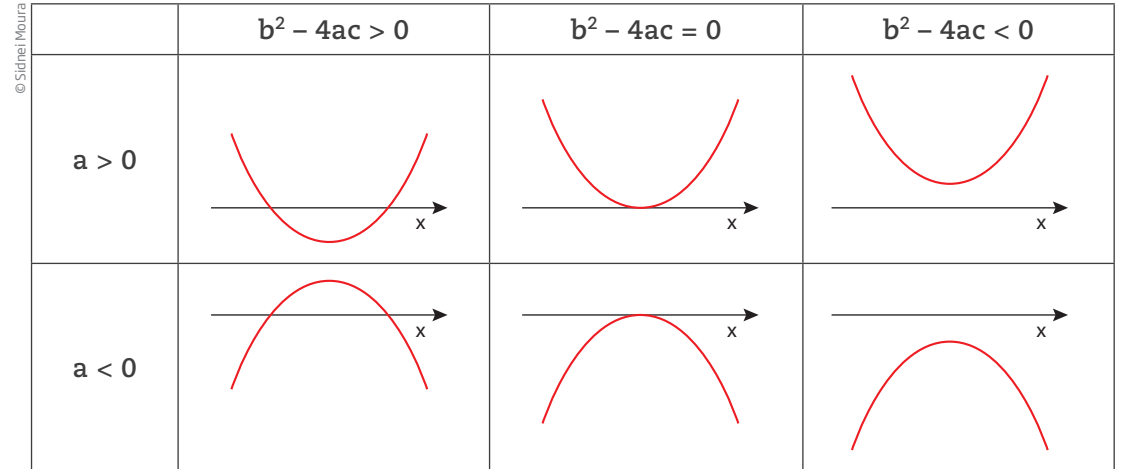

#### Vértice

 $\bigoplus$ 

Não é difícil determinar as coordenadas do vértice da parábola:

• para determinar a abscissa do vértice, basta calcular a média aritmética das raízes da equação de 2º grau;

• sabendo o valor da abscissa, basta substituir na expressão da função e calcular a ordenada.

Veja um exemplo:

Seja a função y =  $x^2$  – 7x + 10; se y = 0, então os valores de **x** que satisfazem a equação  $x^2 - 7x + 10 = 0$  (as raízes da equação) fornecem as abscissas dos pontos de intersecção do gráfico com o eixo das abscissas.

Usando a fórmula de Bhaskara, encontram-se os valores  $x' = 2 e x'' = 5$ . A média aritmética de 2 e 5 é  $x_v = \frac{2+5}{2}$ 2  $=\frac{7}{2}$ 2 ; essa é a abscissa do vértice.

Calculando o valor numérico de **y** para x =  $\frac{7}{9}$ 2 obtém-se y<sub>v</sub> =  $\left(\frac{7}{2}\right)$  $\left(\frac{7}{2}\right)$  + 10.  $y_v = \frac{49}{4} - \frac{49}{2}$  $+ 10 = \frac{49 - 98 + 40}{4}$ 4  $=-\frac{9}{4}$ 4

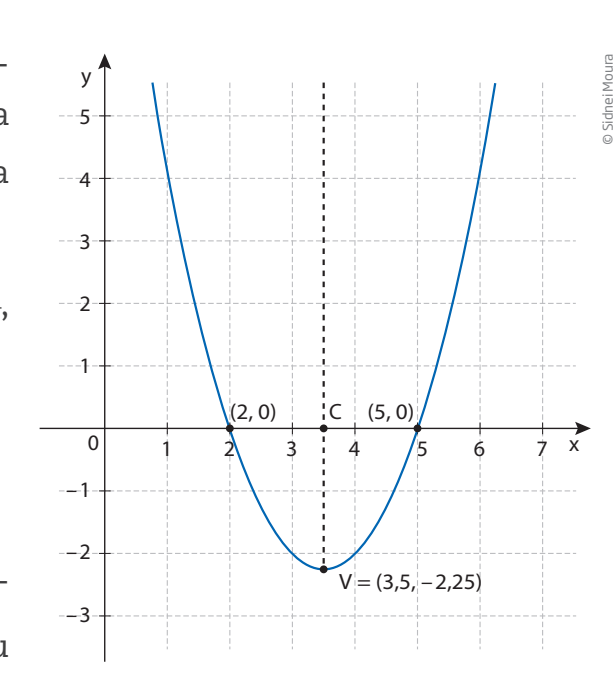

UNIDADE 4 133

Assim, o vértice dessa função quadrática é dado pelo par ordenado V $\left(\frac{7}{2}, -\frac{9}{4}\right)$ ou V (3,5, –2,25).

Além disso, para facilitar o cálculo das coordenadas do vértice, basta lembrar o padrão geral da função quadrática (y = ax $^2$  + bx + c) e, consequentemente, seus coeficientes. Assim, pode-se calcular diretamente essas coordenadas da seguinte forma:

 $\bigoplus$ 

$$
x_v = -\frac{b}{2a} e y_v = -\frac{\Delta}{4a}
$$

Para obter um gráfico mais definido, com mais pontos, pode-se construir uma tabela de valores de **x** próximos da abscissa do vértice. Observe a seguir.

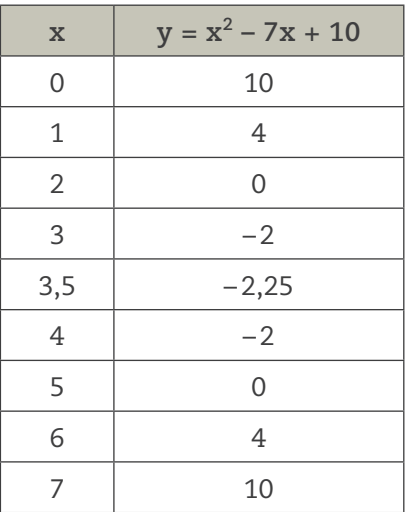

Com o desenvolvimento da tecnologia, porém, criaram-se muitos programas para a construção de gráficos, como as planilhas e outros programas mais específicos.

⊕

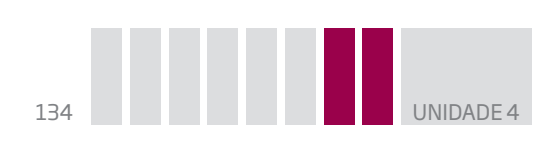

# Atividade 1 Gráfico da função quadrática

 **1** Construa tabelas fazendo o **x** variar de -3 a 3 e esboce os gráficos das seguintes funções quadráticas, no plano cartesiano, usando cores diferentes para cada um deles.

a) 
$$
y = x^2
$$
  
b)  $y = 2x^2$   
c)  $y = \frac{1}{2}x^2$   
d)  $y = -x^2$ 

 $\bigoplus$ 

O que você observou?

**2** Dada a função  $y = x^2 - 5x + 6$ , construa uma tabela atribuindo valores inteiros entre – 2 e 5 para a variável **x**. A seguir, esboce seu gráfico.

© Sidnei Moura

 $\bigoplus$ 

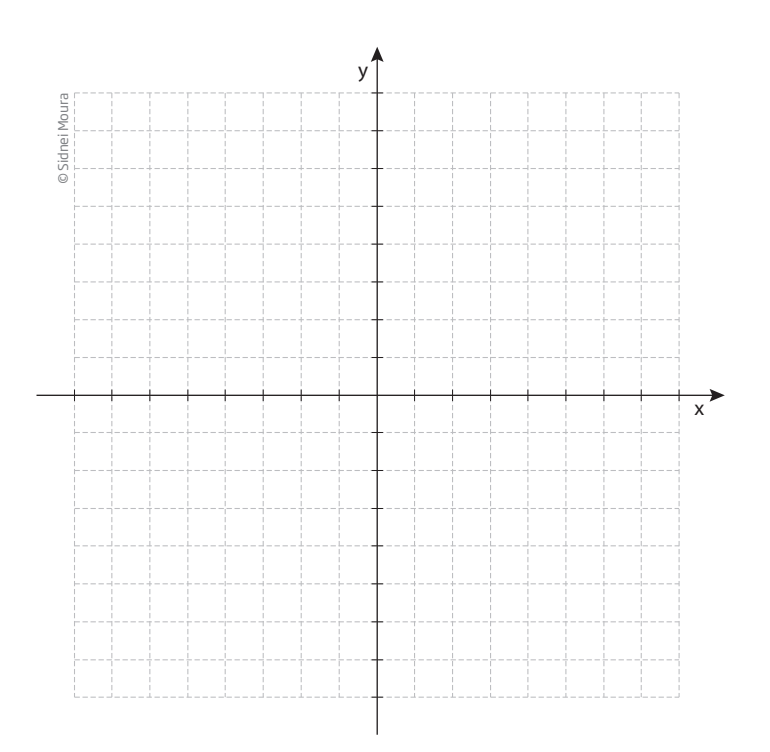

 $\overrightarrow{x}$ 

⊕

y

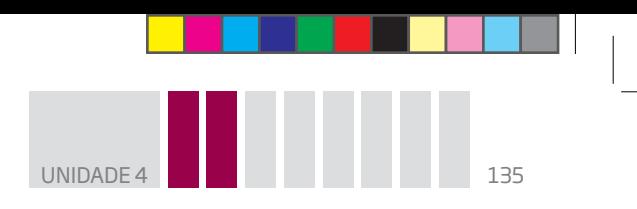

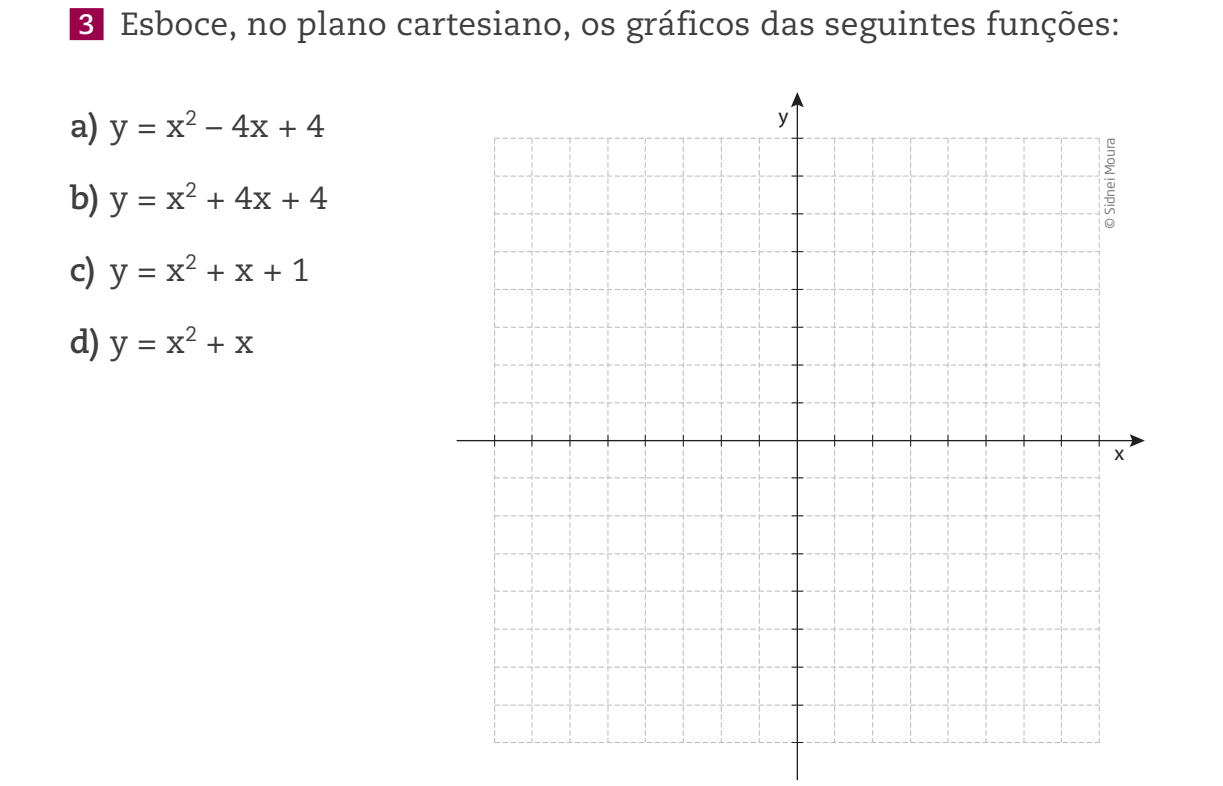

 $\bigoplus$ 

 **4** Dê as coordenadas dos pontos de intersecção do gráfico das funções a seguir com os eixos das abscissas e das ordenadas.

– 6

**a)** 
$$
y = 2x^2 - 10x + 12
$$
 **c)**  $y = x^2 + 2x$ 

**b)** 
$$
y = x^2 - 6x + 9
$$
 **d)**  $y = 2x^2 - 1$ 

 $\bigoplus$ 

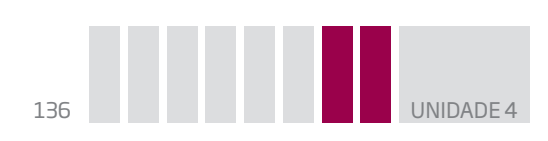

**5** Observe que uma função do tipo  $y = ax^2 + bx$  sempre passa pela origem (0, 0). Explique por quê.

 $\bigoplus$ 

**6** Explique qual é a característica do gráfico das funções do tipo  $y = ax^2 + c$ .

**7** Quais são as características principais do gráfico das funções do tipo y = ax<sup>2</sup>?

 **8** Represente no plano cartesiano as funções:

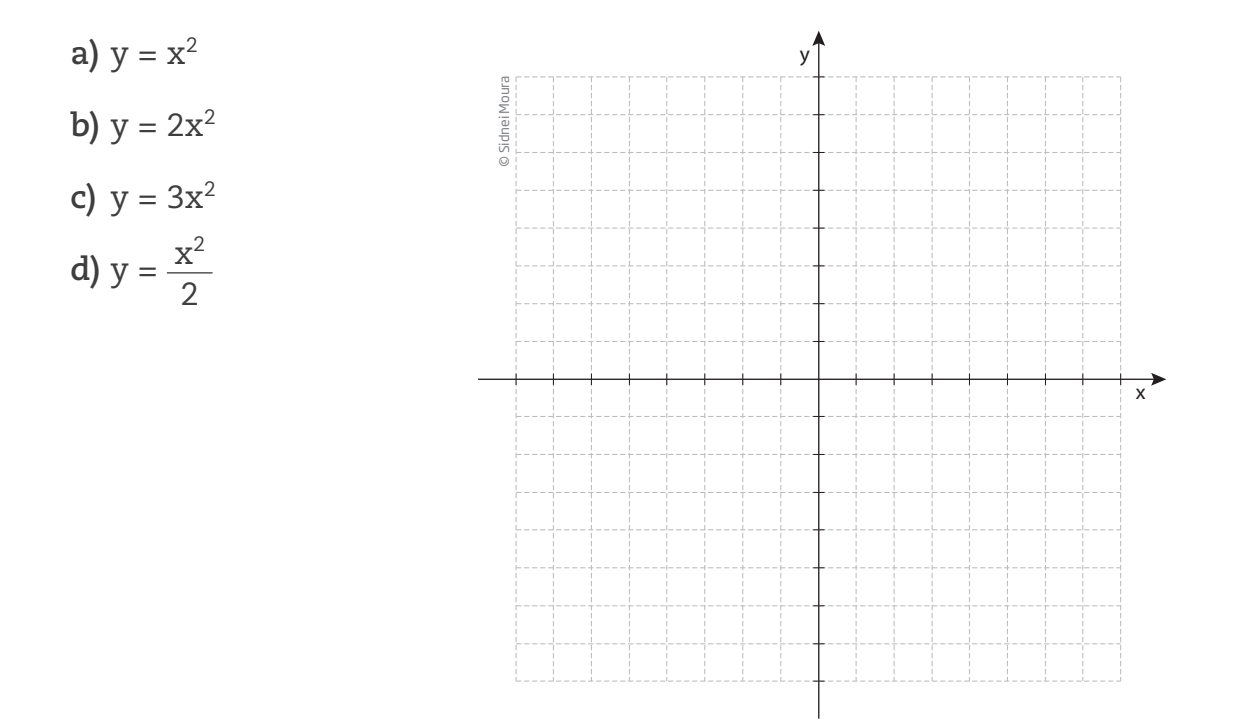

## Descreva o que você observou.

 $\bigoplus$ 

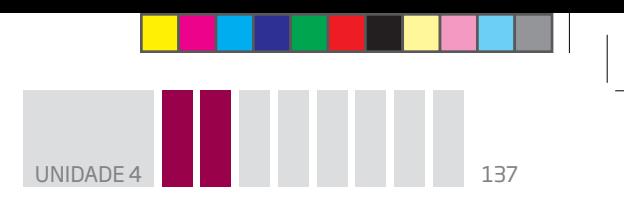

 **9** Represente no plano cartesiano as funções:

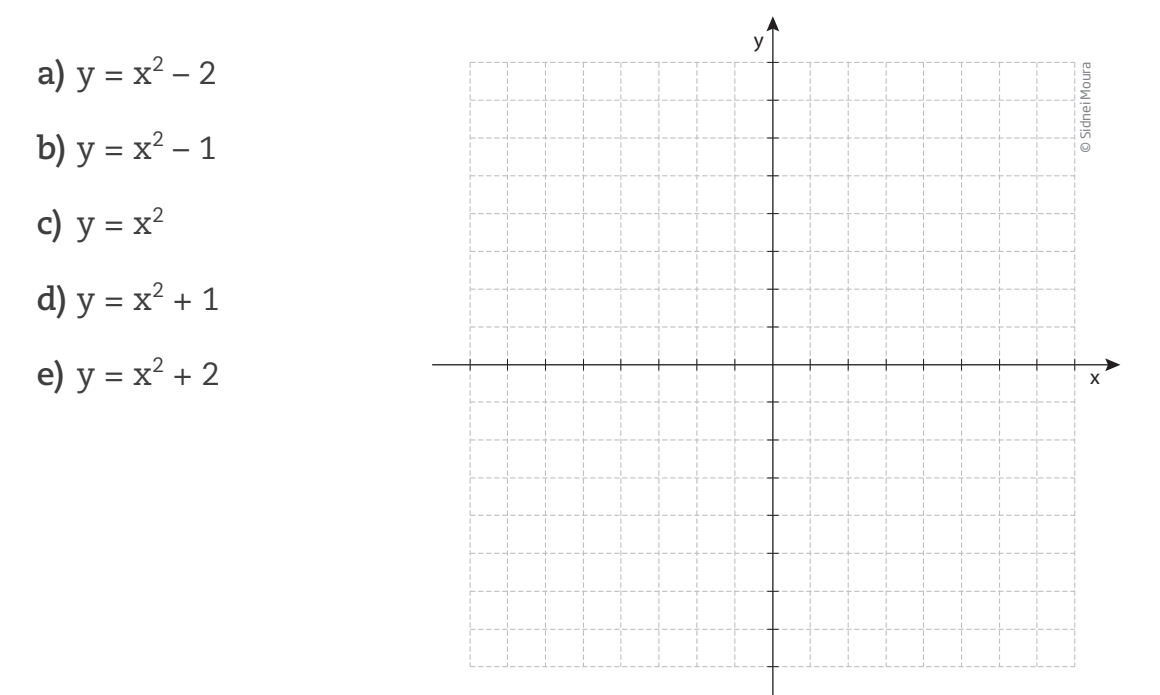

 $\bigoplus$ 

Descreva o que você observou.

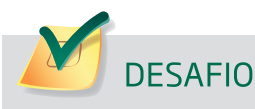

 $\bigoplus$ 

Um posto de combustível vende 10.000 litros de álcool por dia a R\$ 1,50 cada litro. Seu proprietário percebeu que, para cada centavo de desconto que concedia por litro, eram vendidos 100 litros a mais por dia. Por exemplo, no dia em que o preço do álcool foi R\$ 1,48, foram vendidos 10.200 litros.

Considerando **x** o valor, em centavos, do desconto dado no preço de cada litro e **V** o valor, em R\$, arrecadado por dia com a venda do álcool, então a expressão que relaciona **V** e **x** é

**a)**  $V = 10.000 + 50x - x^2$ **b)**  $V = 10.000 + 50x + x^2$ **c)**  $V = 15.000 - 50x - x^2$ 

**d)**  $V = 15.000 + 50x - x^2$ **e)**  $V = 15.000 - 50x + x^2$ 

Enem 2009. Prova azul. Disponível em: <http://download.inep.gov.br/educacao\_basica/enem/downloads/2009/dia2\_caderno7.pdf>. Acesso em: 5 set. 2014.

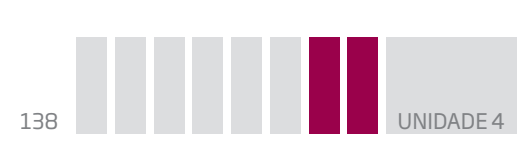

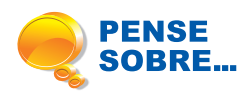

O conceito de função quadrática, também chamada de função de 2º grau, começou a ser aplicado no Brasil por intermédio da Academia Real Militar, no início do século XIX. Ele foi usado para estudar a trajetória dos projéteis de canhões que serviam para proteger o país de invasões estrangeiras. A partir de então, esses estudos evoluíram.

 $\bigoplus$ 

A Física é uma das ciências em que se aplica muito esse conceito. Pode-se observar que as trajetórias de montanhas-russas nos grandes parques de diversão têm a forma de parábolas, forma que também está presente na trajetória de lançamento de foguetes realizado pelas agências espaciais internacionais.

Além desses exemplos, você consegue se lembrar de alguma outra aplicação das funções quadráticas?

### HORA DA CHECAGEM

⊕

#### Atividade 1 – Gráfico da função quadrática

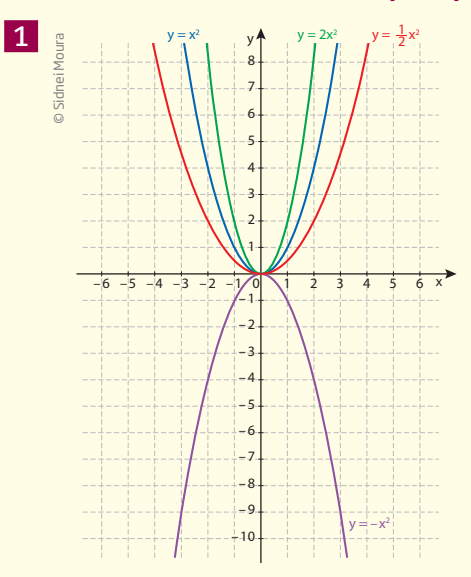

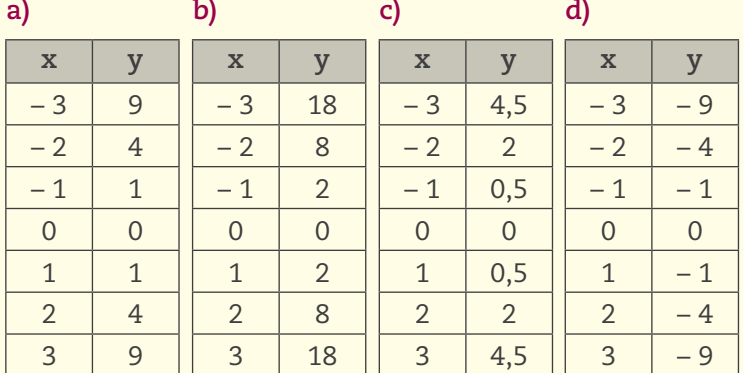

Observa-se que: se a > 0, a concavidade é voltada para cima; se a < 0, ela é voltada para baixo; aumentando o valor de **a**, a parábola fica mais "apertada"; diminuindo o valor de **a**, fica mais "alargada".

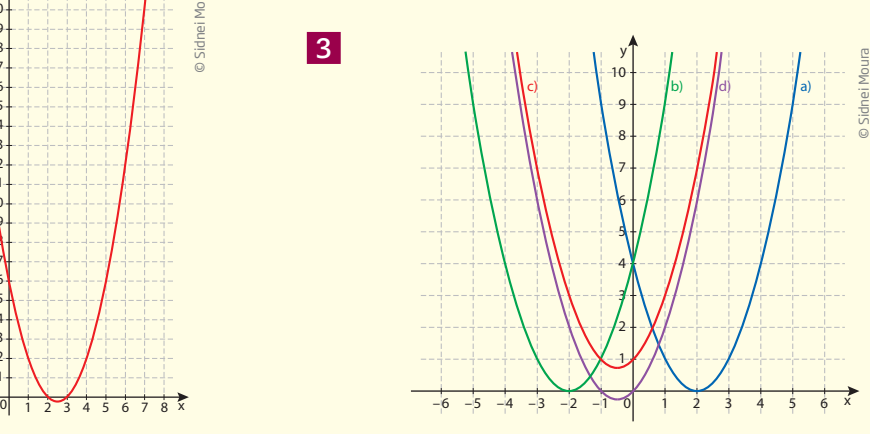

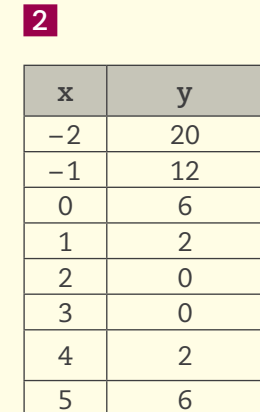

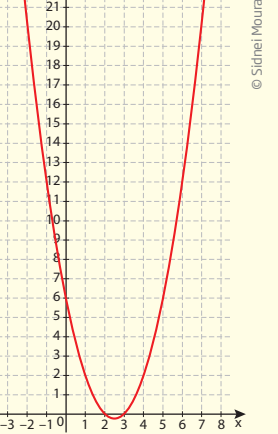

y

 **4** Para verificar quais são os pontos em que o gráfico passa pelo eixo **x**, é necessário tomar y = 0. Do mesmo modo, para saber qual o ponto em que o gráfico passa pelo eixo **y**, é preciso tomar x = 0. Assim, os pontos são:

 $\bigoplus$ 

**a)**  $(2, 0)$ ,  $(3, 0)$  e  $(0, 12)$ . **c)**  $(0, 0)$  e  $(-2, 0)$ . **b)** (3, 0) e (0, 9). **d)** (0, -6),  $(\sqrt{3}, 0)$  e (- $\sqrt{3}$ , 0).

 **5** Como o termo independente é 0 (zero) e ele determina o ponto no qual a parábola corta o eixo **y**, então ela sempre passará por esse ponto. Mas, nesse ponto, o **x** também vale 0, portanto a parábola corta os dois eixos ao mesmo tempo, o que garante que uma das raízes da equação seja 0.

**6** Ao resolver a equação ax<sup>2</sup> + c = 0, encontram-se os seguintes valores para **x**:

$$
x' = \sqrt{-\frac{c}{a}} e x'' = -\sqrt{-\frac{c}{a}}
$$

Portanto, as raízes da equação são simétricas.

 **7** As principais características do gráfico desse tipo de função são: ser simétrico em relação ao eixo das ordenadas e ter como vértice da parábola (0, 0). Os gráficos do exercício 8 representam bem essas afirmações.

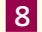

⊕

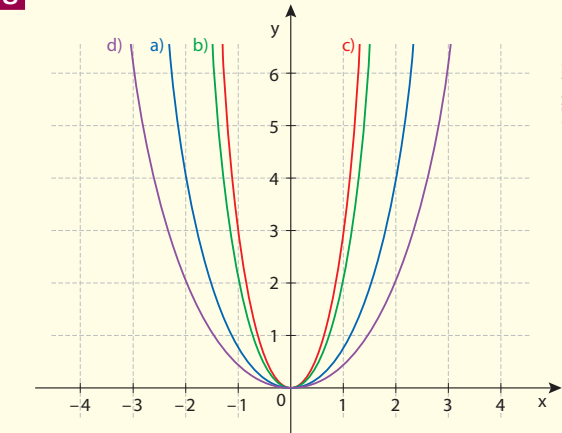

Observa-se que todos eles passam pela origem e que, quanto maior o valor de **a**, mais "fechada" é a concavidade da parábola.

UNIDADE 4 139

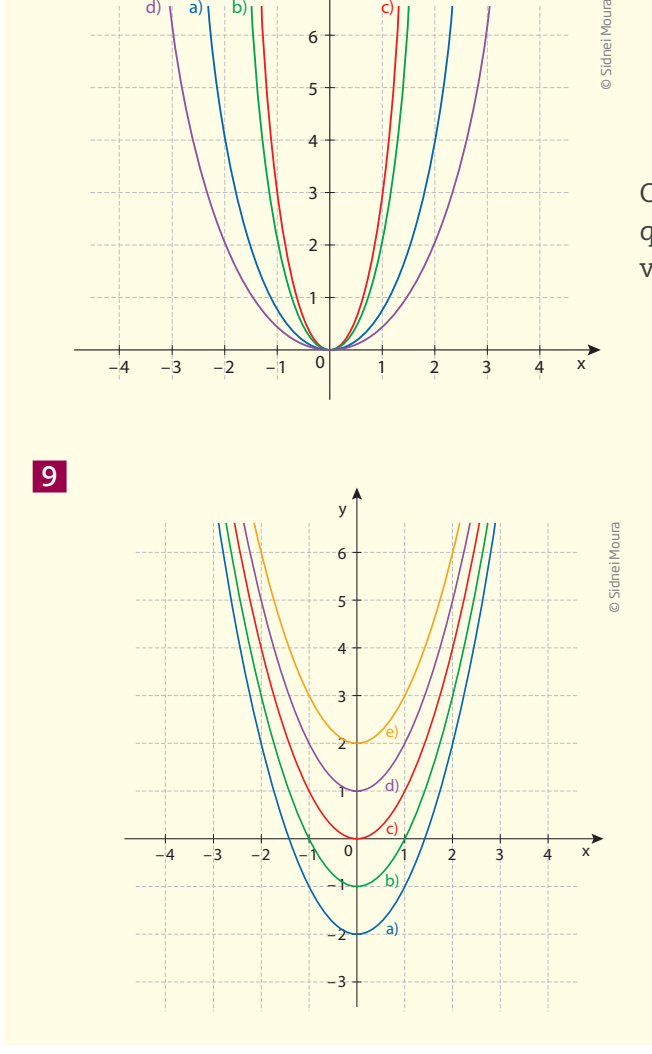

Observa-se que, como o coeficiente **a** é sempre o mesmo, a abertura da parábola se mantém a mesma e que a variação de valores do coeficiente **c** faz a parábola se deslocar para cima ou para baixo em relação ao eixo **y**. Além disso, nesse tipo de parábola, o coeficiente **c** coincide com o vértice da parábola e o eixo **y** é o eixo de simetria do gráfico.

# HORA DA  $\cup$ HECAGE  $\boldsymbol{\Sigma}_1$

## Desafio

Alternativa correta: **d**.

Preço do litro 1,50 – 0,01x, pois, se x = 1, o preço do litro será R\$ 1,49; se x = 2, o preço do litro será R\$ 1,48 e assim por diante.

 $\bigoplus$ 

Como a cada desconto de 1 centavo as vendas aumentam em 100 L, a quantidade de litros vendida por dia pode ser expressa por 10.000 + 100x.

Assim, o valor arrecadado pelo posto por dia será dado pelo preço do litro multiplicado pela quantidade de litros vendida:

 $V = (1,50 - 0,01x) \cdot (10.000 + 100x)$ 

 $V = 15.000 + 150x - 100x - x^2$ 

 $V = 15.000 + 50x - x^2$ 

## Registro de dúvidas e comentários

 $\bigoplus$ 

⊕

# Relações geométricas: congruência, semelhança e teorema de Pitágoras

## **TEMAS**

- 1. Congruência e semelhança de triângulos
- 2. Relações em triângulos: teorema de Pitágoras

## Introdução

Ao longo da História, a humanidade desenvolveu várias ideias e ferramentas matemáticas para resolver problemas práticos de medição e de construção. As situações que levaram ao desenvolvimento da Geometria surgiram no Egito. Por exemplo, após as cheias, as terras que se localizavam às margens do rio Nilo precisavam ter suas medidas calculadas a fim de que os governantes revissem os valores das taxas sobre a produção e as terras.

 $\bigoplus$ 

Para construir edificações e monumentos, como os obeliscos e as pirâmides, os arquitetos também utilizavam a Geometria. Outros povos, como os fenícios, ao desenvolver o comércio, precisaram construir suas embarcações para realizar o transporte de mercadorias, o que também levou ao aprimoramento da Geometria.

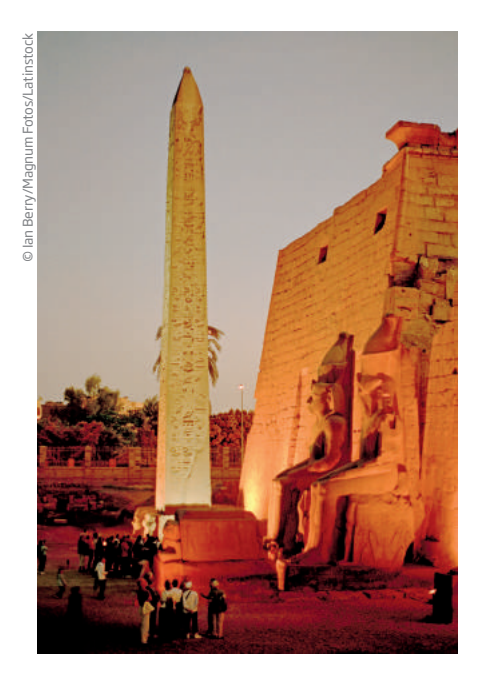

Na maioria dessas situações, foi necessário estudar as características e as propriedades das formas geométricas. Entre elas, o **triângulo** teve importância especial, por ser o polígono mais simples.

Um triângulo é um polígono de 3 lados e 3 ângulos, e um desafio que os geômetras se colocaram foi o de encontrar uma de suas medidas a partir de outras conhecidas.

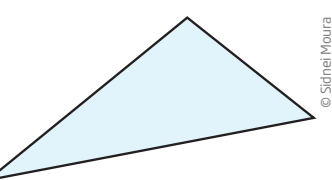

Em geral, estudam-se os triângulos para resolver problemas, como encontrar:

 $\bigoplus$ 

• a medida do lado de um triângulo retângulo conhecendo as medidas de outros dois lados;

• a medida de um ângulo agudo de um triângulo retângulo conhecendo a medida do outro ângulo agudo;

• a medida de um lado de um triângulo retângulo conhecendo a medida de um lado e de um ângulo agudo;

• as medidas dos lados ou ângulos de um triângulo qualquer com base em um de seus lados ou ângulos e das medidas de outro triângulo que seja congruente ou semelhante.

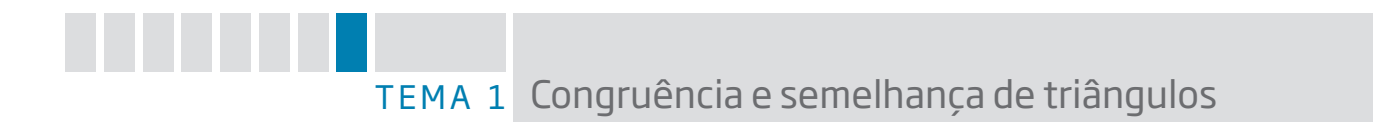

Neste tema, você estudará as semelhanças e as relações métricas nos triângulos e aprenderá a utilizá-las para determinar uma medida desconhecida, como a altura de uma montanha, a largura de um rio ou o comprimento de uma escada.

# O QUE VOCÊ JÁ SABE?

Existem muitas formas no mundo que, apesar de aparentemente iguais, diferem na cor, no tamanho, no material usado etc. Tente encontrar, a seu redor, formas geométricas. Como são, como se encaixam e em que elas são utilizadas?

# Congruência

⊕

Retomando o que já estudou no Ensino Fundamental, você agora vai recordar o que é congruência. Diz-se que dois segmentos que têm medidas iguais são segmentos congruentes; do mesmo modo, dois ângulos que têm a mesma medida são ângulos congruentes.

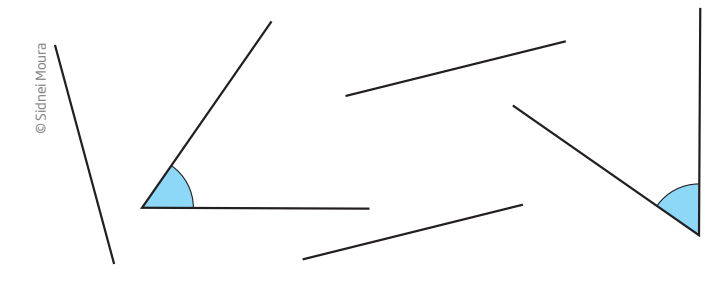

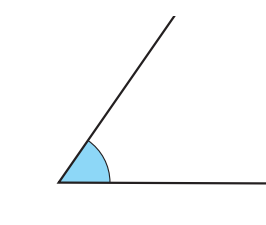

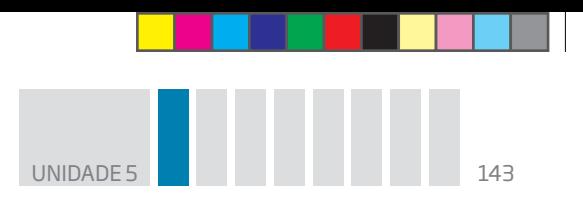

De modo geral, duas figuras planas são congruentes se for possível sobrepô-las uma à outra, por meio de algum movimento, como um giro (rotação), uma reflexão ou um deslocamento (translação), fazendo coincidir todos os seus pontos. Veja os exemplos:

 $\bigoplus$ 

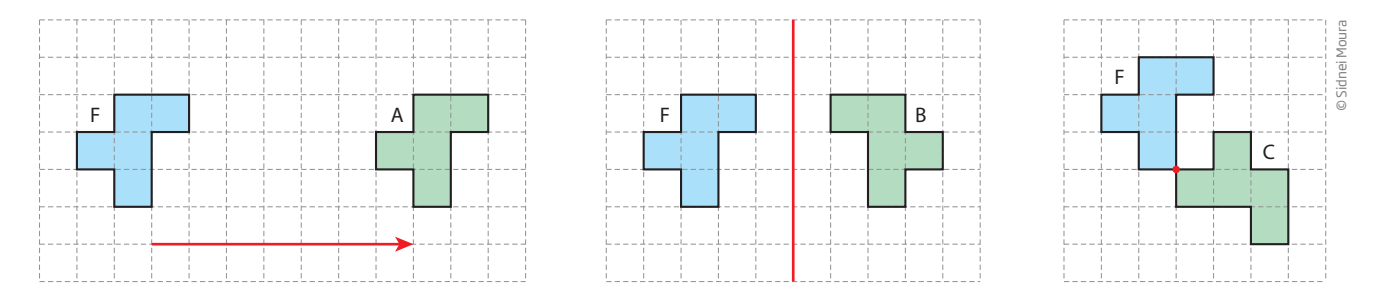

Observe que é possível sobrepor o **F** em **A**, deslocando **F** em determinada direção; o **F** "espelhado" por meio de uma reflexão sobrepõe-se a **B**; girando **F** em torno do ponto indicado, obtém-se **C**.

A ideia de congruência vale para qualquer figura plana.

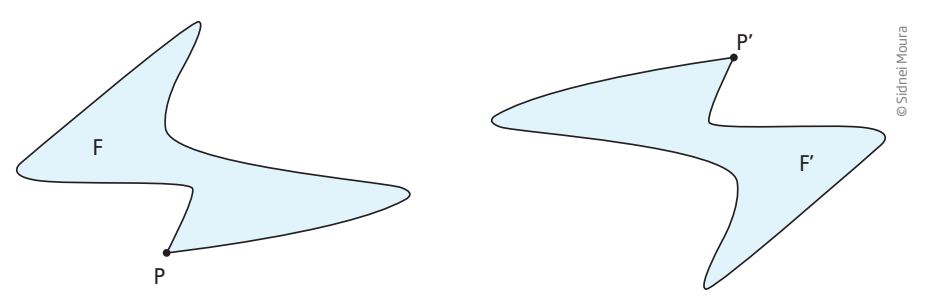

Imagine um modo de sobrepor a figura **F**, apresentada acima, na figura **F'**, de modo que todos os seus pontos coincidam. Os pontos coincidentes serão chamados de pontos correspondentes. No exemplo, os pontos **P** e **P'** são correspondentes.

Polígonos que têm a mesma forma e as mesmas medidas angulares e de comprimento são congruentes.

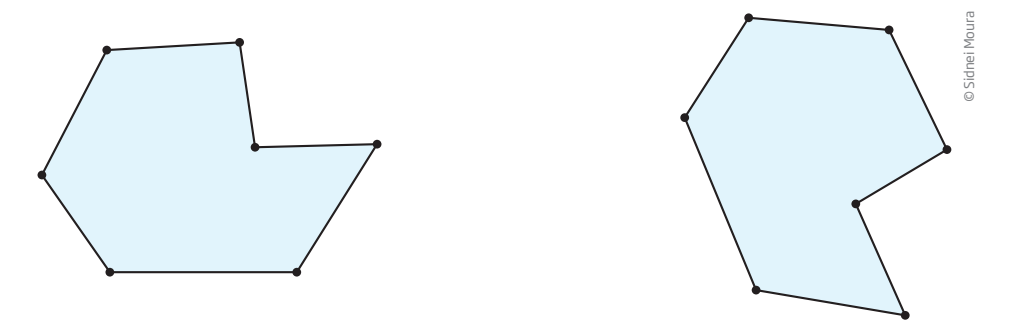

Porém, para resolver a maioria dos problemas práticos dessa natureza, basta estudar a congruência de triângulos.

 $\bigoplus$ 

# **W** ASSISTA!

 $\bigoplus$ 

**Matemática – Ensino Fundamental Anos Finais – Volume 4**

#### *Figuras congruentes*

De maneira prática, esse vídeo apresenta exemplos de congruência na construção civil, como o encaixe de janelas, vidros e esquadrias, e na montagem de um painel com aproveitamento de restos de madeira.

 $\bigoplus$ 

# Atividade 1 Noção de congruência

 **1** Na imagem a seguir, identifique dois triângulos que sejam congruentes.

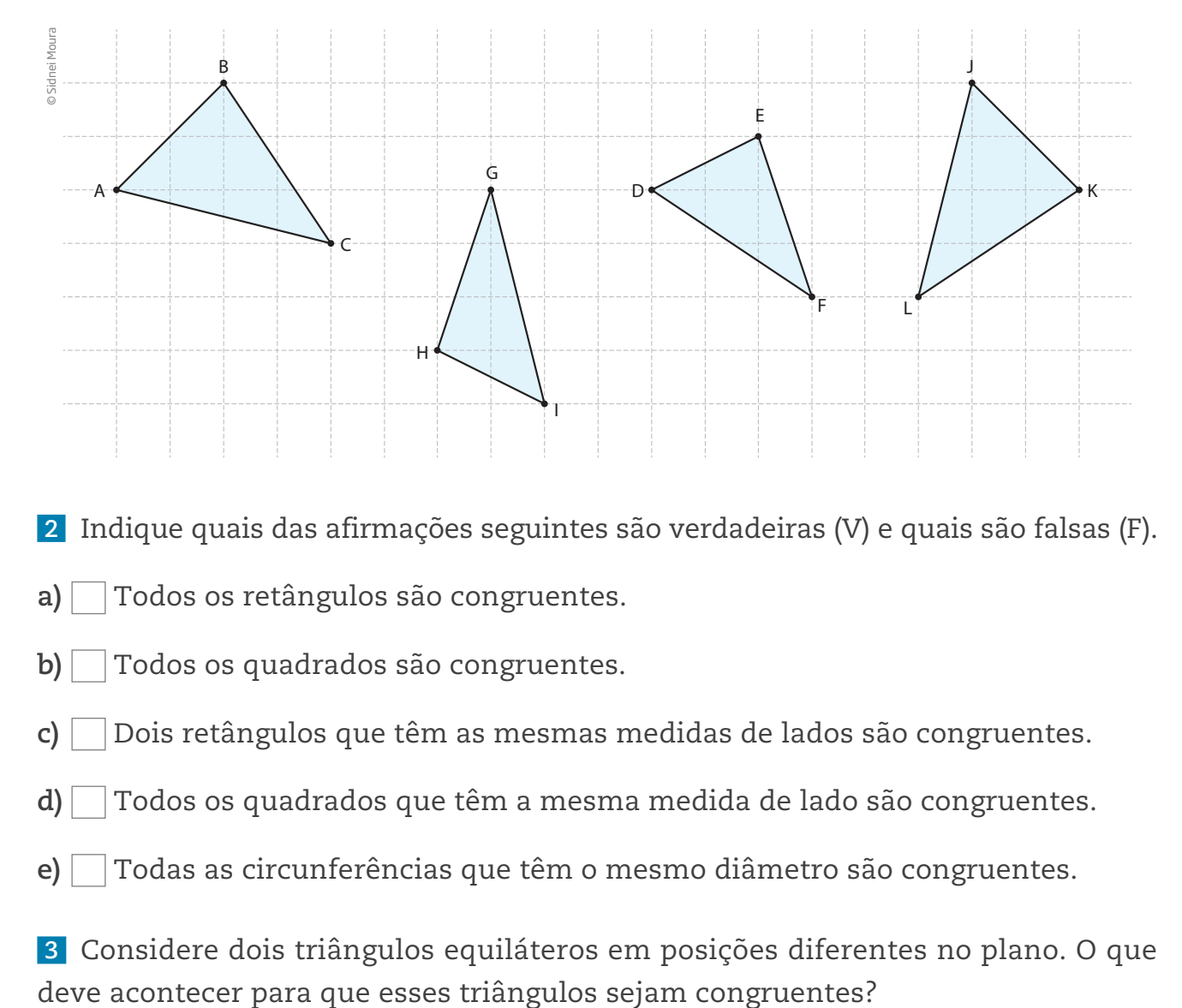

- **2** Indique quais das afirmações seguintes são verdadeiras (V) e quais são falsas (F).
- **a)** Todos os retângulos são congruentes.
- **b)** Todos os quadrados são congruentes.
- **c)** Dois retângulos que têm as mesmas medidas de lados são congruentes.
- **d)** Todos os quadrados que têm a mesma medida de lado são congruentes.
- **e)** Todas as circunferências que têm o mesmo diâmetro são congruentes.

 **3** Considere dois triângulos equiláteros em posições diferentes no plano. O que
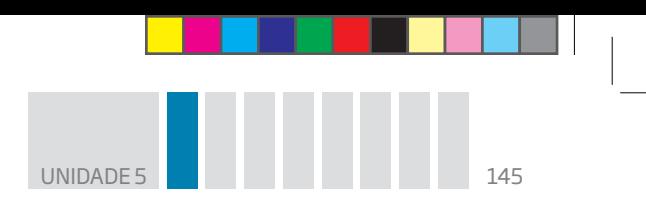

## Para entender a congruência de triângulos

Na figura a seguir, os triângulos ABC e DEF são congruentes, pois:

 $\bigoplus$ 

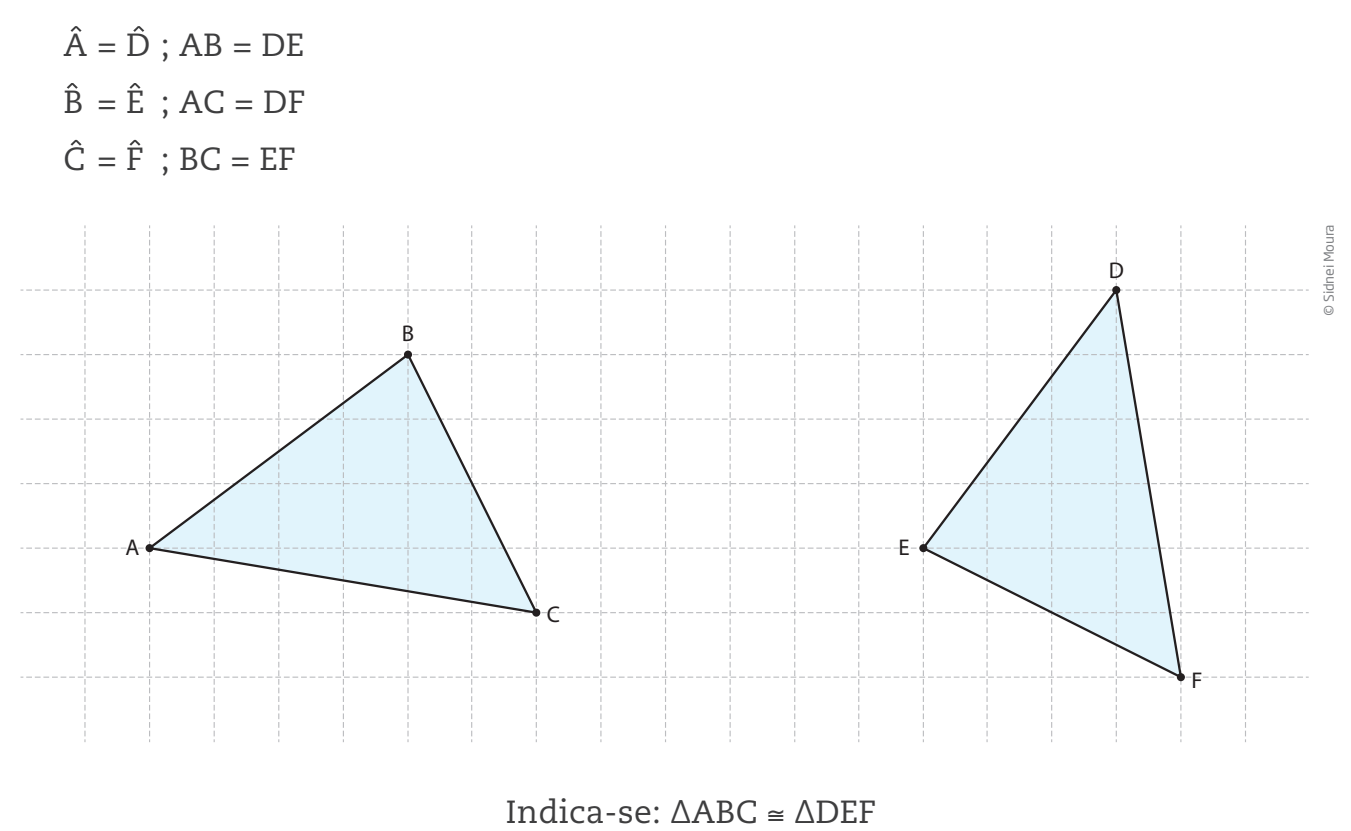

O sinal ≅ indica congruência.

Como se pôde observar, dois triângulos são congruentes se, e somente se, tiverem os três lados e os três ângulos respectivamente congruentes.

Marceneiros, carpinteiros, matemáticos, físicos, engenheiros, astrônomos e agrimensores resolvem problemas aplicando alguns casos de congruência.

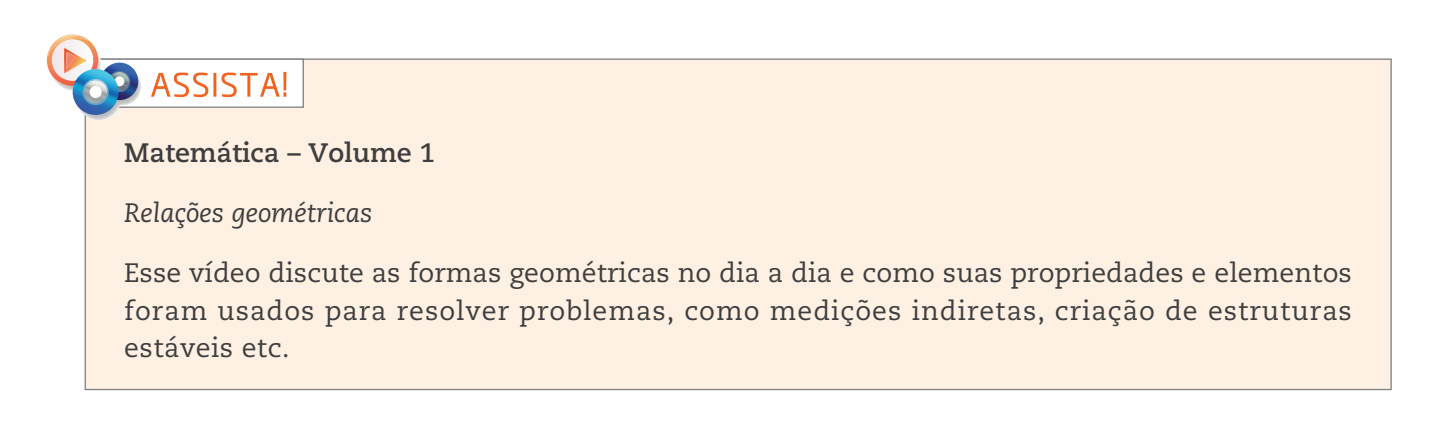

 $\bigoplus$ 

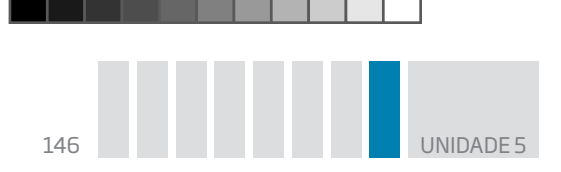

### Casos de congruência de triângulos

Dois triângulos podem ter algumas medidas de lados e ângulos iguais, e ainda assim não serem congruentes. Observe alguns casos:

 $\bigoplus$ 

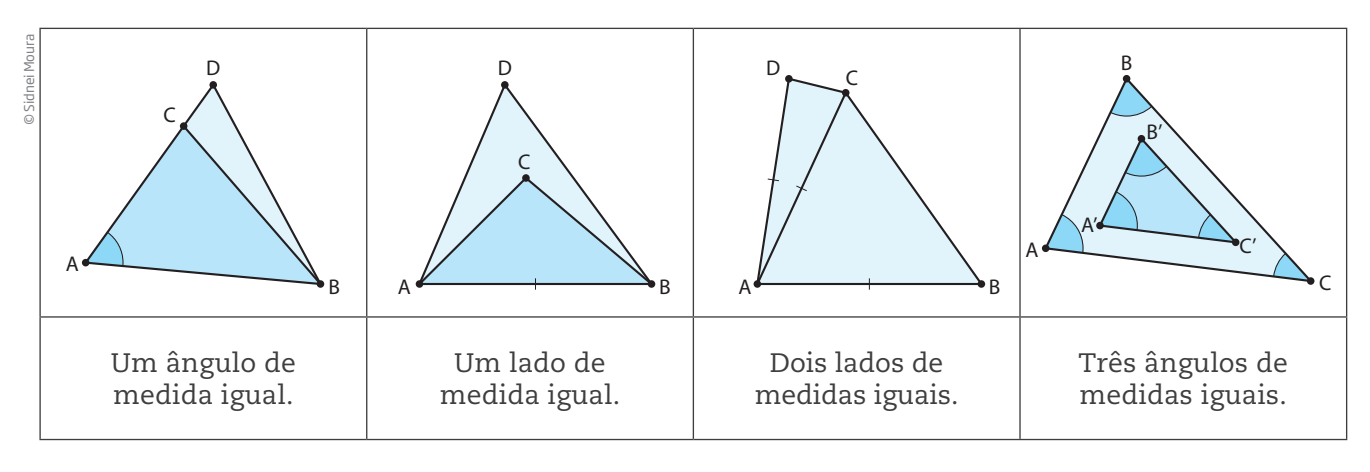

No entanto, dois triângulos são congruentes quando satisfazem as seguintes condições:

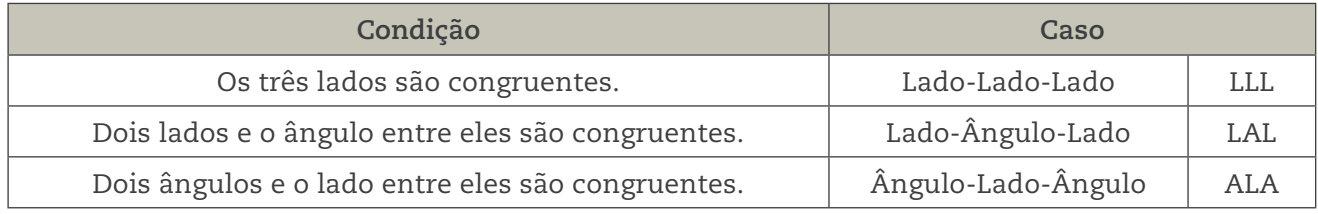

### Tales e o caso ALA (Ângulo–Lado–Ângulo)

 $\bigoplus$ 

O método de Tales para medir a distância de um navio à praia é uma aplicação do caso ALA.

Observe na imagem que:

• os ângulos Be D são congruentes, pois são ângulos retos;

 $\overline{BC} = \overline{CD}$ , pois o número de passos é o mesmo;

• os ângulos BCA e ECD são congruentes, pois são opostos pelo vértice.

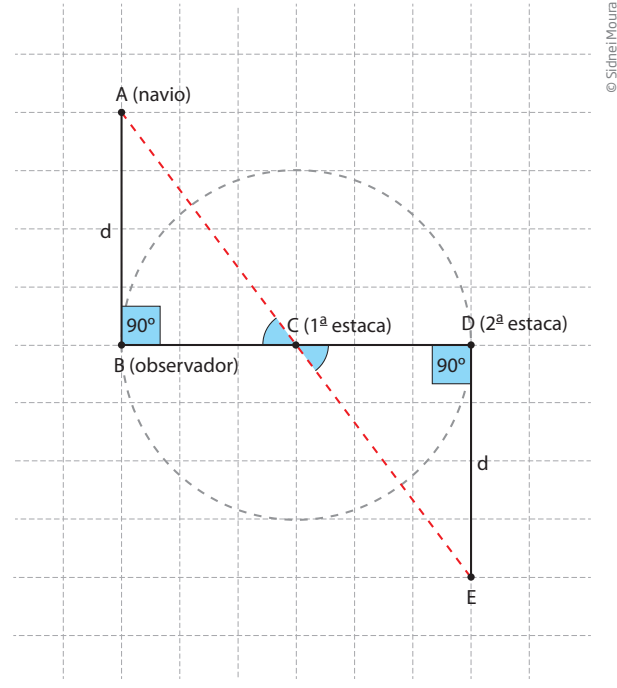

# **PARA SABER MAIS**

## Construção de triângulos

Os triângulos têm aplicações em inúmeras atividades profissionais, como no caso dos marceneiros, arquitetos, engenheiros e desenhistas técnicos, que precisam saber construí-los com precisão para fazer plantas de imóveis, projetos de móveis e outros objetos do dia a dia, além de construir estruturas rígidas como torres e pontes.

 $\bigoplus$ 

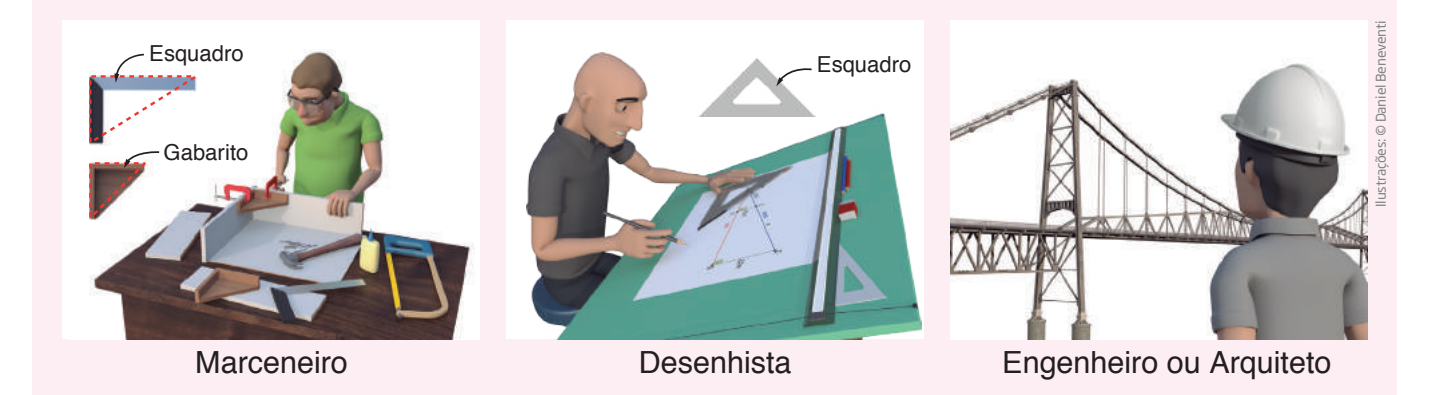

Existem vários métodos para construir um triângulo com base na medida de seus lados ou de seus ângulos. Os geômetras da Antiguidade utilizavam régua e compasso, mas hoje essa construção pode ser feita com o auxílio de programas de computador.

Veja um exemplo de como construir um triângulo com base na medida dos seus lados.

A primeira coisa a saber é se pode existir um triângulo com as medidas disponíveis. Para que um triângulo exista, a soma da medida dos dois lados menores deve ser maior que a medida do lado maior.

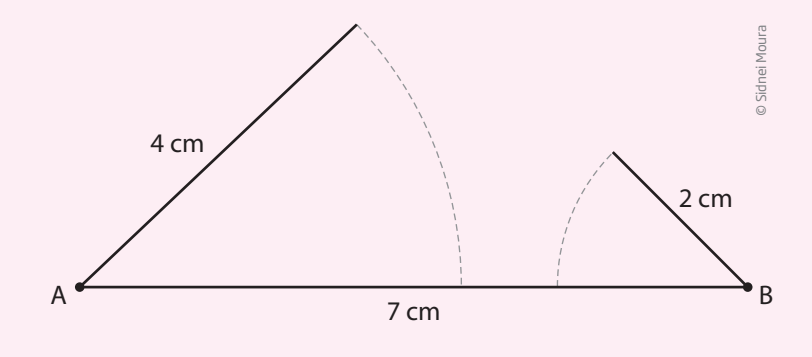

⊕

 $\bigoplus$ 

UNIDADE 5

Não existe um triângulo cujos lados medem 2 cm, 4 cm e 7 cm, pois 2 + 4 < 7.

 $\bigoplus$ 

Mas, se os lados medem 3 cm, 4 cm e 5 cm, o triângulo existe. Veja como construí-lo:

• trace o segmento  $AB = 5$  cm;

© Sidnei Moura

 $\bigoplus$ 

• com centro em A e abertura do compasso de 3 cm, trace um arco;

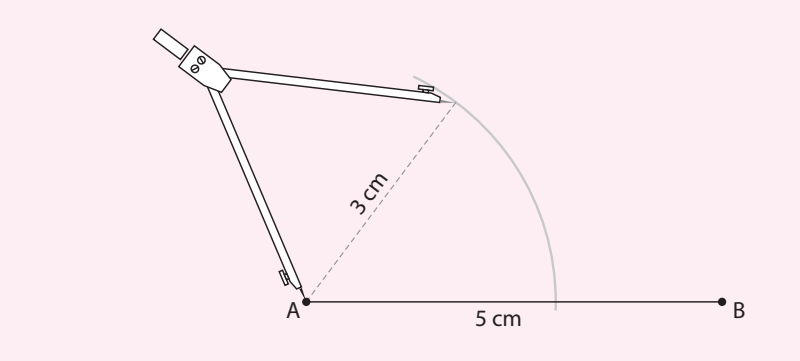

 $\bullet$  com centro em B e abertura do compasso de 4 cm, trace outro arco;

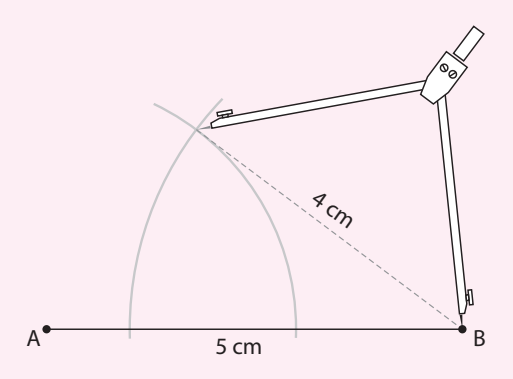

- $\bullet$  marque o ponto C na intersecção dos dois arcos;
- ligue os pontos A, B e C para formar o triângulo.

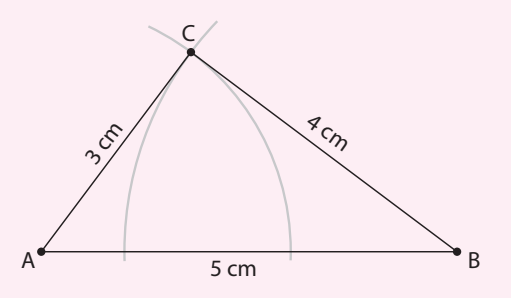

Na Antiguidade, tal método também era utilizado para construir um ângulo reto. Esse triângulo é retângulo: a medida do ângulo C é 90°.

UNIDADE 5 149

# Congruências e demonstrações geométricas

Os casos de congruência de triângulos são úteis para demonstrar propriedades e relações geométricas. A seguir, foram destacados alguns exemplos, para que você compreenda como se faz uma demonstração matemática.

 $\bigcirc$ 

Os casos LLL, LAL e ALA de congruência de triângulos são usados para demonstrar alguns teoremas da Geometria. Um **teorema** consiste em uma afirmação matemática que pode ser provada por meio de argumentos lógicos.

**Teorema 1**: Os ângulos da base de um triângulo isósceles têm medidas iguais.

O primeiro a formular e demonstrar essa proposição foi o geômetra Tales de Mileto, no século VI a.C.

Acompanhe o raciocínio a seguir, que provará que, dado um triângulo ABC, se  $AC = BC$ , então  $\hat{A} = \hat{B}$ .

Considere a correspondência ACB ↔ BCA.

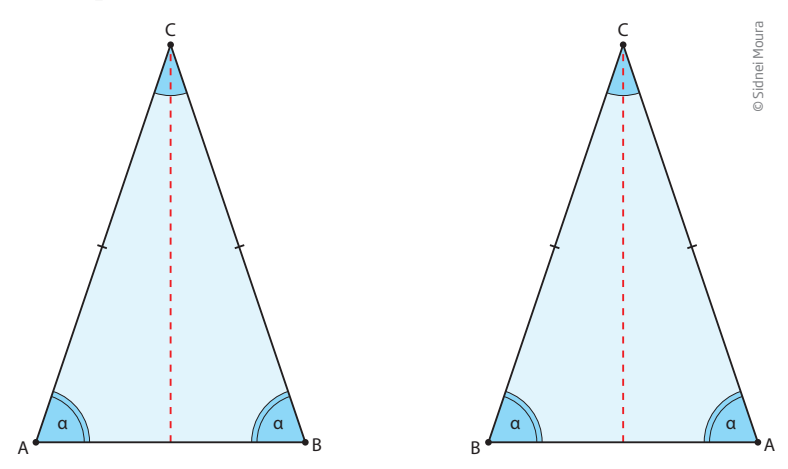

O triângulo ABC pode ser sobreposto sobre si mesmo, trocando as posições dos vértices A e B, pois:

 $AC = BC$  $\hat{C} = \hat{C}$  $CB = CA$ essas correspondências levam ao caso LAL de congruência.

Como os triângulos ACB e BCA são congruentes, então os ângulos A e B também são congruentes. Assim, está demonstrado o teorema.

**Teorema 2**: As duas diagonais de um retângulo têm medidas iguais.

Seja um retângulo ABCD, com AB // CD.

Por ser um retângulo, os lados opostos são de mesma medida: AB = CD e AD = BC.

O sinal // indica que lados ou retas são paralelos.

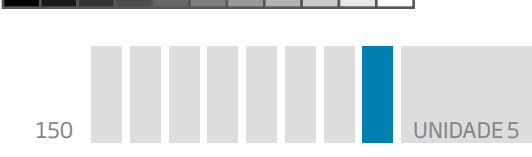

 $A$  $D$   $C$  $A$ D A  $D$   $C$ AD é lado comum  $\hat{A} (I) = \hat{D} (II)$  $AB = DC$  ∆BAD ≅ ∆CDA, pelo caso LAL. © Sidnei Moura (I) (II)

Analise os triângulos formados com os vértices desse retângulo.

 $\bigcirc$ 

Como os triângulos BAD e CDA são congruentes, então os lados BD e CA têm medidas iguais.

**Teorema 3**: Se dois segmentos se dividem mutuamente ao meio, então os segmentos que ligam as extremidades dos segmentos dados têm medidas iguais.

Por meio do desenho, observe que os ângulos ACB e DCE têm a mesma medida, pois são opostos pelo vértice.

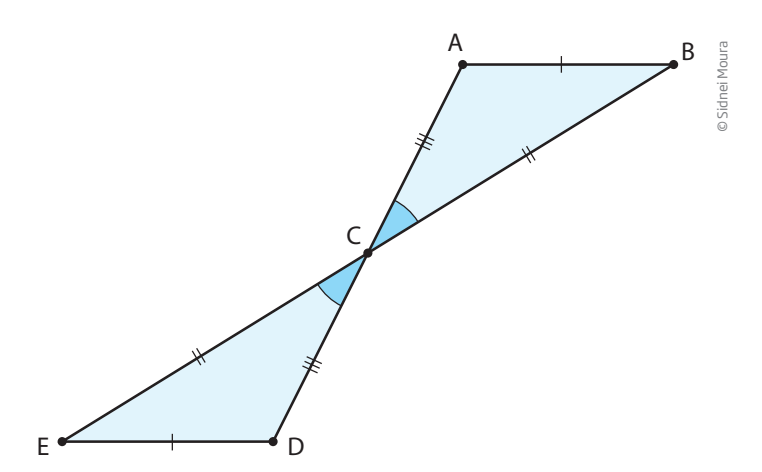

De acordo com as condições da proposição:

 $AC = CD e BC = CE$ 

Portanto, os triângulos ACB e DCE são congruentes pela correspondência LAL. Então,  $\overline{AB} = \overline{DE}$ .

⊕

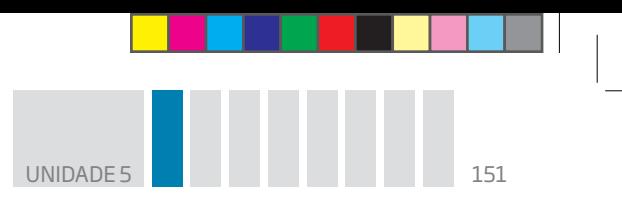

# Atividade 2 Congruência de triângulos

 **1** Em cada item, quais são os triângulos congruentes? Justifique sua resposta indicando o caso de congruência.

 $\bigoplus$ 

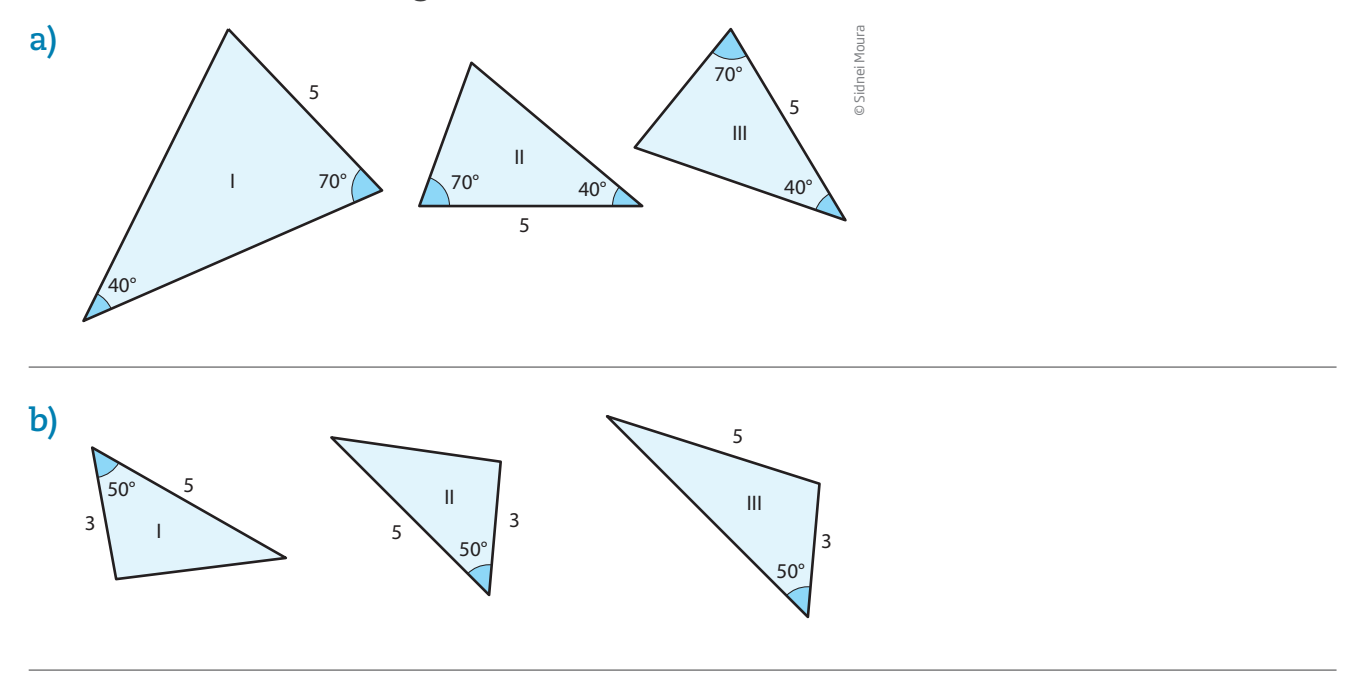

 **2** Os dois triângulos de cada item são congruentes. Indique quais casos justificam a congruência.

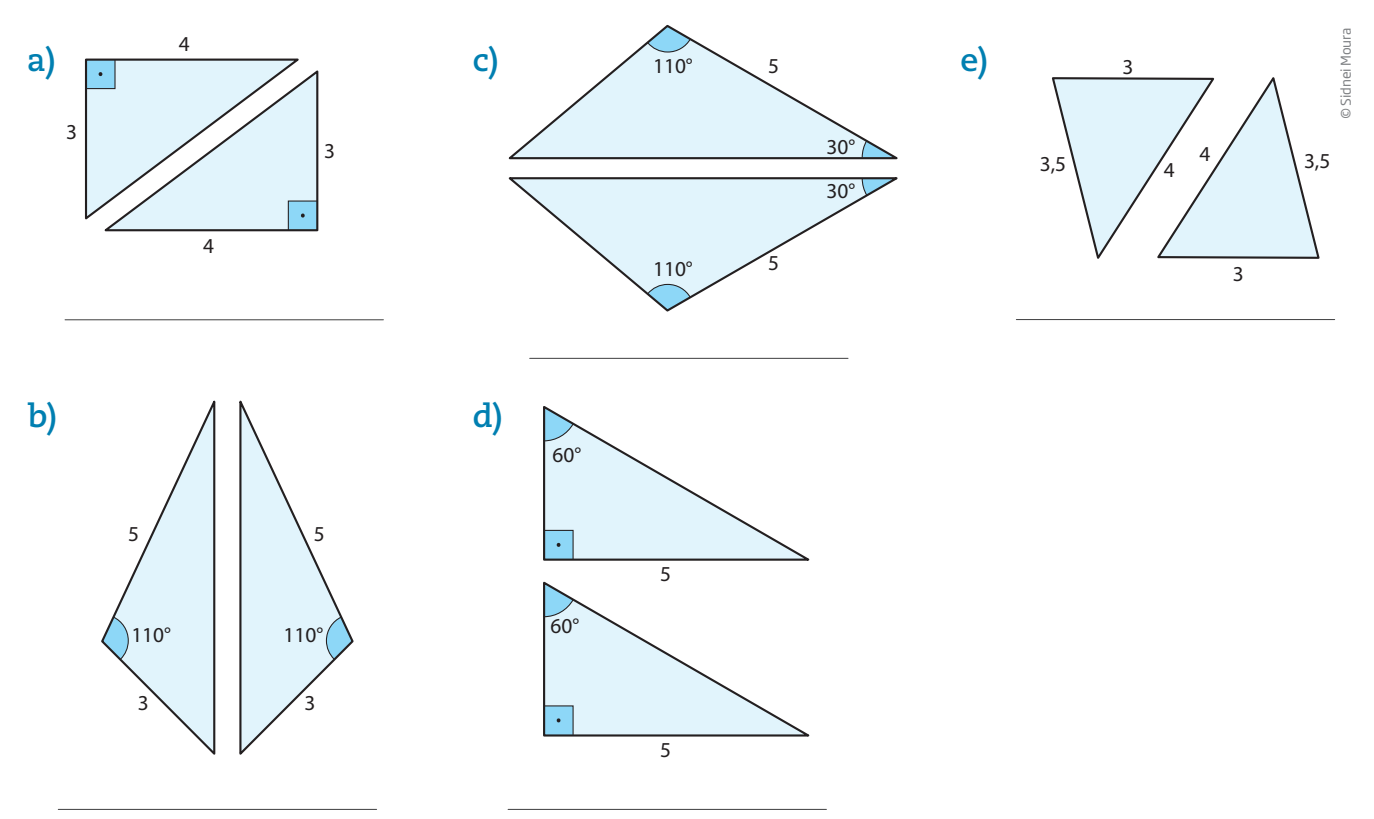

 $\bigoplus$ 

 **3** Em uma folha de papel avulsa, verifique experimentalmente o teorema que afirma: "os ângulos da base de um triângulo isósceles são iguais". Siga as etapas:

 $\bigoplus$ 

**a)** com uma régua, trace dois segmentos congruentes, AB e AC com o vértice A comum e ângulo  $\hat{A} = 90^{\circ}$ ;

**b)** trace o segmento BC, determinando assim o triângulo ABC;

**c)** recorte com precisão o triângulo ABC;

**d)** pinte os três ângulos internos usando uma cor diferente para cada um deles, de modo que, na frente e no verso, a cor seja a mesma;

**e)** dobre o triângulo recortado, fazendo coincidir os ângulos da base.

 **4** Corte dois canudinhos cuja medida seja 10 cm, outros dois com 15 cm e dois com 18 cm cada. Organize-os em dois grupos, com três canudinhos de medidas diferentes em cada grupo. Pelo interior dos canudinhos, passe um barbante e amarre-o, de modo que os canudinhos formem dois triângulos. Em seguida, responda:

**a)** O que você pode dizer sobre o formato desses triângulos? Eles podem ser sobrepostos?

**b)** Qual é o caso de congruência ilustrado por meio dessa experiência?

## **Figuras semelhantes**

No dia a dia ou na conversa com conhecidos e amigos, emprega-se o termo *semelhante* como sinônimo do adjetivo *parecido*, como no caso da comparação das feições de um pai às do filho, ou quando se tem a sensação de que dois objetos de tamanhos diferentes têm a mesma aparência, como um carro e sua miniatura de brinquedo. No entanto, em Geometria, o termo *semelhante* é bem definido: diz-se que uma figura é semelhante a outra se uma delas puder ser obtida da outra por meio de uma **ampliação** ou de uma **redução** que preserve sua forma.

## Assista!

⊕

**Matemática – Ensino Fundamental Anos Finais – Volume 4**

*Proporcionalidade das figuras*

Esse vídeo apresenta situações nas quais os personagens usam a proporcionalidade para ampliar uma fotografia, sem que se distorça a imagem.

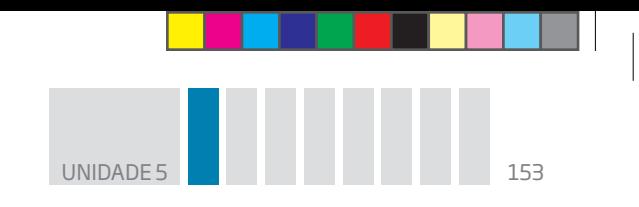

No caso dos polígonos, a forma se mantém se forem preservados os ângulos e a relação entre os lados.

 $\bigoplus$ 

É o que ocorre no caso destes dois trapézios isósceles, cujos ângulos da base medem 60°.

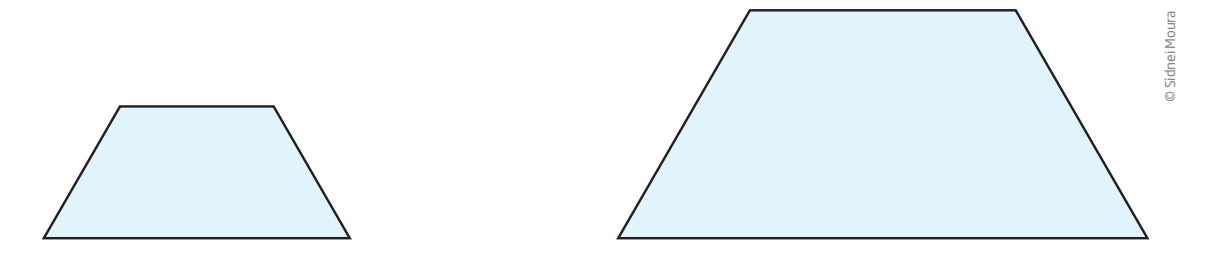

Nesses dois trapézios, os ângulos são de mesma medida e os lados da figura maior medem o dobro dos lados correspondentes da figura menor.

Dados dois retângulos quaisquer, nem sempre se tem um caso de semelhança, pois, apesar de qualquer retângulo sempre ter as mesmas medidas angulares (são todos ângulos retos), há casos em que as medidas dos lados não aumentam na mesma proporção.

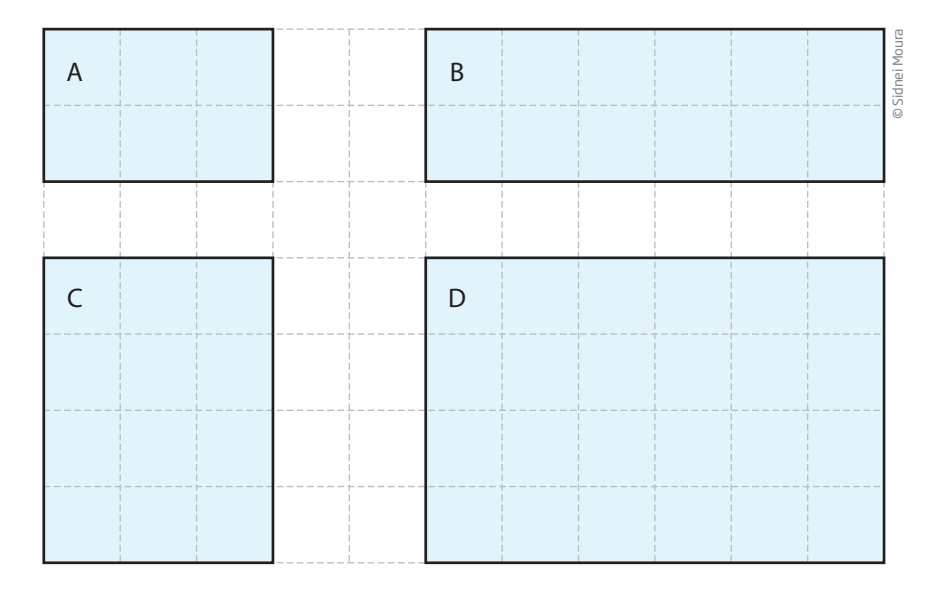

Nos quatro retângulos apresentados, apenas os retângulos A e D são semelhantes. O retângulo D é uma ampliação do retângulo A, uma vez que cada lado mede o dobro dos lados correspondentes em A. Mas os retângulos B e C não são semelhantes ao retângulo A, pois todos os lados não aumentaram na mesma proporção.

Tampouco os retângulos B e C são semelhantes entre si. Observe como é difícil imaginar uma redução ou ampliação que coloque um sobre o outro, ainda que os ângulos internos sejam todos iguais a 90°.

 $\bigoplus$ 

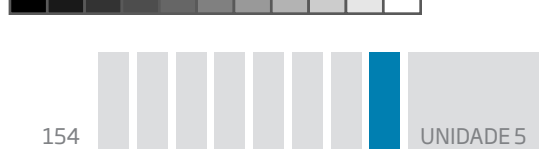

Esses exemplos reforçam o fato de que a condição de ter "ângulos de mesma medida" não é suficiente para garantir a semelhança. Figuras semelhantes devem ter também lados proporcionais, como em uma fotografia que foi ampliada.

 $\bigoplus$ 

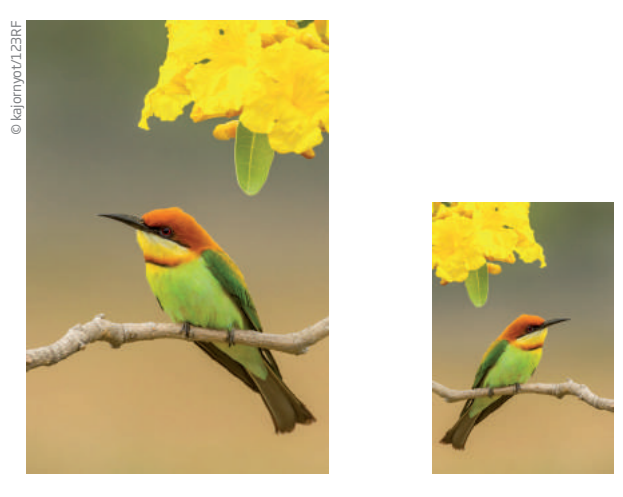

Fotos e plantas baixas de residências são exemplos de reduções. Imagens reproduzidas em *outdoors* e nas telas de cinema são exemplos de ampliações. Tanto nas reduções como nas ampliações, a forma é preservada.

### Triângulos semelhantes

⊕

Observe os três retângulos desenhados a seguir. As medidas dos lados são proporcionais.

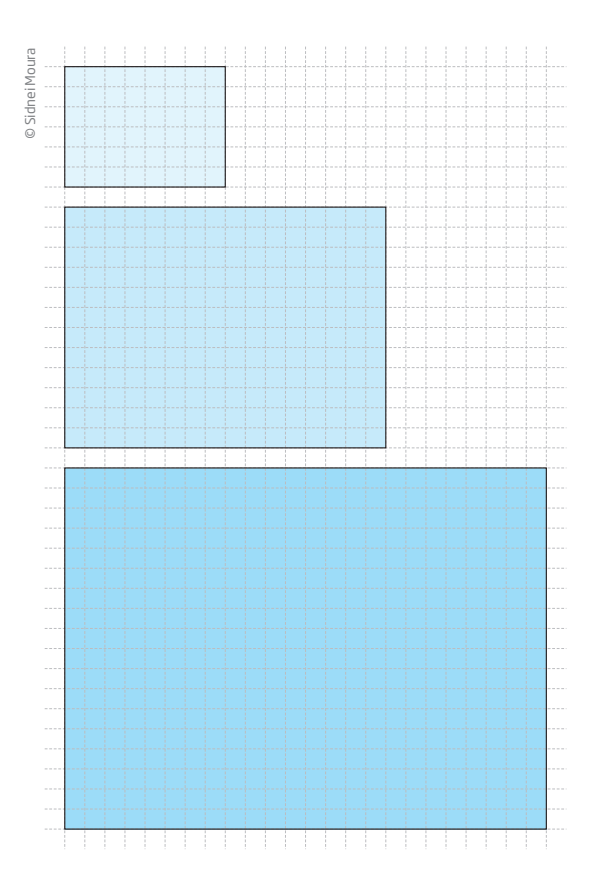

As razões entre os lados são expressas por frações equivalentes:

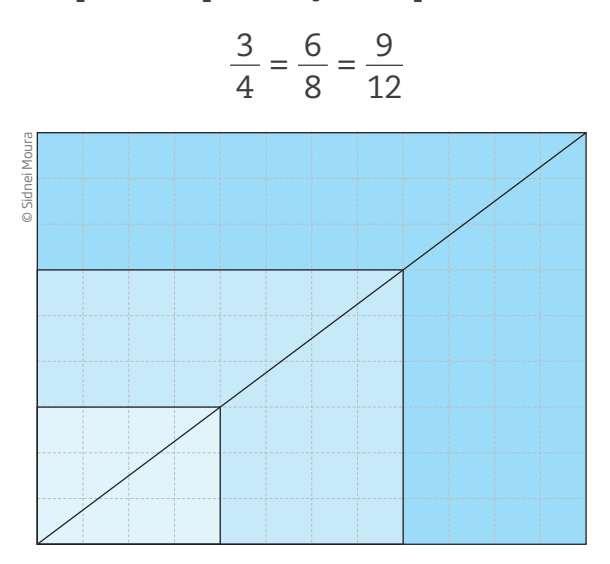

Retângulos que têm lados proporcionais são semelhantes.

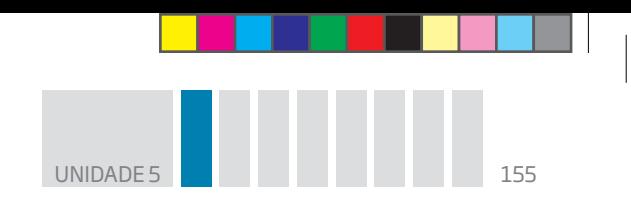

Observe que, se retângulos semelhantes são sobrepostos, como indicado, suas diagonais ficam sobre a mesma linha reta.

 $\mathbin{\textcircled{\small{-}}}$ 

Esse fato indica que os triângulos obtidos da decomposição dos retângulos por meio das diagonais são semelhantes, pois têm ângulos internos congruentes: um ângulo comum, o ângulo reto e o terceiro ângulo com a medida que falta para completar 180°.

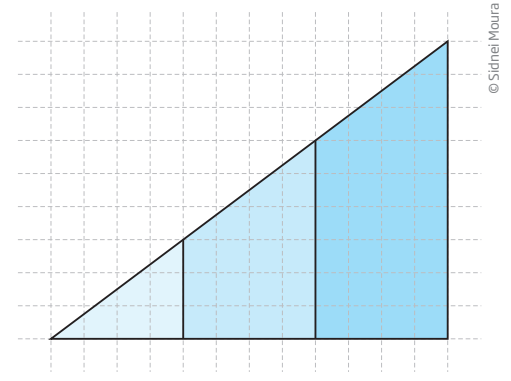

Essas relações são utilizadas para determinar medidas desconhecidas em triângulos semelhantes. Veja a seguir um exemplo.

Em determinado dia, a luz do sol, inclinada em relação à linha do horizonte, produz sombras de um edifício e de um poste próximo. Sabendo que o poste tem 9 m e sua sombra mede 6 m, é possível determinar a altura do edifício com base na medida de sua sombra de 140 m de comprimento.

Para isso, basta observar que os raios do sol fazem com o solo um ângulo de mesma medida a e que, como o edifício e o poste são perpendiculares ao solo, sua sombra determina dois triângulos retângulos semelhantes. Portanto a medida de seus lados é proporcional.

$$
\frac{h}{140} = \frac{9}{6} \Rightarrow 6h = 9 \cdot 140 \Rightarrow 6h = 1.260 \Rightarrow
$$

$$
\Rightarrow h = \frac{1.260}{6} = 210
$$

A altura do prédio é 210 m.

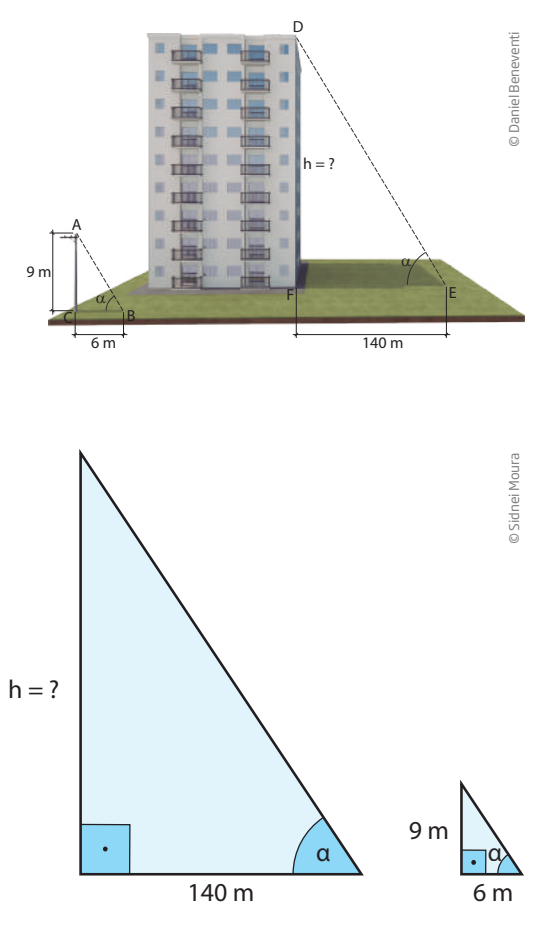

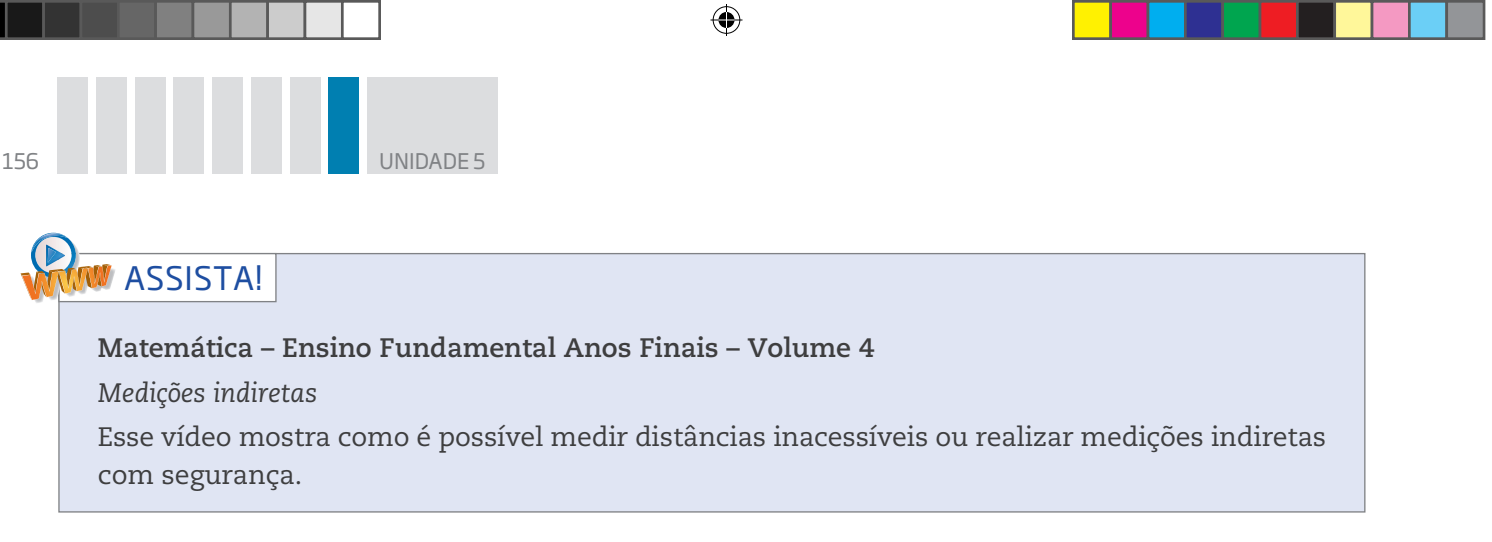

# Atividade 3 Semelhança de triângulos e retângulos

 **1** Apenas visualizando, identifique pares de retângulos que lhe pareçam semelhantes. Confira seu palpite comparando razões associadas a (lado menor)/(lado maior). Verifique quais razões são equivalentes.

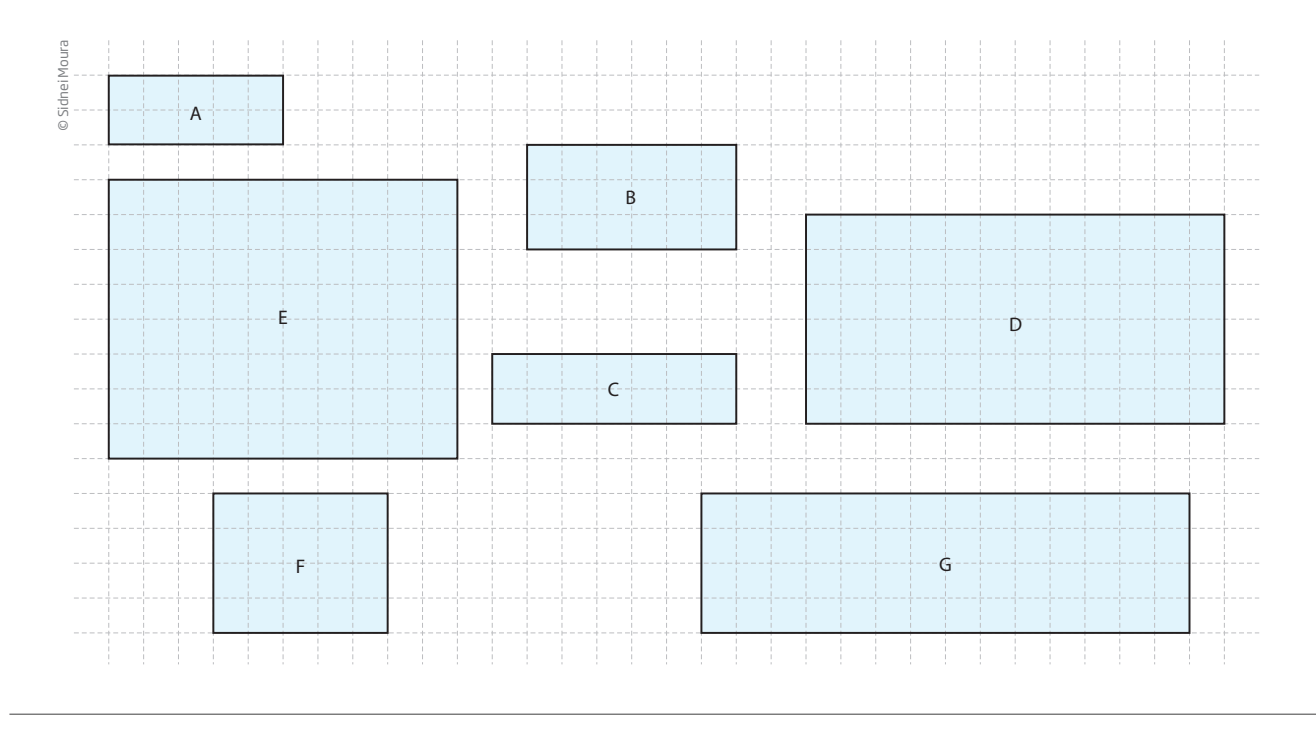

 **2** Recorte retângulos de papel com as dimensões indicadas, em centímetros. Depois trace uma diagonal em cada um deles. Sobreponha-os para verificar quais deles são semelhantes e, então, anote o resultado nas linhas a seguir.

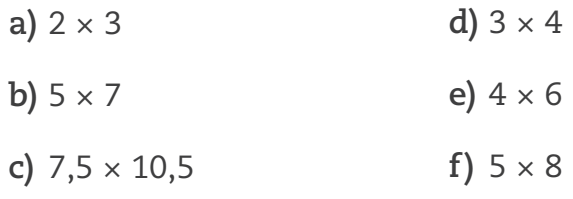

 $\bigoplus$ 

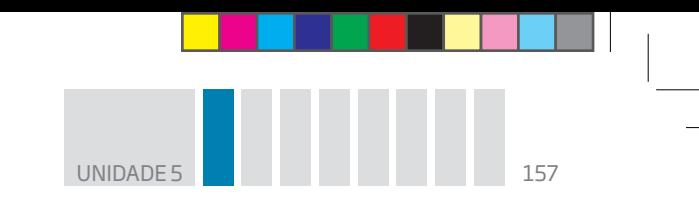

**3** Dois retângulos, R<sub>1</sub> (ABCD) e R<sub>2</sub> (EFGH), são semelhantes. Determine a medida EH sabendo que:

 $\bigoplus$ 

- $AB = 4$  cm;
- $\bullet$  BC = 7 cm;

 $\bigoplus$ 

 $\bullet$  o menor lado do retângulo  $R_2$  mede 10 cm.

## **Secrets** Teorema de Tales

Quando três retas paralelas são cortadas por duas retas transversais, os segmentos determinados em uma das transversais são proporcionais aos segmentos determinados na outra.

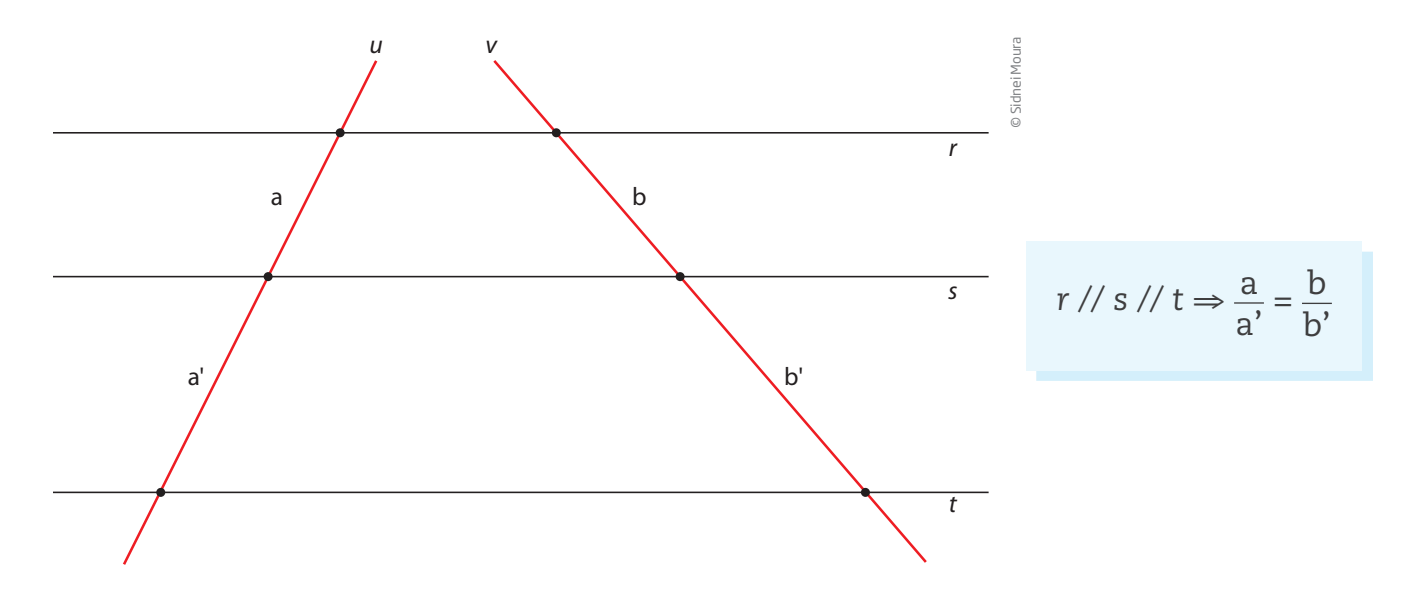

Diz-se que dois segmentos são comensuráveis quando há uma unidade que cabe um número inteiro de vezes tanto em um como em outro.

Sejam, por exemplo, dois segmentos:  $\overline{PQ}$  e  $\overline{RS}$ , sendo PQ = 18 cm e RS = 15 cm.

PQ e RS são comensuráveis, pois ambos podem ser medidos com um segmento de 3 cm. Veja:

18 cm = 6 · 3 cm  
15 cm = 5 · 3 cm  
Então, as razões 
$$
\frac{PQ}{RS}
$$
 e  $\frac{RS}{PQ}$  são números racionais, respectivamente,  $\frac{6}{5}$  e  $\frac{5}{6}$ .

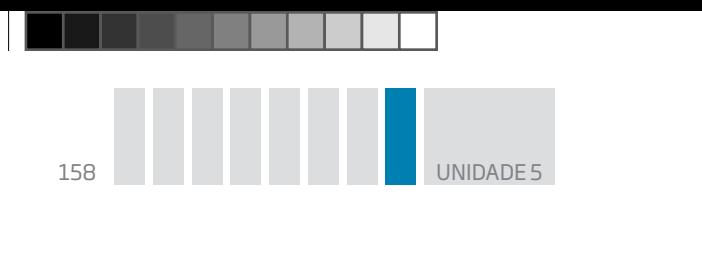

Atividade 4 Teorema de Tales

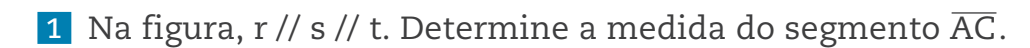

 $\bigoplus$ 

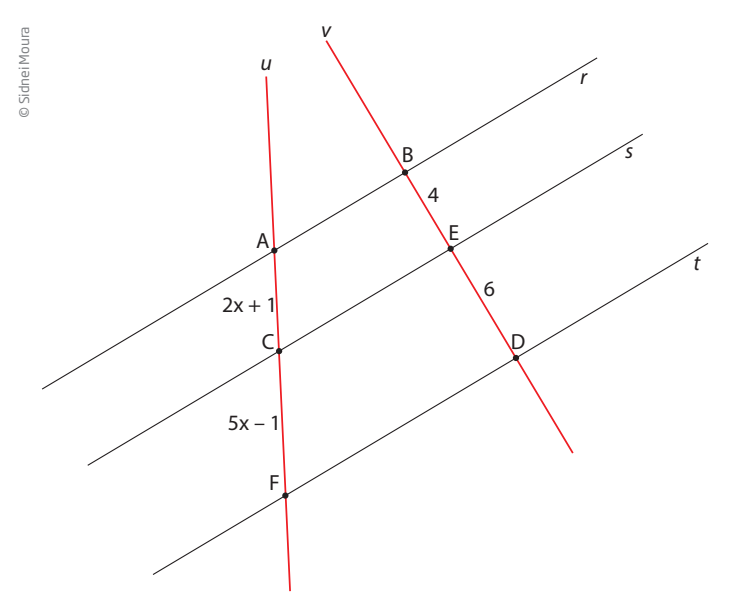

 **2** Na figura, r // s // t. Determine o valor de **x** e de **y**.

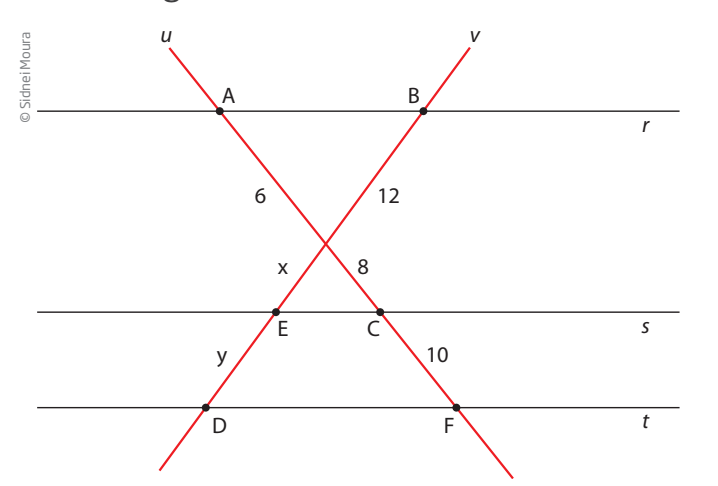

 **3** Na figura a seguir, sabendo que as retas *r*, *s* e *t* são paralelas, utilize o teorema de Tales e determine o valor de **x**.

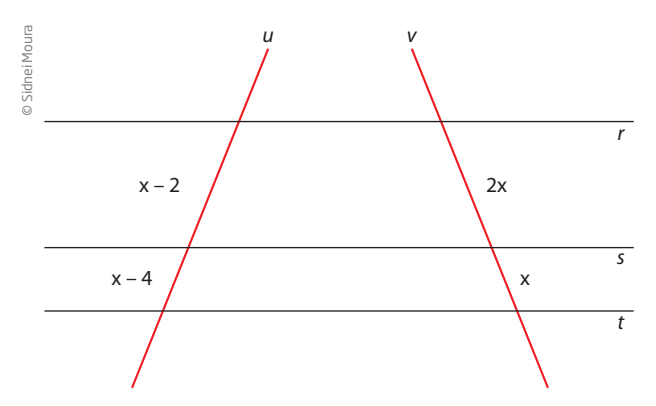

 $\bigoplus$ 

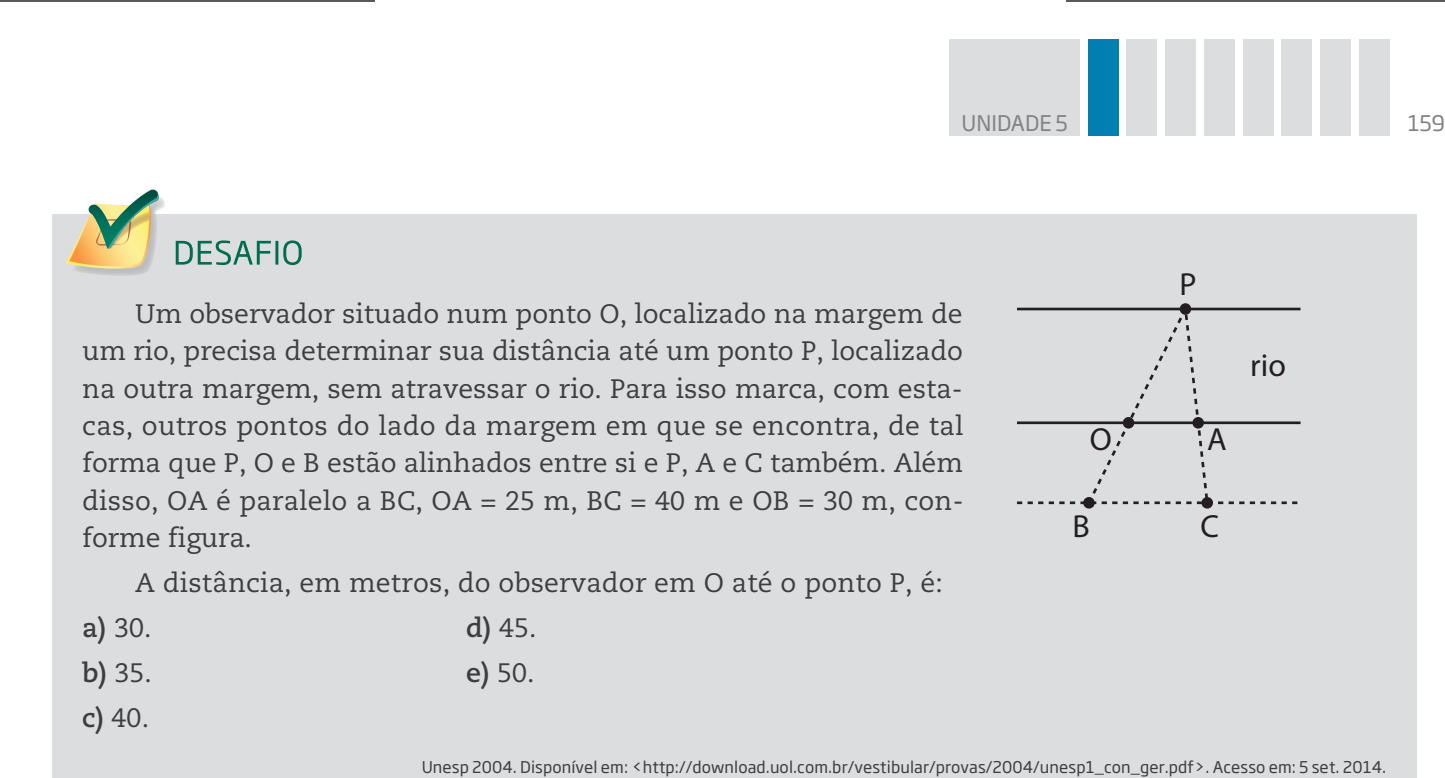

 $\bigoplus$ 

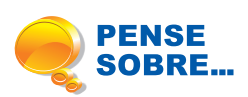

Neste tema, você estudou como encontrar as medidas de determinados segmentos utilizando os conceitos de semelhança e congruência entre figuras.

Tente imaginar alguma situação na qual esse conhecimento é necessário.

### HORA DA CHECAGEM

### Atividade 1 – Noção de congruência

 **1** Os triângulos ABC e JKL são congruentes, tendo como lados correspondentes: AB e JK, BC e KL, CA e LJ. O triângulo GHI não é congruente ao triângulo DEF, pois o primeiro tem um ângulo H obtuso (maior que 90°) e o segundo tem todos os ângulos agudos (menores que 90°). Ou seja, GHI é obtusângulo e DEF é acutângulo.

## **2**

⊕

**a) F** Um retângulo 3 × 4, por exemplo, não pode ser sobreposto ponto a ponto a um retângulo 2 × 5.

**b) F** Um quadrado de lado 3, por exemplo, não pode ser sobreposto ponto a ponto a um quadrado de lado 5.

**c) V** É possível fazer coincidir ponto a ponto dois retângulos que tenham as mesmas medidas de lados. Essa sobreposição pode ser feita movimentando um dos retângulos por meio de um deslocamento, um giro ou uma reflexão.

**d) V**

**e) V** Seus pontos vão se sobrepor se se fizerem coincidir os respectivos centros.

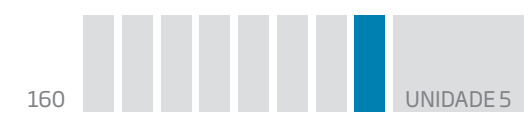

 **3** Apesar de serem considerados dois triângulos equiláteros, eles só serão congruentes se as medidas dos lados forem iguais.

 $\bigoplus$ 

#### Atividade 2 – Congruência de triângulos

## **1**

**a)** São congruentes os triângulos II e III, caso ALA.

**b)** São congruentes os triângulos I e II, caso LAL.

### **2**

**a)** Caso LAL.

**b)** Caso LAL.

**c)** Caso ALA.

**d)** Caso ALA. É possível concluir que o terceiro ângulo mede 30°, pois os outros dois ângulos já estão indicados na figura e são 60° e 90°.

**e)** Caso LLL.

⊕

**3** Ao dobrar o triângulo (último passo), percebe-se, de forma prática, que os ângulos  $\hat{B}$  e  $\hat{C}$  têm a mesma medida, sendo, portanto, congruentes. Se você teve dificuldade ao realizar essa experimentação, observe o passo a passo mostrado a seguir:

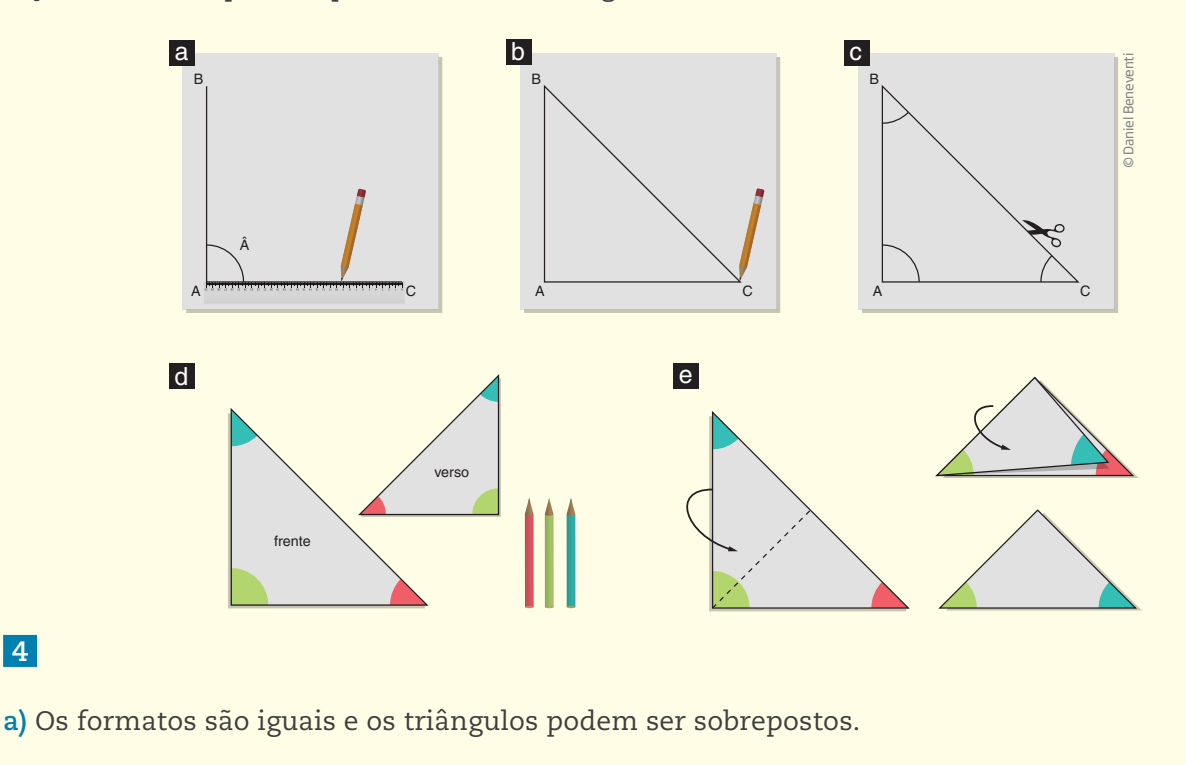

**b)** Os triângulos são congruentes pelo caso LLL.

 **4** 

 **1** Os retângulos que têm a mesma aparência são A e G e E e F; os demais parecem muito "esticados" um em relação ao outro. Mas, obtendo a medida dos lados e calculando as razões entre as medidas do lado menor e do lado maior, tem-se:

 $\bigoplus$ 

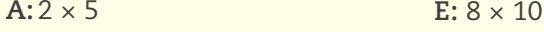

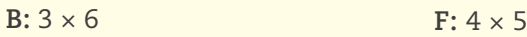

 $C: 2 \times 7$  $G: 4 \times 14$ 

**D:**6 × 12

⊕

Desse modo, observa-se que os pares de retângulo B e D possuem a mesma razão:  $\frac{3}{6} = \frac{6}{12}$ , assim como os retângulos C e G:  $\frac{2}{7} = \frac{4}{14}$ , e também E e F:  $\frac{8}{10} = \frac{4}{5}$ . Logo, são esses os retângulos semelhantes.

 **2** As diagonais coincidem nos pares de retângulos especificados nas seguintes alternativas:

• 
$$
a e e: \frac{2}{3} = \frac{4}{6}
$$
   
•  $b e c: \frac{5}{7} = \frac{7,5}{10,5}$ 

 **3** Para calcular EH, é preciso usar o conceito de proporcionalidade. Desse modo:

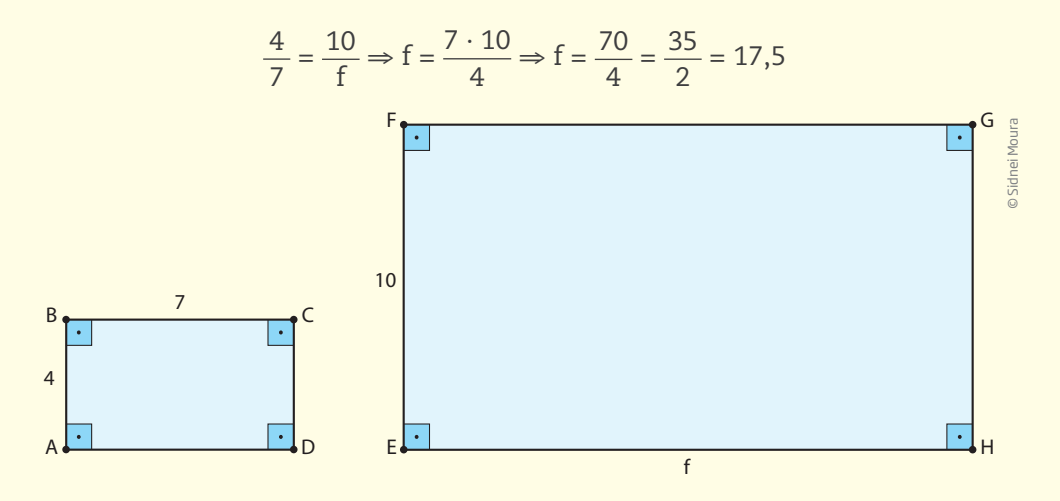

#### Atividade 4 – Teorema de Tales

 **1** Utilizando a proporcionalidade entre os segmentos, tem-se:

$$
\frac{2x + 1}{5x - 1} = \frac{4}{6} \Rightarrow (2x + 1) \cdot 6 = (5x - 1) \cdot 4 \Rightarrow 12x + 6 = 20x - 4 \Rightarrow 20x - 12x = 6 + 4 \Rightarrow 8x = 10 \Rightarrow x = \frac{10}{8} \Rightarrow x = \frac{5}{4}
$$

Para saber a medida do segmento AC é preciso substituir o **x** pelo valor obtido na expressão  $2x + 1 \Rightarrow 2 \cdot \frac{5}{4} + 1 = \frac{7}{2}$  ou 3,5.

 $\widetilde{\mathbb{R}}$  $\prec$ DA CHECAGEM

 $\bigoplus$ 

 $\Xi$ 

 **2** Traçando uma linha paralela às apresentadas, passando pelo ponto de intersecção das transversais, pode-se desenvolver o cálculo pela proporcionalidade. Assim, verifica-se que a correspondência é a seguinte:

\n A horizontal line with a point labeled 
$$
x
$$
 and a point labeled  $x$  and a point labeled  $x$ 

 $\frac{12}{x} = \frac{6}{8} \Rightarrow x = \frac{12 \cdot 8}{6} \Rightarrow x = 16 \text{ e } \frac{12}{y} = \frac{6}{10} \Rightarrow y = \frac{12 \cdot 10}{6} \Rightarrow y = 20$ 

Assim,  $x = 16$  e  $y = 20$ .

 **3** Desenvolvendo o teorema de Tales e a proporcionalidade entre os segmentos não paralelos, tem-se:

 $\bigoplus$ 

 $\frac{x-2}{x-4} = \frac{2x}{x} \Rightarrow \frac{x-2}{x-4} = 2 \Rightarrow x - 2 = 2 \cdot (x - 4) \Rightarrow x - 2 = 2x - 8 \Rightarrow 2x - x = 8 - 2 \Rightarrow x = 6$ 

Portanto,  $x = 6$ .

#### Desafio

Alternativa correta: **e**. Para resolver essa questão, é preciso separar o esquema em dois triângulos: ∆OPA e ∆BPC e utilizar o conceito de proporcionalidade, pois os triângulos são semelhantes, isto é, um é redução do outro. Desse modo, tem-se a seguinte proporcionalidade:

$$
\frac{x+30}{x} = \frac{40}{25} \Rightarrow (3x+30) \cdot 25 = 40x \Rightarrow 40x - 25x = 30 \cdot 25 \Rightarrow 15x = 750 \Rightarrow x = \frac{750}{15} \Rightarrow x = 50
$$

Portanto, a distância de O até P é de 50 m.

# Registro de dúvidas e comentários

오<br>도 뜨

 $\bigoplus$ 

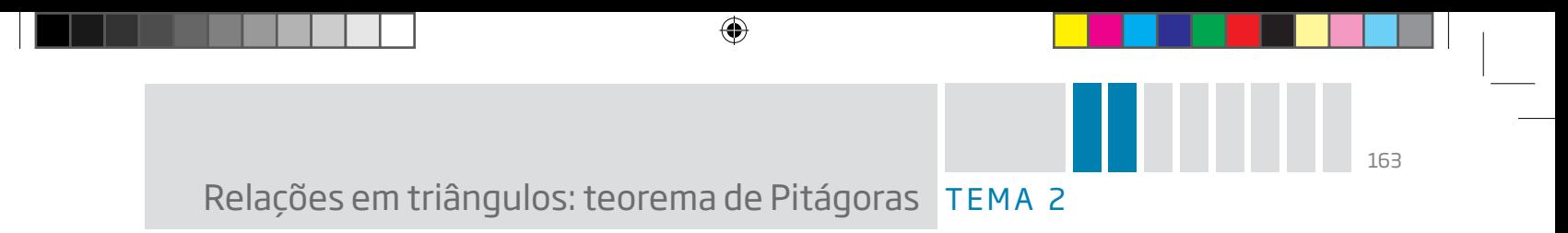

Neste tema, você estudará o que é o teorema de Pitágoras e como utilizá-lo na determinação de medidas em triângulos retângulos.

# O QUE VOCÊ JÁ SABE?

Pode-se notar a presença de triângulos em brinquedos de *playground*, em portões de madeira, nas estruturas de um telhado etc. Você acha que eles são sempre iguais? Sabe por que essa forma é tão utilizada? Nunca reparou nisso? Então, tente fazê-lo em um passeio ou no seu trajeto para casa um dia desses.

## Teorema de Pitágoras – início de conversa

No Egito Antigo, os arquitetos que construíram as famosas pirâmides tinham de determinar, com certa precisão, os ângulos retos. Esses ângulos eram fundamentais em praticamente todas as construções, fosse para manter uma parede perpendicular ao solo, fosse para construir a base de uma pirâmide.

⊕

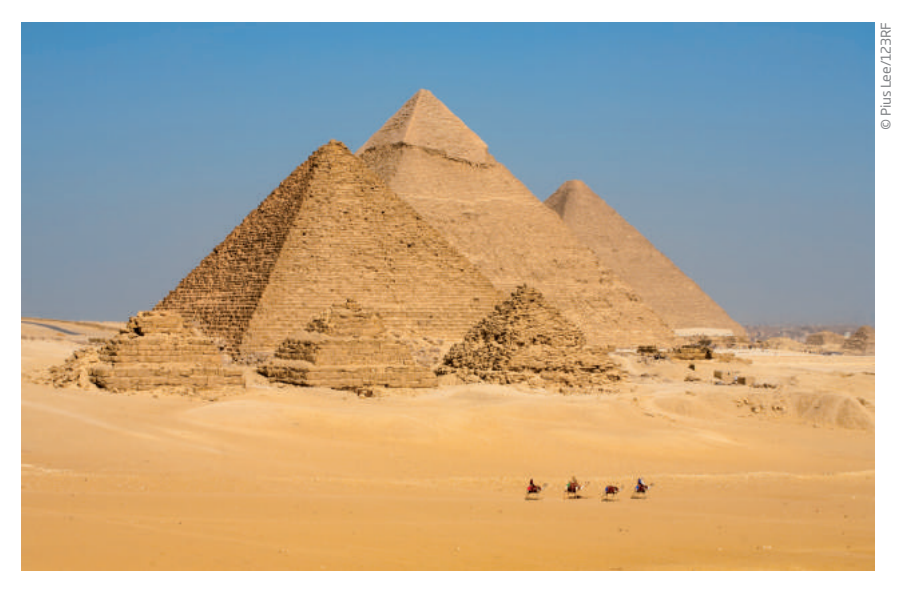

Pirâmides de Gizé, no Egito, construídas há mais de 4 mil anos: Quéfren, Quéops e Miquerinos.

Para obter o ângulo reto, eles usavam uma corda com 13 nós equidistantes, criando nela 12 intervalos de mesmo comprimento. Depois, juntavam o 1º nó ao 13º. Estacas marcavam o 5º e o 8º nós, determinando um triângulo, como indicado na figura.

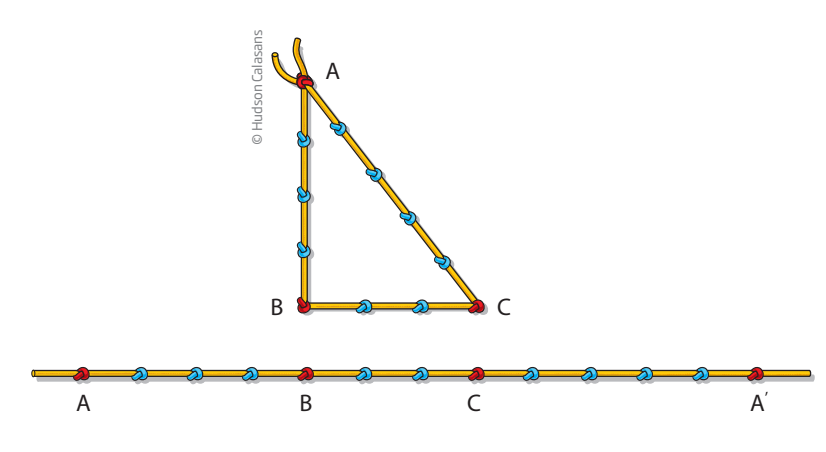

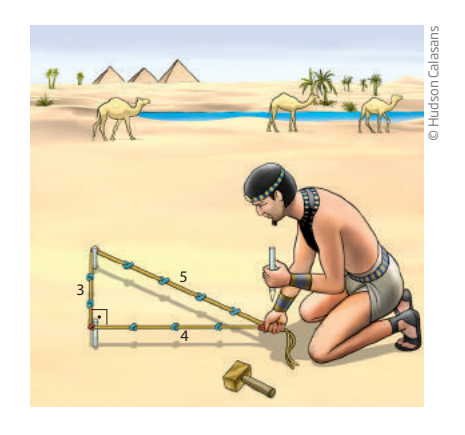

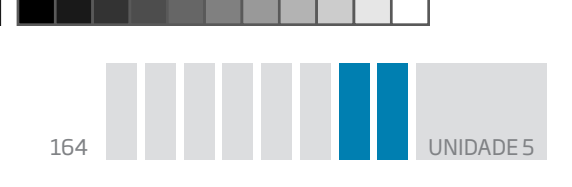

Por experiência, eles sabiam que um triângulo construído dessa forma (com lados medindo 3, 4 e 5 e com ângulo ABC reto), não importando a distância entre dois nós consecutivos, produzia triângulos semelhantes em que um dos ângulos media 90°.

⊕

Observe que, ao fazer essa construção, os lados do triângulo mediam 3, 4 e 5, satisfazendo uma relação curiosa entre as medidas:

$$
3^2 + 4^2 = 5^2
$$

Outra maneira de ver essa relação é construir quadrados sobre os lados do triângulo retângulo, como se pode ver na figura a seguir. Observe que há uma relação entre as áreas dos quadrados construídos sobre os lados.

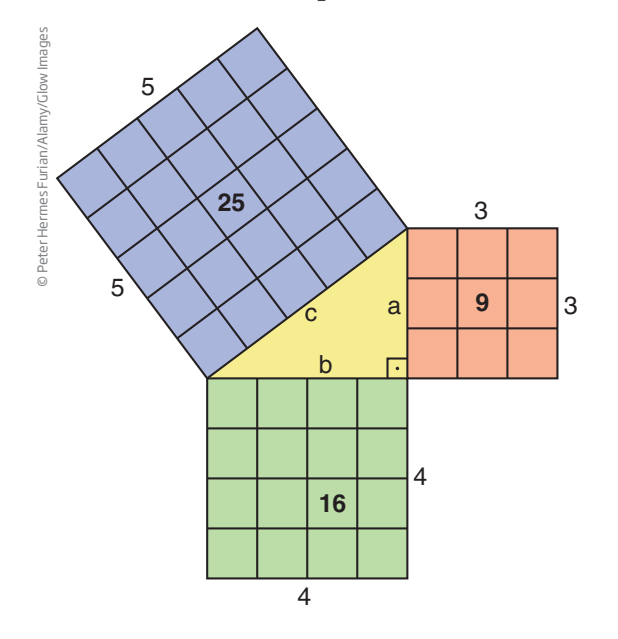

⊕

O número de quadradinhos verdes somado com o número de quadradinhos laranjas é igual ao número de quadradinhos azuis.

Em outras palavras, a área do quadrado construído sobre a hipotenusa (lado maior) é igual à soma das áreas dos quadrados construídos sobre os catetos (lados menores).

Até aqui, foi feita uma exploração com um triângulo particular (de lados 3, 4, 5). Mas a relação que se quer discutir vale para qualquer triângulo retângulo.

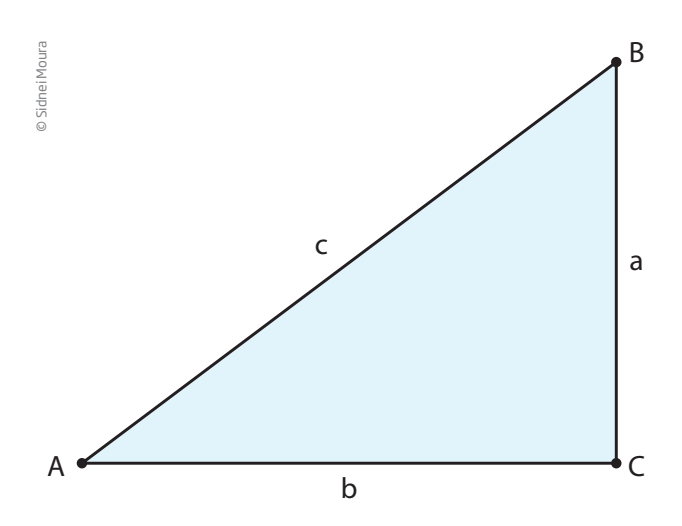

#### Teorema de Pitágoras

"Em qualquer triângulo retângulo, a soma dos quadrados dos catetos é igual ao quadrado da hipotenusa".

 $a^2 + b^2 = c^2$ 

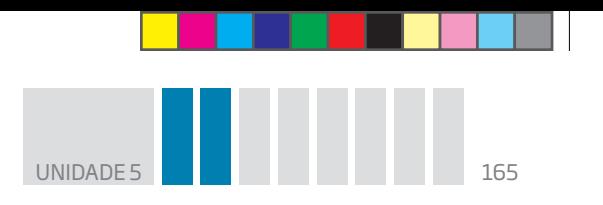

Há centenas de provas do teorema de Pitágoras, que foi batizado com esse nome em homenagem ao filósofo e matemático grego que viveu no século VI a.C., pois a demonstração de Pitágoras foi considerada a mais bela e engenhosa de sua época.

 $\bigoplus$ 

## Atividade 1 Teorema de Pitágoras

 **1** O triângulo ABC é retângulo em A; o cateto AB mede 28 cm, e a hipotenusa BC, 35 cm. Determine a medida do cateto  $\overline{AC}$ .

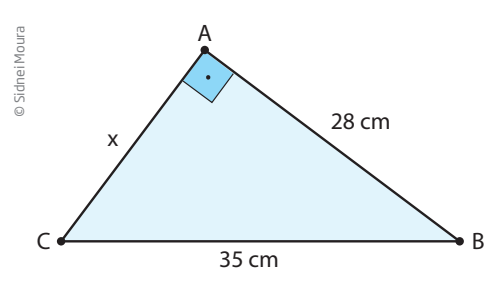

 **2** Determine a medida da diagonal de um retângulo de lados 5 cm e 12 cm.

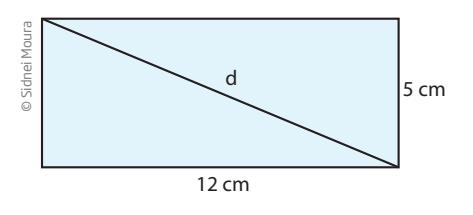

 $\bigoplus$ 

 **3** Um cabo liga dois edifícios próximos, como se vê na figura a seguir.

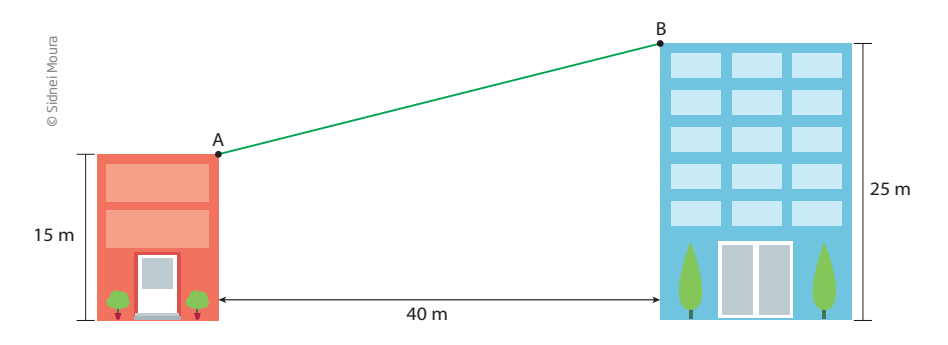

Use os dados indicados na figura para determinar o comprimento do cabo entre os pontos A e B.

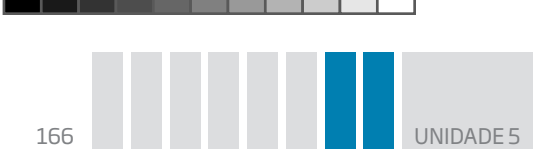

 **4** A figura abaixo representa dois triângulos retângulos encaixados no ângulo cujo vértice é R. Algumas medidas são conhecidas: RS = 5 cm, ST = 3 cm e QT = 6 cm. Determine a medida em centímetros do lado PQ.

 $\bigoplus$ 

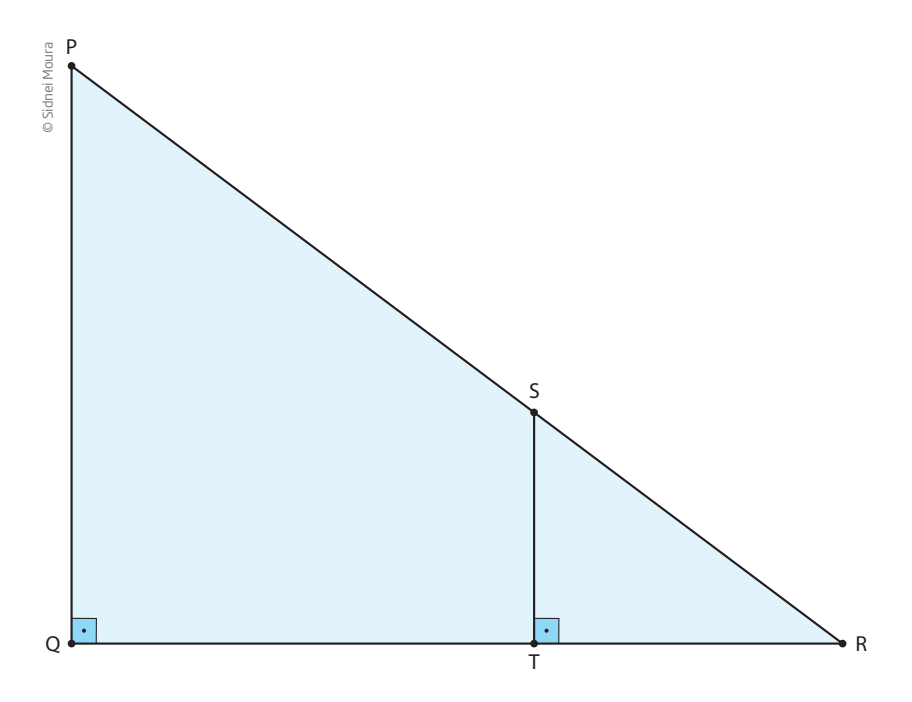

**DESAFIO** 

 $\bigoplus$ 

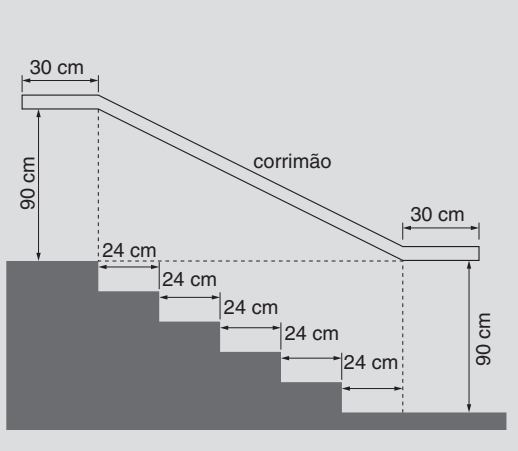

Na figura acima, que representa o projeto de uma escada com 5 degraus de mesma altura, o comprimento total do corrimão é igual a

- **a)** 1,8 m.
- **b)** 1,9 m.
- **c)** 2,0 m.
- **d)** 2,1 m.
- **e)** 2,2 m.

Enem 2006. Prova amarela. Disponível em: <http://download.inep.gov.br/educacao\_basica/enem/provas/2006/2006\_amarela.pdf>. Acesso em: 5 set. 2014.

UNIDADE 5 167

### HORA DA CHECAGEM

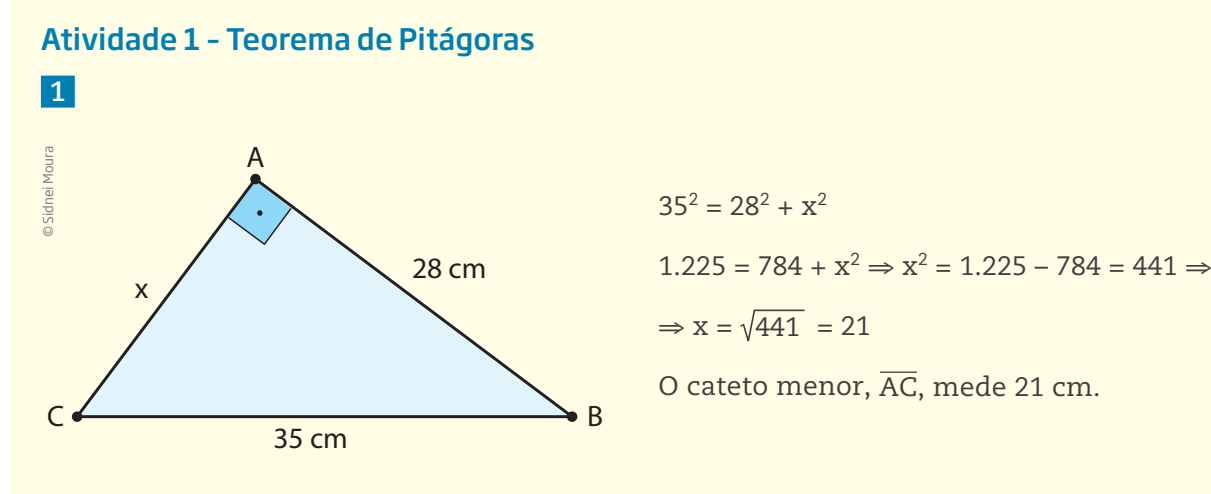

 $\bigoplus$ 

 **2** A diagonal do retângulo coincide com a hipotenusa do triângulo retângulo, cujos catetos têm as medidas dos lados do retângulo. Aplicando o teorema de Pitágoras nesse retângulo, tem-se:

 $\frac{d}{5}$  cm 12 cm © Sidnei Moura

40

x

 $d^2 = 12^2 + 5^2 \Rightarrow d^2 = 144 + 25 = 169 \Rightarrow d = \sqrt{169} = 13$ 

A diagonal do retângulo mede 13 cm.

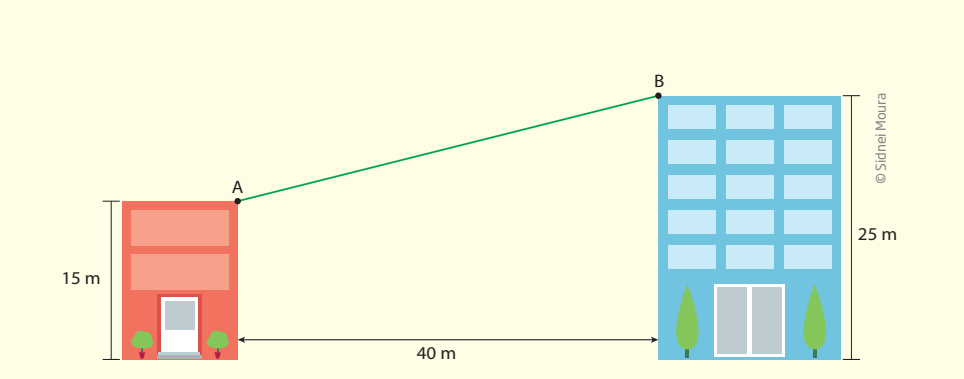

A

Para encontrar a medida AB, pode-se destacar o triângulo da figura original e atribuir ao valor desejado a letra **x**, como mostra a figura ao lado.

Pelo teorema de Pitágoras, tem-se:

$$
x^2 = 10^2 + 40^2
$$

 **3** 

 $\bigoplus$ 

 $x^2 = 100 + 1.600$ 

 $x^2 = 1.700$ 

 $x \approx 41,23$  cm

Use uma calculadora para fazer esse cálculo.

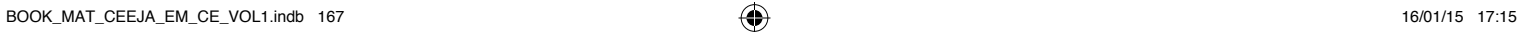

B

10

© Sidnei Moura

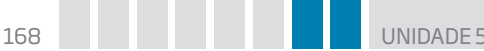

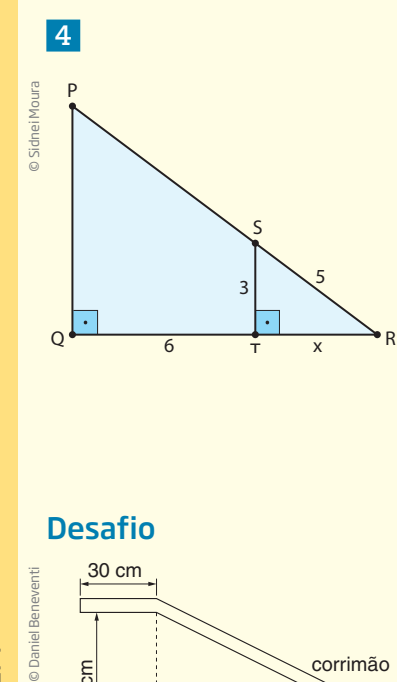

Desafio

30 cm

24 cm

90 cm

**Daniel** Be

오<br>도  $\bar{\mathbf{K}}$ A

⊕

DA CHECAGEM

Aplicando o teorema de Pitágoras ao triângulo STR, obtém-se a medida de TR:

 $\bigoplus$ 

$$
5^2 = 3^2 + x^2 \Rightarrow x^2 = 5^2 - 3^2 \Rightarrow x^2 = 25 - 9 \Rightarrow x^2 = 16 \Rightarrow x = \sqrt{16} \Rightarrow x = 4 \text{ m}
$$

Os triângulos PQR e STR são semelhantes, pois suas medidas são proporcionais, e seus ângulos, congruentes. Assim, é possível determinar a medida do lado PQ por meio do conceito de proporcionalidade:

 $\frac{PQ}{QR} = \frac{ST}{TR} \Rightarrow \frac{PQ}{10} = \frac{3}{4} \Rightarrow PQ = \frac{30}{4} = 7.5$  cm

Alternativa correta: **d**. Com base na figura, pode-se concluir que o comprimento total do corrimão equivale a 30 cm + região central (x) + 30 cm. A região central do corrimão é a hipotenusa do triângulo retângulo cujos catetos medem 24 · 5 cm e 90 cm. Aplicando o teorema de Pitágoras, tem-se:

 $x^2 = (24 \cdot 5)^2 + 90^2 \Rightarrow x^2 = 120^2 + 8.100$  $x^2 = 14.400 + 8.100 \Rightarrow x^2 = 22.500 \Rightarrow x = 150$  cm

O comprimento total é igual a 30 + x + 30. Comprimento total =  $30 + 150 + 30 = 210$  cm =  $2,1$  m.

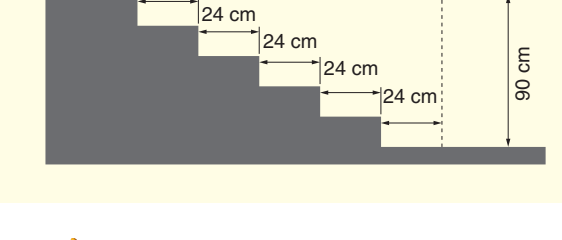

corrimão

30 cm

Registro de dúvidas e comentários